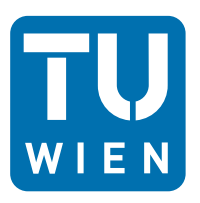

Masterarbeit

# **Vergleich verschiedener Modelle zur analytischen und numerischen Ermittlung der Eigenfrequenzen einer zylindrischen Turbinenschaufel**

ausgeführt zum Zwecke der Erlangung des akademischen Grades eines Diplom-Ingenieurs unter der Leitung von

Ao. Univ. Prof. Dipl.-Ing. Dr. techn. Reinhard Willinger

E302 Institut für Energietechnik und Thermodynamik Forschungsbereich Strömungsmaschinen

eingereicht an der Technischen Universität Wien

**Fakultät für Maschinenwesen und Betriebswissenschaften**

von

Alexander Haber 0826069

Stauraczgasse 9/9 1050 Wien

Wien, am 02.03.2015

## <span id="page-1-0"></span>**Vorwort**

An dieser Stelle möchte ich all jenen danken, die mich beim Verfassen dieser Arbeit sowie während meiner gesamten Studienzeit begleitet und unterstützt haben.

Ganz besonderer Dank gilt dabei meinem Diplomarbeitsbetreuer Ao. Univ. Prof. Dipl.-Ing. Dr. techn. Reinhard Willinger. Er verhalf mir durch seine hervorragende Betreuung und durch interessante Gespräche zum erfolgreichen Verfassen dieser Arbeit. Überdies verdanke ich ihm wegen seiner ausgezeichneten Vorträge mein Interesse an thermischen Turbomaschinen.

Ebenso möchte ich meinen Eltern und Großeltern danken, dass sie mir dieses Studium ermöglichten und mir während meiner gesamten Ausbildungszeit zur Seite standen.

Meiner Freundin Klara Pumberger und ihrer Familie danke ich für zahlreiche motivierende und anregende Gespräche sowie ihre stetige Hilfsbereitschaft.

Außerdem haben mich meine Freunde jederzeit unterstützt. Besonders erwähnen möchte ich dabei meinen Studienkollegen David Haslinglehner, mit dem es mir Freunde bereitete für Prüfungen zu lernen.

Abschließend gilt mein Dank auch meinen Arbeitskollegen vom Institut für Konstruktionswissenschaften und Technische Logistik. Die Arbeit mit ihnen gestaltete meine Studienzeit stets abwechslungsreich.

## <span id="page-2-0"></span>**Kurzfassung**

Durch Schwingungen ausgelöste Brüche von Turbinenschaufeln verursachen in thermischen Turbomaschinen erhebliche Schäden. Besonders im Resonanzfall, wenn eine Erregerfrequenz mit einer Eigenfrequenz der schwingenden Struktur zusammenfällt, ist mit einer Überschreitung der Festigkeitsgrenze zu rechnen. Diese Arbeit widmet sich daher der Ermittlung der Eigenfrequenzen einer zylindrischen Einzelschaufel. Dabei werden mit fünf Modellen unterschiedliche Einflüsse berücksichtigt und deren qualitative wie quantitative Auswirkungen analysiert. Des Weiteren erfolgt eine Gegenüberstellung der analytisch ermittelten und der mittels Finite-Elemente-Methode gewonnenen Ergebnisse. Es wird gezeigt, worauf bei der Anwendung der numerischen Methode zu achten ist und welche Genauigkeit bei der analytischen Berechnung zu erwarten ist.

## <span id="page-2-1"></span>**Abstract**

Fractures of turbine blades due to vibrations cause considerable damage in thermal turbomachines. Especially in the case of resonance where an excitation frequency equals a natural frequency of the vibrating structure, the strength limit is expected to exceed. This work is therefore devoted to the determination of the natural frequencies of a single cylindrical blade. With five models different influences are taken into account and their qualitative and quantitative effects are identified. Furthermore, there is a comparison of the analytically determined results and the results obtained by means of finite element method. It is shown what is important when using the numerical method and which accuracy can be expected from the analytical calculation.

# **Inhaltsverzeichnis**

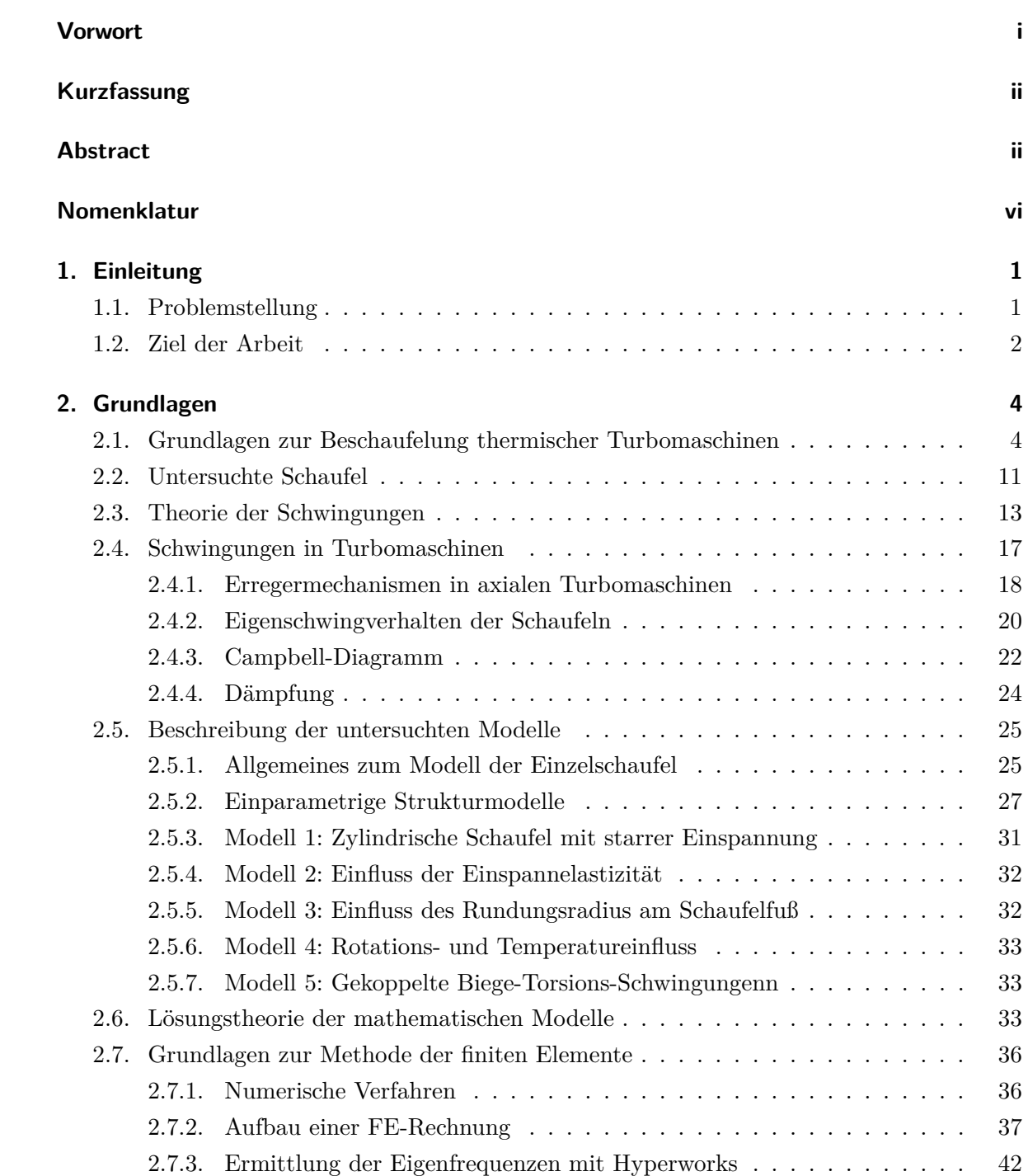

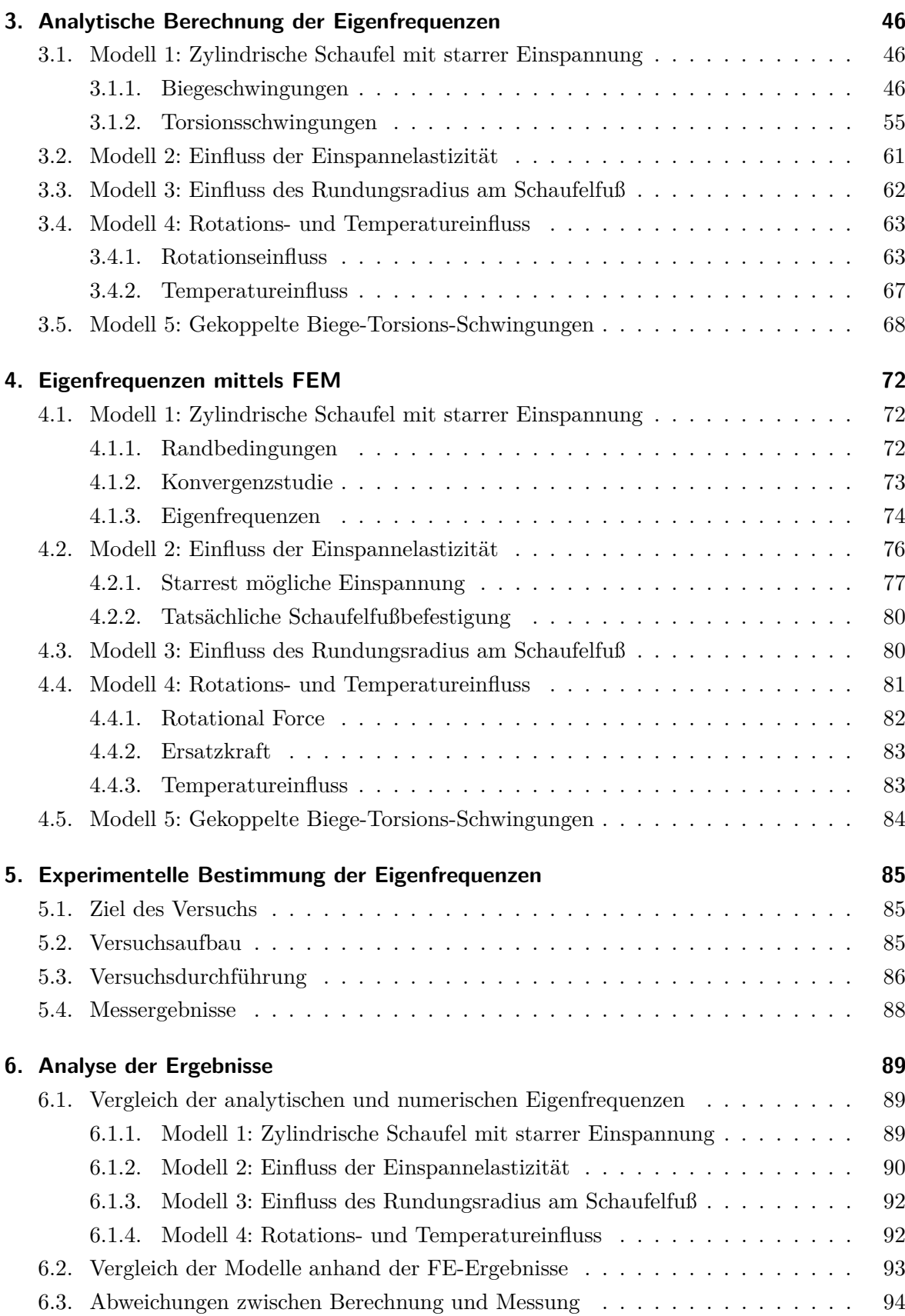

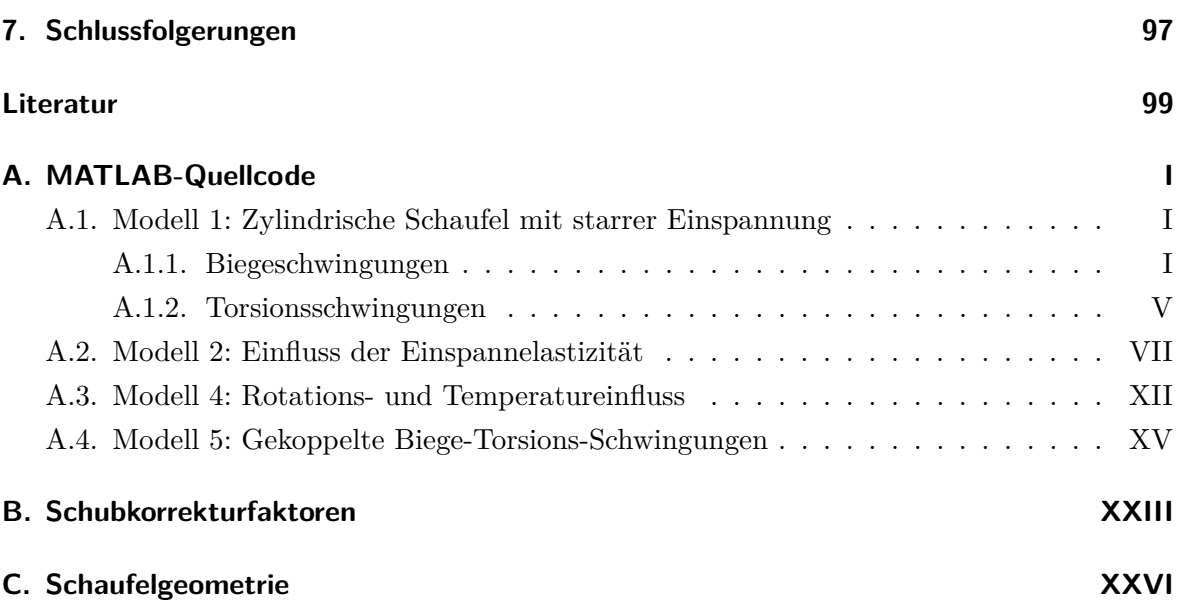

# <span id="page-6-0"></span>**Nomenklatur**

## **Lateinische Formelzeichen**

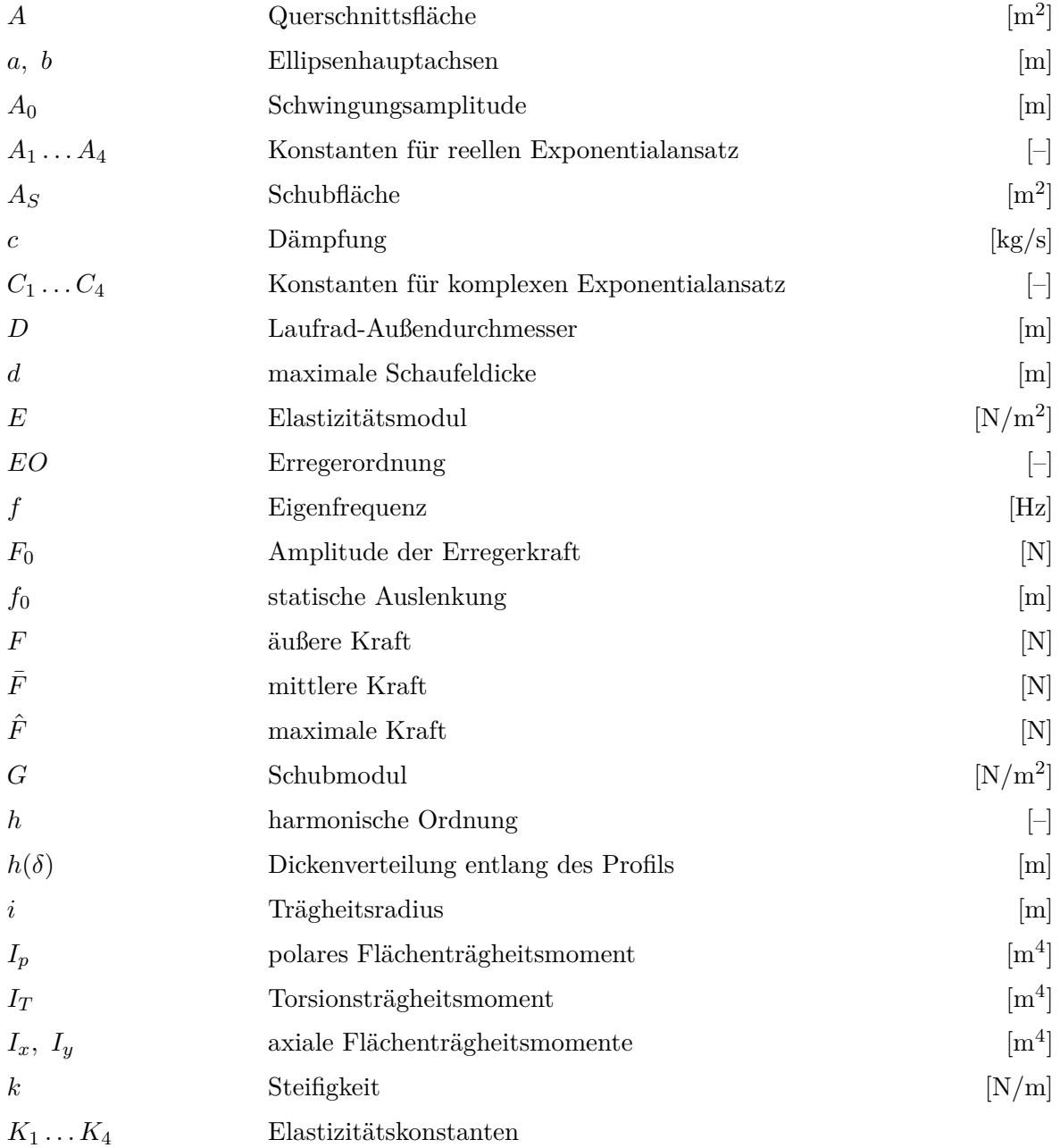

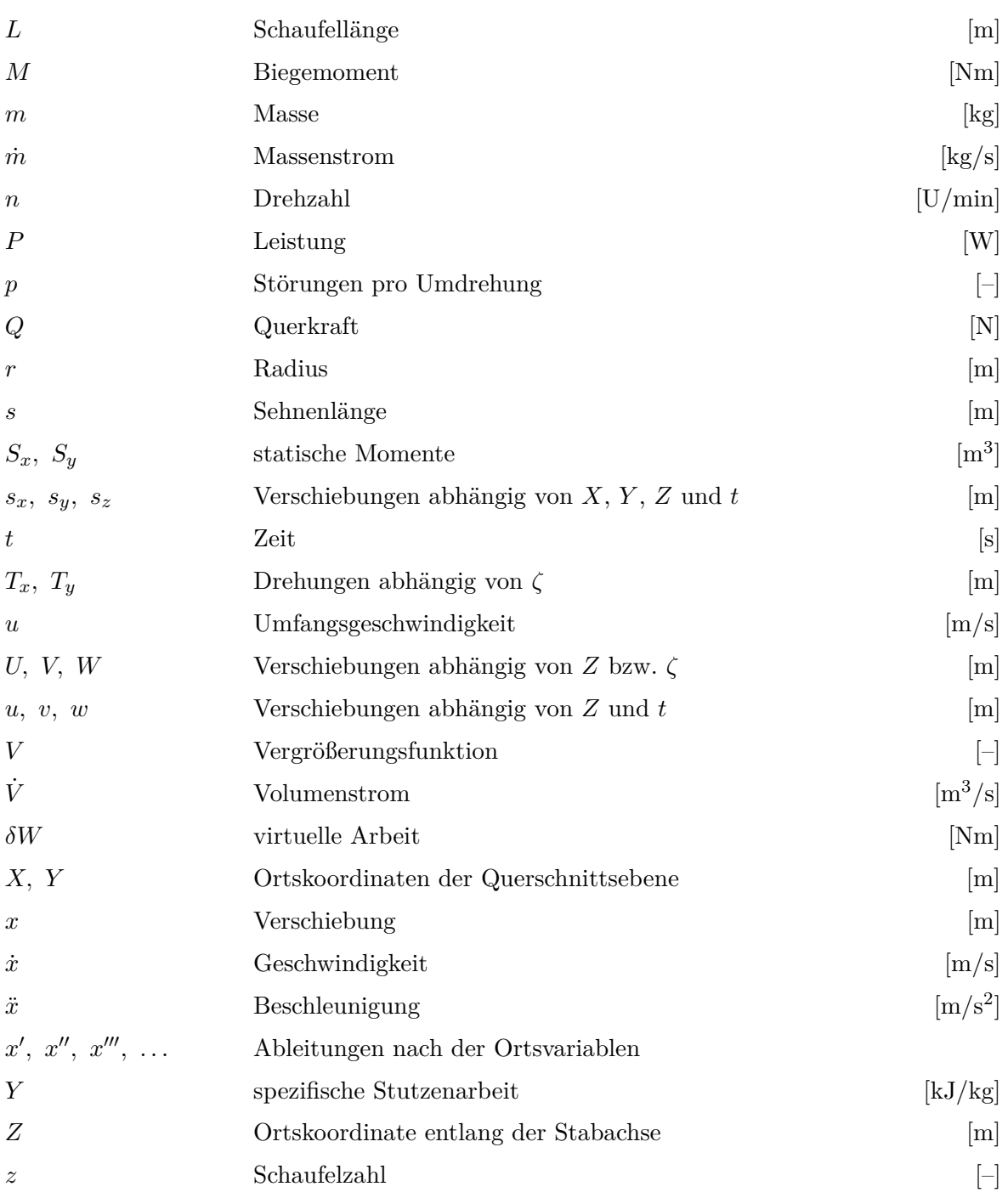

## **Griechische Formelzeichen**

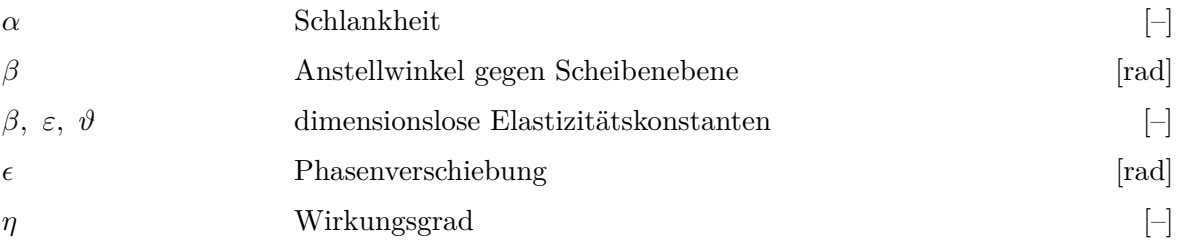

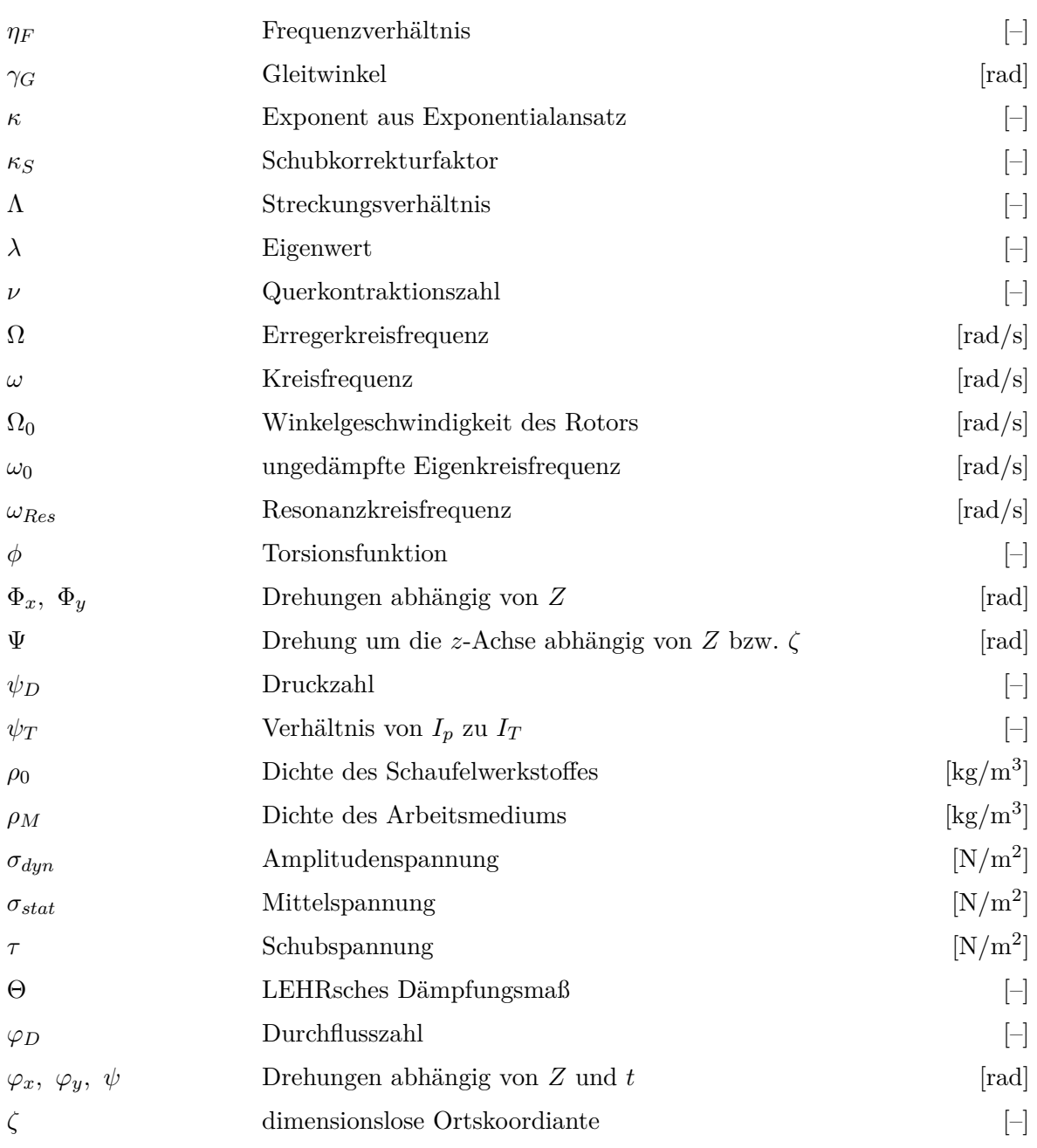

### **Vektoren und Tensoren**

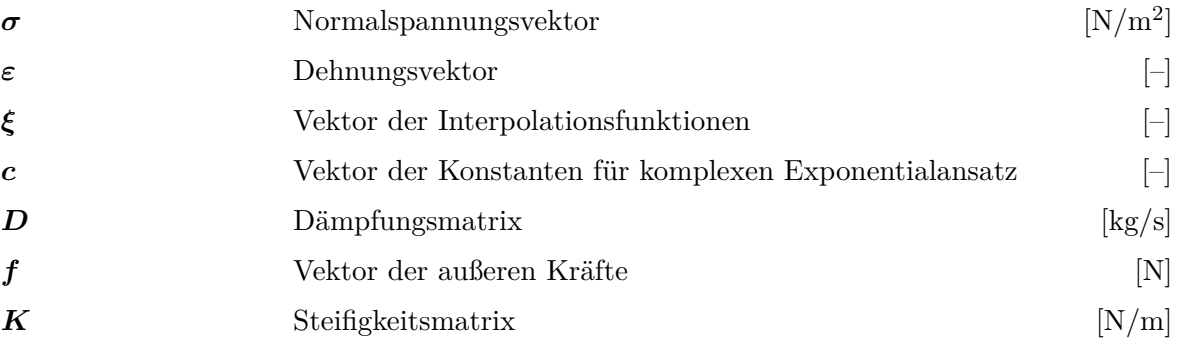

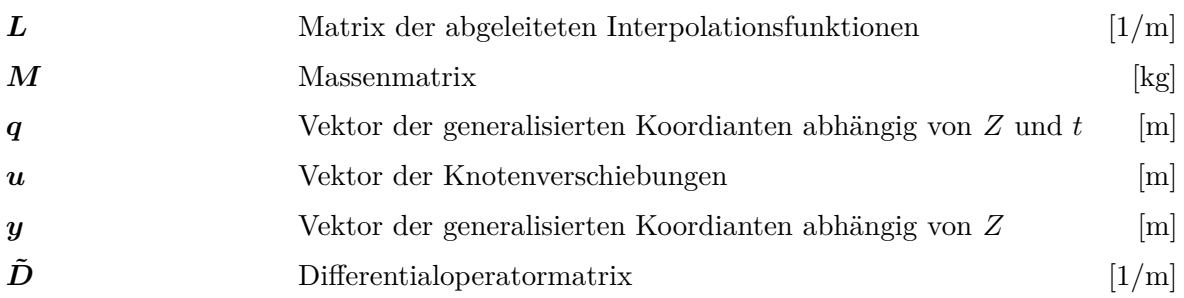

### **Indizes**

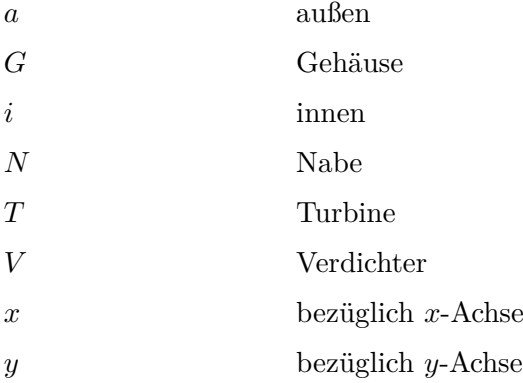

### **Abkürzungen**

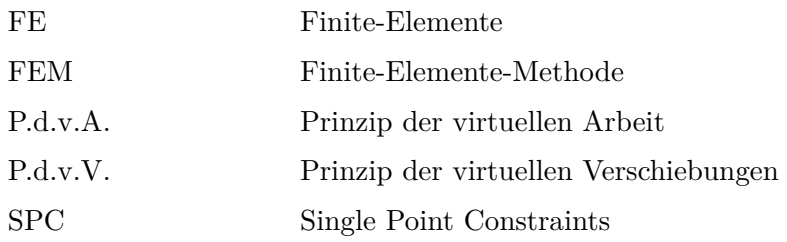

## <span id="page-10-0"></span>**1. Einleitung**

### <span id="page-10-1"></span>**1.1. Problemstellung**

Die Leit- und vor allem die Laufschaufeln moderner thermischer Turbomaschinen – dargestellt in [Abbildung 1.1](#page-10-2) – stellen hochentwickelte und meist bis an ihre Festigkeitsgrenze belastete Bauteile dar. Neben der hauptsächlich in Gasturbinen auftretenden enormen thermischen Belastung unterliegt die gesamte Beschaufelung einer starken dynamischen Beanspruchung durch die schwankenden Fluidkräfte. Die Laufschaufeln sind zusätzlich erheblichen Fliehkräften ausgesetzt [\[26\]](#page-109-0).

<span id="page-10-2"></span>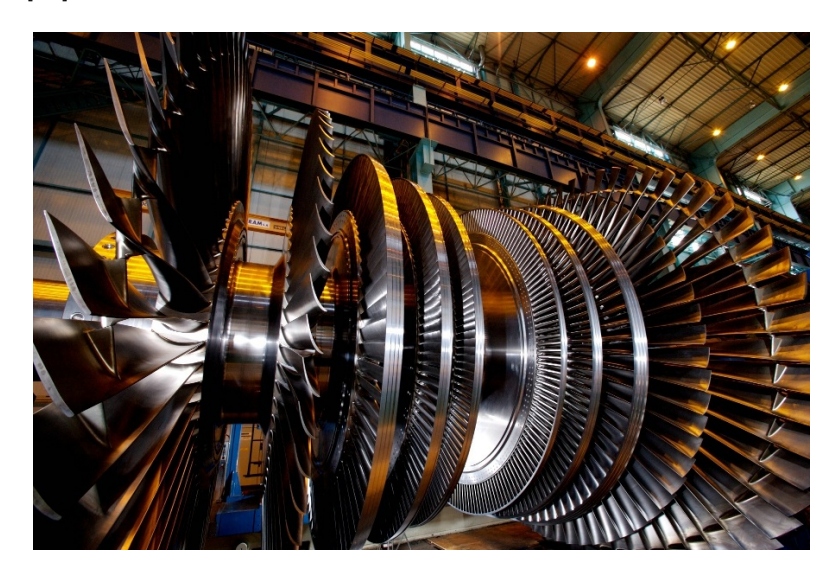

Abbildung 1.1.: Laufschaufeln am Rotor einer ARABELLE™-Dampfturbine von ALSTOM  $\lceil 1 \rceil$ 

Da die Schaufeln ein schwingfähiges System darstellen, sind die Schwingungsamplitude und die resultierende Spannung im Bauteil aber nicht nur von der Größe der dynamischen Kräfte, sondern vor allem auch von deren Frequenz abhängig. Wenn eine Erregerfrequenz mit einer Eigenfrequenz einer ungedämpften Struktur zusammenfällt, spricht man von Resonanz. Auch bei geringer Dämpfung der angeregten Komponente unterscheiden sich die Resonanzfrequenzen nur geringfügig von den ungedämpften Eigenfrequenzen. Die sogenannte Resonanzüberhöhung kann in diesem Fall leicht zu einer Überschreitung der Bauteilfestigkeit und damit in weiterer Folge auch zu einem Schaufelbruch führen. Wie aus Hohlrieder [\[16\]](#page-109-1) hervorgeht,

haben mehrere Untersuchungen ergeben, dass Laufschaufelschäden die meisten Turbinenausfälle und höchsten Instandsetzungskosten verursachen. Es ist daher wichtig, schon bei der Auslegung der Beschaufelung sowohl die Erregerfrequenzen soweit wie möglich zu kennen, als auch die Eigenfrequenzen der Schaufeln zu bestimmen, um dann durch entsprechende konstruktive Maßnahmen letztere gezielt zu verändern. Da sich allerdings beide Frequenzfolgen nicht ohne Schwierigkeiten berechnen lassen, haben sich schon viele Arbeiten mit dem dynamischen Verhalten der Beschaufelung von Turbomaschinen beschäftigt. Ein guter Überblick über vorhergehende Veröffentlichungen ist in [\[16\]](#page-109-1) enthalten.

### <span id="page-11-0"></span>**1.2. Ziel der Arbeit**

Vor diesem Hintergrund sollen die Eigenfrequenzen der in [Abbildung 1.2](#page-11-1) dargestellten Turbinenschaufel analysiert werden. Die vorliegende Arbeit zählt damit zu den Untersuchungen an freistehenden Einzelschaufeln. Es handelt sich um eine zylindrische, also nicht verjüngte und nicht verwundene Schaufel. Ausgehend von einem einfachen Balkenmodell nach der Theorie von BERNOULLI mit starrer Einspannung werden verschiedene Effekte berücksichtigt. So wird der Einfluss der Rotationsträgheit und der Schubdeformation nach der Theorie von TIMOSHENKO, die Rolle des Schaufelfußes und einer nachgiebigen Einspannung sowie die Wirkung der Fliehkraft für die beschriebene Schaufel analysiert. Die Verschiebung der Eigenfrequenzen durch einen veränderten Elastizitätsmodul aufgrund der thermischen Belastung wird ebenfalls thematisiert. Der Einfluss benachbarter Schaufeln durch Dämpferdrähte oder Deckbänder, die die Steifigkeit erhöhen und zusätzlich dämpfend wirken, sowie das Zusammenwirken des Systems Schaufel-Scheibe werden nicht behandelt. Es sei erwähnt, dass vor allem bei Flugzeugtriebwerken die letztgenannten Scheibenschwingungen wegen der leichten Bauweise und damit erhöhten Elastizität und Fähigkeit zu schwingen nicht zu vernachlässigen sind. Schließlich ist auch die Analyse von Erregerfrequenzen und deren Ursachen, von selbsterregten Schwingungen sowie die Untersuchung von Dämpfungseinflüssen nicht Teil dieser Arbeit.

<span id="page-11-1"></span>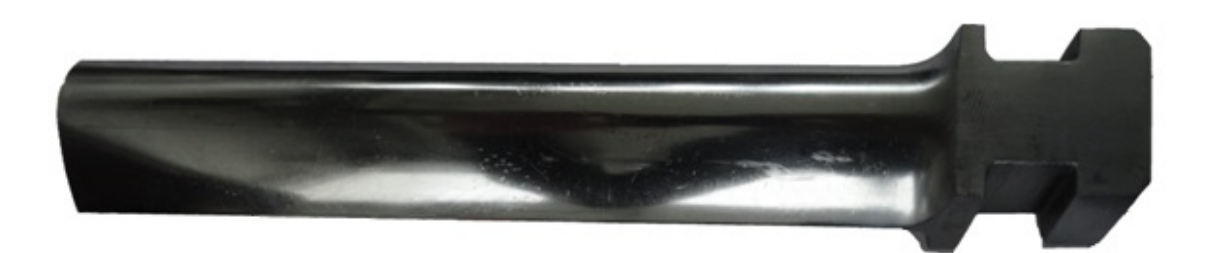

Abbildung 1.2.: zu untersuchende Turbinenschaufel

Die Berechnungen der Eigenfrequenzen der verschiedenen Modelle werden einerseits quasianalytisch, also durch numerische Auswertung von analytischen Lösungen, andererseits unter Verwendung der Methode der finiten Elemente mit 3D Volumselementen durchgeführt. Außerdem werden experimentell ermittelte Daten aus einem Schwingversuch dargelegt.

Abschließend werden die gewonnenen Ergebnisse verglichen und diskutiert, wo ein erhöhter Rechenaufwand sinnvoll erscheint und wo nicht. Auf andere Schaufeln können die getroffenen Aussagen jedoch leider nur bedingt angewendet werden, da eine starke Abhängigkeit vom Design der Schaufel selbst und den anschließenden Bauteilen gegeben ist. Allein für zylindrische Schaufeln können die quasianalytischen Berechnungen gegebenenfalls für Parameterstudien herangezogen werden.

## <span id="page-13-0"></span>**2. Grundlagen**

### <span id="page-13-1"></span>**2.1. Grundlagen zur Beschaufelung thermischer Turbomaschinen**

Thermische Turbomaschinen gehören zur Gruppe der Strömungsmaschinen, wie es in Abbildung [2.1](#page-14-0) dargestellt ist. Sie haben damit die grundsätzliche Aufgabe, Energie von einer Form in eine andere Erscheinungsform umzuwandeln. Als Kraftmaschine (Turbine) entziehen sie dem Arbeitsmedium Energie und liefern mechanische Energie in Form eines Drehmomentes an der Maschinenwelle. Arbeitsmaschinen (hier Verdichter) wandeln hingegen die ihnen zugeführte mechanische Energie um und erhöhen damit den Energiegehalt des Fluids in Form einer Druckerhöhung (gespeicherte potentielle Energie) [\[24\]](#page-109-2). Da die beschriebene Aufgabe gleichermaßen von Strömungsmaschinen wie auch von Verdrängungsmaschinen erfüllt wird, soll hier kurz die unterschiedliche Art der Energieumsetzung betrachtet werden.

Wie der Name schon andeutet, geht die Energieumwandlung bei Verdrängungsmaschinen mit einer Volumenänderung und damit mit einer Änderung der statischen Energie des Fluids einher. Bei Strömungsmaschinen wird der Energiegehalt des Fluids jedoch indirekt über den Weg der kinetischen Energie nach dem Prinzip der Geschwindigkeitsänderung beeinflusst. Außerdem sind Strömungsmaschinen durch stetig durchströmte, abwechselnd am Rotor und im Gehäuse angeordnete Schaufelreihen gekennzeichnet. Damit sind gleichzeitig die beiden Hauptbestandteile festgelegt, nämlich das mit der Welle umlaufende Laufrad und das ruhende Leitrad, die gemeinsam als Stufe bezeichnet werden.

Am Beispiel einer Turbine lässt sich der Vorgang der indirekten Energieumsetzung durch Leit- und Laufschaufelreihe veranschaulichen. Das Fluid fließt zunächst durch das feststehende Leitgitter, das zwei Aufgaben hat: durch die Form der Schaufelkanäle soll zum einen die Geschwindigkeit und damit die kinetische Energie auf Kosten des Druckes – also der potentiellen Energie – erhöht werden und andererseits soll durch geeignete Strömungsumlenkung eine Geschwindigkeitskomponente in Umfangsrichtung des Laufrades erzeugt werden. Beim Umströmen der Laufschaufeln wird das Arbeitsmedium wieder umgelenkt, wodurch es einen großen Teil der kinetischen Energie aufgrund seiner Trägheit an die Maschinenwelle abgibt. Dort kann die Energie dann in Form von mechanischer Arbeit entnommen werden. In einem Verdichter sind die beschriebenen Vorgänge genau umgekehrt, die Bauteile sind aber prinzipiell die gleichen. Aus dieser Beschreibung lässt sich auch schon der an sich simple Aufbau jeder Strömungsmaschine erkennen. Als einziger bewegter Bauteil rotiert die Welle, auf der

ein oder auch mehrere Laufräder entsprechend Abbildung [1.1](#page-10-2) hintereinander angebracht sind [\[27\]](#page-109-3).

<span id="page-14-0"></span>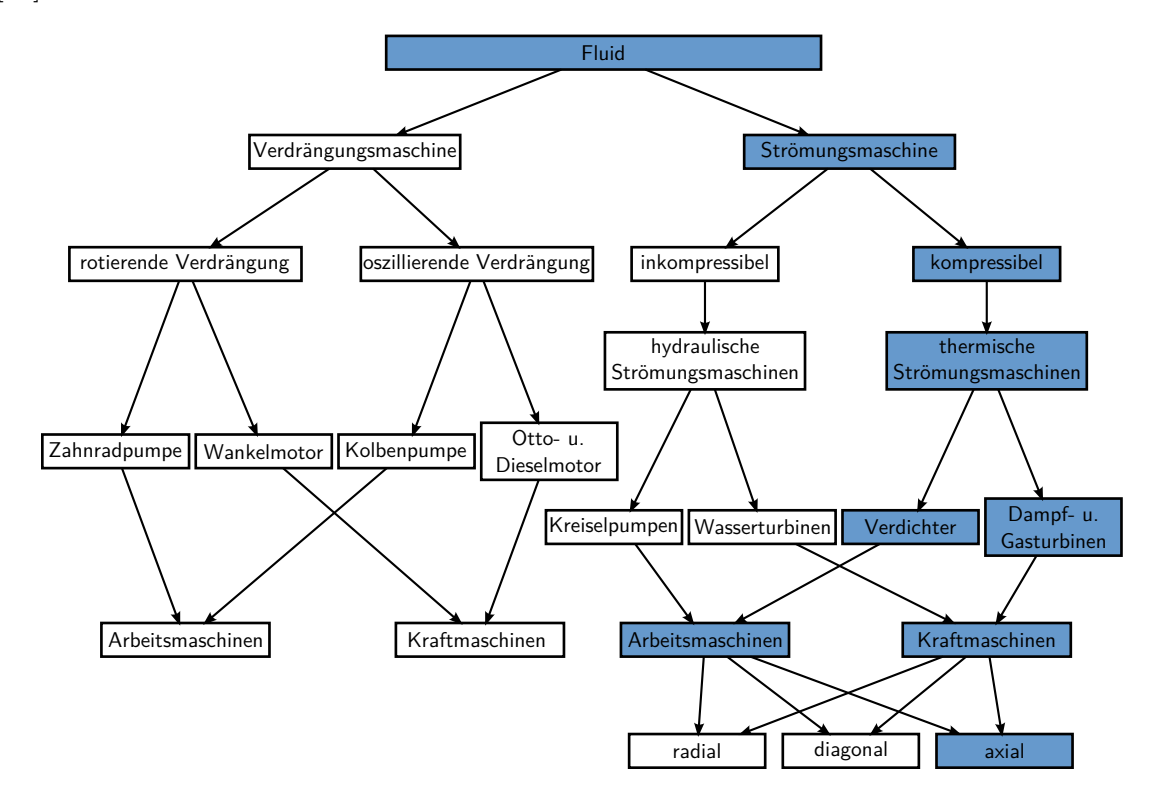

Abbildung 2.1.: Einteilung der Strömungsmaschinen; modifiziert nach [\[24\]](#page-109-2)

Strömungsmaschinen werden vorwiegend für große Volumenströme eingesetzt, da für kleine Volumenströme die Vorteile von Verdrängungsmaschinen oftmals überwiegen. Der Wirkungsgrad, das Leistungsgewicht und die spezifischen Herstellkosten werden umso geringer, je größer der Volumenstrom und die Leistung der Strömungsmaschine sind. So werden mit Dampfturbinen etwa 60% der weltweiten Stromproduktion in verschiedenen Wärmekraftwerken realisiert. Darunter fallen Öl-, Kohle- und Atomkraftwerke, aber auch Biomassekraftwerke sowie geothermische und solarthermische Kraftwerke, die erneuerbare Energieträger nutzen. Außerdem kommen Dampfturbinen im industriellen Umfeld zum Einsatz. Dort wird oftmals Dampf mit einem gewissen Druck für den Produktionsprozess benötigt und zugleich die Strom- und Wärmeversorgung des Betriebes abgedeckt. Die größten Leistungsklassen von Gasturbinen liefern ebenfalls einen Beitrag von mehr als 20% zur öffentlichen Stromerzeugung, wobei kombinierte Gas- und Dampfkraftwerke besonders effizient sind. Sie finden aber auch als Antriebe für Schiffe und andere Fahrzeuge sowie für Verdichter und Pumpen Anwendung. Besonders aus der Luftfahrt ist die Gasturbine in Form von Strahltriebwerken nicht mehr wegzudenken. Zur Vollständigkeit seien noch die zu den hydraulischen Maschinen zählenden Kaplan-, Francis- und Peltonturbinen erwähnt, die in Fluss- und Speicherkraftwerken ebenfalls zirka 15% der Stromproduktion übernehmen. Selbstverständlich gibt es auch hier kleinere Anwendungen – auf die Leistung, nicht aber auf die Stückzahl bezogen – wie beispielsweise verschiedene Arten von Pumpen. Die verbleibenden 5% werden durch andere erneuerbare Ressourcen wie Windenergie erzeugt [\[25\]](#page-109-4).

Der Energieträger ist bei thermischen Turbomaschinen im Gegensatz zu hydraulischen Strömungsmaschinen jedenfalls kein inkompressibles Fluid wie beispielsweise Wasser, sondern ein kompressibles Medium wie Gas beziehungsweise Dampf. Ein weiteres Unterscheidungsmerkmal innerhalb der Strömungsmaschinen ist die Hauptströmungsrichtung im Laufrad. So werden entsprechend Abbildung [2.2](#page-15-0) Radial-, Axial- und die dazwischen liegenden Diagonalmaschinen unterschieden [\[24\]](#page-109-2).

<span id="page-15-0"></span>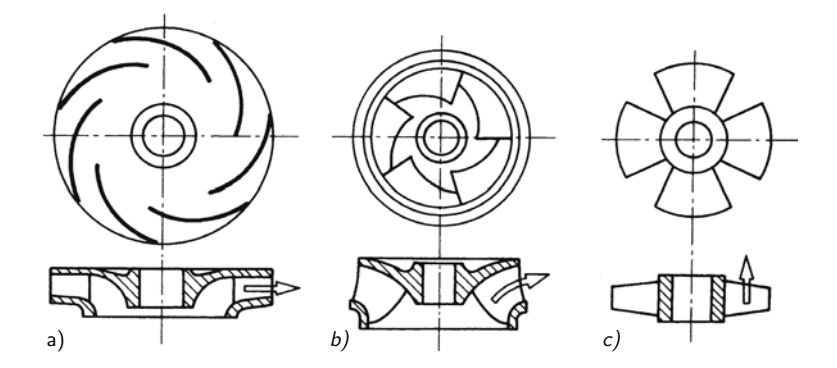

Abbildung 2.2.: Laufradformen: a) radial, b) diagonal und c) axial [\[24\]](#page-109-2)

Anhand des in Abbildung [2.1](#page-14-0) blau markierten Pfades ist zu erkennen, dass in dieser Arbeit nur axial durchströmte thermische Maschinen untersucht werden. Es soll jedoch noch geklärt werden, bei welchen Anwendungsgebieten die axiale Bauart vorherrscht und warum.

Grundsätzlich kann die Entscheidung für eine axiale, diagonale oder radiale Bauform anhand des CORDIER-Diagramms mit den darin vorkommenden dimensionslosen Kennzahlen Schnelllaufzahl und Durchmesserzahl, die wiederum auf Basis der Durchfluss- und Druckzahl gebildet werden, erfolgen. Alternativ dazu sollen hier sehr anschauliche Gründe für diese Entscheidung angeführt werden. Dazu sind in Tabelle [2.1](#page-16-0) zunächst einige charakteristische Daten von hydraulischen und thermischen Energieanlagen tabellarisch gegenübergestellt.

Die Anlagen mit den größten Leistungen in Tabelle [2.1](#page-16-0) sind die größten Kraftwerke der verschiedensten Vertreter weltweit. Zwar sind die Leistungen naturgemäß nicht ident, sie liegen jedoch trotzdem in einem vergleichbaren Bereich und unterscheiden sich im Extremfall beim Vergleich der Kaplanturbine mit dem angeführten Atomkraftwerk um das Achtfache. Mithilfe einfacher Rechnungen werden aber die wesentlichen Unterschiede zwischen den Maschinenarten schnell ersichtlich. So lässt sich die Leistung einer Turbine (Expander) beziehungsweise eines Verdichters mithilfe von Massenstrom, spezifischer Stutzenarbeit und innerem Wirkungsgrad bestimmen zu

$$
P_T = \dot{m}Y\eta \qquad \text{beziehungsweise} \qquad P_V = \frac{\dot{m}Y}{\eta} \ . \tag{2.1}
$$

| Anlage                                                               | Fluid $/$<br>Bauform | Leistung         | $Y$ [kJ/kg]       | $\dot{m}$ [kg/s] /<br>$\dot{V}$ [m <sup>3</sup> /s] | $\rho_M$<br>$\left[\mathrm{kg}/\mathrm{m}^3\right]$ | $\eta$ |
|----------------------------------------------------------------------|----------------------|------------------|-------------------|-----------------------------------------------------|-----------------------------------------------------|--------|
| Kaplan-Turbine<br>(Tocoma Dam (VEN),<br>$IMPSA)$ [19]                | hydr.<br>axial       | 216MW            | 0,343<br>(34,65m) | 665000<br>665                                       | 1000                                                | 0,95   |
| Francis-Turbine<br>(Itaipu Dam (BRA,<br>PRY), VOITH) [22]            | hydr.<br>radial      | 715MW            | 1,11<br>(112.9m)  | 685000<br>685                                       | 1000                                                | 0,94   |
| Pelton-Turbine<br>(Bieudron (CHE),<br>ANDRITZ) [2]                   | hydr.                | 423MW            | 18,3<br>(1870m)   | 25000<br>25                                         | 1000                                                | 0,92   |
| Abgasturbolader für<br>PKW-Motor<br>(Verdichter) [31]                | therm.<br>radial     | $-19kW$          | 80                | 0,143<br>0,119-0,075                                | $1,2-1,9$                                           | 0,6    |
| Abgasturbolader für<br>PKW-Motor<br>$(Expander)$ [31]                | therm.<br>radial     | $19kW$           | 210               | 0,129<br>0,172-0,323                                | $0,75-0,4$                                          | 0,7    |
| Verdichter (Irsching<br>(DEU), SGT5-8000H)<br>$[32]$                 | therm.<br>axial      | $-365MW$         | 380               | 800<br>667-87                                       | $1,2-9,2$                                           | 0,84   |
| Expander (Irsching)<br>(DEU), SGT5-8000H)<br>$[32]$                  | therm.<br>axial      | 740MW            | 1000              | 820<br>210-2158                                     | $3,9 - 0,38$                                        | 0,90   |
| SGT5-8000H gesamt                                                    |                      | 375MW            |                   |                                                     |                                                     |        |
| Kleindampfturbine<br>(Pumpenantrieb<br>(DEU), SST-050) [33]          | therm.<br>axial      | $520\mathrm{kW}$ | 980               | 0,6<br>0,043-17                                     | 14-0,035                                            | 0,88   |
| Industriedampfturbine<br>(Müllverbrennung<br>(ESP), SST-400) [33]    | therm.<br>axial      | $38\mathrm{MW}$  | 1000              | 43<br>2,5-1230                                      | 17-0,035                                            | 0,88   |
| Dampfturbine<br>(Kohlekraftwerk<br>Lippendorf (DEU),<br>ALSTOM) [38] | therm.<br>axial      | 920MW            | 1560              | 670<br>8,2-23100                                    | 82-0,029                                            | 0,88   |
| Sattdampfturbine<br>(AKW Olkiluoto<br>(FIN), SST-9000) [36]          | therm.<br>axial      | 1720MW           | 800               | 2450<br>62-136000                                   | $40 - 0,018$                                        | 0,88   |

<span id="page-16-0"></span>Tabelle 2.1.: Daten ausgewählter Strömungsmaschinen

Für eine hohe Leistung wird also, abgesehen von einem hohen Wirkungsgrad, einerseits ein hoher Massenstrom und andererseits eine große spezifische Stutzenarbeit benötigt. Nun ist aber die Dichte für gasförmige Fluide wesentlich kleiner als beispielsweise für Wasser, weshalb der Volumenstrom bei der angeführten Sattdampfturbine bis um das 5440-fache größer ist als der der Pelton-Turbine bei einem Zehntel des Massenstroms. Gleichzeitig muss mit der starken Expansion entsprechend umgegangen werden. Bei der beschriebenen Kraftwerksdampfturbine in Lippendorf ist der Volumenstrom wegen des großen Druckverhältnisses am Ausgang etwa 2800-mal größer als am Eintritt in die Turbine. Der Volumenstrom der Gasturbine ist hingegen am Austritt nur zehnmal so groß wie am Eintritt. Bei hydraulischen Maschinen ist der Volumenstrom ohnehin konstant, da das Fluid inkompressibel ist. Da aber nun der Massenstrom bei thermischen Turbomaschinen wesentlich kleiner ist, die Leistungen aber zumindest in der gleichen Größenordnung liegen, muss zwangsläufig die spezifische Enthalpiedifferenz dementsprechend höher sein als bei hydraulischen Strömungsmaschinen. So übersteigt die spezifische Stutzenarbeit des Kohlekraftwerks die der Kaplan-Turbine sogar um den Faktor 4500 bei nicht einmal dem Zehnfachen der Leistung. Es müssen also große variable Volumenströme und sehr große Enthalpiegefälle verarbeitet werden. Diese beiden Größen können für eine Stufe wie folgt berechnet werden:

spezifische Stutzenarbeit: 
$$
Y = \frac{u^2}{2} \psi_D
$$
  
Volumenstrom: 
$$
\dot{V} = \frac{\pi u D^2}{4} \varphi_D
$$
 (2.2)

Da sowohl die hier vorkommende Druckzahl als auch die Durchflusszahl strömungstechnisch begrenzt sind, muss einerseits die Umfangsgeschwindigkeit und andererseits der Durchmesser möglichst groß sein um entsprechende Volumenströme und Enthalpiegefälle zu erreichen. Die hieraus entstehenden Anforderungen werden aus den folgenden Gründen von axial beschaufelten Maschinen am besten erfüllt [\[27\]](#page-109-3).

- 1. Die Forderung nach hohen Umfangsgeschwindigkeiten bei gleichzeitig großem Durchmesser führt zu hohen Fliehkräften in den rotierenden Schaufeln. Bei axialer Beschaufelung resultiert hieraus eine reine Zugbeanspruchung ohne zusätzliche Biegebeanspruchung und ergibt festigkeitstechnische Vorteile.
- 2. Das gesamte Energiegefälle ist so groß, dass meistens mehrere Stufen hintereinander angeordnet werden müssen. Bei der axialen Bauart ist dies sehr platzsparend möglich und außerdem ergeben sich wesentlich geringere Strömungsverluste als bei mehrstufigen Radialmaschinen aufgrund der entfallenden Umlenkungen. Ein Vergleich ist in Abbildung [2.3](#page-18-0) dargestellt.
- 3. Das Axialrad ist in einem großen Anwendungsgebiet einsetzbar und beherrscht sowohl den vergleichsweise geringen Volumenstrom am Eintritt in die Turbine, wie auch den enormen Volumenstrom am Austritt.

Aus diesen Gründen sind fast alle Gas- und Dampfturbinen axial ausgeführt. Nur Anwendungen mit sehr kleinen Leistungen und mittleren Drücken – wie beispielweise der angeführte Abgasturbolader – werden als einstufige Radialverdichter oder -expander ausgeführt. Hingegen ist bei hydraulischen Maschinen die radiale Bauart (Francis-Turbine) in einem weiten Anwendungsgebiet sehr erfolgreich und effizient.

<span id="page-18-0"></span>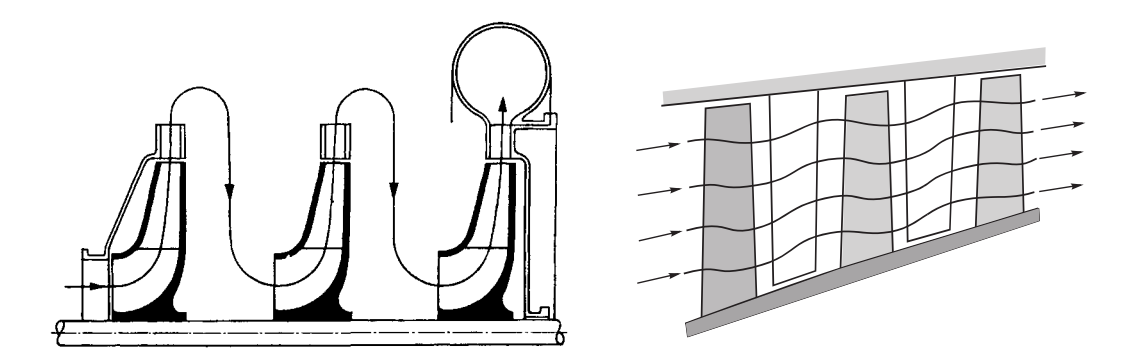

Abbildung 2.3.: Vergleich von mehrstufiger Radial- und Axialmaschine [\[27\]](#page-109-3)[\[29\]](#page-109-8)

Bevor nun die untersuchte Schaufel genauer betrachtet wird, soll ein Überblick über mögliche axiale Schaufelausführungen gegeben werden.

Ganz prinzipiell können Verdichtergitter, in denen die Strömung verzögert wird, und Turbinengitter, in denen eine Beschleunigung stattfindet, unterschieden werden. Diese Einteilung hat in erster Linie nichts mit der Profilierung der Schaufeln, sondern nur mit einer Strömungsumlenkung in oder gegen die axiale Richtung zu tun. Durch die Profilierung kann aber der Verlauf der Geschwindigkeitsänderung im Schaufelkanal optimiert werden und die Schaufeln erhalten ihre typische Form. In Abbildung [2.4](#page-18-1) ist dies für eine Turbinenschaufel dargestellt.

<span id="page-18-1"></span>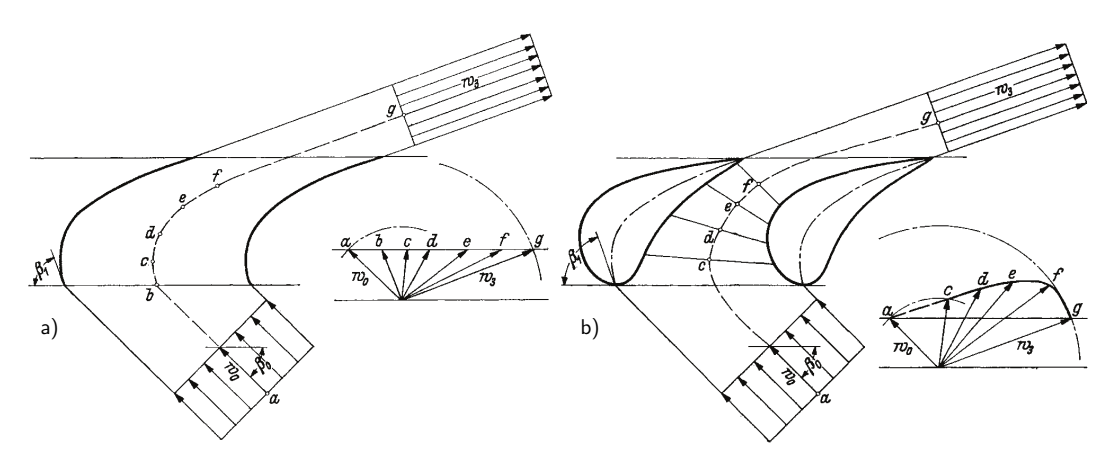

Abbildung 2.4.: Turbinenbeschaufelung a) ohne und b) mit Profilierung [\[27\]](#page-109-3)

Für Beschleunigungsgitter ist die dicke abgerundete Profilnase charakteristisch. Sie sorgt zum einen für eine weitgehende Unempfindlichkeit gegen Änderung des Anströmwinkels bei Teillast und trägt damit zu einem flacheren Verlauf des Drehmomentes in Abhängigkeit der Drehzahl bei. Zum anderen beginnt dadurch die Beschleunigung schon früher und die unangenehme Verzögerung wird so weit wie möglich reduziert. Ein entsprechendes Verdichtergitter zeigt Abbildung [2.5.](#page-19-0) Da hier die Verzögerung erwünscht ist und möglichst langsam und gleichmäßig stattfinden sollte, wäre eine dicke Eintrittsnase mit beschleunigender Wirkung kontraproduktiv. Für Verdichterschaufeln ergibt sich damit eine schlanke, nur schwach <span id="page-19-0"></span>gekrümmte, charakteristische Form [\[24\]](#page-109-2).

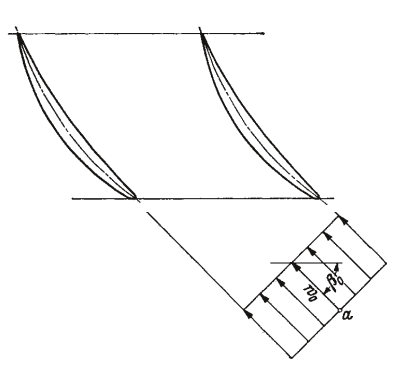

Abbildung 2.5.: Profilierte Axialverdichterschaufel [\[27\]](#page-109-3)

Die hier exemplarisch dargestellten Anströmwinkel sind bei festgehaltenen Betriebsbedingungen jedoch nicht über die gesamte Schaufelblattlänge konstant, da eine wesentliche Größe, nämlich die Umfangsgeschwindigkeit, proportional zum Radius ist. Diese Tatsache führt bei Berücksichtigung zu verwundenen Schaufelblättern. Da beschleunigte Strömungen unempfindlicher gegen Fehlanströmungen sind, werden Turbinenschaufeln meist bei Radienverhältnissen  $r_N/r_G > 0$ , 7 zylindrisch, erst darunter verwunden ausgeführt. Die wesentlich empfindlicheren verzögerten Strömungen erfordern hingegen stets verwundene Verdichterschaufeln [\[27\]](#page-109-3). Die radiale Länge der Schaufelblätter wird neben dem mittleren Durchmesser und der Strömungsgeschwindigkeit in axialer Richtung vor allem vom Volumenstrom bestimmt. Durch die starke Expansion des Fluids, besonders bei Dampfturbinen, können die Niederdruckstufen trotz Aufteilung des Massenstromes durch mehrflutige Anordnung sehr lang werden und sie werden, wie Abbildung [2.6](#page-20-1) zeigt, dementsprechend verwunden gefertigt.

Bei Schaufeln dieser Länge ist aufgrund der hohen Fliehkräfte auch auf den Schaufelfuß als Befestigung im Laufrad besonders zu achten. In Abbildung [2.6](#page-20-1) ist dieser als sogenannter "Tannenbaumfuß" ausgeführt. Im Allgemeinen wird häufig der in Abbildung [2.7](#page-21-0) dargestellte "Hammerkopf" verwendet [\[27\]](#page-109-3).

Um die Spaltverluste zwischen Gehäuse und Laufschaufel so gering wie möglich zu halten, werden oft Deckplatten wie in Abbildung [2.7](#page-21-0) verwendet, die dann durch Labyrinthdichtungen abgedichtet werden können. Zusätzlich bringen sie den Vorteil, dass Schaufelschwingungen durch den Kontakt und die Reibung mit den benachbarten Schaufeldeckplatten weitestgehend vermieden werden. Allerdings erhöht die zusätzliche Masse auch die Fliehkraftbeanspruchung, weshalb die ohnehin stark belasteten langen Endstufenschaufeln immer frei endend sind. Hier werden dann gegebenenfalls Dämpfungsdrähte eingesetzt, die hauptsächlich die Steifigkeit der Einzelschaufel durch die Kopplung mit den Nachbarschaufeln erhöhen und nur geringfügig, dem Namen entsprechend, dämpfend wirken [\[24\]](#page-109-2).

Zuletzt können schließlich gekühlte und ungekühlte Schaufeln unterschieden werden. Bei Dampfturbinen werden gekühlte Schaufeln bislang gemieden und auch die Werkstoffwahl

<span id="page-20-1"></span>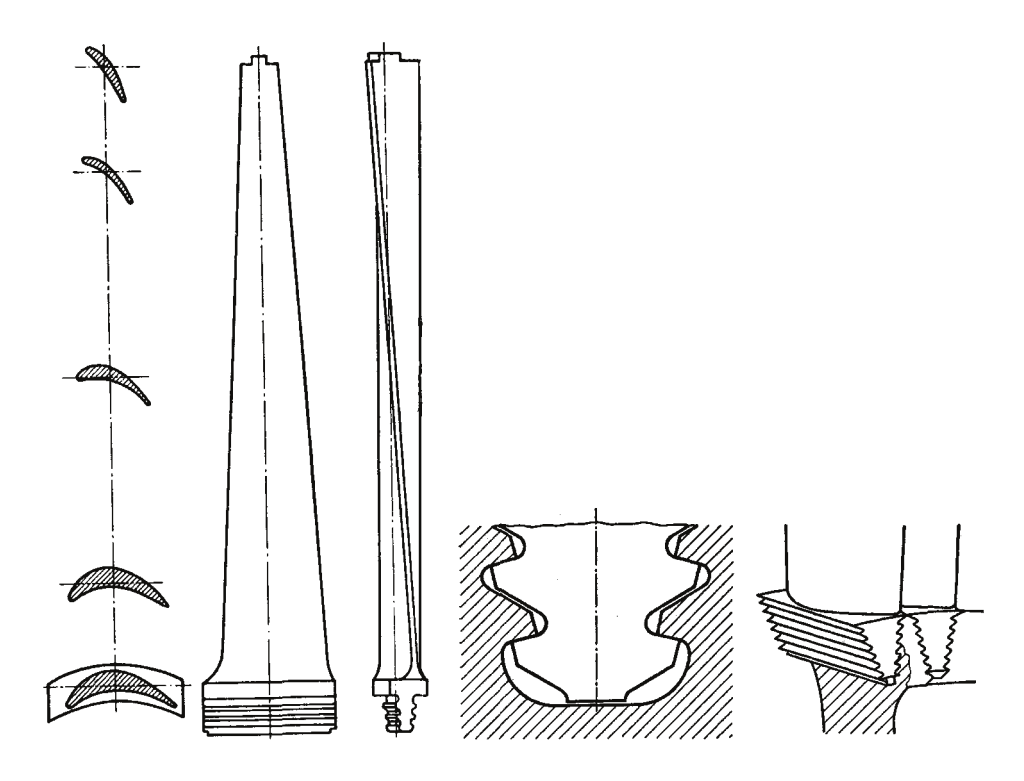

Abbildung 2.6.: Verwundene Laufschaufel einer Dampfturbinenendstufe [\[27\]](#page-109-3)

ist recht konventionell. Bei Gasturbinen wurden für einigermaßen hohe Wirkungsgrade die Turbineneintrittstemperaturen in den letzten Jahrzehnten kontinuierlich gesteigert. Derzeit wird die erste Turbinenstufe mit bis zu 1600°C dauerhaft beaufschlagt, was nur mit entsprechend hochwarmfesten Werkstoffen wie Nickelbasislegierungen oder Keramik und Kühlung der Schaufeln – wie in Abbildung [2.8](#page-21-1) – möglich ist [\[24\]](#page-109-2).

Es lässt sich also sagen, dass es sich bei den Schaufeln von Strömungsmaschinen um komplexe hochbelastete Bauteile handelt. Sie sind hohen statischen und überlagerten dynamischen Kräften bei zugleich hoher Temperatur ausgesetzt. Dabei werden die Anforderungen an Fertigungstoleranzen und Beanspruchbarkeit auf dem Weg zu immer höheren Wirkungsgraden stetig größer. Aus diesen Gründen ist zur Vermeidung von Schaufelbrüchen die Kenntnis der statischen Spannungen und diesen überlagerten Schwingbeanspruchungen von immenser Bedeutung und in den Entwicklungsprozess aller Hersteller integrierter denn je.

### <span id="page-20-0"></span>**2.2. Untersuchte Schaufel**

Die zu untersuchende Schaufel ist bereits in Abbildung [1.2](#page-11-1) dargestellt. Abbildung [2.9](#page-22-1) zeigt zusätzlich ein 3D-Modell der Schaufel, das einerseits für die Finite-Elemente-Berechnung verwendet werden kann und außerdem auch für die analytische Berechnung einige hilfreiche Daten liefert.

<span id="page-21-0"></span>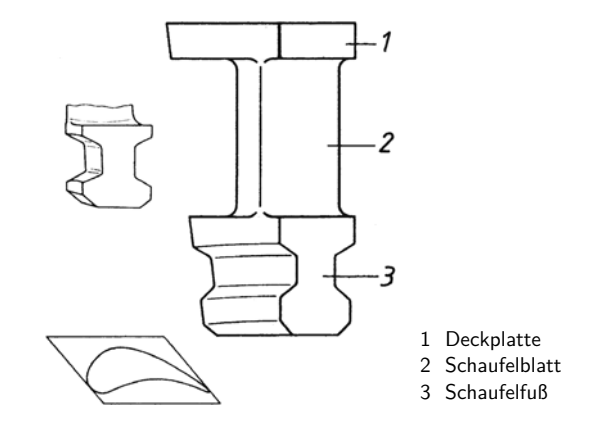

<span id="page-21-1"></span>Abbildung 2.7.: Laufschaufel mit Hammerkopf und Deckband [\[24\]](#page-109-2)

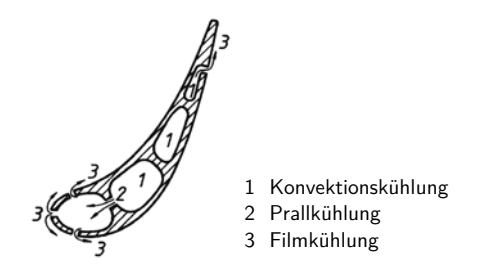

Abbildung 2.8.: gekühlte Turbinenschaufel [\[24\]](#page-109-2)

Es handelt sich um eine zylindrische, also nicht verjüngte und nicht verwundene Turbinenschaufel. Zunächst sind in Tabelle [2.2](#page-22-2) alle wesentlichen Geometrie- und Materialdaten zusammengefasst. Im Anhang befindet sich zusätzlich zu dieser Tabelle und der in Abbildung [2.10](#page-23-0) dargestellten Orientierung der Schaufel ein vollständiges Maßblatt der Schaufel.

Die Schaufel ist weder mit einer Deckplatte noch mit einem Dämpferdraht ausgeführt; sie ist also frei endend und nicht mit den benachbarten Schaufeln gekoppelt. Im Inneren der Schaufel ist keine Kühlung vorgesehen. Außerdem besitzt sie einen als Hammerkopf ausgebildeten Schaufelfuß. Anhand der angegebenen Geometriedaten soll das Schaufelblatt nun noch mithilfe einiger dimensionsloser Kennzahlen charakterisiert werden.

Ein Maß, das einerseits für die Verlustabschätzung, andererseits für die Schlankheit des Profils herangezogen wird, ist das Verhältnis von Schaufelblattlänge zu Sehnenlänge und wird als Streckungsverhältnis oder axiale Schlankheit bezeichnet [\[29\]](#page-109-8), [\[12\]](#page-108-3). Ein anderes aus der Dynamik bekanntes Maß für die Schlankheit wird aus dem Verhältnis von Flächenträgheitsmoment zu Fläche und dem Quadrat der Schaufellänge gebildet [\[39\]](#page-110-4). In Tabelle [2.3](#page-23-1) sind die Zahlenwerte dieser Kennzahlen angeführt.

Es wird sich später zeigen welchen Einfluss die unterschiedlichen Kennzahlen auf die verschiedenen Rechenmodelle haben. Eine explizite Parameterstudie wird jedoch nicht durchgeführt.

<span id="page-22-1"></span>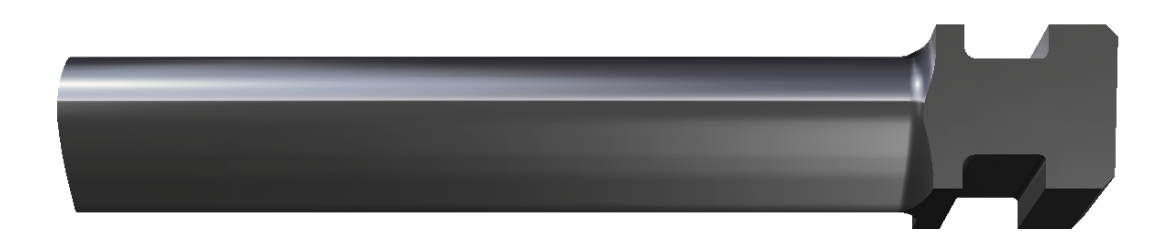

Abbildung 2.9.: 3D-Modell der betrachteten Schaufel

| Geometrie der Schaufel                                              |         |
|---------------------------------------------------------------------|---------|
| Schaufellänge $[L] = \text{mm}$                                     | 215,5   |
| Sehnenlänge $[s] = \text{mm}$                                       | 39,5    |
| $(max.)$ Schaufeldicke $[d] = \text{mm}$                            | 7,6     |
| Profilquerschnitt $[A] = \text{mm}^2$                               | 222,8   |
| Flächenträgheitsmoment um die x-Achse $[I_x] = \text{mm}^4$         |         |
| Flächenträgheitsmoment um die <i>y</i> -Achse $[I_v] = \text{mm}^4$ | 20782,9 |
| Material (Stahl)                                                    |         |
| E-Modul $[E]=N/mm^2$                                                | 210000  |
| Querkontraktionszahl $[\nu]=1$                                      | 0,3     |
| Dichte $[\rho_0]=\text{kg/m}^3$                                     | 7850    |

<span id="page-22-2"></span>Tabelle 2.2.: Geometrie- und Materialdaten

### <span id="page-22-0"></span>**2.3. Theorie der Schwingungen**

Maschinen und ihre Bauteile stellen im Allgemeinen elastische und mit Masse behaftete Strukturen dar und sind somit schwingfähig. *"Eine Schwingung ist eine zeitliche Änderung einer Zustandsgröße eines Systems, bei der im Allgemeinen diese Zustandsgröße abwechselnd zuund abnimmt."* [\[8\]](#page-108-4). Da große unkontrollierte Schwingungsamplituden zu Werkstoffermüdung oder Überschreitung zulässiger Spannungen führen können, dient eine mechanische Schwingungsanalyse prinzipiell dem Erkennen und Vermeiden der auftretenden Schwingungsformen. Um an diese Problemstellung systematisch herangehen zu können, gibt es verschiedene Möglichkeiten zur Einteilung von Schwingungen. In einem ersten Schritt kann beispielsweise, wie in Abbildung [2.11](#page-24-0) gezeigt, nach der Entstehungsform unterschieden werden.

Anhand eines einfachen linearen Einmassenschwingers werden die für diese Arbeit wichtigsten Merkmale dargelegt. In Abbildung [2.12](#page-24-1) ist dieser ohne anregende Kraft dargestellt und ist ausgehend von einem definierten Anfangszustand sich selbst überlassen. Es handelt sich also um eine freie Schwingung und die beschreibende Differentialgleichung – Gleichung [\(2.3\)](#page-23-2) beziehungsweise [\(2.6\)](#page-24-2) – ist somit homogen. Außerdem lässt sich erkennen, dass eine Einteilung in gedämpfte und ungedämpfte Systeme sinnvoll erscheint.

<span id="page-23-0"></span>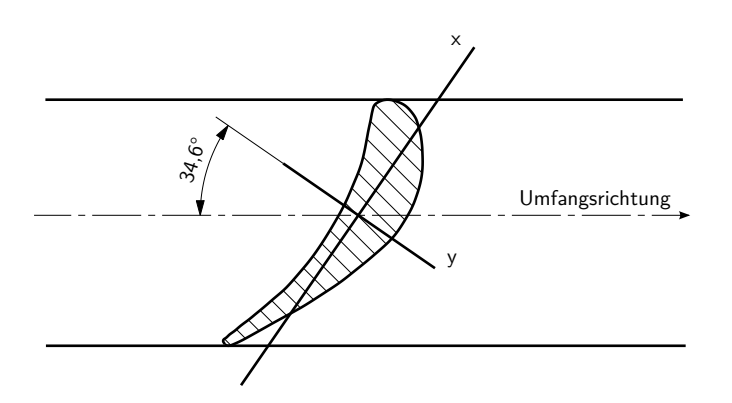

Abbildung 2.10.: Orientierung der Schaufel am Rotor

Tabelle 2.3.: dimensionslose Kennzahlen zur Beschreibung der Schaufel

<span id="page-23-1"></span>

| Streckungsverhältnis                                                     | $\Lambda = L/s$ | 5,456 |
|--------------------------------------------------------------------------|-----------------|-------|
| Schlankheit um x-Achse $\alpha_x = \sqrt{I_x/(AL^2)} \,   \, 0.0119$     |                 |       |
| Schlankheit um y-Achse $\vert \alpha_y = \sqrt{I_y/(AL^2)} \vert 0.0448$ |                 |       |

Die Schwingungsform und dazugehörige Frequenz wird aus der Lösung der Bewegungsgleichung gewonnen, die hier eine lineare Differentialgleichung zweiter Ordnung darstellt.

Die Bewegungsgleichung des ungedämpften Systems ergibt sich zu

<span id="page-23-2"></span>
$$
m\ddot{x} + kx = 0 \quad \Rightarrow \quad \ddot{x} + \frac{k}{m}x = 0 \tag{2.3}
$$

Ableiten des allgemeinen Lösungsansatzes

$$
x(t) = A_1 \sin(\omega t) + A_2 \cos(\omega t)
$$
\n(2.4)

und Einsetzen in die Differentialgleichung liefert den Zusammenhang

$$
\omega^2 = \frac{k}{m} \quad \Rightarrow \quad \omega_0 = \sqrt{\frac{k}{m}} \,. \tag{2.5}
$$

Dabei ist *ω* die Kreisfrequenz der Schwingung, wobei es sich hier um die sogenannte ungedämpfte Eigenkreisfrequenz *ω*<sup>0</sup> des autonom schwingenden Systems handelt. Zur vollständigen Bestimmung des Schwingvorgangs müssen noch mithilfe der Anfangsbedingungen die Konstanten *A*<sup>1</sup> und *A*<sup>2</sup> im Lösungsansatz bestimmt werden. Da die Differentialgleichung freier Schwingungen homogen ist, sind im Lösungsansatz schon alle möglichen Lösungen enthalten.

In der Bewegungsgleichung des gedämpften Systems kann die Dämpfungskraft oft als zur

<span id="page-24-0"></span>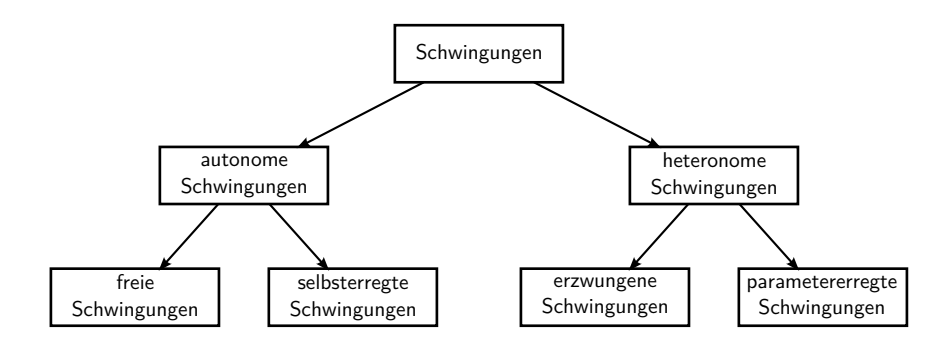

<span id="page-24-1"></span>Abbildung 2.11.: Einteilung der Schwingungen nach dem Entstehungsmechanismus [\[8\]](#page-108-4)

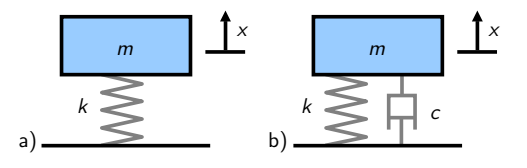

Abbildung 2.12.: frei schwingender Feder-Masse-Schwinger a) ungedämpft, b) gedämpft [\[41\]](#page-110-5)

Geschwindigkeit proportional angenommen werden:

<span id="page-24-2"></span>
$$
m\ddot{x} + c\dot{x} + kx = 0 \quad \Rightarrow \quad \ddot{x} + \frac{c}{m}\dot{x} + \frac{k}{m}x = 0 \tag{2.6}
$$

Der Lösungsansatz bleibt der gleiche und es ergibt sich für die Eigenkreisfrequenz

<span id="page-24-3"></span>
$$
\omega = \sqrt{\frac{k}{m} - \frac{c^2}{4m^2}} = \sqrt{\omega_0^2 - \frac{c^2}{4m^2}}.
$$
\n(2.7)

<span id="page-24-4"></span>Das freie gedämpfte System schwingt also stets mit einer kleineren Frequenz als das ungedämpfte System. Wird die Dämpfung in Gleichung [\(2.7\)](#page-24-3) zu Null gesetzt, erhält man wieder die Eigenkreisfrequenz *ω*<sup>0</sup> des ungedämpften Systems.

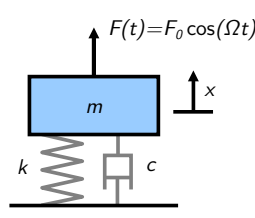

Abbildung 2.13.: gedämpfter Feder-Masse-Schwinger mit Krafterregung; modifiziert nach [\[41\]](#page-110-5)

Die Eigenkreisfrequenzen lassen sich also für dieses System sehr einfach berechnen.

Nun soll die Auswirkung einer periodisch wirkenden Erregerkraft auf das System betrachtet werden. Die Bewegungsgleichung des in Abbildung [2.13](#page-24-4) dargestellten Systems lautet

$$
m\ddot{x} + c\dot{x} + kx = F_0 \cos(\Omega t) \tag{2.8}
$$

Darin ist *F*<sup>0</sup> die Amplitude der Erregerkraft und Ω die Erregerkreisfrequenz. Die Lösung mithilfe eines entsprechenden Lösungsansatzes ergibt sich im eingeschwungenen Zustand zu

$$
x(t) = A_0 \cos(\Omega t - \epsilon) \tag{2.9}
$$

Es ist zu erkennen, dass die Schwingfrequenz im eingeschwungenen Zustand der Erregerfrequenz entspricht, wobei  $\epsilon$  eine Phasenverschiebung zwischen Erregerkraft und Schwinger darstellt und *A*<sup>0</sup> die uns hier interessierende Amplitude der Schwingung ist

$$
A_0(\omega) = \frac{F_0}{\sqrt{m^2(\omega_0^2 - \Omega^2) + c^2 \Omega^2}}.
$$
\n(2.10)

Sie ist von der Erregerkreisfrequenz Ω und der Dämpfung *c* abhängig. Erreicht die Amplitude im kritischen Fall ihren Maximalwert spricht man von Resonanz und die entsprechende Erregerfrequenz heißt Resonanzfrequenz *ωRes*. Damit die Amplitude maximal wird, muss der Nenner minimal werden und durch Lösen dieser Extremwertaufgabe ergibt sich

$$
\omega_{Res} = \sqrt{\omega_0^2 - \frac{c^2}{2m^2}} \ . \tag{2.11}
$$

Nur für den ungedämpften Fall *c* = 0 stimmt die Resonanzfrequenz genau mit der Eigenfrequenz überein und es kann *ωRes* = *ω*<sup>0</sup> geschrieben werden. Bei gedämpften Systemen ist die Eigenkreisfrequenz wie oben beschrieben kleiner als die des ungedämpften Systems und die Resonanzfrequenz ist nochmal kleiner als die Frequenz, mit der das gedämpfte System frei schwingt [\[13\]](#page-109-9). Dies kann auch durch das als Vergrößerungsfunktion bezeichnete Amplitudenverhältnis von Schwingungsamplitude *A*<sup>0</sup> zu statischer Auslenkung *f*<sup>0</sup> unter der Kraft *F*<sup>0</sup> ausgedrückt werden:

$$
V(\Theta, \eta_F) = \frac{A_0}{f_0} = \frac{1}{\sqrt{(1 - \eta_F^2)^2 + (2\Theta\eta_F)^2}}
$$
(2.12)

Neben der statischen Auslenkung  $f_0 = F_0/k$  wurde hier das Frequenzverhältnis  $\eta_F = \Omega/\omega_0$ und das LEHRsche Dämpfungsmaß  $\Theta = \frac{c}{2\sqrt{km}}$  eingeführt [\[21\]](#page-109-10). In Abbildung [2.14](#page-26-1) ist die Vergrößerungsfunktion für den krafterregten Feder-Masse-Schwinger mit unterschiedlicher Dämpfung eingezeichnet.

Es lässt sich erkennen, dass die Resonanzkreisfrequenz *ωRes* umso näher an der Eigenkreisfrequenz *ω*<sup>0</sup> des ungedämpften Systems liegt, je kleiner das Dämpfungsmaß Θ ist. Für den Fall einer schwachen Dämpfung kann also trotzdem mit einer ungedämpften Eigenfrequenzanalyse eine gute Aussage über das Resonanzverhalten getroffen werden.

<span id="page-26-1"></span>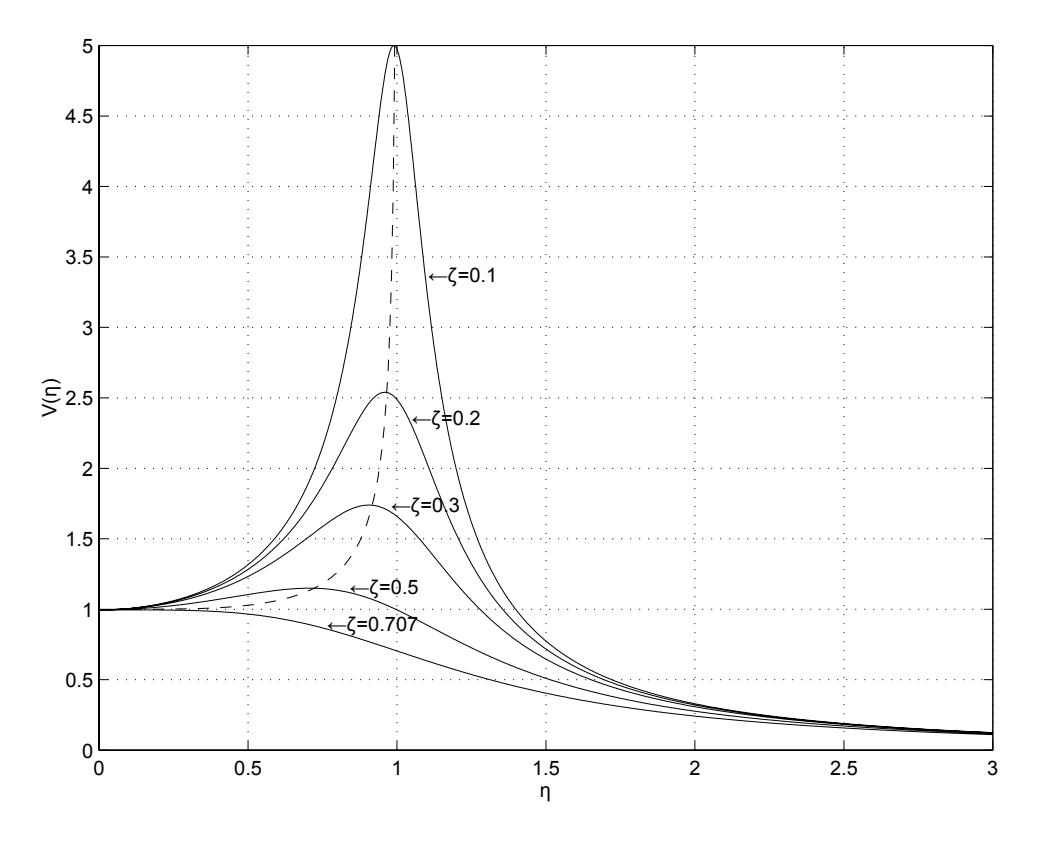

Abbildung 2.14.: Vergrößerungsfunktion *V* für Krafterregung [\[21\]](#page-109-10)

Zur Vollständigkeit soll noch die andere sehr wesentliche autonome Schwingungsart nach Abbildung [2.11](#page-24-0) erwähnt werden, nämlich die selbsterregten Schwingungen. So wie bei den freien Schwingungen werden die Frequenzen durch den Schwinger selbst bestimmt, jedoch findet diesmal eine stetige Energiezufuhr statt. Die Schwierigkeit beim Umgang mit selbsterregten Schwingungen liegt darin, dass die Ermittlung der Eigenfrequenzen hier nicht ausreicht, da keine Erregerfrequenzen vorliegen, die zu meiden wären, sondern beispielweise lediglich eine stationäre Strömung. Im Kapitel [2.4.1](#page-27-0) ["Erregermechanismen in axialen Turbomaschinen"](#page-27-0) wird dieses Phänomen nochmals aufgegriffen.

### <span id="page-26-0"></span>**2.4. Schwingungen in Turbomaschinen**

Für eine gesamtheitliche Festigkeitsberechnung eines Bauteils muss sowohl die statische wie auch die überlagerte dynamische Beanspruchung überprüft werden. Die statischen Spannungen der Schaufeln von Turbomaschinen werden hauptsächlich durch die Fliehkraft und die Druckkraft der stationären Strömung hervorgerufen und ergeben eine konstante Mittelspannung *σstat*. Die dynamische Belastung resultiert beispielsweise aus Druckschwankungen in der Strömung und wird durch die Amplitudenspannung *σdyn* beschrieben [\[29\]](#page-109-8). Zur Bestimmung letztgenannter müssen mehrere Problemstellungen untersucht werden. So werden Kenntnisse über die anregenden Kräfte, das Eigenschwingverhalten und über die Dämpfungseigenschaften der Schaufeln benötigt. Die Lösung jeder dieser Teilaufgaben gestaltet sich bis heute sehr aufwändig und muss meist abschließend durch Versuche an der realen Maschine überprüft werden [\[9\]](#page-108-5). Das Ergebnis der Berechnung wird wie in Abbildung [2.15](#page-27-1) als Goodman-Diagramm dargestellt.

<span id="page-27-1"></span>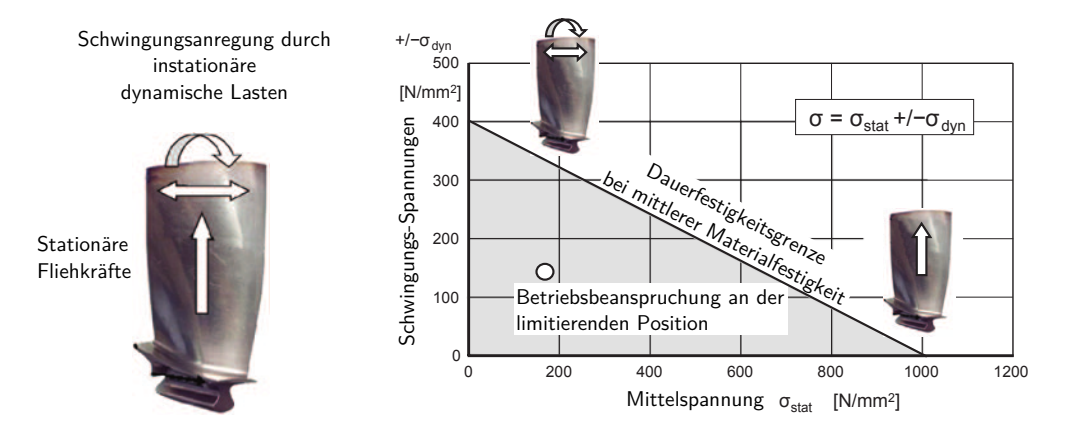

Abbildung 2.15.: : Goodman-Diagramm (Dauerfestigkeits-Diagramm) [\[29\]](#page-109-8)

*"Da stationäre Gasturbinen mit einer Drehzahl von 50 Hz oder mehr operieren, die Grundfrequenzen der Laufschaufeln i.d.R. oberhalb der zweiten Rotationsharmonischen, also 100 Hz, liegen, sind z.B. 10<sup>7</sup> Lastwechsel in weniger als 30 Betriebsstunden erreicht. Somit müssen die Laufschaufeln mit entsprechend hoher Sicherheit gegen ein mögliches Schwingungsversagen, genannt HCF (High Cycle Fatigue), dauerfest ausgelegt sein."* [\[23\]](#page-109-11). Im Goodman-Diagramm muss die über Mittelspannung und Amplitudenspannung definierte Betriebsbeanspruchung also deutlich unterhalb der Dauerfestigkeitsgrenze des Bauteils liegen.

Da Schaufelschwingungen bei Axialschaufeln eine besondere Gefahr darstellen, ist die beschriebene Festigkeitsberechnung mit besonderem Augenmerk auf den dynamischen Anteil eine der grundlegenden Aufgaben bei der Entwicklung von Verdichtern sowie Gas- und Dampfturbinen. In diesem Abschnitt sollen daher die damit verbundenen oben erwähnten Teilaufgaben etwas näher beschrieben werden. Dabei wird nur auf die Schwingungen der Schaufeln und nicht auf die anderer Bauteile – wie beispielsweise des Rotors – eingegangen.

### <span id="page-27-0"></span>**2.4.1. Erregermechanismen in axialen Turbomaschinen**

Die oben beispielhaft erwähnten Druckschwankungen in der Strömung sind die Ursache für fremderregte Schaufelschwingungen und stellen meist den Hauptanregungsmechanismus dar. Die Gründe für diese Druckschwankungen sind allerdings mannigfaltig. So können sie nach ihrer Erregerfrequenz in drehzahlharmonische und nicht-drehzahlharmonische Anregungen unterschieden werden [\[26\]](#page-109-0).

Nicht-Drehzahlharmonische Anregungen resultieren aus zeitlich veränderlichen Strömungsfeldern und sind nicht von der Rotation der Maschinenwelle abhängig:

- periodisch pulsierende Anströmung  $(z.B.:$ , Verdichterpumpen")
- stochastische Anregung (z.B.: Flammenschwingungen aus der Brennkammer vor der Turbine)

Eine drehzahlharmonische Anregung entsteht hingegen erst durch Bewegung der Laufreihen in einem ursprünglich zeitlich konstanten im Allgemeinen aus den verschiedenen Gründen nicht rotationssymmetrischen Strömungsfeld:

- nicht-rotationssymmetrische Anströmung (z.B.: Verdichtereinlauf)
- Brenneranzahl und -anordnung vor Gasturbinen
- Teilbeaufschlagung bei Dampfturbinen
- Abblaseöffnungen, Anzapfungen und Entnahmen
- Rotor/Stator-Wechselwirkungen
	- **–** Nachlaufdellen ("Düsenerregung", Abbildung [2.16\)](#page-29-1)
	- **–** Potentialwechselwirkungen
	- **–** Verdichtungsstöße
	- **–** Dreidimensionale Strömungseffekte
- rotierende Abreißströmungen  $($ "rotating stall" $)$
- Rippen im Gehäuse
- Gehäuse-Ovalisierungen
- Rotor-Unwuchten

Von den bisher genannten Erregermechanismen stehen bei der Analyse die Störungen aufgrund von Nachlaufdellen hinter Schaufeln oder Rippen meist im Vordergrund. Diese entstehen durch eine verminderte Strömungsgeschwindigkeit direkt hinter umströmten Bauteilen aufgrund von Reibungseffekten. In Abbildung [2.16](#page-29-1) ist dies für eine Leitreihe dargestellt. Eine in diesem Strömungsfeld rotierende Laufschaufel erfährt eine periodische Anregung entsprechend der Drehfrequenz des Rotors und der Anzahl an Leitschaufeln.

Die Erregungsfrequenz errechnet sich bei drehzahlharmonischen Anregungen aus

<span id="page-28-0"></span>
$$
\Omega = EO \frac{2\pi n}{60} \tag{2.13}
$$

<span id="page-29-1"></span>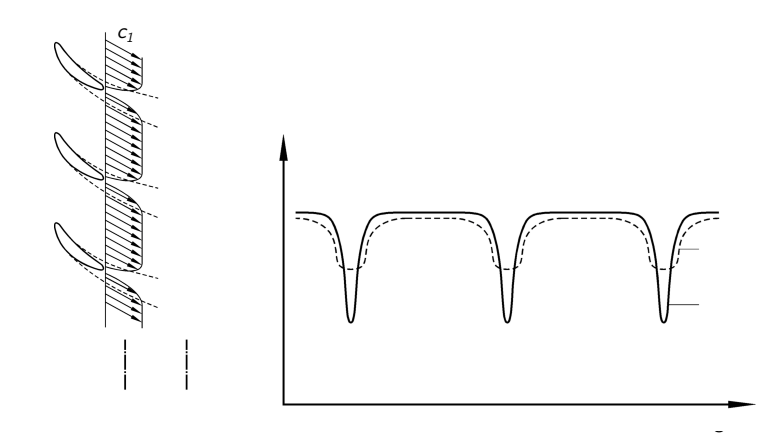

Abbildung 2.16.: Nachlaufdellen am Austritt eines Leitgitters [\[11\]](#page-108-6)

Die Erregerordnung *EO* ergibt sich wiederum aus der Anzahl der Störungen *p* während einer Umdrehung und der harmonischen Ordnung *h*:

<span id="page-29-2"></span>
$$
EO = h p \qquad h = 1, 2, 3, \dots \tag{2.14}
$$

Bei entsprechend hohen Anströmgeschwindigkeiten tritt neben den fremderregten Schwingungen die als Flattern bezeichnete selbsterregte Schwingungsform auf. Der Grund für die Schwingungen liegt hier nicht in einem periodisch schwankenden Strömungsfeld, da sich die Schaufel in diesem Fall grundsätzlich in einer stationären Strömung befindet. Vielmehr kommt es zu einer Wechselwirkung zwischen der schwingenden Schaufel und dem sie umgebenden Fluid, wodurch dem schwingenden System Energie zugeführt werden kann. Dies kann beispielsweise durch eine Änderung des Auftriebsbeiwertes oder durch ein periodisches Abreißen der Strömung hervorgerufen werden [\[26\]](#page-109-0). Diese Änderungen werden aber allesamt von der schwingenden Schaufel selbst hervorgerufen.

Außerdem kann die Anregung der Schaufeln auch mechanisch über den Rotor oder Stator, ausgehend von Schwingungen aus dem Triebwerk, erfolgen. Ein Beispiel dafür wäre die Fußpunkterregung durch Gleich- oder Gegenlauf des Rotors [\[12\]](#page-108-3). In Summe unterliegen damit Laufschaufeln mehr potentiellen Schwingungsanregungen als Leitschaufeln. In Tabelle [2.4](#page-30-0) sind die wichtigsten Erregermechanismen mit entsprechenden Frequenzen nochmals zusammengefasst. Darüber hinaus gibt es noch viele weitere Mechanismen, die in diesem kurzen Überblick unerwähnt bleiben müssen.

#### <span id="page-29-0"></span>**2.4.2. Eigenschwingverhalten der Schaufeln**

Im Allgemeinen ergeben die Schaufel-Schwingungen gemeinsam mit den Scheiben-Schwingungen gekoppelte Schwingungsformen. Durch die Schaufel-Nabe-Verbindung kommt es durch die auftretenden Reibungseffekte jedoch zu einer zusätzlichen Dämpfungswirkung, sodass

| Erregermechanismus          | Zuordnung                | E O         | 1. Harmonische<br>$[\Omega]=Hz$ |
|-----------------------------|--------------------------|-------------|---------------------------------|
| Verdichterpumpen            | nicht-drehzahlharmonisch |             | 3 bis 10                        |
| Teilbeaufschlagung          | drehzahlharmonisch       |             | n/60                            |
| rotierende Abreißströmung   | drehzahlharmonisch       | 0,5         | $\approx 0, 5 n/60$             |
| Schaufelflattern            | nicht-drehzahlharmonisch |             | Eigenfrequenz                   |
| Rotor/Stator-Wechselwirkung | drehzahlharmonisch       | $\tilde{z}$ | $z\,n/60$                       |

<span id="page-30-0"></span>Tabelle 2.4.: Erregermechanismen in thermischen Turbomaschinen; modifiziert nach [\[42\]](#page-110-6)

Drehzahl *n*. . . U/min, Schaufelzahl *z*

nur eine relativ geringe Schwingungskopplung auftritt. Aus diesem Grund ist es möglich das Schwingverhalten der Schaufeln getrennt zu analysieren. Bei sogenannten Blisk-Rotoren in integraler Bauform ist diese Annahme nicht mehr zulässig [\[9\]](#page-108-5). Die auftretenden Schwingungen können anhand ihrer Eigenformen durch Angabe der Knotenlinien, die beim Schwingen in Ruhe bleiben, unterteilt werden [\[29\]](#page-109-8).

In Abbildung [2.17](#page-30-1) sind die ersten acht Moden dargestellt, wobei die Reihenfolge von der Schaufelgeometrie abhängig ist. Der 1. Biegemode ist bei frei endenden Schaufeln, besonders bei älteren schlanken Verdichterblättern mit kurzer Sehne und relativ dicken Kanten und Profilen, die häufigste schadensrelevante Schwingungsform. Gemeinsam mit dem 2. Biegemode und dem 1. Torsionsmode führen diese Schwingungen niedriger Ordnung zu etwa 90% aller Schäden. Ermüdungsrisse treten bei der Biegegrundschwingung am Übergang zum Schaufelfuß und bei der ersten Biegeoberschwingung etwas näher zur Blattmitte auf [\[30\]](#page-109-12). Die ersten Torsionsmoden belasten zwar eher die Kanten, trotzdem führen alle bisher genannten Schwingungsformen bei einem Versagen zu einem Abbruch der gesamten oder eines Großteils der Schaufel mit den damit verbundenen starken Folgeschäden [\[23\]](#page-109-11).

<span id="page-30-1"></span>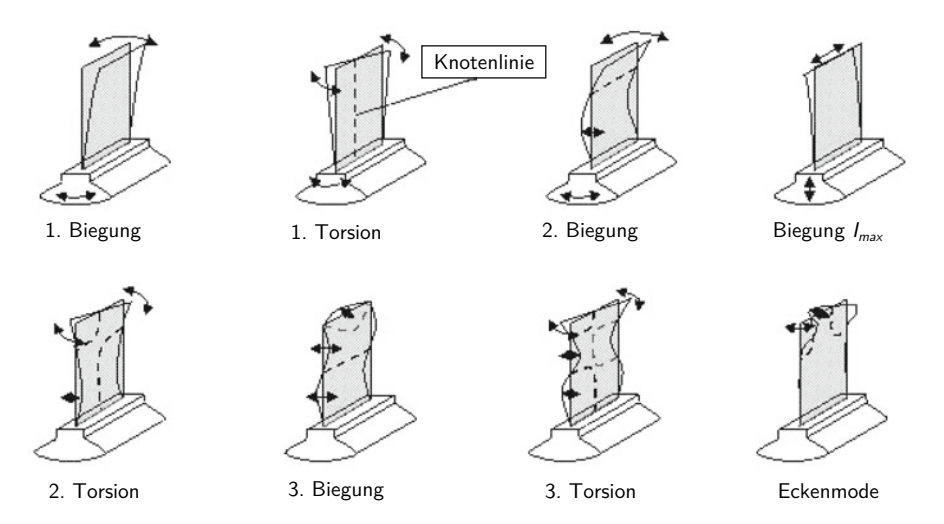

Abbildung 2.17.: Mögliche Schwingungsmoden [\[23\]](#page-109-11)

Daneben kann aber auch noch eine große Zahl von Schwingungsmoden höherer Ordnung mit sehr komplexen Knotenlinien zu Schaufelbrüchen führen. Besonders die Entwicklungstendenzen moderner Verdichterschaufeln hin zu großen Sehnenlängen und dünnen Profilen und scharfen Kanten begünstigen diese Schwingungsformen. So ist bei diesen sogenannten "wide chord"-Schaufeln vor allem der schadensrelevante "Ecken-Mode" zu beachten. Dieser wird auch Platten- oder Lyra-Schwingung genannt und führt typischerweise zu einem Ausbrechen einer oder beider Schaufelecken entlang der eingezeichneten Knotenlinien [\[30\]](#page-109-12). Eine Folgeschädigung durch die Beeinträchtigung der stromab liegenden Stufen fällt hierbei wesentlich geringer aus. Des Weiteren können durch entsprechende Anregung auch gemischte Schwingungsmoden auftreten.

Die zu den verschiedenen Eigenmoden gehörenden Eigenfrequenzen einer Schaufel können entweder rechnerisch oder anhand von Versuchen an einer realen Schaufel ermittelt werden. Für die beschriebene Schaufel erfolgt das in dieser Arbeit mit unterschiedlichen Methoden. Ganz allgemein lässt sich aber schon sagen, dass Schaufeln mit einer schwachen Krümmung des Schaufelprofils eine geringere und somit kritischere Eigenfrequenz haben. Des Weiteren ist die ermittelte Frequenz im Betrieb nicht konstant. So wirkt die Fliehkraft auf die rotierende Laufschaufel versteifend, also frequenzerhöhend, und die gesteigerte Temperatur senkt wiederum die Eigenfrequenz durch den sinkenden E-Modul des Schaufelwerkstoffes.

#### <span id="page-31-0"></span>**2.4.3. Campbell-Diagramm**

Für eine hohe Lebensdauer darf es nun im Betriebsbereich weder zu Resonanz zwischen den Erregerfrequenzen und den Eigenfrequenzen, noch zu selbsterregten Schwingungen der Schaufeln kommen. Um dies zu überprüfen, werden die Daten üblicherweise in das sogenannte Campbell-Diagramm eingetragen, wie es in Abbildung [2.18](#page-32-0) für eine Laufschaufelreihe eines Hochdruckverdichters gezeigt ist. Es werden darin die Eigenfrequenzen der betrachteten Schaufel und die Erregerfrequenzen unter Berücksichtigung der Drehzahl in Zusammenhang gebracht. Da die Eigenfrequenz sowohl von der Drehzahl als auch von der Temperatur abhängig ist, wird meist angenommen, dass mit steigender Drehzahl auch die Betriebstemperatur steigt [\[23\]](#page-109-11). Die Eigenfrequenzen ergeben sich trotz der genannten Abhängigkeiten zu annähernd waagrechten Linien. Die drehzahlharmonischen Anregungen zeigen sich als Ursprungsgeraden und haben je nach Erregerordnung unterschiedliche Steigungen (vgl. Gleichung [\(2.13\)](#page-28-0) und [\(2.14\)](#page-29-2)). So kennzeichnen beispielsweise die Erregerordnungen *EO* 1 bis *EO* 3 Anregungen durch stationäre zirkulare Eintrittsstörungen und *EO* 48 die Düsenerregung durch die Leitreihe davor [\[29\]](#page-109-8). Tritt zusätzlich eine nicht drehzahlharmonische pulsierende Strömung auf, ergibt sich eine zusätzliche Anregung mit den ganzzahligen Vielfachen der Pulsationsfrequenz. Zu kritischen Zuständen kommt es an den durch Ringe markierten Schnittpunkten im Arbeitsbereich der Turbomaschine. Des Weiteren können auch die Betriebszustände mit auftretenden Flatterschwingungen, wie hier durch Kreuzchen, eingetragen werden [\[12\]](#page-108-3).

<span id="page-32-0"></span>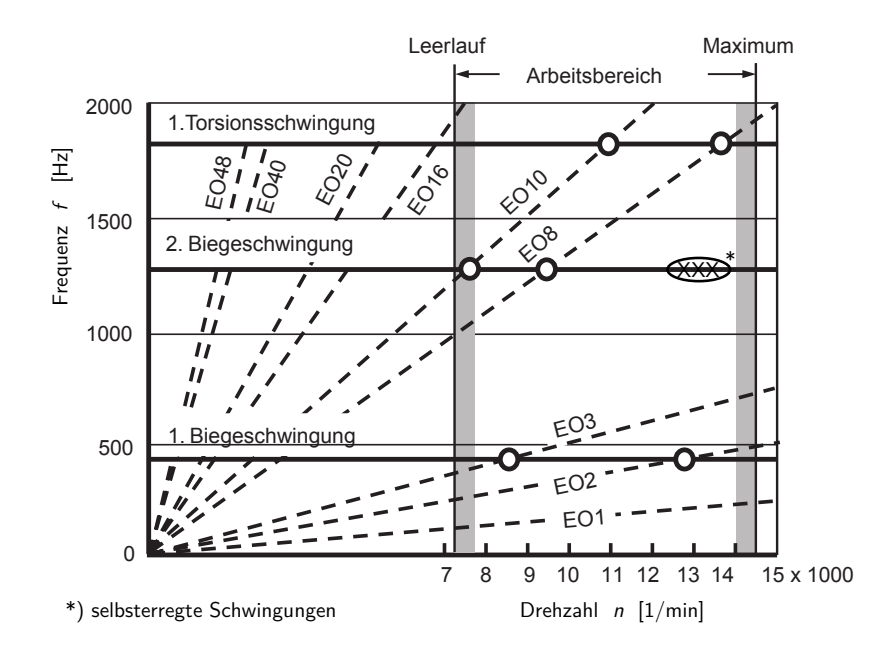

Abbildung 2.18.: Campbell-Diagramm einer Laufschaufel eins Hochdruckverdichters [\[29\]](#page-109-8)

Aus dem Auftreten einer Resonanzstelle lässt sich allerdings noch nicht direkt die resultierende, für die Schwingbeanspruchung verantwortliche, Schwingungsamplitude der Schaufel ablesen. Diese hängt neben der vorhandenen Dämpfung nämlich auch davon ab, ob die periodischen Kräfte längs der ganzen Schaufel in gleicher Phase auftreten oder ob Phasenverschiebungen vorliegen. *"Wenn Phasenverschiebungen vorhanden sind, können Schwingungen höherer Ordnung sehr viel stärker angefacht werden als bei längs der Schaufel konstanter Phase."* [\[27\]](#page-109-3). Umgekehrt kann es vorkommen, dass die Amplituden der Schaufel auch im Resonanzfall unkritisch bleiben und die dynamische Belastung dauerhaft ertragen werden kann [\[23\]](#page-109-11).

Das Ziel der Frequenzauslegung ist die Sicherstellung der Betriebsfestigkeit im gesamten Betriebsbereich. Daraus lässt sich erkennen, dass diese Aufgabe für stationäre Kraftwerksturbinen wesentlich einfacher fällt als beispielsweise für Industriedampfturbinen oder Flugzeugtriebwerke, da der verwendete Betriebsbereich wesentlich kleiner ist. In der Auslegungsphase kann eine Resonanzabstimmung jedenfalls über eine Änderung der Schaufeleigenfrequenz sowie über Abstimmung der Anregungsordnungen erfolgen. Die Eigenfrequenzen der Schaufeln können direkt über die Profilsehnenlänge, die Profildicke oder Schaufelmassenverteilung beeinflusst werden. Auch durch Dämpferdrähte kann eine Versteifung der Schaufeln erzielt werden. Manchmal werden die Laufschaufeln nur lose in den Rotor eingelegt und durch die Fliehkraftwirkung erst richtig positioniert um die Eigenfrequenzen zu erhöhen [\[27\]](#page-109-3). Die Erregerordnungen können zum Beispiel durch die Anzahl der am Rotor angeordneten Schaufeln verändert werden. Außerdem ist es hilfreich, die Anregungsintensität von Nachlaufdellen

durch Ausnutzung des sogenannten Clockingeffekts<sup>[1](#page-33-1)</sup> oder nötigenfalls durch Vergrößerung des Axialabstandes abzusenken. All diese Maßnahmen müssen aber stets mit den Anforderungen der Fluidmechanik in Einklang gebracht werden.

All jene Drehzahlen, bei denen weiterhin kritische Stellen auftreten, müssen schnell durchfahren werden und dürfen jedenfalls nicht stationär betrieben werden, da die Schaufeln sonst lange Zeit den hohen Schwingungsbelastungen ausgesetzt sind. Zur Absicherung der analytischen Voraussage erfolgt stets abschließend eine Messung der Schaufelfrequenzen im Betrieb eines Prototyps [\[29\]](#page-109-8).

### <span id="page-33-0"></span>**2.4.4. Dämpfung**

Resonanzstellen führen nur theoretisch zu unendlich großen Ausschlägen, da tatsächlich immer Dämpfung vorhanden ist, die damit zu einem großen Teil die tatsächlich auftretenden Bauteilbeanspruchungen mitbestimmt. Folgende Mechanismen führen dazu, dass Schwingungsenergie aus dem System abgeführt wird:

- Strukturdämpfung
- mechanische Dämpfung
- aerodynamische Dämpfung

Die Dämpfung aufgrund der Werkstoffstruktur führt zu innerer Energiedissipation durch den Verformungswiderstand. Sie ist von Schwingform zu Schwingform verschieden und ist im Allgemeinen äußerst gering. Die mechanische Dämpfung beruht auf äußeren Reibungseffekten beispielsweise in der Einspannung der Schaufeln oder durch Deckbänder oder Dämpferdrähte zwischen zwei benachbarten Schaufeln. Sie stellt die effektivste Art der Dämpfung in Turbomaschinen dar [\[9\]](#page-108-5). Die aerodynamische Dämpfung basiert auf den Wechselwirkungen zwischen der schwingenden Schaufel und dem Fluid. Sie ist bereits vom umgekehrten Fall, den selbsterregten Flatterschwingungen, bekannt. Die Strömung kann somit – je nach Betriebsbedingung – sowohl dämpfend wie auch anfachend wirken. Auch in der dämpfenden Form tritt dieses Phänomen besonders bei schlanken Verdichterschaufeln auf, da für eine wirksame aerodynamische Dämpfung eine starke Interaktion zwischen den Schaufeln und der Strömung bestehen muss, was nur bei Schwingungsformen mit relativ großen Schwingbewegungen möglich ist. Das umgebende Medium kann somit einen erheblichen Einfluss auf die Gesamtdämpfung der Schaufeln von Turbomaschinen haben, womit nun schließlich auch die Dämpfung vom Betriebspunkt abhängig ist. Für die Ermittlung der Dämpfungseigenschaften erweist sich einerseits die Bestimmung aus Abklingversuchen und andererseits das Verfahren der Halbwertsbreite als sinnvoll [\[9\]](#page-108-5). Beide Verfahren beruhen auf Versuchen an der realen

<span id="page-33-1"></span><sup>1</sup>Abstimmung der Schaufelzahl und -position zweier aufeinander folgender Leitreihen oder Laufreihen

Struktur, die hier jedoch nicht näher beschrieben werden sollen. Tabelle [2.5](#page-34-2) zeigt beispielhaft einige von Sipatov in [\[34\]](#page-110-7) ermittelte Dämpfungswerte für axiale Turbomaschinen.

| rabelle 2.0 Dampidligswerte einiger naufrauer $ \theta $ |                               |  |  |
|----------------------------------------------------------|-------------------------------|--|--|
| <b>Beispiel</b>                                          | Dämpfungsmaß $\Theta$         |  |  |
| Abgasturbolader-Axialturbine                             | $2040 \cdot 10^{-4}$          |  |  |
| ohne Dämpfungsdraht                                      |                               |  |  |
| Hochdruckaxialturbine                                    |                               |  |  |
| ohne Dämpfungselemente                                   | $20100 \cdot 10^{-4}$         |  |  |
| mit Dämpfungselementen                                   | $50\ldots250\,\cdot\,10^{-4}$ |  |  |
| axiale Verdichterblisk                                   | $10 \cdot 10^{-4}$            |  |  |

<span id="page-34-2"></span>Tabelle 2.5.: Dämpfungswerte einiger Laufräder [\[9\]](#page-108-5)

### <span id="page-34-0"></span>**2.5. Beschreibung der untersuchten Modelle**

Bevor die Berechnung der verschiedenen Eigenfrequenzen erfolgen kann, muss aus dem Realsystem ein geeignetes Ersatzmodell abstrahiert werden, das mathematisch beschreibar ist und das physikalische Verhalten in geeigneter Weise abbildet. Im Allgemeinen kann für dieses mathematische Modell anschließend, wie in Abbildung [2.19](#page-34-3) dargestellt, zumindest eine numerische Lösung gefunden werden. Da die Berechnung in dieser Arbeit aber sowohl numerisch wie auch analytisch erfolgen soll, muss darauf geachtet werden, dass das mechanische Modell zu analytisch berechenbaren Gleichungen führt. Außerdem werden mehrere unterschiedliche Modelle aufgestellt. So können einerseits die unterschiedlichen Modelle bewertet werden und andererseits die analytischen Ansätze mit der numerischen Berechnung verglichen werden.

<span id="page-34-3"></span>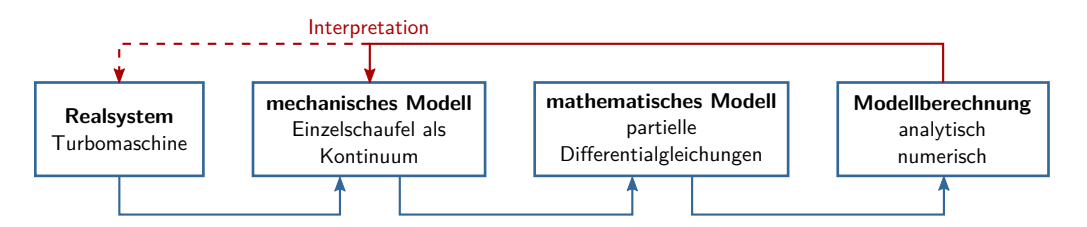

Abbildung 2.19.: Lösungsweg vom Realsystem zum Berechnungsergebnis; modifiziert nach [\[14\]](#page-109-13)

#### <span id="page-34-1"></span>**2.5.1. Allgemeines zum Modell der Einzelschaufel**

Für zahlreiche Praxisprobleme ist die im Kapitel [2.3](#page-22-0) ["Theorie der Schwingungen"](#page-22-0) angewandte Modellbildung mit diskret verteilten Massen und masselosen Federn und Dämpfern ausreichend. Ein solches System mit konzentrierten Parametern hat immer endlich viele Freiheitsgrade. Bei der Eigenfrequenzanalyse der Turbinenschaufel ist es jedoch notwendig auf ein System mit verteilten Parametern überzugehen, da sich die Masse der Schaufel nicht zu

diskreten Punkten zuordnen lässt, sondern kontinuierlich verteilt ist. Die für die Zustandsbeschreibung notwendige Zustandskoordinate ist damit aber nicht mehr nur von der Zeit abhängig, sondern eine Funktion von Zeit und Ort *w*(*x, t*). Ein solches als Kontinuum betrachtetes System hat unendlich viele Masseteilchen mit unendlich vielen Freiheitsgraden und damit auch unendlich vielen Eigenfrequenzen, für die die einfache Gleichung  $\omega_0 = \sqrt{k/m}$ nicht mehr herangezogen werden kann [\[7\]](#page-108-7). Daher werden in solchen Fällen nur die notwendigsten Bereiche des schwingenden Körpers als dreidimensionale Kontinua aufgefasst, um den Lösungsaufwand zu beschränken [\[39\]](#page-110-4). Bei der Untersuchung der betrachteten freistehenden Turbinenschaufel stellt eine Einzelschaufel diesen notwendigen Bereich dar. Um für die Kontinuumsschwingungen mit akzeptablem Aufwand zu analytischen Ergebnissen zu kommen, werden allerdings noch weitere grundlegende Annahmen getroffen.

#### **Lineare Beziehungen**

Prinzipiell können bei Strukturanalysen zwei nichtlineare Effekte auftreten: physikalische und geometrische Nichtlinearitäten. Der physikalische Charakter eines Systems wird durch das Materialverhalten beschrieben, das elastisch, plastisch oder viskoelastisch sein kann. Um zum Beispiel Materialdämpfung zu berücksichtigen, muss ein nichtlineares viskoelastisches Material modelliert werden. Geometrische Nichtlinearitäten treten beispielsweise in Form von großen Verformungen auf [\[21\]](#page-109-10). Die Schaufelschwingungen können jedenfalls durch lineare Beziehungen ausreichend beschrieben werden, da einerseits die Strukturdämpfung äußerst gering und das Materialverhalten somit elastisch ist und andererseits die Schwingungsamplituden im Allgemeinen klein sind. Zusammengefasst wird dies durch die klassische lineare Elastizitätstheorie mit dem HOOKEschen Gesetz und linearen Verzerrungs-Verformungs-Relationen ausgedrückt, die zu linearen Schwingungsgleichungen führt [\[39\]](#page-110-4). Es sei angemerkt, dass es bei nichtlinearen Schwingungen keine Invarianten gibt, wodurch die Eigenfrequenz bei diesen von den Anfangsbedingungen abhängig ist, was bei linearen Schwingungen nicht der Fall ist [\[20\]](#page-109-14).

#### **Homogener isotroper Körper**

Es wird außerdem – wie in der Strukturdynamik oft üblich – ein homogener und isotroper Körper vorausgesetzt. Die Materialeigenschaften wie Dichte oder Steifigkeit sind somit nicht von Ort und Richtung abhängig und zumindest bereichsweise konstant. Das Materialverhalten, das durch die sogenannten Konstitutivgleichungen beschrieben wird, lässt sich damit durch die zwei unabhängigen Parameter Elastizitätsmodul und Querkontraktionszahl vollständig bestimmen. Des Weiteren werden nur isotherme Vorgänge betrachtet, wodurch das Verhalten des Kontinuums durch die drei Konstitutivgleichungen gemeinsam mit den sechs Bilanzgleichungen für Impuls und Drehimpuls beschreibbar ist [\[39\]](#page-110-4).
## **Vernachlässigbar kleine Dämpfung**

Im Folgenden wird stets von einer schwachen Dämpfung ausgegangen, deren Einfluss für die Berechnung der Eigenfrequenzen vernachlässigbar ist. Alle vorkommenden Modelle entsprechen daher ungedämpften Schwingungen.

#### **Abbildung durch einparametrige Strukturmodelle**

Eine weitere sinnvolle Möglichkeit, das beschreibende Problem analytischen Rechenverfahren zugänglich zu machen, stellt der Übergang von dreidimensionalen Kontinua auf Strukturmodelle dar. Darunter versteht man ebenfalls dreidimensionale Körper, die aber durch weniger als drei metrische Parameter beschrieben werden [\[39\]](#page-110-0). Die Verringerung der metrischen Parameter erfolgt durch Einführung kinematischer Bindungen, die bestimmte materielle Punkte zu einem Subkörper mit speziellen Eigenschaften zusammenfassen. Es handelt sich damit zwar immer noch um Systeme mit verteilten Parametern, jedoch mit gezielten Einschränkungen der möglichen Verformungen und Voraussetzungen bezüglich der Proportionen des Bauteils. Zu dieser Kategorie gehören unter anderem Saiten, Stäbe, Platten und Schalen. Im Folgenden sollen die verwendeten Strukturmodelle und die damit verbundenen Annahmen erläutert werden. Während alle bisher genannten Vereinfachungen gleichermaßen für die analytischen Berechnungen wie für die FE-Berechnungen gelten, ist die Abbildung durch einparametrige Strukturmodelle nur bei den analytischen Modellen notwendig.

## **2.5.2. Einparametrige Strukturmodelle**

Die zylindrische Turbinenschaufel stellt ein stabförmiges Kontinuum dar, das sehr gut durch ein Stabmodell abgebildet werden kann. Dies geschieht beispielsweise mit der Annahme, dass sich alle Punkte, die im Ausgangszustand eine ebene Querschnittsfläche bilden, bei einer Deformation wie ein starrer Körper bewegen. Diese so gebildeten Subkörper können durch einen einzigen Parameter, nämlich die Ortskoordinate *Z*, die entsprechend Abbildung [2.20](#page-37-0) entlang der Stabachse von 0 bis *L* läuft, eindeutig zugeordnet werden. Sie haben damit sechs Freiheitsgrade – drei Verschiebungen *u, v, w* und drei Verdrehungen  $\varphi_x$ ,  $\varphi_y$ ,  $\psi$  – in Abhängigkeit der Ortskoordinate *Z* und der Zeit *t*. Ohne weitere Einschränkungen bezüglich der Bewegungsfreiheit führt dies auf das Modell des sogenannten TIMOSHENKO-Stabes. Zusätzlich zu der Voraussetzung, dass die Querschnitte eben bleiben, können noch weitere innere Bindungen eingeführt werden. Mit der Annahme, dass eine solche ebene Querschnittsfläche, die im Ausgangszustand senkrecht auf die Stabachse steht, auch bei einer Deformation senkrecht auf die Stabachse bleiben soll, ergibt sich der sogenannte BERNOULLI-EULER-Stab. Dadurch sind die auftretenden Neigungswinkel jedoch keine unabhängigen Variablen mehr, womit sich die Zahl der Freiheitsgrade auf vier reduziert. Durch diese Bedingung werden die <span id="page-37-0"></span>Scherverformungen vernachlässigt. Dies ist jedoch nur bei relativ schlanken Stäben sinnvoll, da bei diesen die Scherverformung gegenüber der Biegung klein ist [\[39\]](#page-110-0).

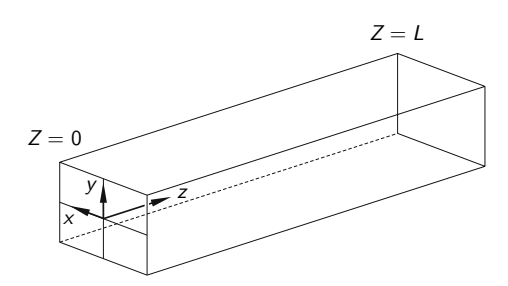

Abbildung 2.20.: Koordinatensystem des stabförmigen Kontinuums [\[39\]](#page-110-0)

Zu den beschriebenen inneren Bindungen und grundlegenden Annahmen, wie kleinen Verschiebungen, kommen an dieser Stelle jedoch noch einige modellspezifische Vereinfachungen. Neben der Vernachlässigung von Gewichteinflüssen kommt eine Einschränkung dazu, die oft stillschweigend gemacht und vergessen wird, nämlich die Betrachtung von doppelt symmetrischen Querschnitten, sodass Schubmittelpunkt und Flächenschwerpunkt zusammenfallen. Dadurch ergeben sich in den Bewegungsgleichungen voneinander entkoppelte Biege- und Torsionsschwingungen, da die durch Querkräfte verursachten Schubspannungen in diesem Fall kein Torsionsmoment um die Balkenachse hervorrufen [\[14\]](#page-109-0). Da diese Annahme vor allem für stark gekrümmte Schaufelprofile nicht mehr zutrifft, wird die Genauigkeit dieser Vereinfachung im Kapitel [3.5](#page-77-0) ["Modell 5: Gekoppelte Biege-Torsions-Schwingungen"](#page-77-0) durch Angabe und Lösung der "exakten" BERNOULLI-Bewegungsgleichungen überprüft.

#### **TIMOSHENKO-Stab**

Für den TIMOSHENKO-Stab sind keine weiteren als die bisher genannten Annahmen mehr nötig. Damit lassen sich für diesen bereits die beschreibenden Gleichungen angeben. Die inneren Bindungen, die die Verschiebungen *s*(*X, Y, Z, t*) eines beliebigen Punktes *P*(*X, Y, Z*) auf die Bewegung der starren Querschnittsfläche in Abhängigkeit von *Z* und *t* zurückführen, lassen sich in Matrixschreibweise wie folgt formulieren:

$$
\begin{pmatrix} s_x \\ s_y \\ s_z \end{pmatrix} = \begin{pmatrix} 1 & 0 & 0 & 0 & 0 & -Y \\ 0 & 1 & 0 & 0 & 0 & X \\ 0 & 0 & 1 & Y & -X & 0 \end{pmatrix} \begin{pmatrix} u \\ v \\ w \\ \varphi_x \\ \varphi_x \\ \varphi \end{pmatrix}
$$
(2.15)

Bei der Herleitung der Bewegungsgleichungen wird näherungsweise angenommen, dass die Schubspannungen über den Querschnitt konstant sind. Die damit erfolgte Mittelung wird

durch die sogenannte Schubfläche *A<sup>S</sup>* ausgedrückt, die die mit einem Korrekturfaktor multiplizierte Querschnittsfläche darstellt. Die Berechnung dieses Faktors erfolgt ebenso wie die Bestimmung aller im Folgenden auftretenden unbekannten Variablen im Kapitel "Analytische Berechnung der Eigenfrequenzen". Damit ergeben sich die Bewegungsdifferentialgleichungen

<span id="page-38-0"></span>
$$
GA_S(u'' - \varphi'_y) - \rho_0 A\ddot{u} = 0
$$
  
\n
$$
GA_S(v'' + \varphi'_x) - \rho_0 A\ddot{v} = 0
$$
  
\n
$$
EAw'' - \rho_0 A\ddot{w} = 0
$$
  
\n
$$
-GA_S(v' - \varphi_x) + EI_x\varphi''_x - \rho_0 I_x\ddot{\varphi}_x = 0
$$
  
\n
$$
GA_S(u' - \varphi_y) + EI_y\varphi''_y - \rho_0 I_y\ddot{\varphi}_y = 0
$$
  
\n
$$
GI_T\psi'' - \rho_0 I_p\ddot{\psi} = 0.
$$
\n(2.16)

Den Verwölbungseffekten wird hier in elementarer Beschreibung Rechnung getragen, indem in der Torsionssteifigkeit *GI* an die Stelle von *I<sup>p</sup>* das sogenannte Torsionsflächenmoment *I<sup>T</sup>* tritt und die Schubsteifigkeit durch einen Formfaktor korrigiert wird, der von der Querschnittsgeometrie abhängt. Eine etwaige Wölbbehinderung, die durch entsprechende Randbedingungen (z.B. Einspannung) entsteht, wird nicht berücksichtigt [\[39\]](#page-110-0).

Da die sechs partiellen Differentialgleichungen, die die sechs Freiheitsgrade repräsentieren, bezüglich der Ortskoordinate alle zweiter Ordnung sind, werden für eine vollständig eindeutige Integration bezüglich des metrischen Parameters *Z* zwölf Randbedingungen benötigt. Diese setzen sich im Allgemeinen aus geometrischen und dynamischen Randbedingungen zusammen.

#### **BERNOULLI-EULER-Stab**

Die inneren Bindungen des BERNOULLI-EULER-Stabes lassen sich anhand der vorangegangenen Beschreibung bereits ebenfalls anschreiben:

$$
\begin{pmatrix} s_x \\ s_y \\ s_z \end{pmatrix} = \begin{pmatrix} 1 & 0 & 0 & -Y \\ 0 & 1 & 0 & X \\ -X \frac{\partial}{\partial Z} & -Y \frac{\partial}{\partial Z} & 1 & 0 \end{pmatrix} \begin{pmatrix} u \\ v \\ w \\ \psi \end{pmatrix}
$$
(2.17)

Zusätzlich zu der mit dieser Formulierung verbundenen Vernachlässigung der Schubverformung wird in dem Modell nach BERNOULLI-EULER auch die Rotationsträgheit der infinitesimalen Masseteilchen des Stabes vernachlässigt, und die Bewegungsgleichungen ergeben sich zu

<span id="page-39-0"></span>
$$
EI_y u'''' + \rho_0 A \ddot{u} = 0
$$
  
\n
$$
EI_x v''' + \rho_0 A \ddot{v} = 0
$$
  
\n
$$
EAw'' - \rho_0 A \ddot{w} = 0
$$
  
\n
$$
GI_T \psi'' - \rho_0 I_p \ddot{\psi} = 0
$$
 (2.18)

Da die hier auftretenden vier partiellen Differentialgleichungen nun teilweise vierter Ordnung sind, sind wieder zwölf Randbedingungen notwendig.

Des Weiteren können auch Modelle beschrieben werden, die zwischen den beiden genannten Theorien liegen, wie zum Beispiel der RAYLEIGH-Stab, der zwar die Schubverformungen vernachlässigt, aber die Drehträgheit berücksichtigt.

Da die letzte Zeile der Gleichungen [\(2.16\)](#page-38-0) und [\(2.18\)](#page-39-0), die jeweils den Torsionsfreiheitsgrad beschreibt, ident sind, können Verwölbungseffekte bei Torsionsschwingungen analog zum Stabmodell nach TIMOSHENKO auch hier berücksichtigt werden. Die Verwendung des Torsionsflächenmoment  $I_T$  geht dabei mithilfe der Torsionsfunktion  $\phi(X, Y)$  aus der Torsionstheorie nach ST. VENANT hervor.

#### **ST. VENANTsche Torsion**

Unterschiedliche Gleitwinkel benachbarter Querschnittselemente führen im Allgemeinen zu einem Verwölben der Querschnitte bei Torsionsbelastung. Die Theorie der sogenannten ST. VENANTschen Torsion ist anwendbar, solange sich die Querschnittsverwölbungen ungehindert ausbilden können. Für die hier vorliegende Einspannung des Schaufelblattes, die keine Verwölbung zulässt, liefert die ST. VENANTsche Torsionstheorie immer noch eine gute Näherung. Nach dieser Theorie wird die Torsionssteifigkeit mit dem Schubmodul *G* und dem Torsionsträgheitsmoment *I<sup>T</sup>* gebildet. Nur für Kreis- und Kreisringquerschnitte, bei denen die Querschnitte eben bleiben, gilt  $I_T = I_p$ , ansonsten ist  $I_T$  stets kleiner  $I_p$  [\[7\]](#page-108-0).

Die Berechnung des Torsionsträgheitsmoments ist jedoch keineswegs trivial und basiert auf der Berechnung einer sogenannten Torsionsfunktion *φ*. Diese Funktion ergibt sich aus der Lösung der (POISSONschen-) Differentialgleichung

<span id="page-39-1"></span>
$$
\frac{\partial^2 \phi}{\partial X^2} + \frac{\partial^2 \phi}{\partial Y^2} = 1\tag{2.19}
$$

mit der Randbedingung

$$
\phi_{Rand} = \text{konstant} \tag{2.20}
$$

Für einen Rand kann selbstverständlich

$$
\phi_{Rand} = 0 \tag{2.21}
$$

gesetzt werden und für einfach zusammenhängende Querschnittsflächen, die nur einen Rand besitzen, gilt schließlich für das Torsionsträgheitsmoment

<span id="page-40-4"></span>
$$
I_T = -4 \int_A \phi \, dA \tag{2.22}
$$

Die Lösung der POISSONschen Differentialgleichung gelingt in geschlossener Form jedoch nur für wenige Spezialfälle, wie beispielsweise die Ellipse. Ansonsten werden numerische Lösungen benötigt. Da die Berechnung von *I<sup>T</sup>* das Hauptproblem bei der Berechnung der Torsionseigenfrequenzen darstellt, werden sowohl ein numerisches Verfahren wie auch eine Näherung unter Verwendung der Lösung für Ellipsen angegeben.

Da die Wölbbehinderung vernachlässigt wird, fehlt in der Bewegungsdifferentialgleichung ein Term mit versteifendem Einfluss. Die berechneten Torsionseigenfrequenzen werden daher im Gegensatz zu den Biegeeigenfrequenzen tendenziell zu tief liegen. Wie stark der Effekt der Wölbbehinderung ist, zeigt ein vergleichendes FE-Modell.

#### <span id="page-40-0"></span>**2.5.3. Modell 1: Zylindrische Schaufel mit starrer Einspannung**

Die beiden genannten Stabmodelle sollen im Rahmen der Eigenfrequenzanalyse untersucht und gegenübergestellt werden. Dazu wird statt des Schaufelfußes am Beginn des Schaufelblattes bei *Z* = 0 eine starre Einspannung angenommen, die weder Verschiebungen noch Verdrehungen an dieser Stelle zulässt. Diesem Umstand wird durch die sogenannten geometrischen Randbedingungen Rechnung getragen. Außerdem soll das Schaufelende bei *Z* = *L* lastfrei sein, was mithilfe der dynamischen Randbedingungen beschrieben wird [\[39\]](#page-110-0).

Die Randbedingungen des TIMOSHENKO-Stabes lauten in diesem Fall an der Einspannung

<span id="page-40-1"></span>
$$
u(0, t) = 0 \qquad \varphi_x(0, t) = 0\n v(0, t) = 0 \qquad \varphi_y(0, t) = 0\n w(0, t) = 0 \qquad \psi(0, t) = 0
$$
\n(2.23)

und am freien Ende

<span id="page-40-2"></span>
$$
u'(L, t) - \varphi_y(L, t) = 0
$$
  

$$
v'(L, t) + \varphi_x(L, t) = 0
$$
  

$$
v'(L, t) = 0
$$
  

$$
w'(L, t) = 0
$$
  

$$
\varphi'_y(L, t) = 0
$$
  

$$
\varphi'_y(L, t) = 0
$$
  
(2.24)

Für das Stabmodell nach BERNOULLI ergeben sich die geometrischen Randbedingungen

<span id="page-40-3"></span>
$$
u(0, t) = 0 \t u'(0, t) = 0\n v(0, t) = 0 \t v'(0, t) = 0 \t (2.25)\n w(0, t) = 0 \t \psi(0, t) = 0
$$

und die dynamischen Randbedingungen

<span id="page-41-0"></span>
$$
u''(L,t) = 0 \t u'''(L,t) = 0
$$
  

$$
v''(L,t) = 0 \t v'''(L,t) = 0
$$
  

$$
w'(L,t) = 0 \t \psi'(L,t) = 0.
$$
 (2.26)

Die Bewegungsgleichungen nach BERNOULLI liefern mit diesen Randbedingungen das einfachste Modell für die Turbinenschaufel. Aus diesem Grund werden die Ergebnisse dieses Modells überall, wo es sinnvoll möglich ist, als Referenz für die Bewertung der ermittelten Eigenfrequenzen aus den anderen Modellen herangezogen.

Das FE-Modell der zylindrischen Schaufel mit starrer Einspannung und ohne Schaufelfuß dient hauptsächlich einer Konvergenzstudie mit unterschiedlicher Diskretisierung und verschiedenen Elementen.

## **2.5.4. Modell 2: Einfluss der Einspannelastizität**

Eine Einspannung, wie sie die geometrischen Randbedingungen des vorherigen Modells beschreiben, ist in der Realität niemals möglich. Die starrest mögliche Fußbefestigung des Schaufelblattes am Schaufelfuß ist durch den im unendlichen Halbraum eingespannten Balken gegeben, wobei Balken und Fundament aus demselben Material bestehen [\[4\]](#page-108-1). Bereits in diesem Fall wird an der Einspannstelle *Z* = 0 eine Auslenkung und eine Neigung unter dem Einfluss des Biegemoments *M* und der Querkraft *Q* erzeugt. Dieser Umstand kann durch angepasste Randbedingung in der Berechnung leicht berücksichtigt werden. Zusätzlich zu dem Effekt der Elastizität einer "starren" Einspannung ist auch der Schaufelfuß selbst bei thermischen Turbomaschinen je nach Ausführung unterschiedlich elastisch eingespannt. Es ist damit aber nicht möglich allgemein gültige Elastizitätskonstanten zu bestimmen.

Für das Stabmodell nach BERNOULLI werden entsprechende Randbedingungen eingeführt, die bei bekannten Elastizitätskonstanten für beliebige nachgiebige Einspannungen anwendbar sind. Mit einem FE-Modell mit Schaufelfuß wird der Effekt der starrest möglichen Fußbefestigung abgebildet. Ein weiteres mit Federn elastisch gelagertes FE-Modell simuliert schließlich die tatsächliche Befestigung des Schaufelfußes. In jedem Fall ist mit einer Verringerung der Eigenfrequenzen zu rechnen.

#### **2.5.5. Modell 3: Einfluss des Rundungsradius am Schaufelfuß**

Der in Modell 2 erkannte Effekt der starrest möglichen Einspannung wird in diesem Modell nochmals etwas näher betrachtet. Mit einem FE-Modell wird der Einfluss des Rundungsradius zwischen Schaufelblatt und -fuß untersucht. Es wird eine Erhöhung der Eigenfrequenzen erwartet.

#### **2.5.6. Modell 4: Rotations- und Temperatureinfluss**

Ein sehr wichtiger Aspekt bei der Berechnung der Eigenfrequenzen der Beschaufelung thermischer Turbomaschinen ist die Berücksichtigung etwaiger Veränderung während des Betriebes. Auf Basis des BERNOULLI-Stabes wird einerseits der versteifende Effekt der bei Rotation wirkenden Zentrifugalkraft und andererseits der Einfluss des bei Betriebstemperatur verringerten Elastizitätsmoduls untersucht. Während eine Veränderung des Elastizitätsmoduls keine Schwierigkeiten bereitet, stellt die Zentrifugalkraft eine von der Stabkoordinate abhängige Größe *Fz*(*Z*) dar. In der beschreibenden Differentialgleichung tritt diese Größe somit als nicht konstanter Koeffizient auf, was dazu führt, dass keine strenge Lösung mehr möglich ist (siehe Kapitel [2.6](#page-42-0) ["Lösungstheorie der mathematischen Modelle"](#page-42-0)). Im Gegensatz zu dem sonst an dieser Stelle oft beschriebenen Weg über Näherungsverfahren zur Lösung der Differentialgleichung (z.B. RAYLEIGH-RITZ-Verfahren) wird hier eine Näherung für die ortsabhängige Fliehkraft gesucht. Mit der Methode der finiten Elemente wird anschließend sowohl der Einfluss der angenäherten wie auch der tatsächlichen Zentrifugalkraft ausgewertet.

#### **2.5.7. Modell 5: Gekoppelte Biege-Torsions-Schwingungenn**

Für die bisherigen Modelle wurden stets die allgemein bekannten Bewegungsgleichungen der BERNOULLI-Theorie verwendet. Allerdings wurde angenommen, dass der Flächenschwerpunkt und der Schubmittelpunkt zusammenfallen. Da dies für das Schaufelprofil sowie für alle nicht symmetrischen Profile nicht exakt zutrifft, enthalten die analytischen Ergebnisse der vorangegangenen Modelle stets diese Näherung. In diesem Modell werden die allgemeinen gekoppelten Bewegungsgleichungen der BERNOULLI-Theorie gelöst. Damit wird eine Aussage über die Qualität der bisher erhaltenen Lösungen möglich.

## <span id="page-42-0"></span>**2.6. Lösungstheorie der mathematischen Modelle**

Im Allgemeinen können die Eigenfrequenzen wie im Kapitel [2.3](#page-22-0) ["Theorie der Schwingungen"](#page-22-0) durch Lösung der Bewegungsdifferentialgleichungen ermittelt werden. Es hat sich dabei als sehr zweckmäßig erwiesen, die unterschiedlichsten Schwingungsprobleme in Matrizenschreibweise der Form

$$
M[\ddot{q}] + D[\dot{q}] + K[q] = f(Z, t) \tag{2.27}
$$

mit:  $\boldsymbol{M}$   $\dots$  Massen<br>matrix

*D . . .* Dämpfungsmatrix

- *K . . .* Steifigkeitsmatrix
- *f . . .* Vektor der Erregerkräfte
- *q . . .* Vektor der generalisierten Koordinaten

anzugeben. Allerdings treten die darin vorkommenden Gleichungen nur bei diskreten Systemen in Form von gewöhnlichen Differentialgleichungen auf, die reine Anfangswertprobleme darstellen. Eine Modellierung mit verteilten Parametern führt jedoch durch die Abhängigkeit der Variablen *w*(*x, t*) von Ort und Zeit auf partielle Differentialgleichungen mit Rand- und Anfangsbedingungen. Diese können im Allgemeinen nur in seltenen Fällen analytisch gelöst werden und auch die Numerik stößt hier manchmal an ihre Grenzen.

Zum Beispiel lässt sich für den BERNOULLI-EULER-Stab das genannte Problem mithilfe des BERNOULLIschen Produktansatzes – auch Separationsansatz genannt – durch Trennung der Variablen *Z* und *t* auf ein zeitfreies Randwertproblem und ein dazugehöriges Anfangswertproblem reduzieren. Die Eigenwerte des homogenen Randwertproblems repräsentieren dann die Eigenfrequenzen des Systems, sodass ein Eigenwertproblem vorliegt. Da in dieser Arbeit nur ungedämpfte freie Schwingungen der Form

$$
M[\ddot{q}] + K[q] = 0 \tag{2.28}
$$

untersucht werden und damit ein harmonisches Zeitverhalten zu erwarten ist, kann das zu lösende Eigenwertproblem aber sehr viel schneller durch einen isochronen Lösungsansatz

$$
\mathbf{q}_{\mathbf{H}}(Z,t) = \mathbf{y}(Z)\sin(\omega t) \quad \text{oder} \quad \mathbf{y}(Z)\cos(\omega t) \quad \text{oder} \quad \mathbf{y}(Z)\,e^{\mathrm{i}\omega t}, \, \, \mathbf{i} = \sqrt{-1} \tag{2.29}
$$

erhalten werden [\[39\]](#page-110-0). Dieser ist zwar nur bei ungedämpften Schwingungen anwendbar, dafür in diesem Fall auch für komplexere Modelle wie dem TIMOSHENKO-Stab. Wie schon erwähnt repräsentieren die zu bestimmenden Eigenwerte *λ* des Eigenwertproblems

$$
K[y] - \lambda M[y] = 0 \tag{2.30}
$$

bei Schwingungsproblemen die Quadrate *ω* <sup>2</sup> der gesuchten Eigenkreisfrequenzen *ω*. Zu diesem Zeitpunkt liegt das Problem aber nicht in Form einer klassischen algebraischen Matrizen Eigenwertaufgabe vor, sondern wird durch gewöhnliche – also zeitfreie – Differentialgleichungen beschrieben. Eine analytische Lösung davon ist prinzipiell immer dann möglich, wenn in den Differentialgleichungen ortsunabhängige konstante Koeffizienten vorkommen. In diesem Fall überführt der Exponentialansatz

<span id="page-44-0"></span>
$$
y(Z) = c e^{\kappa Z} \tag{2.31}
$$

die zeitfreien Differentialgleichungen des Eigenwertproblems in die algebraische Matrizen-Eigenwertaufgabe

<span id="page-44-2"></span>
$$
(-M\lambda + K_2\kappa^2 + K_1\kappa + K_0)[c] = 0.
$$
 (2.32)

Diese Gleichung ist für nichttriviale Lösungen  $c \neq 0$  nur dann erfüllt, wenn die Systemdeterminante verschwindet:

$$
\det(-M\lambda + K_2\kappa^2 + K_1\kappa + K_0) = 0
$$
\n(2.33)

Diese Beziehung wir oft auch als Dispersionsgleichung bezeichnet und stellt einen Zusammenhang *κ*(*λ*) zwischen den unbekannten *κ* und *λ* in Polynomform dar. Die somit aus Gleichung [\(2.31\)](#page-44-0) erhaltene allgemeine Lösung muss in einem nächsten Schritt an die Randbedingungen angepasst werden. Es ergibt sich ein homogenes, algebraisches Gleichungssystem, das für nichttriviale Lösungen wieder eine verschwindende Determinante aufweisen muss. Diese Bedingung liefert nun die einzig interessierende charakteristische Eigenwertgleichung zur Bestimmung der unendlich vielen Eigenfrequenzen des Systems. Diese Gleichung lässt sich im Allgemeinen aufgrund der auftretenden nichtlinearen Terme nicht analytisch lösen, weshalb hier eine numerische Nullstellensuche – beispielsweise das NEWTON-Verfahren – zur Anwendung kommt. Schließlich lassen sich aus dem an die Randbedingungen angepassten Gleichungssystem zu jedem Eigenwert auch die Konstanten *c* und damit die zu den Eigenfrequenzen gehörenden Eigenschwingungsformen berechnen. In Abbildung [2.21](#page-44-1) ist der beschriebene Rechenweg nochmals schematisch dargestellt.

<span id="page-44-1"></span>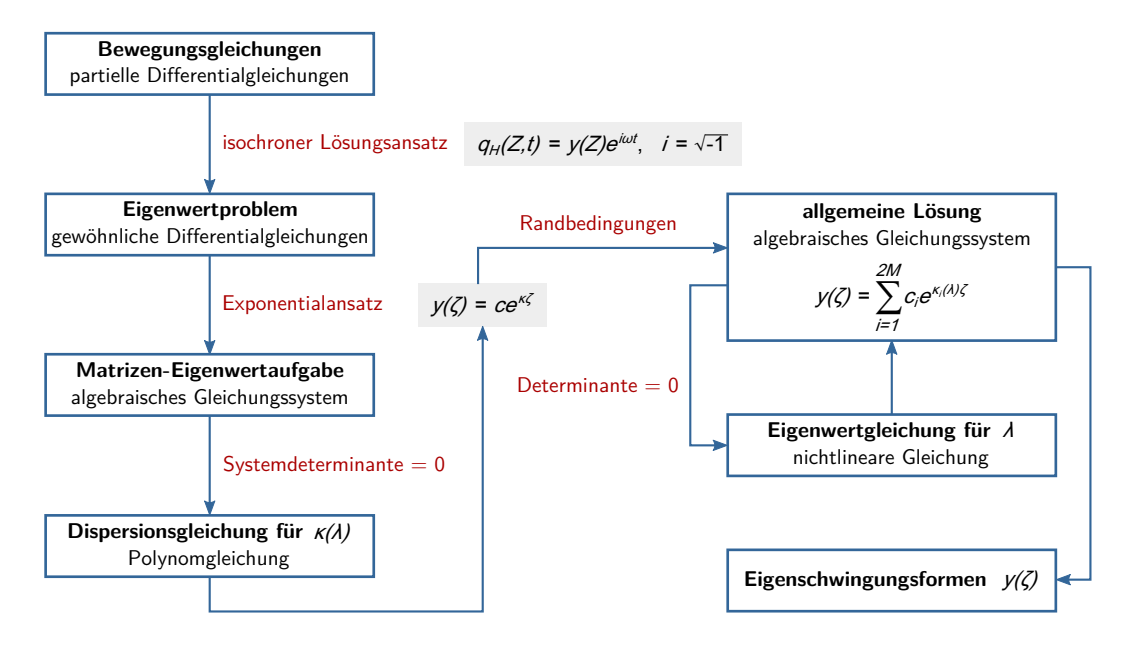

Abbildung 2.21.: Lösung des mathematischen Modells

Zur Vollständigkeit müsste abschließend das zu Beginn abgespaltene Anfangswertproblem gelöst werden. Zur Bestimmung der Eigenfrequenzen und der Schwingungsmoden interessiert aber allein die Lösung des Eigenwertproblems.

# **2.7. Grundlagen zur Methode der finiten Elemente**

Moderne Schaufelgeometrien können – wie in Kapitel [2.1](#page-13-0) ["Grundlagen zur Beschaufelung](#page-13-0) [thermischer Turbomaschinen"](#page-13-0) beschrieben – sehr komplex sein und lassen sich durch analytische Ansätze nur mehr unzureichend beschreiben, weshalb der Übergang zu numerischen Verfahren notwendig ist. Die Finite-Elemente-Methode (FEM) gehört zu diesen und ist aufgrund der rasanten Weiterentwicklung der Rechenleistung und einiger Vorteile im Vergleich zu anderen numerischen Berechnungsmethoden heute sehr verbreitet. Es soll kurz gezeigt werden, worin der Unterschied zu anderen Ansätzen besteht.

## **2.7.1. Numerische Verfahren**

Numerische Verfahren können wie folgt eingeteilt werden: [\[17\]](#page-109-1)

#### • **Direkte numerische lineare Algebra:**

Diese Methoden liefern bei Zahlenwerten ohne Rundungseinflüsse exakte Ergebnisse. Dazu gehören beispielsweise das Gaußsche Eliminationsverfahren zur Berechnung linearer Gleichungssysteme oder der QZ-Algorithmus zur Lösung von Eigenwertproblemen. Letztgenannter wird auch im Softwarepaket MATLAB® des Unternehmens MathWorks™ eingesetzt, das in dieser Arbeit in der Version R2010b verwendet wird.

#### • **Iterative Verfahren für lineare und nichtlineare Probleme:**

Für nichtlineare Probleme sind meist iterative Verfahren notwendig, da oft keine explizite Lösungsdarstellung möglich ist. Außerdem sind iterative Verfahren in vielen Fällen bei ausreichender Genauigkeit wesentlich schneller als direkte und werden daher auch bei linearen Problemen eingesetzt. Der zugelassene Fehler aufgrund der endlichen Zahl von Iterationsschritten kann als Abbruchkriterium vorgegeben werden. In dieser Arbeit wird beispielsweise das NEWTON-Verfahren zur Bestimmung der Nullstellen der transzendenten Eigenwertgleichung verwendet.

#### • **Näherungsverfahren für unendlich dimensionale Probleme:**

Ein Problem, dessen Lösung nicht durch einzelne Zahlenwerte sondern, durch eine zu bestimmende Funktion beschrieben wird, enthält unendlich viele Unbekannte. Als Beispiel für solche kontinuierlichen Aufgaben kann die Lösung von Differentialgleichungen genannt werden, wie sie unter anderem in den Bewegungsgleichungen vorkommen. Um Aufgabenstellungen dieser Art der Numerik zugänglich zu machen, muss ein endlich dimensionales Ersatzproblem gefunden werden. Dieser Schritt kann entweder durch Diskretisierung oder durch Projektion erfolgen und ist in beiden Fällen mit einem Diskretisierungsfehler verbunden. Die Lösung des Ersatzproblems kann anschließend mit einem Verfahren der beiden oben genannten Gruppen erfolgen.

Das Ersatzproblem wird sowohl bei der hier verwendeten Methode der finiten Elemente als auch bei dem Verfahren von RITZ durch Projektion, also durch endliche Linearkombination bekannter Ansatzfunktionen, erhalten. Aus diesem Grund kann das letztere auch als Vorstufe zur FEM betrachtet werden. Zu den Diskretisierungsmethoden gehören unter anderem die Differenzenverfahren, bei denen die in der Differentialgleichung auftretenden Ableitungen (Differentialquotienten) in den diskreten Gitterpunkten durch Differenzenquotienten angenähert werden [\[5\]](#page-108-2). Obwohl die FEM wegen der Näherung durch Ansatzfunktionen zu den Projektionsmethoden gehört, hat sie bezüglich der Auswertung in Gitterpunkten auch große Ähnlichkeit mit den Differenzenverfahren. Zur Bewertung der verschiedenen Verfahren können unterschiedliche Merkmale betrachtet werden. Zum einen spielen das Konvergenzverhalten und die Konvergenzgeschwindigkeit eine wesentliche Rolle. Hier schneidet das Differenzenverfahren in vielen Anwendungsfällen sehr schlecht ab. Der wesentliche Vorteil der FEM gegenüber den anderen besteht aber in der Eigenschaft, auch komplexe Geometrien abbilden zu können. Die Ansatzfunktionen müssen nämlich beim Verfahren nach RITZ alle wesentlichen Randbedingungen erfüllen, was zu Problemen bei krummlinig berandeten Bauteilen führt. Bei der FEM werden die Ansatzfunktionen nicht für das gesamte Gebiet gebildet, sondern nur für kleine Teilbereiche, die in ihrer Gesamtheit den Körper abbilden. Für die finiten Elemente werden also spezielle RITZsche Ansätze formuliert, die eine einfache Gestalt haben und für gleichartige Elemente immer gleich bleiben – zumindest im Bildraum. Daraus resultiert aber noch ein anderer wesentlicher Vorteil. Da die anderen beiden Verfahren Berechnungsmethoden für die hergeleiteten Bewegungsgleichungen darstellen, kann das Ergebnis im besten Fall die exakte Lösung des zugrunde gelegten Modells sein. Bei der FEM werden diese Annahmen – sofern keine Strukturelemente, sondern 3D Elemente verwendet werden – nicht mehr getroffen. So entfällt beispielsweise im Gegensatz zu den Stabmodellen nach BERNOULLI-EULER und TIMOSHENKO die Bedingung der eben bleibenden Querschnitte. Bei der Wahl "guter" Elemente und einer ausreichend feinen Diskretisierung können die Ergebnisse der FE-Rechnung die Realität selbst bei einfachen Geometrien besser abbilden. Eine Information über die Qualität der erhaltenen Lösung kann mittels einer Konvergenzstudie wie in Kapitel [4.1.2](#page-82-0) gewonnen werden.

#### **2.7.2. Aufbau einer FE-Rechnung**

FE-Programmpakete setzen sich üblicherweise aus den drei in Abbildung [2.22](#page-47-0) dargestellten Modulen Preprozessor, Solver und Postprozessor zusammen. Es gibt aber auch Programme, die nur Pre- und Postprozessor enthalten, sowie reine Solver. Meist wird an den Beginn ein <span id="page-47-0"></span>mit einem anderen Programm erstelltes 3D-CAD-Modell gesetzt, das es zu vereinfachen und zu vernetzen gilt.

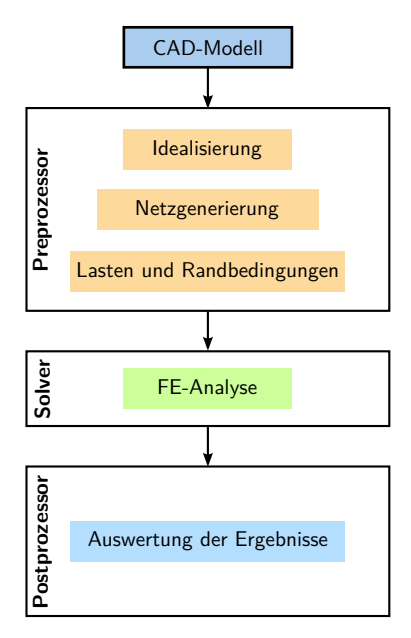

Abbildung 2.22.: Ablauf einer FEM-Analyse; modifiziert nach [\[35\]](#page-110-1)

## **Preprozessor**

In einem ersten Schritt muss eine geeignete Vernetzungsstrategie gewählt werden. Dabei ist vor allem zu entscheiden, welche Elementtypen verwendet werden sollen. Die wesentlichen Kriterien für diese Auswahl sind einerseits die Geometrie des Bauteils und andererseits das zu untersuchende Problem. Nun kann das CAD-Modell entsprechend den Anforderungen vereinfacht und mit den gewählten Elementen vernetzt werden. Dabei obliegt es dem Benutzer die Elementgröße sinnvoll zu wählen. Den Elementen müssen des Weiteren ein geeignetes Stoffgesetz und die damit verbundenen Materialkennwerte zugewiesen werden. Mit der Aufprägung von Randbedingungen und Belastungen sowie der Auswahl einer Lösungsmethode ist das Modell vollständig definiert und kann dem Solver zur Berechnung übergeben werden.

#### **Solver**

Für den Solver besteht der Körper entsprechend Abbildung [2.23](#page-48-0) nur noch aus vielen im Raum angeordneten Knotenpunkten und deren Zuordnung zu Elementen. Interessieren beispielsweise bei einer statischen Analyse die Verformungen und Spannungen im Bauteil aufgrund einer Belastung, bedeutet dies, es müssen die Knotenverschiebungen und -spannungen aufgrund von konsistenten Knotenlasten berechnet werden.

<span id="page-48-0"></span>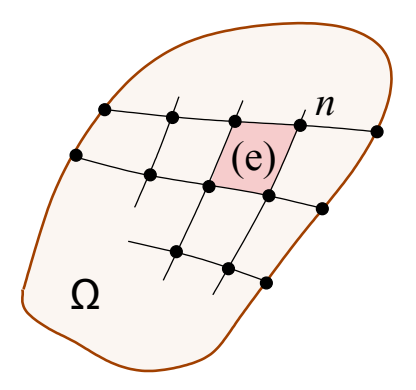

Abbildung 2.23.: Unterteilung eines Gebietes in finite Elemente [\[28\]](#page-109-2)

Ein Zusammenhang zwischen den Knotenverschiebungen und den Knotenkräften wird durch

<span id="page-48-1"></span>
$$
Ku = f \tag{2.34}
$$

beschrieben. Darin ist *f* der Vektor der bekannten äußeren Knotenlasten, *u* der Vektor der gesuchten Knotenverschiebungen und *K* die Steifigkeitsmatrix, die vor der Auswertung dieser Gleichung zu bestimmen ist. Der Lösungsalgorithmus stellt dafür zuerst aus den Eingabedaten für jedes Element eine Elementsteifigkeitsmatrix auf. Diese Matrizen werden anschließend additiv zu der Gesamtsteifigkeitsmatrix zusammengebaut.

Um zu erkennen, welche Annahmen bei der FEM enthalten sind, wird der Weg zu Gleichung [\(2.34\)](#page-48-1) kurz beschrieben und dabei die benötigte Gleichung zur Berechnung der Elementsteifigkeitsmatrix hergeleitet. Die folgenden Ausführungen beruhen auf der Vorlesung "Einführung in die Finite Elemente Methoden" von Prof. Rammerstorfer [\[28\]](#page-109-2). Den Ausgangspunkt stellt das Prinzip der virtuellen Arbeit (P.d.v.A.) für einen Gleichgewichtszustand dar:

$$
\delta W = \delta W^{(a)} + \delta W^{(i)} = 0 \quad \Rightarrow \quad -\delta W^{(i)} = \delta W^{(a)} \tag{2.35}
$$

Da die auftretenden Kräfte nur noch in den Knoten wirken, ergibt sich auf Elementebene mit dem Prinzip der virtuellen Verschiebungen (P.d.v.V.)

<span id="page-48-2"></span>
$$
\int_{Vol^{(e)}} \sigma^{\mathrm{T}} \delta \varepsilon \, \mathrm{d}Vol = \boldsymbol{f}^{(e)}^{\mathrm{T}} \delta \boldsymbol{u}^{(e)} \; . \tag{2.36}
$$

Darin beschreibt die linke Seite die virtuelle Formänderungsarbeit für allgemeine elastische Spannungs-Dehnungsbeziehungen, die rechte Seite die virtuelle Arbeit der Knotenlasten. Für die Kinematik der Verformungen soll die Beziehung

<span id="page-48-3"></span>
$$
\varepsilon = \tilde{D}u\tag{2.37}
$$

gelten, die einen Zusammenhang zwischen Verschiebung und Dehnung herstellt. Im Gegensatz zu Gleichung [\(2.36\)](#page-48-2) ist die Analyse nun auf kleine Verformungen beschränkt. Die Differentialoperatormatrix  $\tilde{D}$  enthält die partiellen Ableitungen nach den Ortskoordinaten. Im dreidimensionalen Fall hat Gleichung [\(2.37\)](#page-48-3) die Form

$$
\begin{pmatrix} \varepsilon_{xx} \\ \varepsilon_{yy} \\ \varepsilon_{zz} \\ \gamma_{xy} \\ \gamma_{yz} \\ \gamma_{zx} \end{pmatrix} = \begin{pmatrix} \frac{\partial}{\partial x} & 0 & 0 \\ 0 & \frac{\partial}{\partial y} & 0 \\ 0 & 0 & \frac{\partial}{\partial z} \\ \frac{\partial}{\partial y} & \frac{\partial}{\partial x} & 0 \\ 0 & \frac{\partial}{\partial z} & \frac{\partial}{\partial y} \\ \frac{\partial}{\partial z} & 0 & \frac{\partial}{\partial x} \end{pmatrix} \begin{pmatrix} u \\ v \\ w \end{pmatrix} .
$$
 (2.38)

Der Vektor *u* stellt hier aber nicht nur die Knotenverschiebungen, sondern das gesamte Verschiebungsfeld dar. Die Zustände zwischen den Knoten werden durch die speziellen RITZschen Ansätze *ξ* bestimmt. Wie bereits erwähnt, werden diese jeweils nur für den Bereich eines einzelnen Elements definiert und in diesem Zusammenhang auch als Interpolationsfunktionen oder Formfunktionen bezeichnet. Die Verschiebung eines beliebigen Punktes ergibt sich damit zu

$$
\boldsymbol{u}(x,y,z) = \boldsymbol{\xi}^{(e)^\mathrm{T}}(x,y,z)\boldsymbol{u}^{(e)}\ . \tag{2.39}
$$

Die Dehnungen können nun in Abhängigkeit der Elementgeometrie, der Interpolationsfunktionen und der Knotenverschiebungen mit

$$
\boldsymbol{\varepsilon} = \tilde{\boldsymbol{D}} \boldsymbol{\xi}^{(e)^\mathrm{T}} \boldsymbol{u}^{(e)} = \boldsymbol{L}^{(e)} \boldsymbol{u}^{(e)} \qquad \text{beziehungsweise} \qquad \delta \boldsymbol{\varepsilon} = \boldsymbol{L}^{(e)} \delta \boldsymbol{u}^{(e)} \tag{2.40}
$$

berechnet werden. Die eingeführte *L*-Matrix enthält somit die ersten Ableitungen der Interpolationsfunktionen. Des Weiteren kommt in Gleichung [\(2.36\)](#page-48-2) der Vektor des Spannungsfeldes *σ* vor. Dieser kann durch das HOOKEsche-Gesetz

<span id="page-49-0"></span>
$$
\sigma = E\varepsilon \tag{2.41}
$$

und der schon bekannten Gleichung [\(2.37\)](#page-48-3) für die Dehnung in Abhängigkeit der konstanten Elastizitätsmatrix und der ebenfalls bekannten *L*-Matrix ausgedrückt werden. Für die ursprüngliche Gleichung [\(2.36\)](#page-48-2) ergibt sich nach Einsetzen von Gleichung [\(2.37\)](#page-48-3) und [\(2.41\)](#page-49-0) und Division durch  $\delta u^{(e)}$ 

$$
\int_{Vol^{(e)}} L^{(e)}^{\mathrm{T}} E L^{(e)} \, \mathrm{d}Vol \, \mathbf{u}^{(e)} = \boldsymbol{f}^{(e)} \; . \tag{2.42}
$$

Mit der Einführung des HOOKEschen Gesetzes wird neben der bereits getroffenen Annahme der geometrischen Linearität nun auch physikalische Linearität vorausgesetzt. Es wird daher wie bei der analytischen Rechnung die linearisierte Elastizitätstheorie verwendet. Mit der

Definition der Elementsteifigkeitsmatrix

$$
\boldsymbol{K}^{(e)} = \int_{Vol^{(e)}} \boldsymbol{L}^{(e)^\mathrm{T}} \boldsymbol{E} \boldsymbol{L}^{(e)} \, \mathrm{d}Vol \tag{2.43}
$$

lässt sich auf Elementebene der Ausdruck

$$
\boldsymbol{K}^{(e)}\boldsymbol{u}^{(e)} = \boldsymbol{f}_{ges}^{(e)}\tag{2.44}
$$

anschreiben. Auf Elementebene enthält der Vektor der Knotenlasten jedoch auch die inneren Kräfte, die erst durch den Zusammenbau der Elementsteifigkeitsmatrizen zu einer Gesamtsteifigkeitsmatrix verschwinden. Dies führt schließlich auf das lineare Gleichungssystem aus Gleichung [\(2.34\)](#page-48-1) zur Bestimmung der unbekannten Knotenverschiebungen. Die Spannungen können anschließend aus den nun bekannten Verschiebungen ermittelt werden. Durch dieses Vorgehen weichen die Ergebnisse von Spannungsanalysen immer wesentlich stärker von der exakten Lösung ab als reine Deformationsuntersuchungen.

Aus der Untersuchung der Herleitung einer linearen FE-Rechnung wird deutlich, dass die Qualität der Lösung neben den Grenzen der linearisierten Elastizitätstheorie hauptsächlich von den Interpolationsfunktionen abhängt. Bei der Verwendung von FE-Programmen steht meist eine Vielzahl unterschiedlicher Elemente mit unterschiedlichen Formfunktionen zur Auswahl. Es liegt daher beim Anwender, eine geeignete Auswahl zu treffen, sodass die Funktionen das Problem entsprechend abbilden können. Außerdem dürfen die Elemente im Netz nicht zu stark verzerrt werden, da sonst die mehrmalig durchzuführende Integration über das Volumen große Ungenauigkeiten einbringt. Es sei angemerkt, dass mittels der FEM auch geometrische und physikalische Nichtlinearitäten berücksichtigt werden können, was hier aber nicht notwendig ist.

Für die Ermittlung der Eigenfrequenzen und Schwingungsformen wird aus der Kraft-Verschiebungs-Gleichgewichtsbedingung (Gleichung [\(2.34\)](#page-48-1)) unter Berücksichtigung der Knotengeschwindigkeiten *u*˙ und Knotenbeschleunigungen *u*¨ sowie der Massenmatrix *M* der Elemente die Bewegungsgleichung

$$
M\ddot{u} + K\dot{u} = 0 \tag{2.45}
$$

zur Bestimmung des zeitabhängigen Verformungszustandes [\[11\]](#page-108-3). Auch für die FE Analyse wird in dieser Arbeit keine Dämpfung berücksichtigt. Zur Lösung des homogenen Differentialgleichungssystems verwendet das FE Programm den bereits bekannten Exponentialansatz

<span id="page-50-0"></span>
$$
\mathbf{u} = \hat{\mathbf{u}} e^{\lambda t} , \qquad \dot{\mathbf{u}} = \hat{\mathbf{u}} \lambda e^{\lambda t} \qquad \text{und} \qquad \ddot{\mathbf{u}} = \hat{\mathbf{u}} \lambda^2 e^{\lambda t} , \qquad (2.46)
$$

der zu dem Eigenwertproblem

$$
(\lambda^2 \mathbf{M} + \mathbf{K})\hat{\mathbf{u}} = \mathbf{0} \tag{2.47}
$$

führt. Für nichttriviale Lösungen  $\hat{u} \neq 0$  muss die Determinante

$$
\det(\lambda^2 \mathbf{M} + \mathbf{K}) = 0 \tag{2.48}
$$

verschwinden und die Eigenfrequenzen folgen aus der charakteristischen Eigenwertgleichung. In einem zweiten Schritt müssen die erhaltenen Eigenwerte in Gleichung [\(2.46\)](#page-50-0) eingesetzt werden, um die zugehörigen Eigenschwingungsformen berechnen zu können.

#### **Postprozessor**

Eine unüberschaubare Menge an Zahlen beschreibt nun das vom Solver ermittelte Ergebnis. Der Postprozessor dient der Aufarbeitung und Visualisierung dieser Daten, um sie einer Beurteilung zugänglich zu machen. Dieser Schritt ist zwar ungemein praktisch, führt aber leider oft zu einer unkritischen Betrachtung durch den Benutzer. In jedem Fall ist es wichtig zu wissen, dass die FEM die betrachteten Strukturen im Allgemeinen zu steif abbildet. Für die Eigenfrequenzen bedeutet dies, dass die berechneten Werte eine obere Schranke darstellen und die realen Werte darunter liegen müssen.

#### **2.7.3. Ermittlung der Eigenfrequenzen mit Hyperworks**

Im Rahmen dieser Arbeit wird die FE-Software Hyperworks® verwendet. Dieses Programmpaket setzt sich aus dem Preprozessor HyperMesh, dem Solver Radioss und dem Postprozessor HyperView zusammen. Die explizite Auswertung der Eigenfrequenzen der unterschiedlichen Modelle erfolgt im Abschnitt "Eigenfrequenzen mittels FEM". An dieser Stelle sollen die dafür notwendigen programmspezifischen Grundlagen erläutert werden. Hauptaugenmerk liegt dabei auf der Erstellung einer geeigneten Input-Datei für den Solver mit HyperMesh.

## **Geometriedefinition**

In der Praxis wird meistens mit dem Importieren und Bereinigen einer CAD-Geometrie begonnen. Die Möglichkeit, Geometrien direkt im Preprozessor zu erzeugen, dient hauptsächlich dem Erstellen von Hilfspunkten, -linien oder -flächen zur Anpassung der Originalgeometrie. Die Änderungen zielen vorrangig darauf ab Übertragungsfehler zu korrigieren, sodass ein geschlossener Flächenverbund vorliegt, sowie die Entfernung von Kanten, die bei der Vernetzung nicht berücksichtigt werden sollen. Das Programm unterstützt den Anwender bei dieser Aufgabe durch einen Farbcode für Berandungskanten der Flächen:

- Grün: "Shared Edge": Eine Kante die sich genau zwei Flächen teilen.
- Rot: "Free Edge": Eine freie Kante.
- Gelb: Eine Kante auf die mehr als zwei Flächen zulaufen.
- Blau: "Suppressed Edge": Eine Kante an der keine Elementkanten liegen müssen.

Sobald die Importgeometrie bereinigt ist, ist es vorteilhaft einen Volumenkörpers (solid) zu erzeugen. Dieser lässt sich dann leicht in Segmente zerteilen. Die Zerteilung ist notwendig, um die Vernetzung bereichsweise besser kontrollieren zu können.

## **Erstellung des FE-Netzes**

Da die Geometrie nicht weitergegeben wird und nur dem Erstellen eines Netzes dient, ist diese vom gewählten Solver unabhängig. Alle weiteren Schritte erfolgen jedoch unter Berücksichtigung eines bestimmten Lösers, da der Preprozessor die Modellbeschreibung im Eingabeformat des jeweiligen Solvers – hier Radioss – bereitstellen muss.

Es gibt eine Vielzahl von Möglichkeiten ein Volumen mit 3D-Elementen zu vernetzen. Sehr oft wird auf Kosten der Genauigkeit ein Netz aus Tetraederelementen erstellt, da hierfür vollautomatische Algorithmen zur Verfügung stehen. In dieser Arbeit wird aber ein Mappingalgorithmus (solid map – multi solids) genutzt, mit dem sich auch Hexaederelemente erzeugen lassen. Voraussetzung ist dabei jedoch eine entsprechende Aufteilung des Gesamtvolumens in möglichst primitive Teilkörper. Für eine verbesserte Kontrolle der Netzdichte kann außerdem auf den Begrenzungsflächen des Volumens vorher eine 2D Diskretisierung (automesh) vorgegeben werden. Zur Überprüfung der Netzqualität lässt sich mit der Funktion "quality index" die Güte der einzelnen Elemente anzeigen. Des Weiteren muss kontrolliert werden, ob bei der Netzgenerierung keine unbeabsichtigten Doppelknoten entstanden sind.

Spätestens hier muss eine Strukturierung mit sogenannten Kollektoren erfolgen. Bei der Geometrieerstellung ist dies zwar auch schon sehr empfehlenswert, bei der Netzerstellung aber unbedingt notwendig. Den einzelnen Kollektoren und damit allen darin enthaltenen Elementen werden im nächsten Schritt nämlich die notwendigen Eigenschaften, wie beispielsweise Materialinformationen, zugewiesen und dann dem Solver übergeben. Für Hilfsnetze müssen daher unbedingt eigene Kollektoren verwendet werden, die nicht ausgewertet werden. Die Ansicht "By Comp" zeigt alle Elemente entsprechend der Farbe ihres Komponentenkollektors an und hilft bei der richtigen Strukturierung.

Die angesprochene Zuordnung von Berechnungsdaten zu Elementen erfolgt in drei Schritten, da HyperMesh dafür eigene Material- und Eigenschaftskollektoren verwendet.

1. Materialkollektoren definieren ein Material eines bestimmten Typs; eine Zuordnung zu bestimmten Modellbereichen entsteht dadurch noch nicht. Für die Turbinenschaufel wird ein isotropes, linear elastisches Material angenommen, das durch die Materialkarte "MAT1" beschrieben wird.

2. Eigenschaftskollektoren dienen der Definition von Elementeigenschaften. Dazu gehören einerseits Querschnittseigenschaften (Fläche, Flächenmomente 2. Ordnung,. . . ) für Balkenelemente sowie Schaleneigenschaften und andererseits die Materialeigenschaften durch Zuordnung eines zuvor erstellten Materials.

Für die verwendeten Kontinuumselemente erzeugt die Karte "PSOLID" die Bereitstellung der Materialeigenschaften. Außerdem kann hier auch das Integrationsschema geändert werden.

3. Komponentenkollektoren können schließlich Eigenschaftskollektoren zugewiesen werden. Dadurch erhalten die Elemente die benötigten Eigenschafts- und Materialdefinitionen.

Eine vollständige und richtige Zuordnung kann durch die Ansichten "By Prop" und "By Mat" überprüft werden, die die Elemente in den Farben der Material- und Eigenschaftskollektoren darstellt.

## **Lasten, Randbedingungen**

Sind die Elemente vollständig definiert, erfolgt die Modellierung der Randbedingungen. Der Solver Radioss verlangt die Aufspaltung in zwei Gruppen, die in zwei Lastkollektoren angelegt werden müssen. Die erste Gruppe enthält die Verschiebungsrandbedingungen. Diese werden als Single Point Constraints (SPC) bezeichnet. Die zweite Gruppe enthält die Lasten.

## **Lastfälle**

Es verbleibt nun die Art der Analyse vorzugeben und entsprechende Lastschritte zu definieren. Eine Analyse kann auch aus mehreren Lastschritten bestehen, z.B. Aufbringen der Fliehkraft in Schritt 1 gefolgt von einer Modalanalyse in Schritt 2.

Für eine lineare statische Analyse (loadsteps – linear static) müssen Lasten und Verschiebungsrandbedingungen ausgewählt werden. Bei einer Modalanalyse (loadsteps – normal modes) müssen die SPCs ausgewählt werden und der Verweis auf eine weitere Eingabekarte erfolgen, die die zu wählende Berechnungsmethode und weitere Eigenschaften enthält. Lasten werden bei einer Eigenfrequenzanalyse nicht ausgewählt. Radioss bietet zwei Lösungsalgorithmen für Eigenschwingungsanalysen an. Zum einen ist dies die Lanczos-Methode und zum anderen die AMSES-Methode (Automated Multi-level Sub-structuring Eigenvalue Solution). In dieser Arbeit wird die Lanczos-Methode verwendet, die über die "EIGRL"-Karte – siehe Abbildung [2.24](#page-54-0) – aufgerufen wird. Dieser langsamere Algorithmus wird verwendet, da nur die niedrigsten und relativ wenige Eigenwerte berechnet werden müssen und diese dafür auf Basis des aufgestellten Gleichungssystems exakt berechnet werden. In der "EIGRL"-Karte

ist eine Einschränkung auf den interessierenden Frequenzbereich V1 bis V2 sowie die Angabe der Anzahl zu berechnender Eigenfrequenzen ND möglich.

<span id="page-54-0"></span>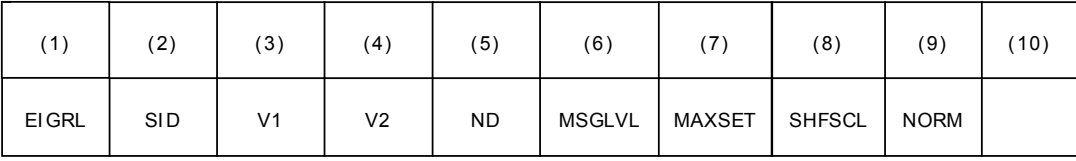

Abbildung 2.24.: EIGRL-Karte [\[18\]](#page-109-3)

## **Analyse**

Das Preprozessing ist nun komplett und es kann die Input-Datei für den Solver generiert werden. Wie bereits erwähnt, ist darauf zu achten, dass keine Kollektoren mit Hilfsnetzen übergeben werden.

## **Postprozessing mit HyperView**

Wenn die Input-Datei erfolgreich gelöst werden kann, schreibt Radioss das Ergebnis in eine Datei mit der Endung "h3d". Die Ergebnisse der Analyse können nun mit dem Postprozessor HyperView visualisiert werden.

# **3. Analytische Berechnung der Eigenfrequenzen**

# **3.1. Modell 1: Zylindrische Schaufel mit starrer Einspannung**

Die an dieser Stelle zu lösenden Bewegungsgleichungen wurden bereits in Kapitel [2.5](#page-34-0) vorgestellt. Da durch die Annahme, dass Schwerpunkt und Schubmittelpunkt zusammenfallen, die Torsionsschwingungen und die Biegeschwingungen voneinander entkoppelt sind, werden diese getrennt untersucht.

## **3.1.1. Biegeschwingungen**

In der technischen Biegelehre wird oft von Balkenschwingungen gesprochen, wenn reine Biegeschwingungen diskutiert werden. Die allgemeinen Bewegungsgleichungen des Stabmodells werden dabei auf den Teil reduziert, der die Biegeschwingungen beschreibt.

## **BERNOULLI-EULER-Balken**

Für die freien ungedämpften Biegeschwingungen des BERNOULLI-EULER-Stabes verbleibt mit  $I_y \rightarrow I$  aus Gleichung [\(2.18\)](#page-39-0) die Differentialgleichung

<span id="page-55-0"></span>
$$
EIu'''' + \rho_0 A\ddot{u} = 0\tag{3.1}
$$

mit den vier Randbedingungen der einseitigen Einspannung bei *Z* = 0 und einem freien Ende bei  $Z = L$ 

$$
u(0,t) = 0 \t u''(L,t) = 0
$$
  
\n
$$
u'(0,t) = 0 \t u'''(L,t) = 0.
$$
\n(3.2)

Wie bereits erwähnt, sind die Anfangsbedingungen für die Bestimmung der Eigenfrequenzen nicht relevant. Sollte beispielsweise der Dämpfungseinfluss berücksichtigt werden, ist bereits an dieser Stelle die Verwendung numerischer Lösungsalgorithmen ratsam. Da dafür meist eine relative genaue Charakterisierung der Gleichung erfolgen muss, sei angemerkt, dass es sich

hier um eine sogenannte ultraparabolische partielle Differentialgleichung vierter Ordnung in der Ortsvariablen *Z* und zweiter Ordnung in der Zeit *t* handelt [\[39\]](#page-110-0).

Der isochrone Produktansatz für harmonische Schwingungen

$$
u(Z, t) = U(Z)\sin(\omega t) \tag{3.3}
$$

führt durch Einsetzen der benötigten Ableitungen

$$
\ddot{u}(Z,t) = -\omega^2 U(\zeta) \sin(\omega t) \quad \text{und} \quad u''''(Z,t) = \frac{1}{L^4} U''''(\zeta) \sin(\omega t) \tag{3.4}
$$

in Gleichung [\(3.1\)](#page-55-0) auf das zugehörige Eigenwertproblem

<span id="page-56-0"></span>
$$
U'''' = \lambda^4 U \quad \text{mit} \quad U(0) = 0 \quad U''(1) = 0
$$
  

$$
U'(0) = 0 \quad U''(1) = 0.
$$
 (3.5)

Hoch gestellte Striche kennzeichnen hier bereits Ableitungen nach der dimensionslosen Ortskoordinate *∂*(*.*) *∂*(*.*)

$$
\zeta = Z/L \quad \Rightarrow \quad \frac{\partial(.)}{\partial Z} = \frac{\partial(.)}{L\partial \zeta} \tag{3.6}
$$

und der Eigenwert *λ* hängt mit der Eigenkreisfrequenz *ω* über

<span id="page-56-1"></span>
$$
\lambda^4 = \frac{\rho_0 A \omega^2}{EI} L^4 \tag{3.7}
$$

zusammen. Der Exponentialansatz

$$
U(\zeta) = Ce^{\kappa(\zeta)}\tag{3.8}
$$

führt nun nach Einsetzen in Gleichung [\(3.5\)](#page-56-0) auf

$$
\kappa^4 C e^{\kappa \zeta} - \lambda^4 C e^{\kappa \zeta} = 0 \tag{3.9}
$$

und wegen  $Ce^{\kappa \zeta} \neq 0$  zur Dispersionsgleichung

$$
\kappa^4 - \lambda^4 = 0 \tag{3.10}
$$

mit ihren vier Lösungen

$$
\kappa_{1,2} = \pm i\lambda, \ \kappa_{3,4} = \pm \lambda \ . \tag{3.11}
$$

Die allgemeine Lösung setzt sich somit aus den vier Teillösungen

$$
U(\zeta) = \sum_{i=1}^{4} C_i e^{\kappa_i \zeta} = C_1 e^{i\lambda \zeta} + C_2 e^{-i\lambda \zeta} + C_3 e^{\lambda \zeta} + C_4 e^{-\lambda \zeta}
$$
(3.12)

zusammen, die auch reell dargestellt werden kann:

<span id="page-57-0"></span>
$$
U(\zeta) = 0 = A_1 \sin(\lambda \zeta) + A_2 \cos(\lambda \zeta) + A_3 \sinh(\lambda \zeta) + A_4 \cosh(\lambda \zeta)
$$
 (3.13)

Unter Berücksichtigung der Randbedingungen ergibt sich das algebraische Gleichungssystem

$$
U(0) = 0 = A_2 + A_4
$$
  
\n
$$
U'(0) = 0 = A_1 + A_3
$$
  
\n
$$
U''(0) = 0 = -A_1 \sin(\lambda) - A_2 \cos(\lambda) + A_3 \sinh(\lambda) + A_4 \cosh(\lambda)
$$
  
\n
$$
U'''(0) = 0 = -A_1 \cos(\lambda) + A_2 \sin(\lambda) + A_3 \cosh(\lambda) + A_4 \sinh(\lambda)
$$
 (3.14)

das in Matrixschreibweise die Form

<span id="page-57-1"></span>
$$
\begin{pmatrix}\n0 & 1 & 0 & 1 \\
1 & 0 & 1 & 0 \\
-\sin(\lambda) & -\cos(\lambda) & \sinh(\lambda) & \cosh(\lambda) \\
-\cos(\lambda) & \sin(\lambda) & \cosh(\lambda) & \sinh(\lambda)\n\end{pmatrix}\n\begin{pmatrix}\nA_1 \\
A_2 \\
A_3 \\
A_4\n\end{pmatrix} = \begin{pmatrix}\n0 \\
0 \\
0 \\
0\n\end{pmatrix}
$$
\n(3.15)

annimmt. Die Forderung, dass die zugehörige Systemdeterminante für nichttriviale Lösungen  $(A_1, A_2, A_3, A_4) \neq 0$  verschwinden muss, liefert die transzendente Eigenwertgleichung

$$
\cos(\lambda)\cosh(\lambda) + 1 = 0 , \qquad (3.16)
$$

die numerisch auszuwerten ist. Sind die Eigenwerte bestimmt, kann aus Gleichung [\(3.13\)](#page-57-0) zu jedem *λ* eine Eigenfunktion berechnet werden. Da die Lösung der Eigenwertgleichung ohnehin nicht analytisch möglich ist, wird ohne Verlust der Genauigkeit die Berechnung der Determinante der Koeffizientenmatrix aus Gleichung [\(3.15\)](#page-57-1) und deren Nullstellensuche direkt numerisch realisiert. Die vollständigen MATLAB-Scripts aller Berechnungsmodelle sind im Anhang abgebildet.

Abbildung [3.1](#page-58-0) zeigt die ersten drei Eigenformen zu den berechneten Biegeeigenfrequenzen um die *x*-Achse:

```
Eigenfrequenzen = 160.4 1005.2 2814.4 Hz
```
Die Eigenfrequenzen der Biegung um die *y*-Achse lauten: Eigenfrequenzen = 601.9 3772.2 10562.4 Hz

Für die Berechnung der Eigenfrequenzen wurde einerseits der Zusammenhang zwischen Eigenkreisfrequenz und Eigenwert aus Gleichung [\(3.7\)](#page-56-1) und andererseits die bekannte Gleichung  $\omega = 2\pi f$  verwendet.

<span id="page-58-0"></span>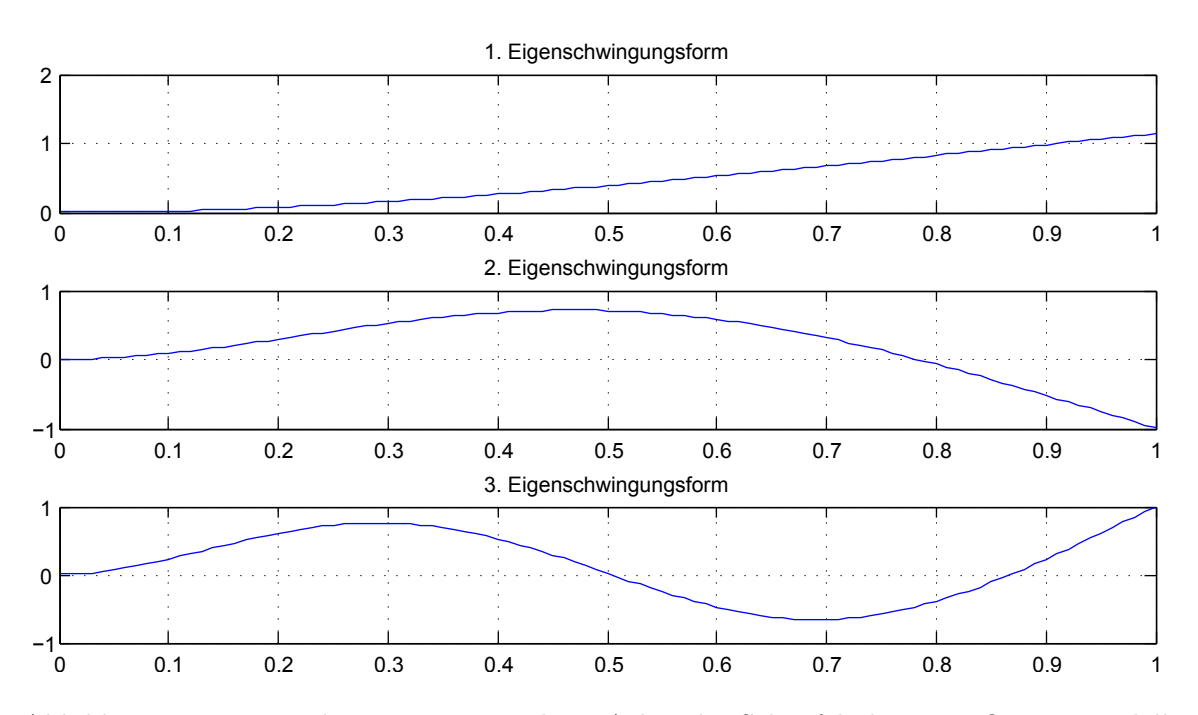

Abbildung 3.1.: Biegeschwingungen um die *x*-Achse der Schaufel als BERNOULLI-Modell

#### **Schubkorrekturfaktor**

Durch eine verfeinerte Betrachtung im Rahmen der Theorie von TIMOSHENKO mit Berücksichtigung der Schubverformung und der Rotationsträgheit wird eine quantitative Aussage über die Anwendbarkeit des Stabmodells nach BERNOULLI bei vorliegender Turbinenschaufel möglich. Bevor jedoch die Berechnung der Eigenfrequenzen nach dieser Theorie durchgeführt werden kann, muss der bereits in Kapitel [2.5.3](#page-40-0) erwähnte Korrekturfaktor zur Berechnung der Schubfläche bestimmt werden.

Durch eine Schubspannung *τ* wird nach dem HOOKEschen Gesetz eine Verzerrung hervorgerufen, die durch den Gleitwinkel $\gamma_G=\tau/G$ beschrieben wird. Die Bedingung eben bleibender Querschnitte im Rahmen der beiden Balkentheorien erfordert konstante Gleitwinkel *γ<sup>G</sup>* über die Querschnittshöhe und damit auch konstante Schubspannungen *τ* . Allerdings widerspricht dies dem natürlichen veränderlichen Verlauf der Schubspannung, der zu einer Verwölbung führen würde – vergleiche Abbildung [3.2.](#page-58-1)

<span id="page-58-1"></span>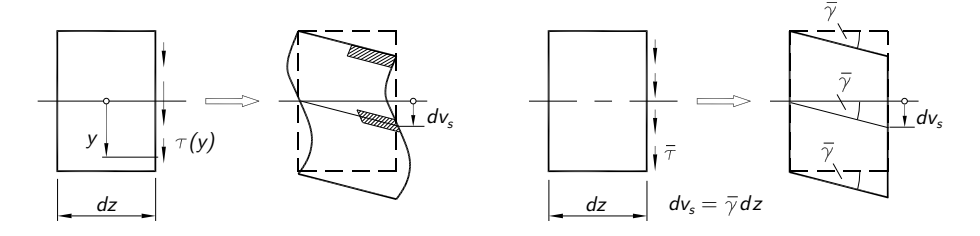

Abbildung 3.2.: Veränderliche und mittlere Schubspannung [\[7\]](#page-108-0)

Um den durch diese Näherung erzeugten Fehler zu begrenzen, wird der sogenannte Schubkorrekturfaktor *κ<sup>S</sup>* eingeführt. Mit diesem erfolgt der Übergang von der tatsächlichen Querschnittsfläche *A* zur Schubfläche *AS*, auf die die mittlere Schubspannung wirkt:

$$
A_S = \frac{A}{\kappa_S} \tag{3.17}
$$

Der Korrekturparameter entsteht aus der Bedingung, dass die Formänderungsenergien des realen und des gemittelten Schubspannungszustandes gleich sein müssen [\[7\]](#page-108-0). Ohne auf die Herleitung näher einzugehen, ergibt sich beispielsweise für die *x*-Achse der Zusammenhang

<span id="page-59-1"></span>
$$
\kappa_S = \frac{A}{I_x^2} \int_A \frac{S_x^2}{b^2} \, dA \tag{3.18}
$$

<span id="page-59-0"></span> $S_x(y)$  ist das statische Moment der bei *y* abgetrennten in Abbildung [3.3](#page-59-0) schraffierten Teilfläche bezüglich der Schwerpunktachse x und errechnet sich aus "Teilfläche mal Schwerpunktskoordinate der Teilfläche". Der *κS*-Wert ist entsprechend dieser Gleichung nur von der Querschnittsform abhängig.

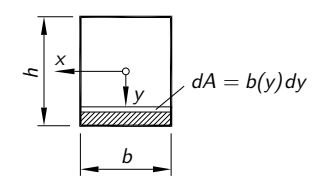

Abbildung 3.3.: Bestimmung des Schubkorrekturfaktors bei einem Rechteckquerschnitt

Aufgrund der komplizierten und nicht mathematisch beschriebenen Geometrie der Turbinenschaufel wird das Integral in Gleichung [\(3.18\)](#page-59-1) näherungsweise durch eine Summe ersetzt. Die Diskretisierung des etwa 12mm dicken Schaufelprofils erfolgt in 0,25mm Schritten und die 39,5mm lange Profilsehne wird in 0,82mm breite Stücke zerlegt. In beiden Fällen ergeben sich damit 48 zu summierende Teilbereiche. Um den Fehler gering zu halten, werden die Größen zur Bildung des statischen Moments direkt aus dem CAD-Modell ausgelesen und in die Berechnungstabelle – siehe Anhang – eingetragen.

Das Ergebnis dieser Berechnung liefert die beiden Schubkorrekturfaktoren

$$
\kappa_{Sx} = \frac{A}{A_{Sx}} = 1,05
$$
  
\n
$$
\kappa_{Sy} = \frac{A}{A_{Sy}} = 1,18
$$
\n(3.19)

für die *x*- und *y*-Achse.

## **TIMOSHENKO-Balken**

Die Balkenschwingungen des TIMOSHENKO-Balkens werden entsprechend Gleichung [\(2.16\)](#page-38-0) mit  $\varphi_y \to \varphi$ und $I_y \to I$ durch die gekoppelten Differentialgleichungen

$$
GA_S(u'' - \varphi') - \rho_0 A\ddot{u} = 0
$$
  

$$
GA_S(u' - \varphi) + EI\varphi'' - \rho_0 I\ddot{\varphi} = 0
$$
 (3.20)

beschrieben, die jeweils zweiter Ordnung in *u* und *ϕ* sind. Es handelt sich dabei um partielle hyperbolische Differentialgleichungen. Die Randbedingungen reduzieren sich an der Einspannung  $Z = 0$  zu

$$
u(0,t) = 0
$$
  

$$
\varphi(0,t) = 0
$$
 (3.21)

und am freien Ende bei  $Z = L$  lauten sie nun

$$
EI\varphi'(L,t) = 0 \quad \Rightarrow \qquad \varphi'(L,t) = 0
$$
  

$$
GA_S[u'(L,t) - \varphi(Z,t)] = 0 \quad \Rightarrow \quad u'(L,t) - \varphi(Z,t) = 0.
$$
 (3.22)

Der isochrone Produktansatz der Form

$$
\begin{pmatrix} u(Z,t) \\ \varphi(Z,t) \end{pmatrix} = \begin{pmatrix} U(Z) \\ \Phi(Z) \end{pmatrix} e^{\mathrm{i}\omega t} \tag{3.23}
$$

liefert das zugehörige Eigenwertproblem

$$
GA_S(U'' - \Phi') + \rho_0 A \omega^2 U = 0
$$
  
\n
$$
GA_S(U' - \Phi) + EI\Phi'' + \rho_0 I \omega^2 \Phi = 0
$$
 (3.24)  
\n
$$
U(0) = 0, \ \Phi(0) = 0, \ \Phi'(L) = 0, \ U'(L) - \Phi(L) = 0.
$$

Mit der Verwendung der bereits bekannten dimensionslosen Ortskoordinate *ζ* sowie den dimensionsgleichen abhängigen Variablen  $U(\zeta)$  und  $T(\zeta) = L\Phi(Z)$  geht diese Gleichung in

$$
\frac{GA_S}{L^2}(U'' - T') + \rho_0 A \omega^2 U = 0
$$
\n
$$
\frac{GA_S}{L}(U' - T) + \frac{EI}{L^3}T'' + \frac{\rho_0 I \omega^2}{L}T = 0
$$
\n(3.25)

mit den Randbedingungen

$$
U(0) = 0 \t\t T'(1) = 0
$$
  
\n
$$
T(0) = 0 \t\t U'(1) - T(1) = 0
$$
\n(3.26)

über. Ferner ist es an dieser Stelle sinnvoll die Abkürzungen *α* <sup>2</sup> = *I/*(*AL*<sup>2</sup> ), *γ* = *EA/*(*GAS*)

und  $\lambda^4 = \rho_0 A L^4 \omega^2 / (EI)$  einzuführen. Es sei angemerkt, dass  $\alpha$  in Tabelle [2.3](#page-23-0) bereits als dimensionslose Kennzahl zur Beschreibung der Schlankheit der Schaufel verwendet wurde. Damit erhält man für das Eigenwertproblem

<span id="page-61-0"></span>
$$
(U'' - T') + \gamma \alpha^2 \lambda^4 U = 0
$$
  
(U' - T) +  $\gamma \alpha^2 T'' + \gamma \alpha^4 \lambda^4 T = 0$ . (3.27)

Der Exponentialansatz aus Gleichung [\(2.31\)](#page-44-0) in der Form

$$
\begin{pmatrix} U(\zeta) \\ T(\zeta) \end{pmatrix} = \begin{pmatrix} c_1 \\ c_2 \end{pmatrix} e^{\kappa \zeta} \tag{3.28}
$$

überführt die zeitfreien Differentialgleichungen des Eigenwertproblems Gleichung [\(3.27\)](#page-61-0) in die algebraische Matrizen-Eigenwertaufgabe Gleichung [\(2.32\)](#page-44-2). Konkret ergibt sich

$$
\left[ \begin{pmatrix} \gamma \alpha^2 & 0 \\ 0 & \gamma \alpha^4 \end{pmatrix} \lambda^4 + \begin{pmatrix} 1 & 0 \\ 0 & \gamma \alpha^2 \end{pmatrix} \kappa^2 + \begin{pmatrix} 0 & -1 \\ 1 & 0 \end{pmatrix} \kappa + \begin{pmatrix} 0 & 0 \\ 0 & -1 \end{pmatrix} \right] \begin{pmatrix} c_1 \\ c_2 \end{pmatrix} = \begin{pmatrix} 0 \\ 0 \end{pmatrix}
$$
 (3.29)

und zusammengefasst

<span id="page-61-3"></span>
$$
\begin{pmatrix}\n\gamma \alpha^2 \lambda^4 + \kappa^2 & -\kappa \\
\kappa & \gamma \alpha^4 \lambda^4 + \gamma \alpha^2 \kappa^2 - 1\n\end{pmatrix}\n\begin{pmatrix}\nc_1 \\
c_2\n\end{pmatrix} = \begin{pmatrix}\n0 \\
0\n\end{pmatrix} .
$$
\n(3.30)

Die Bedingung einer verschwindenden Determinante für nichttriviale Lösungen  $(c1, c2) \neq 0$ führt zur biquadratischen Dispersionsgleichung

<span id="page-61-1"></span>
$$
\kappa^4 + \alpha^2 (1 + \gamma) \lambda^4 \kappa^2 + (\gamma \alpha^4 \lambda^4 - 1) \lambda^4 = 0 , \qquad (3.31)
$$

die den Zusammenhang zwischen *κ* und *λ* beschreibt.

Wie bei der Theorie nach BERNOULLI sind auch hier vier Lösungen zu erwarten. Deren Bestimmung bedarf allerdings einiger Zwischenrechnungen. In einem ersten Schritt wird Gleichung [\(3.31\)](#page-61-1) durch Substitution auf eine quadratische Gleichung zurückgeführt:

$$
\kappa^2 = K: \qquad K^2 + \alpha^2 (1 + \gamma) \lambda^4 K + (\gamma \alpha^4 \lambda^4 - 1) \lambda^4 = 0 \tag{3.32}
$$

Die Lösung dieser Gleichung lautet

<span id="page-61-2"></span>
$$
K_{1,2} = -\frac{\alpha^2 (1+\gamma)}{2} \lambda^4 \pm \sqrt{\left(\frac{\alpha^2 (1+\gamma)}{2}\right)^2 \lambda^8 - (\gamma \alpha^4 \lambda^4 - 1) \lambda^4}
$$
(3.33)

und die Rücksubstitution ergibt dann

<span id="page-62-0"></span>
$$
\kappa_{1,2,3,4} = \pm \sqrt{K_{1,2}} \tag{3.34}
$$

Bei diesen Rechenschritten muss einerseits darauf geachtet werden, dass keine Lösungen "vergessen" werden, und andererseits muss kontrolliert werden, ob und unter welchen Bedingungen die Wurzelausdrücke negativ werden können. Der Teil unter der Wurzel in Gleichung [\(3.33\)](#page-61-2) ist immer dann positiv, wenn

$$
\lambda^4 \ge -\frac{4}{\alpha^4 (1 - \gamma)^2} \tag{3.35}
$$

ist. Da alle Eigenwerte positiv sind, ist diese Ungleichung stets erfüllt und muss nicht weiter berücksichtigt werden. Für die Wurzel in Gleichung [\(3.34\)](#page-62-0) muss die gesamte Gleichung [\(3.33\)](#page-61-2) auf Nullstellen untersucht werden. Die gültige Bedingung ist auch aus Gleichung [\(3.31\)](#page-61-1) abzulesen und lautet

$$
\lambda^4 \le \frac{1}{\gamma \alpha^4} \tag{3.36}
$$

Diese Ungleichung liefert nun tatsächlich bei Gleichheit einen kritischen Eigenwert, dessen Überschreitung zu einem Vorzeichenwechsel unter der Wurzel und damit zu geänderten Ansatzfunktionen führt. Um entscheiden zu können, ob sowohl die Gleichungssysteme für *λ < λ<sup>k</sup>* als auch für  $\lambda > \lambda_k$  untersucht werden müssen, wird die zu diesem kritischen Eigenwert gehörende Eigenfrequenz ermittelt. Mit den bekannten Abkürzungen für *λ*, *α* und *γ*, dem Schubkorrekturfaktor und den Zahlenwerten aus Tabelle [2.2](#page-22-1) gilt für die kritische Eigenfrequenz

$$
f_{k_x} = \frac{1}{2\pi} \sqrt{\frac{GA}{k_s \rho_0 I}} = 196\,590 \text{Hz}
$$
  
\n
$$
f_{k_y} = \frac{1}{2\pi} \sqrt{\frac{GA}{k_s \rho_0 I}} = 48\,660 \text{Hz}
$$
 (3.37)

Ein Vergleich dieses Wertes mit den berechneten Eigenfrequenzen nach der Theorie von BER-NOULLI zeigt, dass die Werte *λ > λ<sup>k</sup>* hier nicht interessieren und die Betrachtung des Falles *λ < λ<sup>k</sup>* genügt. Da der kritische Wert stark von der untersuchten Geometrie abhängt, kann er bei gedrungeneren Turbinenschaufeln aber auch in den zu untersuchenden Bereich fallen. Es sei angemerkt, dass der Zusammenhang *κ*(*λ*) im Zuge einer numerischen Berechnung nicht unbedingt explizit hergestellt werden muss, wenn die Nullstellen der Dispersionsgleichung zu jedem möglichen *λ* numerisch bestimmt werden. Dies ist vor allem dann notwendig, wenn der Polynomgrad der Dispersionsgleichung größer als vier ist – wie später bei den gekoppelten Biege-Torsions-Schwingungen –, da die analytische Berechnung von *κ*(*λ*) dann nur noch in Spezialfällen möglich ist.

Für  $\lambda < \lambda_k$  lautet Gleichung [\(3.34\)](#page-62-0) nun unter Berücksichtigung aller Lösungen

<span id="page-63-0"></span>
$$
\kappa_{1,2,3,4} = \pm \lambda \sqrt{-\frac{\alpha^2 (1+\gamma)}{2} \lambda^2 \pm \sqrt{1 + \left(\frac{\alpha^2 (\gamma - 1)}{2}\right)^2 \lambda^4}}.
$$
\n(3.38)

Mit den Abkürzungen

$$
q_1 = -\frac{\alpha^2 (1+\gamma)}{2} \lambda^2 + \sqrt{1 + \left(\frac{\alpha^2 (\gamma - 1)}{2}\right)^2 \lambda^4}
$$
  

$$
q_2 = +\frac{\alpha^2 (1+\gamma)}{2} \lambda^2 + \sqrt{1 + \left(\frac{\alpha^2 (\gamma - 1)}{2}\right)^2 \lambda^4}
$$
(3.39)

geht Gleichung [\(3.38\)](#page-63-0) unter Verwendung von i $=$   $\sqrt{-1}$  in die angenehme Form

$$
\kappa_{1,2} = \pm \lambda \sqrt{q_1}
$$
  

$$
\kappa_{3,4} = \pm i \lambda \sqrt{q_2}
$$
 (3.40)

über. Neben der nun abgeschlossenen Bestimmung von *κ*(*λ*) kann aus Gleichung [\(3.30\)](#page-61-3) auch eine Aussage über die Konstanten getroffen werden. So lässt sich für jedes  $\kappa_i(i=1,2,3,4)$ das Amplitudenverhältnis

$$
\frac{c_{2i}}{c_{1i}} = \frac{\kappa_i^2 + \gamma \alpha^2 \lambda^4}{\kappa_i} \tag{3.41}
$$

angeben. Die allgemeine Lösung der Differentialgleichungen aus Gleichung [\(3.27\)](#page-61-0) lautet damit

$$
\begin{pmatrix} U(\zeta) \\ T(\zeta) \end{pmatrix} = \sum_{i=1}^{4} c_{1i} \left( \frac{1}{\kappa_i^2 + \gamma \alpha^2 \lambda^4} \right) e^{\kappa_i \zeta}
$$
\n(3.42)

und nach Einsetzen der  $\kappa(\lambda)$  in reeller Form

$$
U(\zeta) = A_{11} \sin(\lambda \sqrt{q_2} \zeta) + A_{12} \cos(\lambda \sqrt{q_2} \zeta) + A_{13} \sinh(\lambda \sqrt{q_1} \zeta) + A_{14} \cosh(\lambda \sqrt{q_1} \zeta)
$$
  

$$
T(\zeta) = \frac{-\lambda q_2 + \gamma \alpha^2 \lambda^3}{\sqrt{q_2}} \Big[ -A_{11} \cos(\lambda \sqrt{q_2} \zeta) + A_{12} \sin(\lambda \sqrt{q_2} \zeta) \Big] +
$$
  

$$
+ \frac{\lambda q_1 + \gamma \alpha^2 \lambda^3}{\sqrt{q_1}} \Big[ A_{13} \cosh(\lambda \sqrt{q_1} \zeta) + A_{14} \sinh(\lambda \sqrt{q_1} \zeta) \Big].
$$
 (3.43)

Das Anpassen an die vier Randbedingungen liefert schließlich das algebraische Gleichungssystem, dessen Determinante für nichttriviale Lösungen als Eigenwertgleichung wieder null werden muss und das zu jedem Eigenwert die nötigen Gleichungen für die verbliebenen vier unbekannten  $A_{1i}$  ( $i = 1, 2, 3, 4$ ) bereitstellt.

Wie bereits bei der Theorie nach BERNOULLI erfolgt die Berechnung der gesuchten Werte aus diesem Gleichungssystem heraus numerisch. Das entsprechende MATLAB-Script ist im

Anhang zu finden.

Für die Biegung um die *x*-Achse ergeben sich: Eigenfrequenzen = 160.2 996.6 2758.6 Hz

In Abbildung [3.4](#page-64-0) sind die entsprechenden Eigenformen dargestellt.

<span id="page-64-0"></span>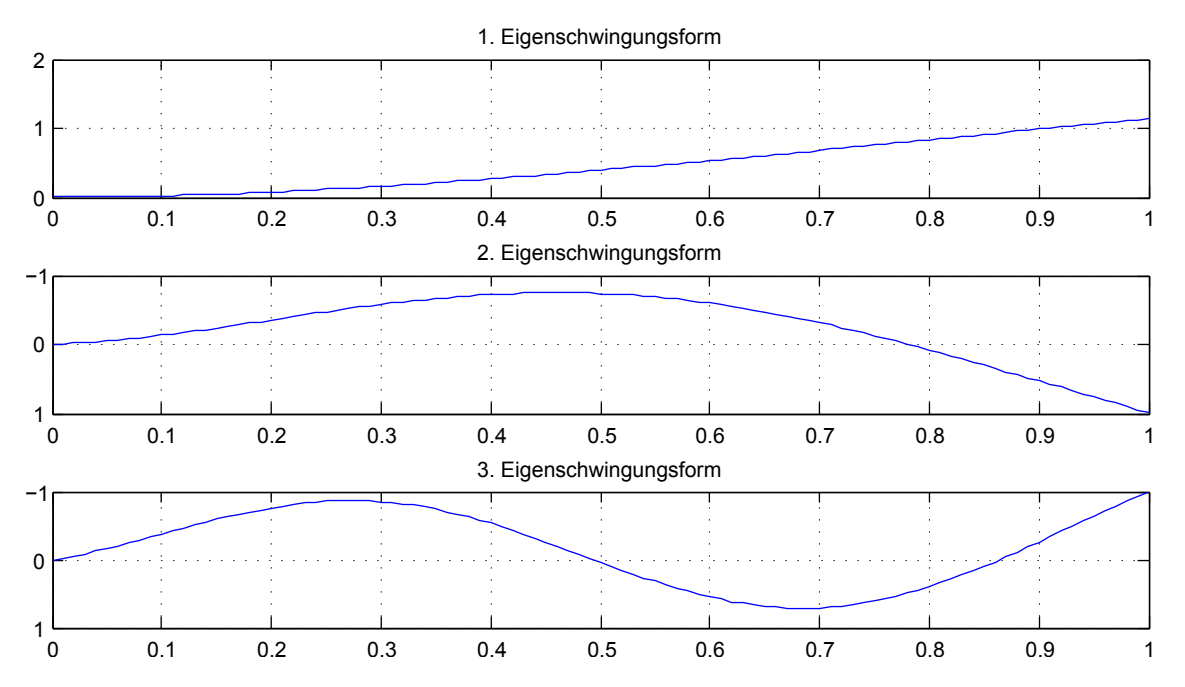

Abbildung 3.4.: Biegeschwingungen um die *x*-Achse der Schaufel als TIMOSHENKO-Modell

Die Biegeeigenfrequenzen um die *y*-Achse lauten: Eigenfrequenzen = 590.9 3357.3 8345.7 Hz

## **3.1.2. Torsionsschwingungen**

Die Bewegungsgleichung für Torsionsschwingungen nach ST. VENANT

<span id="page-64-1"></span>
$$
\rho_0 I_p \ddot{\psi} - G I_T \psi'' = 0 \tag{3.44}
$$

mit der längenbezogenen Drehmasse  $\rho_0 I_p$  und der Torsionssteifigkeit  $GI_T$  ist bereits in den Gleichungen [\(2.16\)](#page-38-0) und [\(2.18\)](#page-39-0) der Stab-Modelle von BERNOULLI und TIMOSHENKO enthalten. Auch die dazugehörigen Randbedingungen

$$
\psi(0,t) = 0
$$
 und  $\psi'(L,t) = 0$  (3.45)

sind schon aus Gleichung [\(2.23\)](#page-40-1) und [\(2.24\)](#page-40-2) beziehungsweise [\(2.25\)](#page-40-3) und [\(2.26\)](#page-41-0) bekannt. Bevor jedoch die Differentialgleichung gelöst wird, soll die noch unbekannte Größe *I<sup>T</sup>* , das sogenannte Torsionsträgheitsmoment, bestimmt werden. Dies erfolgt auf zwei unterschiedliche Arten.

#### **Näherungsmethode für** *I<sup>T</sup>* **: "Ersatzellipse"**

<span id="page-65-0"></span>Diese Näherungsmethode wird von Traupel in [\[37\]](#page-110-2) angegeben und stammt aus einer unveröffentlichten Arbeit von Beglinger. Erklärt wird sie anhand von Abbildung [3.5.](#page-65-0) Zunächst wird das Originalprofil unter Berücksichtigung der Dickenverteilung *h*(*δ*) in ein symmetrisches Profil, Abbildung [3.5](#page-65-0) b), umgeformt. Dieses hat bezüglich seiner Hauptträgheitsachsen die gleichen Trägheitsmomente $I_1^\ast$ und  $I_2^\ast$ wie die Ellipse, Abbildung [3.5](#page-65-0) c), mit den Hauptachsen *a* und *b*.

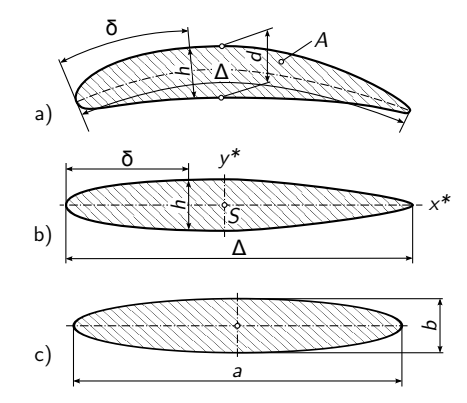

Abbildung 3.5.: Näherungsmethode für *I<sup>T</sup>* . a) Originalprofil; b) gleichwertiges Profil mit gerader Skelettlinie; c) äquivalente Ersatzellipse [\[37\]](#page-110-2)

Für elliptische Querschnitte gibt es bekanntlich eine geschlossene Lösung der POISSONschen Differentialgleichung (Gleichung [\(2.19\)](#page-39-1)) und das Torsionsträgheitsmoment kann mit

$$
I_T = \frac{a^3 b^3 \pi}{a^2 + b^2} \tag{3.46}
$$

berechnet werden. Dieses wird jedoch nicht direkt dem Torsionsträgheitsmoment des Originalprofils gleichgesetzt. Zuvor wird das Verhältnis von  $I_p$  und  $I_T$  zu

$$
\psi_T = \frac{I_p}{I_T} \tag{3.47}
$$

definiert. Der mit den Trägheitsmomenten des elliptischen Querschnitts bestimmte Koeffizient kann nun auch für das Originalprofil verwendet werden. So lässt sich das Torsionsträgheitsmoment mit guter Näherung aus dem polaren Trägheitsmoment des gegebenen Schaufelprofils ermitteln. Mithilfe der Beziehungen zur Berechnung der Trägheitsmomente einer Ellipse kann der Koeffizient *ψ<sup>T</sup>* direkt aus den Trägheitsmomenten des symmetrischen Profils ermittelt werden:

<span id="page-66-0"></span>
$$
\psi_T = \frac{1}{4} \left( \frac{I_2^*}{I_1^*} + \frac{I_1^*}{I_2^*} + 2 \right) \tag{3.48}
$$

Falsch angewendet liefert diese Methode jedoch naturgemäß nicht das gewünschte Ergebnis. In diesem Sinne ist vor allem darauf zu achten, dass in Gleichung [\(3.48\)](#page-66-0) nicht direkt die Trägheitsmomente des Originalprofils, sondern die des gleichwertigen Profils mit gerader Skelettlinie eingesetzt werden.

<span id="page-66-1"></span>Die Anwendung dieser Methode liefert das symmetrische Profil in Abbildung [3.6.](#page-66-1) Die Trägheitsmomente,  $\psi_T$  und das resultierende  $I_T$  sind in Tabelle [3.1](#page-66-2) dargestellt.

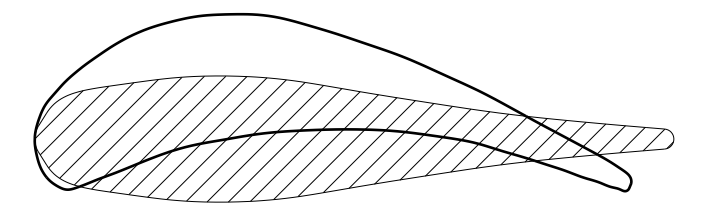

Abbildung 3.6.: gleichwertiges Profil mit gerader Skelettlinie

| $I_1^*$<br>$\rm [mm^4]$ | $I_2^*$<br>$\mathrm{[mm^4]}$ | $I_p$<br>$\rm [mm^4]$ | $\bm{I_T}$<br>$[\mathrm{mm}^4]$ | $\psi_T$<br>ı- | Bemerkung                      |
|-------------------------|------------------------------|-----------------------|---------------------------------|----------------|--------------------------------|
| 829                     | 22745                        | 23574                 | 3203                            | 7.36           | Ersatzellipse                  |
| 829                     | 22745                        | 22258                 | 3024                            | 7.36           | richtige Näherung nach Traupel |
| 1476                    | 20783                        | 22258                 | 5510                            | 4,04           | falsche Näherung nach Traupel  |

<span id="page-66-2"></span>Tabelle 3.1.: Torsionsträgheitsmoment mit Näherungsmethode

#### **Numerische Methode für** *I<sup>T</sup>* **: "spezielles FE-Element"**

Statt einen ähnlichen Querschnitt mit strenger Lösung der POISSONschen Differentialgleichung zu suchen, kann diese direkt für das gegebene Profil numerisch ausgewertet werden. In [\[7\]](#page-108-0) wird für diese Aufgabe wegen ihrer Flexibilität die Methode der finiten Elemente verwendet, allerdings diesmal unabhängig von der klassischen Anwendung wie sie in Kapitel "Grundlagen zur Methode der finiten Elemente" gezeigt wurde. So verlieren Begriffe wie "Kraft", "Verschiebung" oder "Steifigkeitsmatrix" hier ihre Bedeutung, die grundlegende Struktur bleibt dennoch erhalten. Zur Berechnung kommt nicht das bereits erwähnte kom-merzielle FE-Programm Hyperworks<sup>®</sup> zum Einsatz, sondern ein von Dankert<sup>[2](#page-66-3)</sup> unter dem Namen FEMSET zur Verfügung gestellter FE-Solver, der unter anderem von MATLAB verwendet werden kann. Das Pre- und Postprozessing wird mithilfe von MATLAB-Funktionen realisiert.

<span id="page-66-3"></span><sup>2</sup>Professor für Informatik an der HAW Hamburg, Department Maschinenbau und Produktion

<span id="page-67-0"></span>Zur Vernetzung wird ein sechsknotiges Dreieckselement verwendet. Jeder Knoten besitzt einen Freiheitsgrad: den Funktionswert der Torsionsfunktion *φ<sup>i</sup>* . Um die Bestimmung der Flächen der Elemente, die für die Berechnung des Torsionsträgheitsmoments nach Gleichung [\(2.22\)](#page-40-4) benötigt werden, möglichst einfach zu halten, sollen die Knoten 4, 5 und 6 entsprechend Abbildung [3.7](#page-67-0) auf den Verbindungslinien der Eckknoten 1, 2 und 3 liegen.

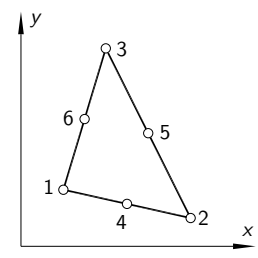

Abbildung 3.7.: Dreieckselement für die ST. VENANTsche Torsion [\[7\]](#page-108-0)

Mithilfe der Variationsrechnung und der Methode der finiten Elemente entsteht aus der POIS-SONschen Differentialgleichung schließlich die Element-Beziehung

$$
K_e \phi_e - f_{e,red} = 0 \tag{3.49}
$$

Die Randbedingung *φRand* = 0 wird auf gleiche Weise realisiert wie in der klassischen Anwendung die Vorgabe von Verschiebungsrandbedingungen. Zusammengefasst müssen folgende Informationen dem FEMSET-Algorithmus übergeben werden:

- Matrix mit allen Knotennummern und ihren *XY* -Koordinaten
- Koinzidenzmatrix mit der Zuordnung der Knoten zu Elementen
- Randbedingungen in Form einer Matrix mit Nummern aller Randknoten

Die Lösung des Gleichungssystems liefert für alle Knoten des Netzes die Werte *φ<sup>i</sup>* der Torsionsfunktion. Im Sinne der Methode der finiten Elemente kann nun für jedes Element ein Anteil des bereits bekannten Integrals

$$
I_T = -4 \int_A \phi \, dA \tag{3.50}
$$

berechnet werden. Das Integral wird selbstverständlich noch durch die Summe

$$
I_T = -\frac{4}{3} \sum_{e} \left[ A_{Dreieck} (\phi_4 + \phi_5 + \phi_6) \right]
$$
 (3.51)

über alle Dreieckselemente ersetzt. Die in dieser Gleichung vorkommende Fläche *A* lässt sich leicht mit der allgemeinen Formel

$$
A_{Dreieck} = \frac{1}{2} \Big[ X_1(Y_2 - Y_3) + X_2(Y_3 - Y_1) + X_3(Y_1 - Y_2) \Big] \tag{3.52}
$$

zur Bestimmung des Flächeninhalts eines Dreiecks in der Ebene aus den Koordinaten der Eckknoten des jeweiligen Elements bestimmen. Für die in Abbildung [3.8](#page-68-0) dargestellten FE-Netze sind die nach dieser Methode berechneten Torsionsträgheitsmomente in Tabelle [3.2](#page-68-1) zusammengefasst.

<span id="page-68-0"></span>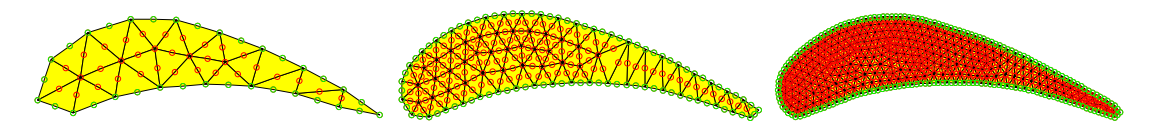

Abbildung 3.8.: Unterschiedliche Vernetzung des Schaufelquerschnitts

Tabelle 3.2.: Torsionsträgheitsmoment mit numerischer Methode

<span id="page-68-1"></span>

|      |      | $I_T$ [mm <sup>4</sup> ] $\mid \psi_T \mid$   Bemerkung |
|------|------|---------------------------------------------------------|
| 2854 | 7.8  | grobe FE-Diskretisierung ( $n = 25$ )                   |
| 3024 | 7.36 | mittlere FE-Diskretisierung ( $n = 106$ )               |
| 3045 | 7.31 | feine FE-Diskretisierung ( $n = 529$ )                  |

#### **Torsionseigenfrequenzen**

Nun soll die partielle Differentialgleichung aus Gleichung [\(3.44\)](#page-64-1) nach dem üblichen Schema gelöst werden. Der isochrone Produktansatz liefert das Eigenwertproblem

$$
\lambda^2 \Psi + \Psi'' = 0 \tag{3.53}
$$

in Form einer gewöhnlichen Differentialgleichung mit Ψ(*ζ*). Darin bezeichnen hochgestellte Striche Ableitungen nach der bekannten dimensionslosen Ortskoordinate *ζ* und die Eigenkreisfrequenz *ω* lässt sich mit

<span id="page-68-2"></span>
$$
\lambda^2 = \frac{\rho_0 I_p \omega^2 L^2}{GI_T} \tag{3.54}
$$

aus dem Eigenwert *λ* bestimmen. Des Weiteren führt der bereits verwendete Exponentialansatz zur Dispersionsgleichung

$$
\lambda^2 + \kappa^2 = 0 \tag{3.55}
$$

mit der der Zusammenhang *κ*(*λ*) diesmal wieder sehr einfach über

$$
\kappa_{1,2} = \pm i\lambda \tag{3.56}
$$

beschrieben wird. Außerdem liefert der Exponentialansatz die allgemeine Lösung

$$
\Psi(\zeta) = A_1 \sin(\lambda \zeta) + A_2 \cos(\lambda \zeta) \tag{3.57}
$$

und mit den Randbedingungen in Abhängigkeit der dimensionslosen Ortskoordinate

$$
\Psi(0) = 0
$$
 und  $\Psi'(1) = 0$  (3.58)

das algebraische Gleichungssystem

$$
\begin{pmatrix} 0 & 1 \ \cos(\lambda) & \sin(\lambda) \end{pmatrix} \begin{pmatrix} A_1 \\ A_2 \end{pmatrix} = \begin{pmatrix} 0 \\ 0 \end{pmatrix} . \tag{3.59}
$$

Mit der für nichttriviale Lösungen zu Null gesetzten Systemdeterminante erhält man schlussendlich die Eigenwertgleichung

$$
\cos(\lambda) = 0. \tag{3.60}
$$

Mit dem in Gleichung [\(3.54\)](#page-68-2) dargestellten Zusammenhang und der Beziehung  $f = \omega/(2\pi)$ ergeben sich die ersten drei Torsionseigenfrequenzen für das starr eingespannte Schaufelblatt und ein Torsionsträgheitsmoment von  $I_T = 3045mm^4$  ( $\psi_T = 7,31$ ) zu: Eigenfrequenzen = 1376.3 4129.0 6881.6 Hz

Die entsprechenden Eigenformen sind in Abbildung [3.9](#page-69-0) dargestellt.

<span id="page-69-0"></span>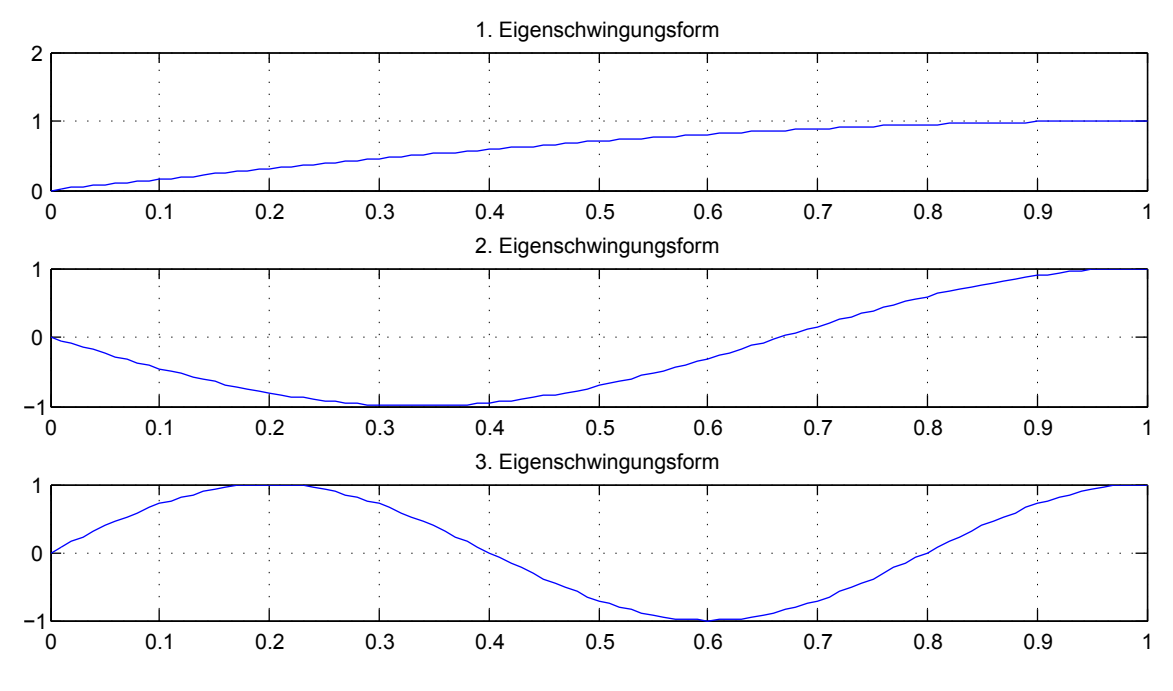

Abbildung 3.9.: Torsionseigenschwingungen

Tabelle [3.3](#page-70-0) zeigt eine Gegenüberstellung der ersten Torsionseigenfrequenzen in Abhängigkeit des verwendeten Torsionsträgheitsmoments. Es lässt sich erkennen, dass bei richtiger Anwendung der vorgestellten Näherungsmethode ein sehr guter Wert für das vorliegende Profil erzielt wird.

<span id="page-70-0"></span>

| $I_T$ [mm <sup>4</sup> ] | $\psi_T$ [-] | Frequenz | Bemerkung                      |
|--------------------------|--------------|----------|--------------------------------|
| 22258                    |              | 3721     | $I_T = I_p$                    |
| 5510                     | 4,04         | 1851     | falsche Näherung nach Traupel  |
| 3045                     | 7,31         | 1376     | feine FE-Diskretisierung       |
| 3024                     | 7,36         | 1372     | richtige Näherung nach Traupel |
| 3024                     | 7,36         | 1372     | mittlere FE-Diskretisierung    |
| 2854                     | 7,8          | 1332     | grobe FE-Diskretisierung       |

Tabelle 3.3.: 1. Torsionseigenfrequenzen für verschiedene Torsionsträgheitsmomente

## **3.2. Modell 2: Einfluss der Einspannelastizität**

Unter Berücksichtigung der Elastizität der Einspannstelle *Z* = 0 tritt dort sowohl eine Absenkung wie auch eine Neigung jeweils infolge von Querkraft und Biegemoment auf. Es müssen daher die ursprünglichen Randbedingungen

$$
u(0) = 0
$$
  
\n
$$
u'(0) = 0
$$
\n(3.61)

an die geänderten Bedingungen angepasst werden. In Anlehnung an die Arbeit von Beglinger und Schlachter [\[4\]](#page-108-1) lässt sich der Einfluss des Moments und der Querkraft auf die Neigung und die Absenkung ganz allgemein mit der Einführung der Elastizitätskonstanten *K*1, *K*2, *K*<sup>3</sup> und *K*<sup>4</sup> durch

$$
u'_{M}(0) = K_{1}M \t u'_{Q}(0) = K_{2}Q
$$
  
\n
$$
u_{M}(0) = K_{3}M \t u_{Q}(0) = K_{4}Q
$$
\n(3.62)

beschreiben. Wegen der Symmetrie des Spannungstensors gilt außerdem, dass  $K_2 = K_3$  ist.

<span id="page-70-1"></span>

| Elastizitätskonstante | ∣ Einheit |  |
|-----------------------|-----------|--|
| $K_1$                 | 1/Nm      |  |
| $K_2 = K_3$           | 1/N       |  |
|                       | m/N       |  |

Tabelle 3.4.: Einheiten der Elastizitätskonstanten

Unter Berücksichtigung der in Tabelle [3.4](#page-70-1) angeführten Einheiten der Elastizitätskonstanten lassen sich daraus die dimensionslosen Größen

$$
\beta = K_1 \frac{EI}{i}, \qquad \varepsilon = K_2 \frac{EI}{i^2} \qquad \text{und} \qquad \vartheta = K_3 \frac{EI}{i^3} \tag{3.63}
$$

bilden. Die verwendete Größe *i* stellt den Trägheitsradius *sqrtI/A* gegenüber der *x*-Achse dar. Während sich die Randbedingungen am freien Ende nicht ändern, ergibt sich für den

BERNOULLI-Balken mit

<span id="page-71-0"></span>
$$
M = -EIu''
$$
  
\n
$$
Q = -EIu'''
$$
\n(3.64)

schließlich an der Einspannung

$$
u(0) - ( \varepsilon i^2 u''(0) - \vartheta i^3 u'''(0) ) = 0
$$
  
 
$$
u'(0) - ( \beta i u''(0) - \varepsilon i^3 u'''(0) ) = 0 .
$$
 (3.65)

Es ist zu beachten, dass der Zusammenhang aus Gleichung [\(3.64\)](#page-71-0) nur innerhalb der Theorie von BERNOULLI gültig ist. Bei Verwendung des vorliegenden Ansatzes für die Eigenfrequenzen eines Balkens nach der Theorie von TIMOSHENKO sind die Beziehungen

$$
M = -EI\varphi'
$$
  
\n
$$
Q = GA_S (u' - \varphi)
$$
\n(3.66)

zu verwenden. In jedem Fall setzt eine Berücksichtigung der Einspannelastizität voraus, dass die dimensionslosen Elastizitätskonstanten *β*, *ε* und *ϑ* der untersuchten Schaufelbefestigung bekannt sind. Exakt sind diese nur aus einer Messung zu ermitteln. Gegebenenfalls kann auch auf Werte einer ähnlichen Konfiguration zurückgegriffen werden. An dieser Stelle soll die starrest mögliche Einspannung untersucht werden. In [\[3\]](#page-108-4), [\[4\]](#page-108-1) und [\[37\]](#page-110-2) sind für diesen Fall die in Tabelle [3.5](#page-71-1) dargestellten Werte angeführt.

<span id="page-71-1"></span>

| Quelle                       | $\beta$   | $\varepsilon$ - | $\vert - \vert$ |
|------------------------------|-----------|-----------------|-----------------|
| Beglinger et al. [3]         | 1,40      | 0,52            |                 |
| Beglinger und Schlachter [4] | 0,85      |                 |                 |
| Traupel [37]                 | $1 - 1.1$ |                 |                 |

Tabelle 3.5.: Elastizitätskonstanten der starrest möglichen Einspannung

Mit den Werten von Beglinger und Schlachter [\[4\]](#page-108-1) werden die Biegeeigenfrequenzen um die *x*-Achse anhand der Theorie von BERNOULLI zu:

Eigenfrequenzen = 157.2 985.6 2759.5 Hz

Tabelle [3.6](#page-72-0) zeigt weitere Werte, die unter anderem mit der Verwendung des TIMOSHENKO-Modells und anderen Elastizitätskonstanten berechnet wurden.

# **3.3. Modell 3: Einfluss des Rundungsradius am Schaufelfuß**

Im Gegensatz zu der bisherigen Annahme, dass das Schaufelblatt scharfkantig an der Einspannstelle ende, ist der Übergang zwischen Schaufelblatt und -fuß stark abgerundet und es
<span id="page-72-2"></span>

| Grundlegende<br><b>Theorie</b> | Elastizität<br>$(\beta;\varepsilon;\vartheta)$ | 1. Biege-<br>schwingung<br>$[\mathrm{Hz}]$ | 2. Biege-<br>schwingung<br>$[\mathrm{Hz}]$ | 3. Biege-<br>schwingung<br>$[\mathrm{Hz}]$ |
|--------------------------------|------------------------------------------------|--------------------------------------------|--------------------------------------------|--------------------------------------------|
| <b>BERNOULLI</b>               | 1,4;0,52;5                                     | 155,5                                      | 973,2                                      | 2725,2                                     |
| <b>BERNOULLI</b>               | 0,85;0;5                                       | 157,2                                      | 985,6                                      | 2759,5                                     |
| <b>BERNOULLI</b>               | 1,1;0;0                                        | 156,3                                      | 980,8                                      | 2748,7                                     |
| <b>TIMOSHENKO</b>              | 1,4;0,52;5                                     | 155,0                                      | 965,4                                      | 2674,6                                     |
| <b>TIMOSHENKO</b>              | 0,85;0;5                                       | 157,0                                      | 977,5                                      | 2707,0                                     |
| <b>TIMOSHENKO</b>              | 1,1;0;0                                        | 156,1                                      | 972,8                                      | 2696,8                                     |

Tabelle 3.6.: Biegeeigenfrequenzen um die *x*-Achse mit Berücksichtigung der Einspannelastizität

liegt bei *Z* = 0 bereits ein veränderter Querschnitt vor. In vorliegender Arbeit wird der Einfluss dieser Verrundung in Kapitel [4.3](#page-89-0) mithilfe eines 3D-FE-Modells untersucht und anschließend in Kapitel [6.1.3](#page-101-0) eine virtuelle Ersatzschaufellänge zur analytischen Berücksichtigung des Rundungsradiuses angegeben.

#### **3.4. Modell 4: Rotations- und Temperatureinfluss**

#### <span id="page-72-1"></span>**3.4.1. Rotationseinfluss**

Die Bewegungsgleichungen eines Stabes unter Verwendung der BERNOULLI-Hypothese und Berücksichtigung der Zentripetalkraft lauten

$$
\rho_0 A\ddot{u} + \rho_0 A \Omega_0^2 \sin(\beta) \cos(\beta) v - \rho_0 A \Omega_0^2 \cos^2(\beta) u - (Fu')' + EI_x u'''' = 0
$$
  
\n
$$
\rho_0 A\ddot{v} - \rho_0 A \Omega_0^2 \sin^2(\beta) v + \rho_0 A \Omega_0^2 \sin(\beta) \cos(\beta) u - (Fv')' + EI_y v''' = 0.
$$
\n(3.67)

Dabei misst *β* den Anstellwinkel gegen die Scheibenebene und *F*(*Z*) stellt die ortsabhängige Fliehkraft dar. Des Weiteren wurden in dieser Darstellung etwaige Längsschwingungen und die schwache Kopplung durch die CORIOLIS-Beschleunigungsanteile vernachlässigt. Die Kopplungsterme mit  $\Omega_0^2$ , die aus der Führungsbeschleunigung resultieren, können als einzelne nicht vernachlässigt werden. Mit ausreichender Genauigkeit können die Terme mit  $\Omega_0^2$ aber im Gesamten unberücksichtigt bleiben. Damit ergeben sich zwei wesentlich einfachere entkoppelte Differentialgleichungen der Form

<span id="page-72-0"></span>
$$
\rho_0 A \ddot{u} - (F u')' + E I u''' = 0.
$$
\n(3.68)

Die gleiche Formulierung erhält man auch mit der Annahme, die Schaufel schwinge in einer Meridianebene – die Trägheitshauptachse des Profils ist also parallel zur Drehachse. Wie bereits an früherer Stelle erwähnt, ist diese Gleichung nicht mehr streng lösbar, da *F*(*Z*) kein konstanter Koeffizient ist. Daher soll als Näherung eine konstante Zugkraft gesucht werden, die statt der ortsabhängigen Fliehkraft verwendet werden kann.

#### **Ersatzkraft als Näherung der Fliehkraft**

Für eine Einzelmasse ergibt sich die einfachste Form der Gleichung für die Zentripetalkraft:

$$
F_z = mr\Omega_0^2 \tag{3.69}
$$

Für einen Stab nach Abbildung [3.10](#page-73-0) wird daraus mit den ortsabhängigen Größen

$$
m(Z) = V(Z)\rho_0 = A\rho_0(L - Z)
$$
 und  $r(Z) = r_N + \frac{L + Z}{2}$  (3.70)

die gesuchte von *Z* abhängige Fliehkraft

<span id="page-73-1"></span>
$$
F_z(Z) = A\rho_0 \Omega_0^2 \left[ (L - Z) r_N + \frac{L^2 - Z^2}{2} \right] \,. \tag{3.71}
$$

<span id="page-73-0"></span>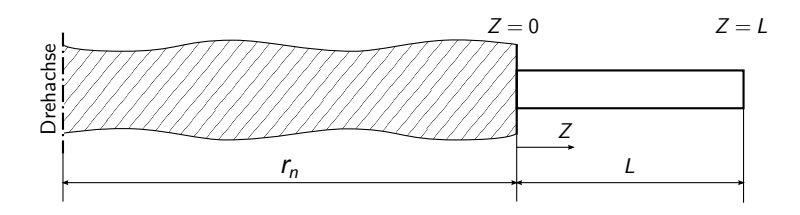

Abbildung 3.10.: Stabmodell zur Berechnung der Fliehkraft

Der größte Wert wird nach Gleichung [\(3.71\)](#page-73-1) am Schaufelfuß bei *Z* = 0 erreicht, während an der Schaufelspitze bei  $Z = L$  die Kraft zu Null wird. Eine konstante Ersatzkraft muss in einem gewissen Sinn einer mittleren Kraft entsprechen. Dabei scheint es sinnvoll jene Kraft zu suchen, welche an der Schaufelspitze die gleiche integrale Längenänderung hervorruft wie die tatsächliche Fliehkraft. Es wird daher über die Spannung und Dehnung

$$
\sigma(Z) = \frac{F_z(Z)}{A} = \rho_0 \Omega_0^2 \left[ (L - Z) r_N + \frac{L^2 - Z^2}{2} \right]
$$
  

$$
\varepsilon(Z) = \frac{\sigma(Z)}{E} = \frac{\rho_0 \Omega_0^2}{E} \left[ (L - Z) r_N + \frac{L^2 - Z^2}{2} \right]
$$
 (3.72)

die Längenänderung der gesamten Schaufel

$$
\Delta L = \int_{0}^{L} \varepsilon(Z) dZ = \frac{\rho_0 \Omega_0^2}{E} \left( \frac{r_N L^2}{2} + \frac{L^3}{3} \right)
$$
(3.73)

aufgrund der wirkenden Zentripetalkraft berechnet. Nun wird die entsprechende konstante Kraft bestimmt, die die selbe Längenänderung verursacht:

$$
\bar{F}_z = \sigma A = E\varepsilon A = EA \frac{\Delta L}{L} = \rho_0 \Omega_0^2 A \left(\frac{r_N L}{2} + \frac{L^2}{3}\right)
$$
\n(3.74)

Mit den Daten der Turbinenschaufel aus Tabelle [2.2](#page-22-0) und einem angenommenen Wellenradius *r<sup>N</sup>* = 0*,* 5m kann die Größe der Ersatzkraft in Abhängigkeit der Drehzahl berechnet werden. In Tabelle [3.7](#page-74-0) sind die Werte für einige Drehzahlen dargestellt.

<span id="page-74-0"></span>

| Drehzahl     | Kreisfrequenz               | Ersatzkraft      |
|--------------|-----------------------------|------------------|
| $[n]=1/\min$ | $[\Omega_0] = \text{rad/s}$ | $[F] = N$        |
| 0            |                             | $\left( \right)$ |
| 500          | 52,4                        | 333              |
| 1000         | 105                         | 1330             |
| 1500         | 157                         | 2993             |
| 2000         | 209                         | 5321             |
| 2500         | 262                         | 8314             |
| 3000         | 314                         | 11972            |

Tabelle 3.7.: Ersatzkraft der Fliehkraft für ausgewählte Drehzahlen

Es sei bemerkt, dass die Ersatzkraft für die untersuchte Turbinenschaufel unabhängig von der Drehzahl 53% der maximalen Fliehkraft am Schaufelfuß beträgt. Dieser Faktor berechnet sich mit den angeführten Gleichungen zu

$$
\frac{\bar{F}_z}{F_z(Z=0)} = \frac{\bar{F}_z}{\hat{F}_z} = \frac{3r_N + 2L}{6r_N + 3L} \ . \tag{3.75}
$$

#### **Eigenfrequenzen mit Rotationseinfluss**

Mit der konstanten Ersatzkraft wird aus Gleichung [\(3.68\)](#page-72-0) die Differentialgleichung

$$
\rho_0 A \ddot{u} - \bar{F}_z u'' + E I u'''' = 0 \tag{3.76}
$$

mit konstanten Koeffizienten. Nun liefert der isochrone Produktansatz wieder unter der Verwendung der dimensionslosen Ortskoordinate *ζ* die gewöhnliche Differentialgleichung

$$
U'''' - \frac{\bar{F}_z L^2}{EI} U'' - \lambda^4 U = 0
$$
\n(3.77)

und der Exponentialansatz des Weiteren die Matrizen-Eigenwertaufgabe und die Dispersionsgleichung:

<span id="page-75-1"></span>
$$
\kappa^4 - \frac{\bar{F}_z L^2}{EI} \kappa^2 - \lambda^4 = 0 \tag{3.78}
$$

<span id="page-75-0"></span>Soweit ergeben sich bei der Berechnung hier keine Änderungen im Vergleich zum BER-NOULLI- oder TIMOSHENKO-Stab. Besonderes Augenmerk ist allerdings auf die Randbedingungen zu legen. Da für die Herleitung der Bewegungsgleichung das Gleichgewicht am verformten Körper angesetzt werden musste, sind auch geänderte Randbedingungen im Vergleich zum einfachen BERNOULLI-Balken ohne Axialkraft zu erwarten. Abbildung [3.11](#page-75-0) verdeutlicht diesen Sachverhalt.

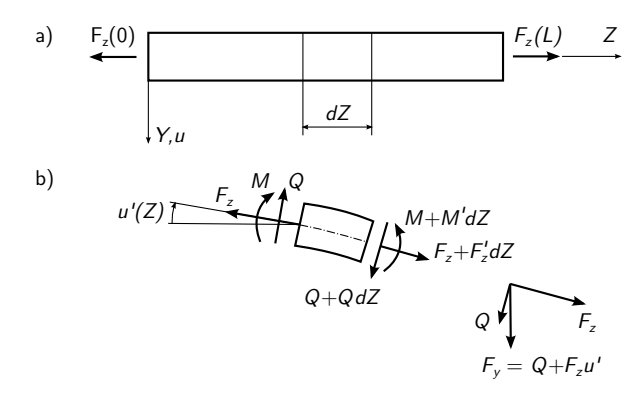

Abbildung 3.11.: Gleichgewicht am Balken bei Berücksichtigung einer Axialkraft a) unverformt; b) verformt [\[10\]](#page-108-0)

Anstelle der Querkraft *Q*, deren Richtung nun nicht mehr in die *y*-Achse zeigt, muss die *y*-Komponente der inneren Schnittkräfte

$$
F_y = Q + F_z u' = M' + F_z u' = -EI u''' + F_z u'
$$
\n(3.79)

verwendet werden. Die Randbedingungen lauten in diesem Fall für den einseitig eingespannten Balken

$$
U(0) = 0
$$
  
\n
$$
U''(1) = 0
$$
  
\n
$$
U''(1) = 0
$$
  
\n
$$
U''(1) = 0
$$
  
\n(3.80)  
\n(3.81)

Damit ergeben sich für eine Drehzahl von 3000U/min beziehungsweise eine Ersatzkraft von 11 972N die Biegeeigenfrequenzen um die *x*-Achse zu:

Eigenfrequenzen = 205.8 1063.4 2865.3 Hz

In Tabelle [3.8](#page-76-0) sind die Eigenfrequenzen für weitere Drehzahlen angegeben.

| Drehzahl<br>$[1/\text{min}]$ | 1.<br>Biegeschwingung<br>$[\mathrm{Hz}]$ | 2.<br>Biegeschwingung<br>$[\mathrm{Hz}]$ | 3.<br>Biegeschwingung<br>$[\mathrm{Hz}]$ |
|------------------------------|------------------------------------------|------------------------------------------|------------------------------------------|
| $\theta$                     | 160,4                                    | 1005,2                                   | 2814,4                                   |
| 500                          | 161,9                                    | 1006,8                                   | 2815,9                                   |
| 1000                         | 166,3                                    | 1011,8                                   | 2820,1                                   |
| 1500                         | 173,2                                    | 1020,1                                   | 2827,2                                   |
| 2000                         | 182,4                                    | 1031,5                                   | 2837,1                                   |
| 2500                         | 193,4                                    | 1046,0                                   | 2849,8                                   |
| 3000                         | 205,8                                    | 1063,4                                   | 2865,3                                   |

<span id="page-76-0"></span>Tabelle 3.8.: Biegeeigenfrequenzen um die *x*-Achse in Abhängigkeit der Drehzahl

#### **3.4.2. Temperatureinfluss**

Zwischen der Temperatur und dem Elastizitätsmodul besteht entsprechend Abbildung [3.12](#page-76-1) je nach Werkstoff [\[6\]](#page-108-1) ein annähernd linearer Zusammenhang. Bei der klassischen Theorie nach BERNOULLI sind die Quadrate der Eigenfrequenzen direkt proportional zum E-Modul. Wird eine Schubdeformation zugelassen oder eine axiale Kraft im Rahmen des BERNOULLI-Balkens berücksichtigt, gilt dieser Zusammenhang nicht mehr, da die Funktion *κ*(*λ*) dann nicht mehr unabhängig vom Elastizitätsmodul berechnet werden kann. Es ist dies beispielsweise anhand der Dispersionsgleichung des letzten Kapitels (Gleichung [\(3.78\)](#page-75-1)) zu erkennen.

<span id="page-76-1"></span>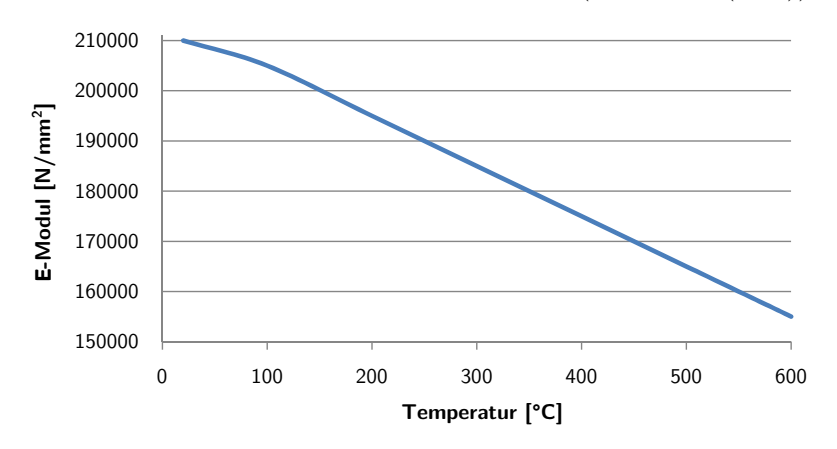

Abbildung 3.12.: Einfluss der Temperatur auf den Elastizitätsmodul [\[6\]](#page-108-1)

Mit geändertem E-Modul wird nun die Berechnung der Eigenfrequenzen durchgeführt. Tabelle [3.9](#page-77-0) zeigt die Auswertung einiger Temperaturpunkte für die Biegeschwingungen um die *x*-Achse nach BERNOULLI-Theorie und in Tabelle [3.10](#page-77-1) ist zusätzlich eine Zugkraft von 11.972 N bei 3000 U/min berücksichtigt.

<span id="page-77-0"></span>

| Temperatur<br>$\lceil^\circ \text{C} \rceil$ | E-Modul<br>$[N/mm^2]$ | Anderung<br>$[\%]$ | 1. Biege-<br>schwingung<br>$[\mathrm{Hz}]$ | 2. Biege-<br>schwingung<br>[Hz] | 3. Biege-<br>schwingung<br>$\left[ \mathrm{Hz} \right]$ |
|----------------------------------------------|-----------------------|--------------------|--------------------------------------------|---------------------------------|---------------------------------------------------------|
| 20                                           | 210 000               | 100                | 160,4                                      | 1105,2                          | 2814,4                                                  |
| 100                                          | 205 000               | 98                 | 158,5                                      | 993,1                           | 2780,7                                                  |
| 200                                          | 195 000               | 93                 | 154,6                                      | 968,6                           | 2712,1                                                  |
| 300                                          | 185 000               | 88                 | 150,5                                      | 943,4                           | 2614,6                                                  |
| 400                                          | 175 000               | 83                 | 146,4                                      | 917,6                           | 2569,2                                                  |
| 500                                          | 165 000               | 79                 | 142,2                                      | 891,0                           | 2494,7                                                  |
| 600                                          | 155 000               | 74                 | 137,8                                      | 863,6                           | 2418,0                                                  |

Tabelle 3.9.: Temperatureinfluss auf die Biegeeigenfrequenzen um die *x*-Achse nach BER-NOULLI-Theorie

Tabelle 3.10.: Temperatureinfluss auf die Biegeeigenfrequenzen um die *x*-Achse bei gleichzeitiger Zugkraft

<span id="page-77-1"></span>

| Temperatur<br>$\rm ^{\circ}C$ | E-Modul<br>$[N/mm^2]$ | Anderung<br>$[\%]$ | 1. Biege-<br>schwingung<br>$[\mathrm{Hz}]$ | 2. Biege-<br>schwingung<br>[Hz] | 3. Biege-<br>schwingung<br>$[\mathrm{Hz}]$ |
|-------------------------------|-----------------------|--------------------|--------------------------------------------|---------------------------------|--------------------------------------------|
| 20                            | 210 000               | 100                | 205,8                                      | 1063,4                          | 2865,3                                     |
| 100                           | 205 000               | 98                 | 204,2                                      | 1052,0                          | 2832,2                                     |
| 200                           | 195 000               | 93                 | 201,1                                      | 1028,9                          | 2764,8                                     |
| 300                           | 185 000               | 88                 | 198,0                                      | 1005,2                          | 2695,7                                     |
| 400                           | 175 000               | 83                 | 194,7                                      | 981,0                           | 2624,8                                     |
| 500                           | 165 000               | 79                 | 191,4                                      | 956,1                           | 2551,9                                     |
| 600                           | 155000                | 74                 | 188,1                                      | 930,6                           | 2476,9                                     |

## **3.5. Modell 5: Gekoppelte Biege-Torsions-Schwingungen**

Da die Schaufelprofile von thermischen Turbomaschinen in typischer Weise unsymmetrisch sind, fallen Flächenschwerpunkt und Schubmittelpunkt nicht mehr zusammen, wodurch Biege- und Torsionsschwingungen gekoppelt sind. Der Schubmittelpunkt ist im Übrigen der Verformungsursprung, um den sich der Querschnitt bei Torsionsbeanspruchung dreht [\[15\]](#page-109-0). Geht die Wirkungslinie der Querkraft durch diesen Punkt, so erfährt der Querschnitt keine Torsion. Die Berechnung der Koordinaten des Schubmittelpunktes ist nicht trivial und gute Näherungslösungen gibt es nur für dünnwandige Profile. Es wird daher auf die Software IES ShapeBuilder™ – ein Programm zur Berechnung von 2D-Geometrieeigenschaften – zurückgegriffen.

In Abbildung [3.13](#page-78-0) ist lediglich das Resultat dieses Programms für die Position des Schubmittelpunktes dargestellt. Das eingetragene kartesische Koordinatensystem im Flächenschwer-

<span id="page-78-0"></span>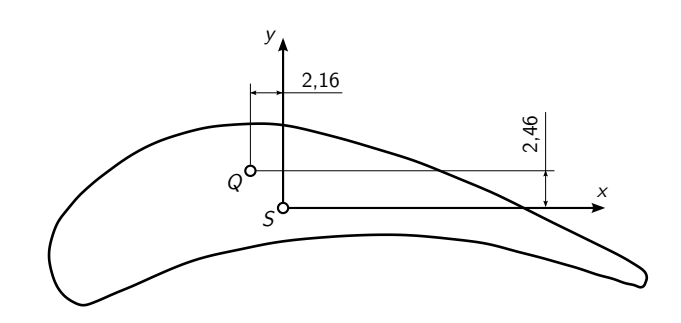

Abbildung 3.13.: Position des Schubmittelpunktes *Q*

punkt S weist in gewohnter Weise in die Richtung der beiden Trägheitshauptachsen. Der Schubmittelpunkt hat damit die Koordinaten

$$
Q = \begin{pmatrix} s_1 \\ s_2 \end{pmatrix} = \begin{pmatrix} 2,5 \text{mm} \\ 2,2 \text{mm} \end{pmatrix} . \tag{3.81}
$$

Unter Berücksichtigung von  $s_{1,2} \neq 0$  ergeben sich die Bewegungsgleichungen nach der Theorie von BERNOULLI zu [\[39\]](#page-110-0)

$$
\rho_0 A \left( \ddot{u} + s_1 \ddot{\psi} \right) + EI_1 u'''' = 0
$$

$$
\rho_0 A \left( \ddot{v} - s_2 \ddot{\psi} \right) + EI_2 v'''' = 0
$$
(3.82)
$$
\rho_0 I_p \ddot{\psi} + \rho_0 A s_1 \left( \ddot{u} + s_1 \ddot{\psi} \right) - \rho_0 A s_2 \left( \ddot{v} - s_2 \ddot{\psi} \right) - GI_T \psi'' = 0.
$$

Das vorliegende Randwertproblem besteht damit im Allgemeinen aus drei gekoppelten Gleichungen und ist insgesamt von zehnter Ordnung in *Z*. Dazu lassen sich am eingespannten Ende die fünf Randbedingungen

$$
u(0) = 0 \t v(0) = 0 \t \psi(0) = 0
$$
  
\n
$$
u'(0) = 0 \t v'(0) = 0
$$
\n(3.83)

und am freien Ende die weiteren fünf Randbedingungen

$$
u''(L) = 0 \t v''(L) = 0 \t \psi'(L) = 0
$$
  

$$
u'''(L) = 0 \t v'''(L) = 0
$$
\n(3.84)

anschreiben. Trotz der hohen Ordnung lässt sich dieses partielle Differentialgleichungssystem mit dem bisher verwendeten Lösungsverfahren lösen. Lediglich die Beziehung *κ*(*λ*) lässt sich aus der Dispersionsgleichung nicht mehr explizit angeben. Deshalb wird – wie aus dem MATLAB-Skript im Anhang ersichtlich – bei der Nullstellensuche zu jedem *λ* das entsprechende *κ* berechnet. Ohne Angabe der Zwischenschritte kann mit der dimensionslosen Ortskoordinate *ζ* sowie den dimensionsgleichen abhängigen Variablen *U* und *V* beziehungsweise *L*Ψ und dem bekannten Zusammenhang zwischen Eigenwert und Eigenkreisfrequenz

$$
\lambda^4 = \frac{\rho_0 A \omega^2}{EI_1} L^4 \tag{3.85}
$$

die Matrizen-Eigenwertaufgabe angeschrieben werden

$$
\begin{pmatrix}\n\lambda^4 + \kappa^4 & 0 & -\frac{s_1}{L}\lambda^4 \\
0 & \lambda^4 + \frac{I_2}{I_1}\kappa^4 & \frac{s_2}{L}\lambda^4 \\
\frac{s_1}{L}\lambda^4 & \frac{s_2}{L}\lambda^4 & \left(\frac{s_1^2}{L^2} + \frac{s_2^2}{L^2} - \frac{I_p}{AL^2}\right)\lambda^4 - \frac{GI_T}{EI_1}\kappa^2\n\end{pmatrix}\n\begin{pmatrix}\nc_1 \\
c_2 \\
c_3\n\end{pmatrix} = \begin{pmatrix}\n0 \\
0 \\
0\n\end{pmatrix}.
$$
\n(3.86)

Die Berechnung der *κ*(*λ*) geschieht zwar auch weiterhin aus der Dispersionsgleichung, jedoch rein numerisch. Daher bleibt *κ* hier als bestimmbare Größe in den folgenden Gleichungen enthalten. Des Weiteren können mit dem Amplitudenverhältnis

$$
c_1 = \frac{\frac{s_1}{L}\lambda^4}{\kappa^4 - \lambda^4} c_3
$$
  
\n
$$
c_2 = \frac{\frac{s_2}{L}\lambda^4}{\kappa^4 - \frac{I_2}{I_1}\lambda^4} c_3
$$
  
\n
$$
c_3 = c_3
$$
\n(3.87)

wieder die unbekannten Konstanten eliminiert werden und es ergibt sich die allgemeine Lösung

<span id="page-79-0"></span>
$$
\begin{pmatrix}\nU(\zeta) \\
V(\zeta) \\
\Psi(\zeta)\n\end{pmatrix} = \sum_{i=1}^{10} c_{3i} \begin{pmatrix}\n\frac{s_1}{L}\lambda^4 \\
\frac{s_2}{L}\lambda^4 \\
\frac{s_1}{L}\lambda^4 \\
\frac{s_2}{L}\lambda^4 \\
1\n\end{pmatrix} e^{\kappa_i \zeta}.
$$
\n(3.88)

An dieser Stelle soll für Gleichung [\(3.88\)](#page-79-0) nur die kurze Form angegeben werden, da jede der drei darin vorkommenden Gleichungen zehn Terme enthält, wie dies dem MATLAB-Skript zu entnehmen ist. Eine Auswertung der ersten fünf Eigenfrequenzen liefert mit  $\psi_T = 7,31$ : Eigenfrequenzen = 160.5 605.0 1009.4 1368.4 2837.9 Hz

Hier ist zu beachten, dass die gefundenen Eigenwerte stets die Gesamtheit aller Bewegungsgleichungen erfüllen. Damit muss zuerst überprüft werden, welcher Eigenwert zu welcher dominierenden Schwingungsform gehört. Anhand der bisherigen Modelle lässt sich dies zwar auch leicht erahnen, Abbildung [3.14,](#page-80-0) in der die Biegeschwingungen um die *x*-Achse dargestellt sind, zeigt aber auch sehr deutlich, dass die Eigenschwingungsformen 2 und 4 wohl überwiegend keine Schwingungen um die *x*-Achse darstellen. Die Eigenfrequenzen entsprechend der dominierenden Schwingungsform sind in Tabelle [3.11](#page-80-1) nochmals zusammengefasst.

<span id="page-80-0"></span>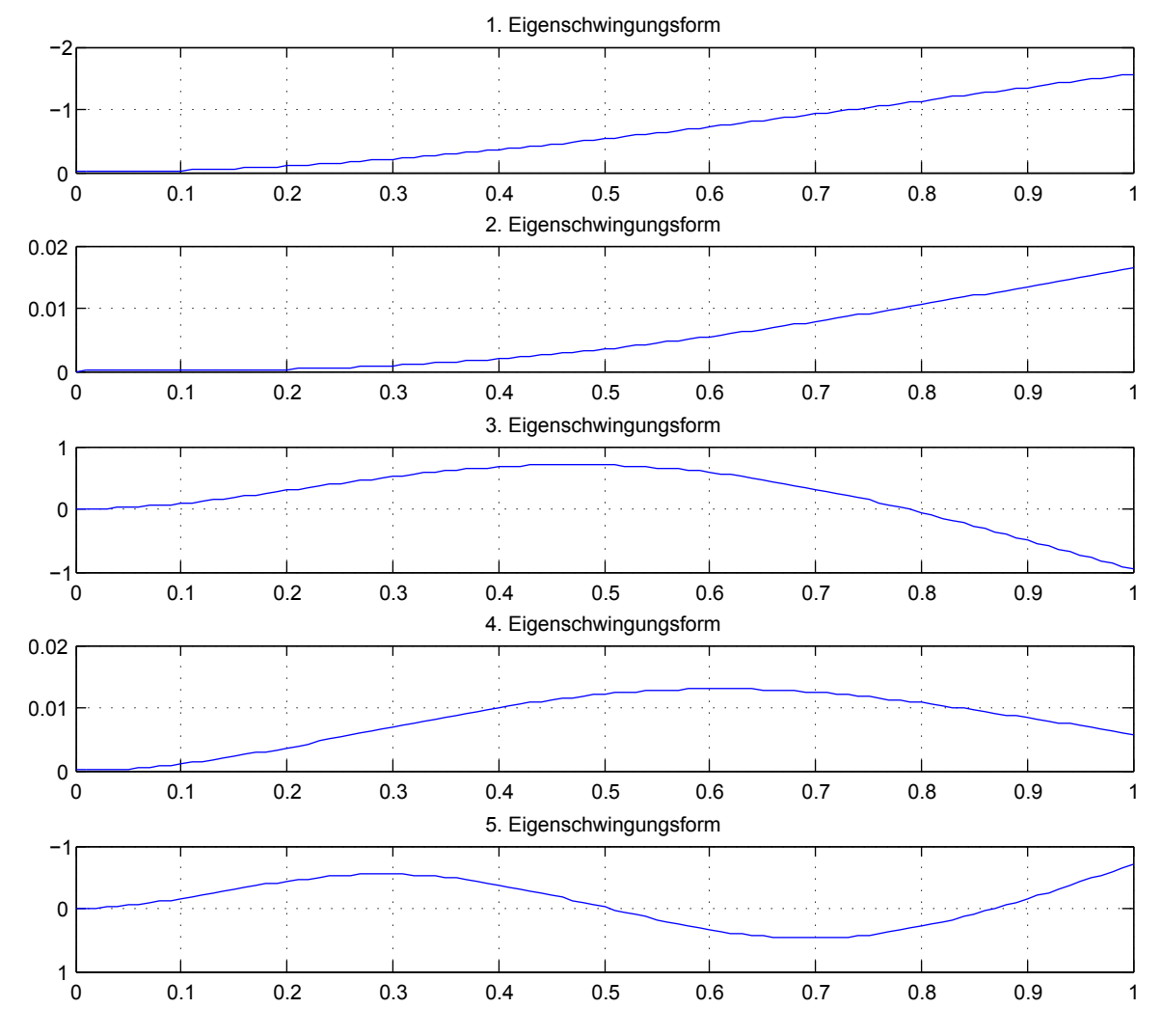

Abbildung 3.14.: gekoppelte Biegeschwingungen um die *x*-Achse

Tabelle 3.11.: Eigenfrequenzen der gekoppelten Biege-Torsions-Schwingungen

<span id="page-80-1"></span>

| Schwingungsform                      | Eigenfrequenz<br>$[\mathrm{Hz}]$ |
|--------------------------------------|----------------------------------|
| 1. Biegeschwingung um die $x$ -Achse | 160,5                            |
| 1. Biegung um $y$ -Achse             | 605,0                            |
| 2. Biegung um $x$ -Achse             | 1009,4                           |
| 1. Torsionsschwingung                | 1368,4                           |
| 3. Biegeschwingung um die $x$ -Achse | 2837,9                           |

71

## **4. Eigenfrequenzen mittels FEM**

#### **4.1. Modell 1: Zylindrische Schaufel mit starrer Einspannung**

Das FE-Modell des Schaufelblattes mit starrer Einspannung und ohne Schaufelfuß ist sehr einfach zu erstellen. Die Vernetzung geschieht in zwei Schritten: zuerst wird in der *xy*-Ebene der Querschnitt mit den gewünschten 2D-Elementen diskretisiert, anschließend wird daraus durch Extrusion in *z*-Richtung ein dreidimensionales Netz gewonnen. Die schwierigere der beiden Aufgaben ist damit jedenfalls die sinnvolle Anordnung der Elemente in der Querschnittsebene. Die Zuordnung der Elementeigenschaften und der anzuwenden Analysemethode geschieht genau wie im Kapitel [2.7](#page-45-0) ["Grundlagen zur Methode der finiten Elemente"](#page-45-0) beschrieben. Damit bleibt nur noch die modellspezifische Wahl der Randbedingungen offen.

#### **4.1.1. Randbedingungen**

Die starre Einspannung wird entsprechend Abbildung [4.1](#page-81-0) durch das Sperren der Freiheitsgrade aller Knoten bei *Z* = 0 modelliert. Es sei angemerkt, dass die Knoten der 3D-Volumselemente nur die drei Verschiebungsfreiheitsgrade 1-3 und keine Freiheitsgrade 4-6 der Verdrehungen besitzen. Abhängig vom gewählten Solver kann das Vorgeben nicht vorhandener Freiheitsgrade zu Fehlermeldungen oder falschen Berechnungen führen.

<span id="page-81-0"></span>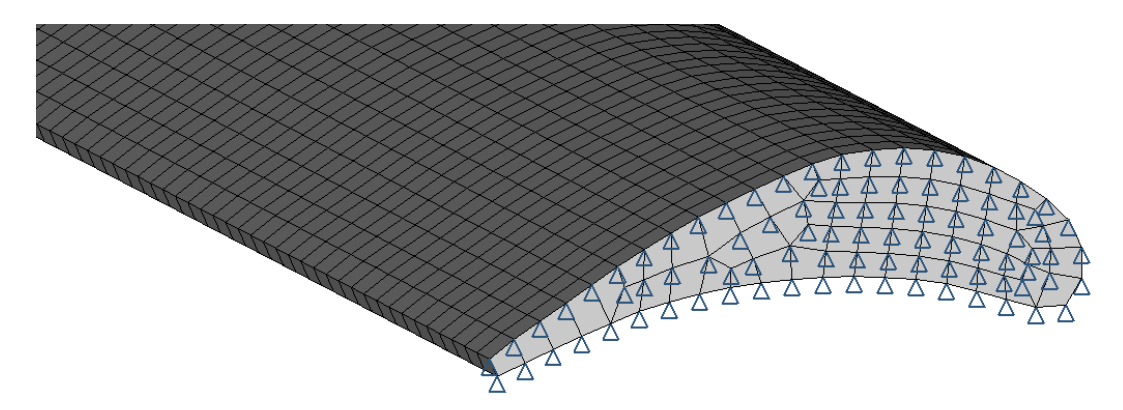

Abbildung 4.1.: Randbedingungen (SPC) der starr eingespannten Turbinenschaufel

#### **4.1.2. Konvergenzstudie**

An den Anfang der Berechnung wird bei diesem sehr einfachen Modell eine im Rahmen einer FE-Analyse stets zu empfehlende Konvergenzstudie gestellt. Durch einen Vergleich unterschiedlicher Netze lässt sich nach Abbildung [4.2](#page-82-0) abschätzen, wie nahe die gefundenen Lösungen am exakten Ergebnis liegen.

<span id="page-82-0"></span>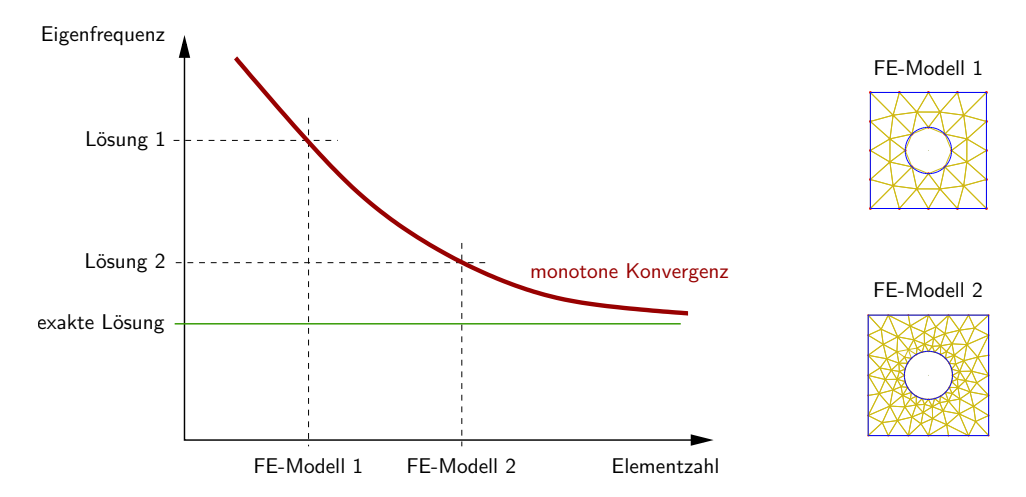

Abbildung 4.2.: Konvergenzverhalten von FE-Analysen; modifiziert nach [\[28\]](#page-109-1)

Die Unterschiede sind hier gegeben durch:

- Feinheit der Diskretisierung des Querschnittes (Abbildung [4.3\)](#page-82-1)
- Feinheit der Diskretisierung der Länge (Abbildung [4.4\)](#page-83-0)
- Verwendung von Hexaeder- oder Tetraederelementen (Abbildung [4.6\)](#page-84-0)
- unterschiedliche Ordnung der Ansatzfunktionen der Elemente (1. oder 2. Ordnung) (Abbildung [4.5\)](#page-83-1)

<span id="page-82-1"></span>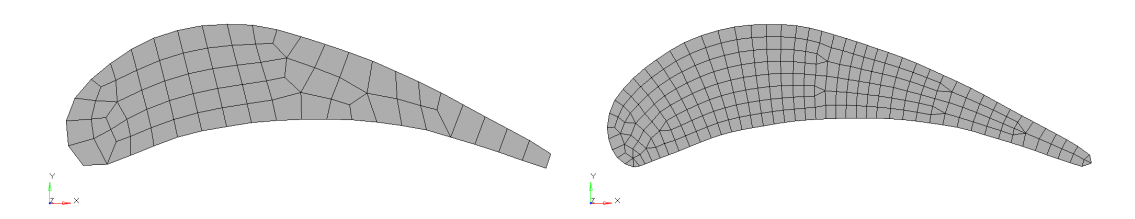

Abbildung 4.3.: Diskretisierung der Querschnittsfläche: grob (links) und fein (rechts)

Aus den Ergebnissen der unterschiedlich vernetzten Modelle lassen sich wesentliche Schlüsse ziehen, unter welchen Umständen ein gutes Resultat der FE-Analyse zu erwarten ist und worauf bei den später folgenden komplizierteren Konfigurationen zu achten ist.

<span id="page-83-0"></span>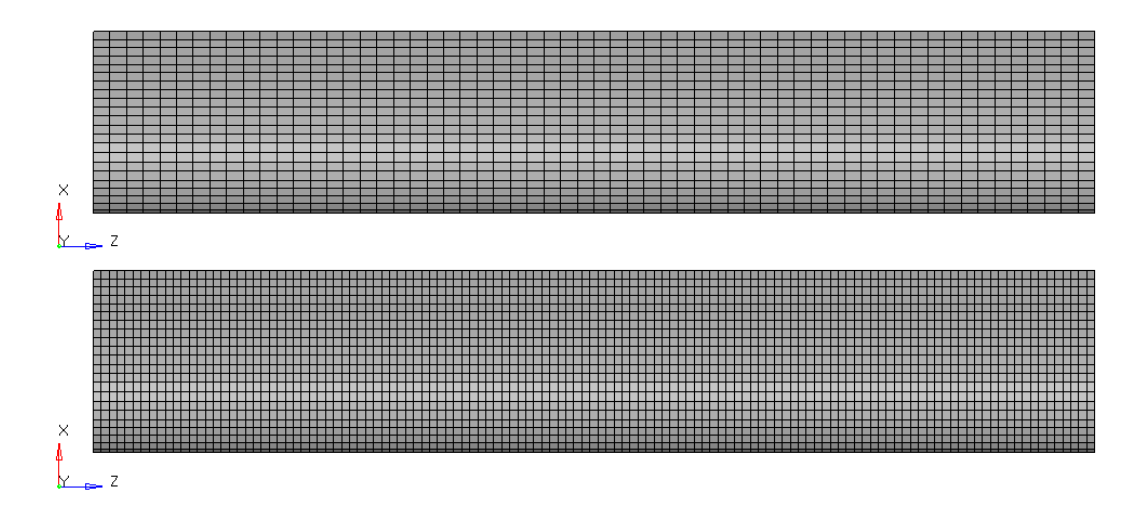

Abbildung 4.4.: Diskretisierung der Schaufellänge: grob (oben) und fein (unten)

<span id="page-83-1"></span>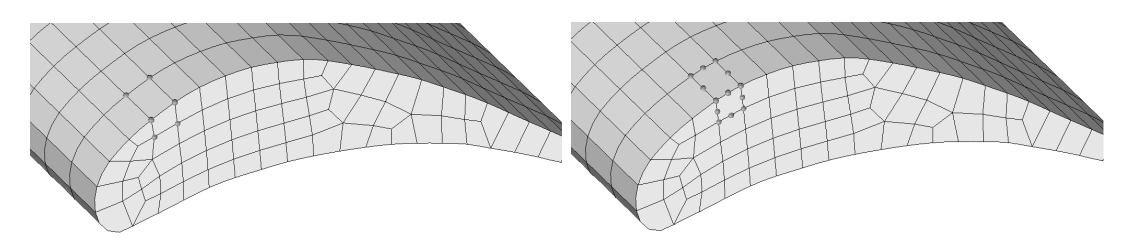

Abbildung 4.5.: Verwendung von Elementen 1. Ordnung (links) und 2. Ordnung (rechts)

#### **4.1.3. Eigenfrequenzen**

Bei der Auswertung der Eigenfrequenzen muss stets die zugehörige Eigenschwingungsform beachtet werden, um die Zuordnung zu einer dominierenden Schwingungsform zu ermöglichen. Im Allgemeinen sind die auftretenden Schwingungen gekoppelt und werden im Zuge einer dreidimensionalen FE-Analyse auch als solche erfasst. Die ersten fünf Eigenschwingungen sind in Abbildung [4.7](#page-84-1) dargestellt und scheinen aus dem vorangegangenen Kapitel sehr vertraut. Ein Blick auf die 3. Biegeschwingung um die *x*-Achse lässt die angesprochene Kopplung erahnen.

Die Eigenfrequenzen, die mit den unterschiedlichen Netzen ermittelt wurden, sind in Tabelle [4.1](#page-85-0) gegenübergestellt.

Da die reale Struktur mithilfe der Methode der finiten Elemente im Allgemeinen zu steif modelliert wird, kann angenommen werden, dass in Tabelle [4.1](#page-85-0) jeweils der niedrigste Wert das exakte Ergebnis am besten wiedergibt. Aus einem Vergleich der Werte für Hexaederelemente zeigt sich, dass für eine genaue Berechnung der Eigenfrequenzen die Länge fein diskretisiert sein muss, während sich eine grobe Vernetzung des Querschnitts unerwartet positiv auswirkt. Außerdem liefern quadratische Hexaederelemente, also die 2. Ordnung, zwar bessere Werte für die Torsionsfrequenzen, das Resultat der Biegefrequenzen ist jedoch schlechter als

<span id="page-84-0"></span>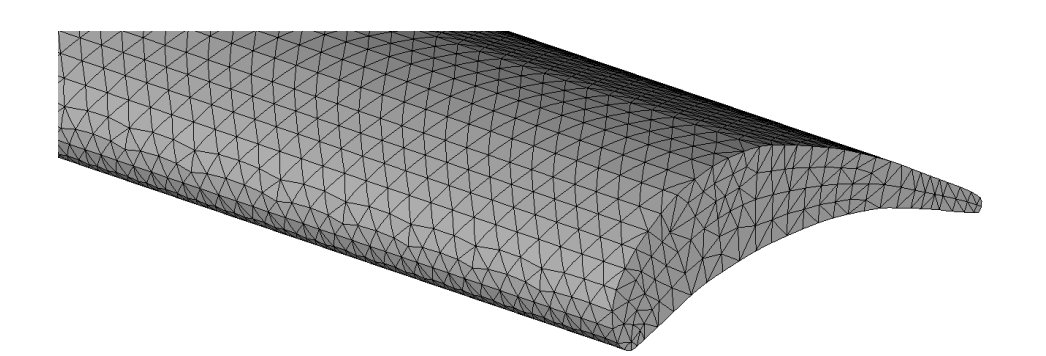

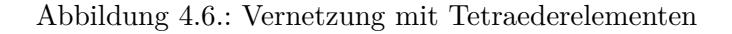

<span id="page-84-1"></span>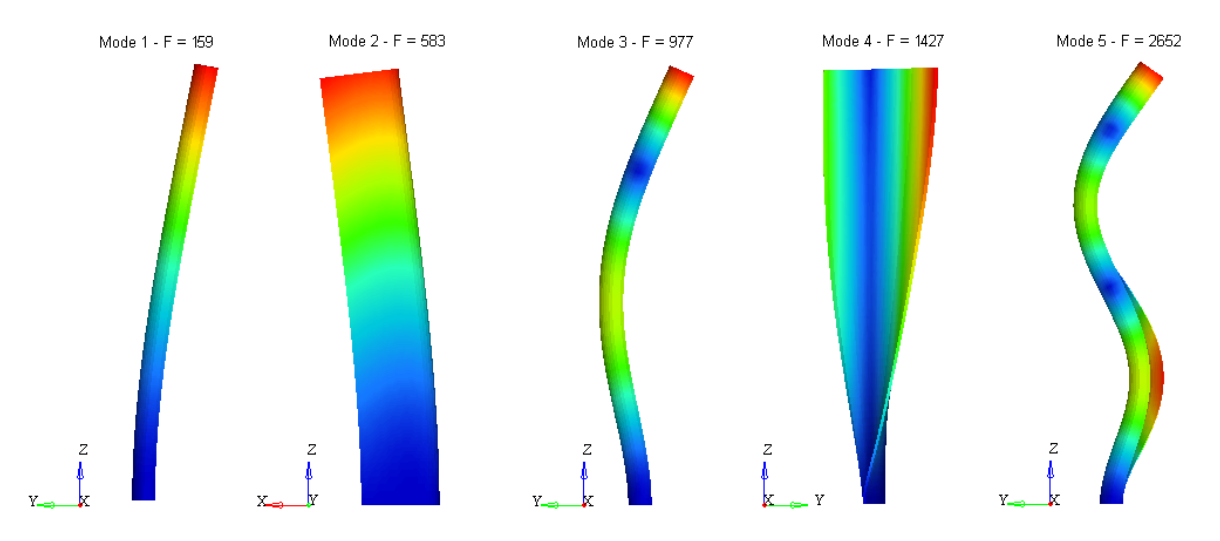

Abbildung 4.7.: Contour Plots der Eigenmoden der Turbinenschaufel

bei der Analyse mit linearen Hexaederelementen. Im Gegensatz dazu ergeben lineare Tetraederelemente durchwegs deutlich schlechtere Ergebnisse und werden daher nicht verwendet. Tetraederelemente 2. Ordnung können hingegen ebenfalls verwendet werden und Torsionsfrequenzen werden von ihnen sogar am besten getroffen.

Eine Auswertung der maximalen Abweichungen innerhalb der Werte von Tabelle [4.1](#page-85-0) zeigt:

- Die größte absolute Differenz von 34Hz tritt bei der 3. Biegeschwingung auf. Dieser Wert entspricht 1,3% bezogen auf die niedrigste der Frequenzen.
- Der relative Unterschied beträgt maximal 1,8% und entsteht bei der 1. Biegeschwingung. Absolut sind dies aber nur knapp 3Hz.

Ein Fehler von etwa 2% innerhalb der berechneten Werte macht deutlich, dass die durchgeführte Konvergenzstudie unbedingt Bestandteil einer FE-Analyse sein sollte. Für die weiteren Modelle werden auf Basis dieser Analyse wenn möglich Hexaederelemente 1. Ordnung mit geeigneter Diskretisierung gewählt. Spricht jedoch ein unverhältnismäßig hoher Aufwand gegen

| Netzkonfi-<br>guration                               | 1. Biegung<br>um x-Achse<br>[Hz] | 1. Biegung<br>um $y$ -Achse<br>[Hz] | 2. Biegung<br>um $x$ -Achse<br>[Hz] | 1. Torsion<br>[Hz] | 3. Biegung<br>um $x$ -Achse<br>[Hz] |
|------------------------------------------------------|----------------------------------|-------------------------------------|-------------------------------------|--------------------|-------------------------------------|
|                                                      |                                  | Hexaederelemente                    |                                     |                    |                                     |
| $Q_{\cdot}$ . grob,<br>$L \dots$ grob,<br>1. Ordnung | 159,1                            | 583,7                               | 977,3                               | 1427,0             | 2652,8                              |
| $Q_{\cdot}$ grob,<br>$L \dots$ grob,<br>2. Ordnung   | 160,7                            | 588,2                               | 986,1                               | 1415,2             | 2671,9                              |
| $Q. f$ ein,<br>$L \dots$ grob,<br>1. Ordnung         | 161,2                            | 590,6                               | 989,6                               | 1422,2             | 2682,6                              |
| $Q. f$ ein,<br>$L \dots$ grob,<br>2. Ordnung         | 161,5                            | 591,8                               | 991,0                               | 1418,8             | 2684,5                              |
| $Q_{\cdot}$ grob,<br>$L \ldots$ fein,<br>1. Ordnung  | 159,0                            | 583,3                               | 976,6                               | 1426,7             | 2650,7                              |
| $Q_{\cdot}$ grob,<br>$L \ldots$ fein,<br>2. Ordnung  | 160,7                            | 588,1                               | 986,1                               | 1415,0             | 2672,0                              |
| $Q. f$ ein,<br>$L_{\cdot}$ . fein,<br>1. Ordnung     | 160,4                            | 587,5                               | 984,4                               | 1418,4             | 2668,7                              |
| $Q. f$ ein,<br>$L \ldots$ fein,<br>2. Ordnung        | 160,8                            | 589,0                               | 986,4                               | 1415,1             | 2672,9                              |
|                                                      |                                  | Tetraederelemente                   |                                     |                    |                                     |
| 1. Ordnung                                           | 169,5                            | 588,5                               | 1042,4                              | 1568,7             | 2840,3                              |
| 2. Ordnung                                           | 160,1                            | 586,7                               | 982,7                               | 1411,0             | 2662,9                              |

<span id="page-85-0"></span>Tabelle 4.1.: Eigenfrequenzen unterschiedlicher Netze mit starrer Einspannung

Q. . . Querschnitt, L. . . Länge

die Verwendung dieser Elemente, so kommen als Alternative Tetraederelemente 2. Ordnung zum Einsatz.

## **4.2. Modell 2: Einfluss der Einspannelastizität**

Wird nicht das Schaufelblatt direkt eingespannt, sondern der Schaufelfuß wie in Abbildung [4.8](#page-86-0) ebenfalls vernetzt und erst dieser eingespannt, entspricht diese Konfiguration der starrestmöglichen Einspannung. Soll die elastische Einspannung des gesamten Schaufelfußes berücksichtigt werden, so muss die Befestigung durch eindimensionale Federelemente simuliert werden. Beide Vorgangsweisen werden im Folgenden gezeigt. Da in diesem Modell der Übergangsradius zwischen Schaufelblatt und Schaufelfuß noch nicht berücksichtigt wird und auch die Radien am Schaufelfuß selbst vernachlässigt werden, können noch mit angemessenem Aufwand die höherwertigen Hexaederelemente verwendet werden.

<span id="page-86-0"></span>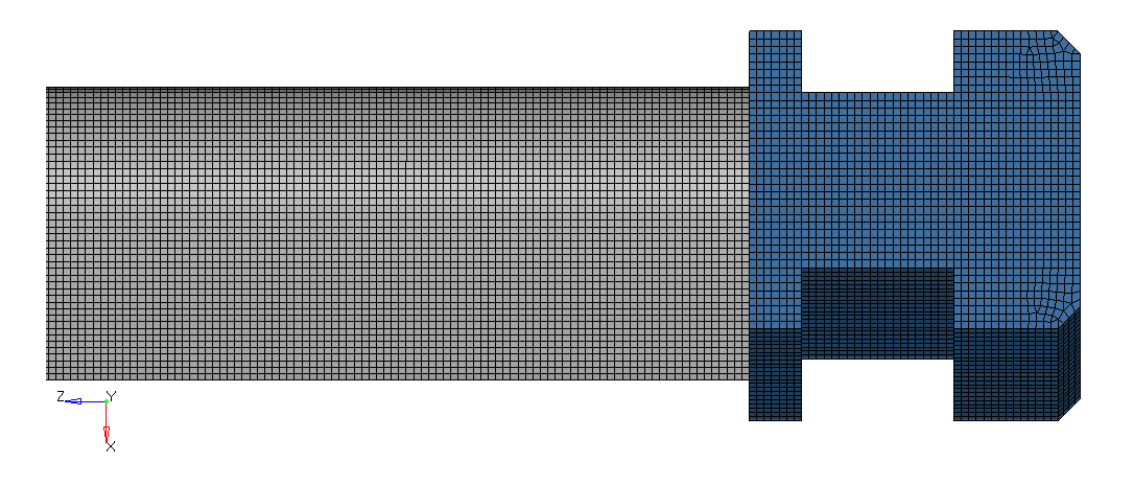

Abbildung 4.8.: Vernetzung der Schaufel mit Schaufelfuß

#### **4.2.1. Starrest mögliche Einspannung**

Die geeigneten Randbedingungen am Schaufelfuß sind nicht so eindeutig wie bei der starren Einspannung des Schaufelblattes. In Abbildung [4.9](#page-87-0) sind die Flächen gekennzeichnet, die für etwaige Randbedingungen in Frage kommen, wobei für die jeweils der Symmetrie entsprechende gegenüberliegende Seite die gleiche Bezeichnung gilt. Die Nummerierung wurde so gewählt, dass die Zahl jeweils den Freiheitsgrad in Richtung der Flächennormalen beschreibt. So bewegt sich beispielsweise ein Knoten der Fläche 2 mit den Freiheitsgraden 1 und 3 auf der Ebene und mit dem Freiheitsgrad 2 aus dieser Ebene heraus. Für die Flächen 1 a, b, und c kann dies natürlich nur annähernd gelten.

Es sollen drei unterschiedliche Randbedingungen verglichen werden, die je nach Ausführung der Passungen zwischen Schaufel und Scheibe, der auftretenden Fertigungstoleranzen und des Betriebszustandes die Realität mehr oder weniger gut wiedergeben.

• Die steifste Fixierung entsteht durch die Sperrung aller drei Verschiebungsfreiheitsgrade an allen nach Abbildung [4.9](#page-87-0) zur Verfügung stehenden Flächen. Dieser Fall wird tatsächlich nur vorkommen, wenn auf die jeweilige Fläche eine erhebliche Normalkraft ausgeübt wird und die dadurch bedingte Reibungskraft einer Bewegung tangential zur

<span id="page-87-0"></span>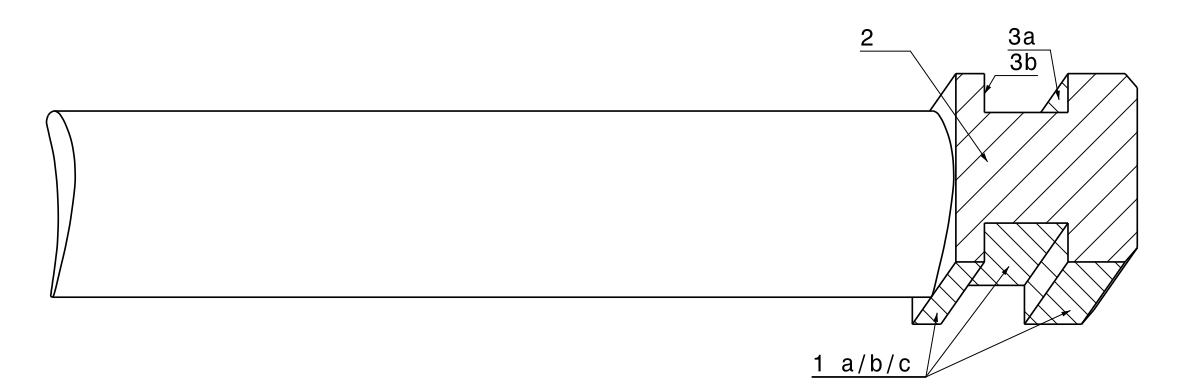

Abbildung 4.9.: Benennung der Flächen des Schaufelfußes

Fläche entgegenwirkt. Dies kann beispielsweise für Fläche 3a bei Laufschaufeln aufgrund der Fliehkraft der Fall sein. Auch ungleichmäßige Wärmeausdehnungen infolge von Temperaturschwankungen können entsprechende Kräfte verursachen.

- Eine wesentlich weichere Befestigung ergibt sich, wenn an jeder Fläche jeweils nur der Freiheitsgrad in Richtung der Flächennormalen zu Null gesetzt wird. Bildlich gesprochen wird in diesem Fall jede Fläche von einer dicht anschließenden Wand begrenzt, Bewegungen tangential zu diesen Wänden sind aber möglich. Dieser Vergleich ist nicht ganz korrekt, da dafür eine Kontaktbedingung nötig wäre, die zwar eine Verschiebung in die Wand verhindert, eine Entfernung davon aber zulässt. Für die vorliegende Struktur ist der gemachte Vergleich jedoch mit guter Näherung zulässig, da die Entfernung zur gegenüberliegenden Wand verhältnismäßig klein ist.
- Schließlich stellt sich die Frage, ob manche Flächen in bestimmten Situationen keinen geometrischen Randbedingungen mehr unterworfen sind. Tatsächlich kommt es vor, dass die Schaufeln eher lose in den Scheiben montiert werden und erst durch die Fliehkraft in ihrer Position fixiert werden. Es ist anzunehmen, dass Fläche 3b dann kaum noch mit angrenzenden Teilen in Kontakt steht.

Die Randbedingungen der beschriebenen Konfigurationen sind in Tabelle [4.2](#page-87-1) nochmals zusammengefasst.

| Konfi-<br>guration | Beschreibung der<br>Konfiguration  | Fläche<br>$1$ a, b,<br>$\mathbf{c}$ | Fläche<br>$\bf{2}$ | Fläche<br>3a | Fläche<br>3 <sub>b</sub> |
|--------------------|------------------------------------|-------------------------------------|--------------------|--------------|--------------------------|
|                    | Einspannung aller Flächen          | 1, 2, 3                             | 1, 2, 3            | 1, 2, 3      | 1, 2, 3                  |
| B                  | Einschränkung normal<br>zur Fläche |                                     |                    |              |                          |
|                    | wie oben, jedoch ohne "3b"         |                                     |                    |              |                          |

<span id="page-87-1"></span>Tabelle 4.2.: gesperrte Randbedingungen zur Fixierung des Schaufelfußes

In Tabelle [4.3](#page-88-0) sind die Ergebnisse der Eigenfrequenzanalyse der Schaufel mit Schaufelfuß und den beschriebenen Randbedingungen eingetragen. Zusätzlich wird als Referenz mit dem verwendeten Netz wieder eine Berechnung des starr eingespannten Schaufelblattes durchgeführt.

| Konfi-<br>guration   | 1. Biegung<br>$[\mathrm{Hz}]$ | 1. Biegung<br>um x-Achse um y-Achse um x-Achse<br>$[\mathrm{Hz}]$ | 2. Biegung<br>$[\mathrm{Hz}]$ | 1. Torsion<br>$[\mathrm{Hz}]$ | 3. Biegung<br>um $x$ -Achse<br>$[\mathrm{Hz}]$ |
|----------------------|-------------------------------|-------------------------------------------------------------------|-------------------------------|-------------------------------|------------------------------------------------|
| nur<br>Schaufelblatt | 159,7                         | 585,5                                                             | 980,4                         | 1414,8                        | 2658,0                                         |
| А                    | 156,7                         | 572,0                                                             | 963,2                         | 1404,9                        | 2614,9                                         |
| В                    | 154,4                         | 567,1                                                             | 951,1                         | 1402,3                        | 2586,1                                         |
| $\rm C$              | 152,8                         | 525,9                                                             | 942,5                         | 1398,6                        | 2565,2                                         |

<span id="page-88-0"></span>Tabelle 4.3.: Eigenfrequenzen der starrest möglichen Einspannung

Wie zu erwarten war, sinken die Eigenfrequenzen mit abnehmender Einschränkung der Freiheitsgrade. Der Einfluss ist allerding sehr stark von der vorherrschenden Schwingungsform abhängig. Während sich die Torsionseigenfrequenzen untereinander kaum unterscheiden, weichen die Biegeschwingungen um die *x*-Achse um teilweise mehr als 2% voneinander ab und die Biegeschwingungen um die *y*-Achse sogar um mehr als 10%. Dies ist auch stark durch die Form des Schaufelfußes begründet. Mit stark überzeichneter Amplitude zeigt Abbildung [4.10](#page-88-1) die Bewegung des Schaufelfußes bei der 1. Biegeschwingung um die *x*-Achse mit den Randbedingungen nach Konfiguration "C".

<span id="page-88-1"></span>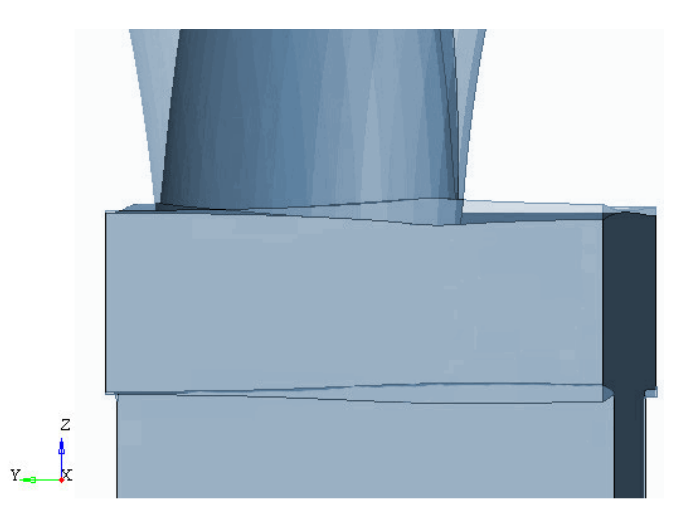

Abbildung 4.10.: Bewegung des Schaufelfußes mit den Randbedingungen nach Konfiguration  $\cdot$  C"

#### **4.2.2. Tatsächliche Schaufelfußbefestigung**

Um die Nachgiebigkeit der Schaufelfußbefestigung in der FE-Analyse abzubilden, werden eindimensionale Federelemente verwendet. Statt die Verschiebung eines Knotens mit den üblichen geometrischen Randbedingungen zu Null zu setzen, gelingt es so, eine gewisse Verschie-bung und Neigung zuzulassen. In Abbildung [4.11](#page-89-1) bezeichnet "CELAS2" das Federelement, das zwischen einem Fixpunkt und einem sogenannten Kopplungsstern eingebaut ist. Letztgenannter wird durch starre "RBE2"-Elemente gebildet und macht die Verschiebungen und falls gewünscht die Verdrehungen aller zugewiesener Knoten von einem einzigen Knoten abhängig. Dieser ist mit der Feder verbunden. Damit gelingt es den Berechnungsaufwand gering zu halten, da nicht jedem Knoten eine eigene Feder zugeordnet werden muss. Jeder Feder wird anschließend eine Federsteifigkeit zugewiesen und der Freiheitsgrad definiert, für den diese Steifigkeit gelten soll.

<span id="page-89-1"></span>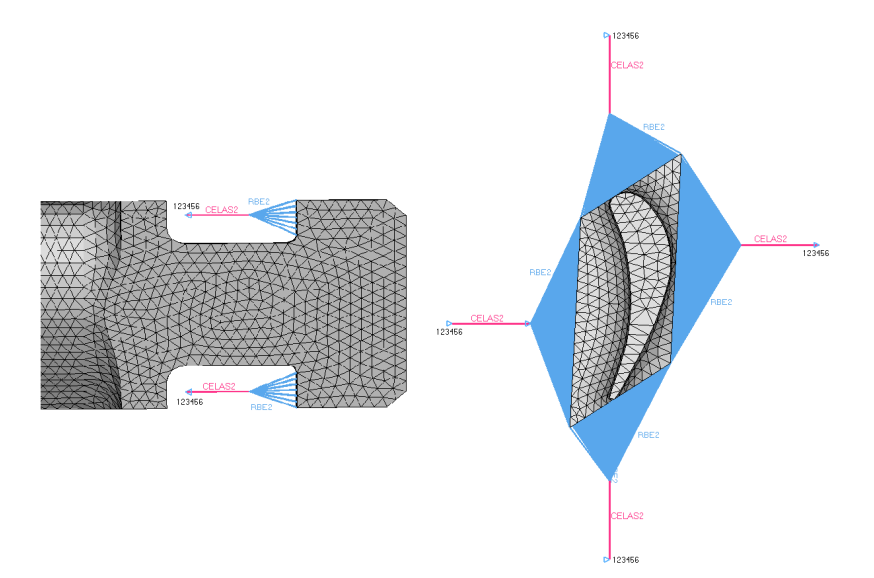

Abbildung 4.11.: elastische Schaufelfußbefestigung

Die Erstellung des FE-Modells bereitet somit keine besonderen Schwierigkeiten. Es werden hier aber trotzdem keine Ergebnisse dieser Simulation vorgestellt, da mit der Variation der Federsteifigkeiten mehr oder weniger jede beliebige Eigenfrequenz einstellbar ist. Liegen jedoch Informationen zur Elastizität der Fußbefestigung vor, kann das vorgestellte Modell kalibriert und im Folgenden für ähnliche Ausführungen verwendet werden.

#### <span id="page-89-0"></span>**4.3. Modell 3: Einfluss des Rundungsradius am Schaufelfuß**

Nun soll erstmals der Übergangradius zwischen Schaufelblatt und Schaufelfuß berücksichtigt werden. Wegen der sich damit ergebenden komplexen Geometrie wird nun auf Tetraederelemente 2. Ordnung zurück gegriffen. Für diese existieren nämlich vollautomatische Algo<span id="page-90-0"></span>rithmen zur Vernetzung jeder beliebigen Geometrie. Das automatisch erstellte Netz ist in Abbildung [4.12](#page-90-0) dargestellt.

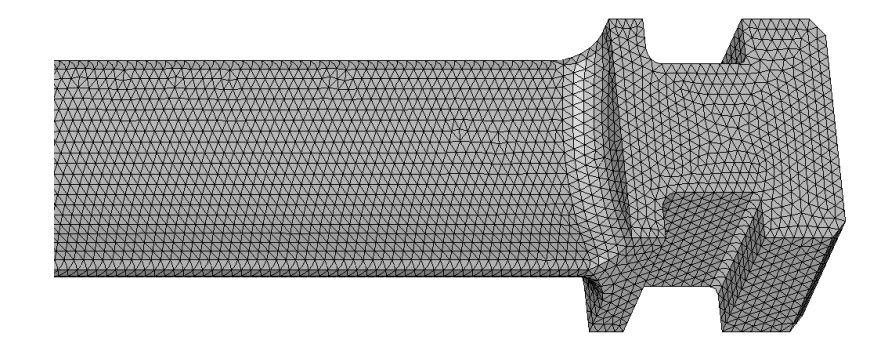

Abbildung 4.12.: Vernetzung der Schaufelgeometrie mit Übergangsradius

Die Eigenfrequenzen werden wieder anhand der in Tabelle [4.2](#page-87-1) vorgestellten Randbedingungen ermittelt und das Ergebnis ist in Tabelle [4.4](#page-90-1) zusammengefasst. Das starr eingespannte Schaufelblatt mit gleicher Vernetzung kann diesmal nicht als Referenz beigefügt werden, da dieses im Bereich des Übergangsradius nicht eindeutig von den umgebenden Elementen zu trennen ist. Da die Elementgröße aber im Vergleich zu den Berechnungen an dem starr eingespannten Schaufelblatt nicht verändert wurde, sind für diesen Fall keine wesentlichen Abweichungen von den in Tabelle [4.1](#page-85-0) angegebenen Werten zu erwarten.

| Konfi-<br>guration | 1. Biegung<br>[Hz | 1. Biegung<br>um x-Achse   um y-Achse   um x-Achse<br>$[\mathrm{Hz}]$ | 2. Biegung<br>$\rm Hz$ | 1. Torsion<br>$[\mathrm{Hz}]$ | 3. Biegung<br>um $x$ -Achse<br>$[\mathrm{Hz}]$ |
|--------------------|-------------------|-----------------------------------------------------------------------|------------------------|-------------------------------|------------------------------------------------|
|                    | 161,3             | 585,9                                                                 | 991,2                  | 1430,2                        | 2687,9                                         |
|                    | 158,9             | 579,0                                                                 | 977,2                  | 1427,2                        | 2652,8                                         |
|                    | 158,5             | 565,0                                                                 | 974,7                  | 1425,6                        | 2645,7                                         |

<span id="page-90-1"></span>Tabelle 4.4.: Eigenfrequenzen mit Berücksichtigung des Rundungsradius

#### **4.4. Modell 4: Rotations- und Temperatureinfluss**

Mithilfe der Methode der finiten Elemente kann sowohl der Einfluss einer ortsabhängigen Fliehkraft wie auch der einer konstanten Zugkraft analysiert werden. Es lässt sich damit die Genauigkeit der im analytischen Teil gefundenen Näherungslösung sehr gut überprüfen.

Eine Eigenschwingungsanalyse untersucht naturgemäß die freien Schwingungen ohne Erregerkräfte. Bei den bisherigen Modellen musste dementsprechend keine Last vorgegeben werden. Die Fliehkraft ist in diesem Sinn jedoch keine Erregerkraft, sondern ein Einflussfaktor auf die Steifigkeit der Struktur. Die in Abbildung [4.13](#page-91-0) unten dargestellte Lastfallkarte ist da-her weiterhin vom Typ "normal modes", zusätzlich wird nun aber die in Abbildung [4.13](#page-91-0)

<span id="page-91-0"></span>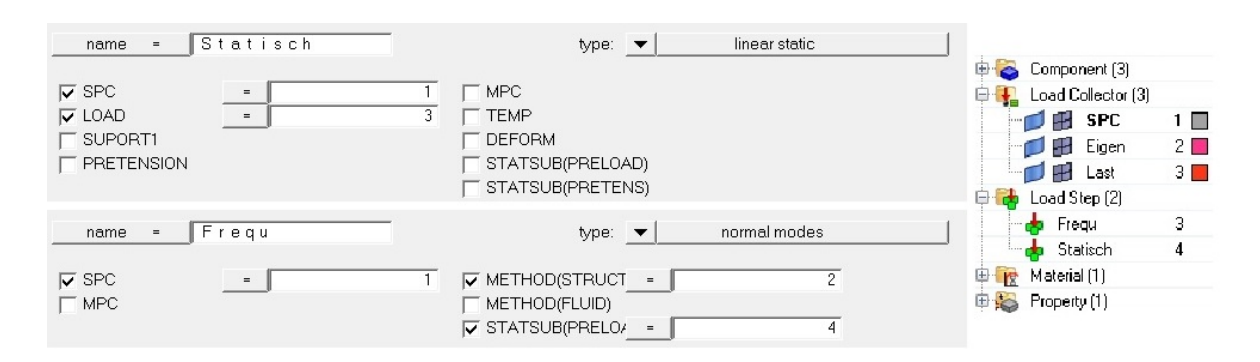

Abbildung 4.13.: Lastfalldefinition in HyperMesh zur Erfassung des Fliehkrafteinflusses [\[18\]](#page-109-2)

oben gezeigte Karte zur Definition einer linear statischen Analyse benötigt. Außerdem muss über das Feld "STATSUB(PRELOAD)" eine Verknüpfung zwischen den beiden Analysefällen hergestellt werden. Die zugewiesenen Nummern entsprechen den einzelnen Kollektoren – Abbildung [4.13,](#page-91-0) rechts – in denen die weiteren Informationen gespeichert sind. Je nachdem was in dem Kollektor mit der Bezeichnung "Last" enthalten ist, unterscheiden sich die beiden folgenden Analysen.

#### **4.4.1. Rotational Force**

Zur Simulation der realitätsgetreuen Zentripetalkraft wird die dafür vorgesehene und in Ab-bildung [4.14](#page-91-1) dargestellte Karte "RFORCE" verwendet. Mit der Eingabe eines Punktes "G", der den Ursprung der Drehung kennzeichnet, der Vorgabe einer Drehachse mit den Vektoren R1. . . R3 und der Drehzahl "A" in Umdrehungen pro Sekunde ist die Definition der Fliehkraft vollständig. Zu diesem Zweck wird der Ursprungspunkt zuvor mit der richtigen Entfernung zur Schaufel erstellt. Der Wellenradius beträgt hier wieder 0,5m.

<span id="page-91-1"></span>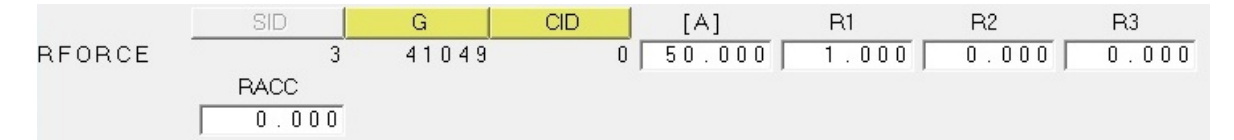

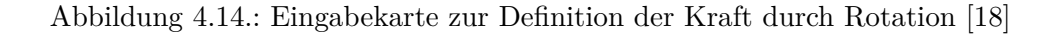

Nach Gleichung

$$
\vec{\omega} \left[ \frac{\text{rad}}{\text{unit time}} \right] = 2\pi A \vec{R}
$$

aus der Dokumentation des FE-Programms ist zu beachten, dass der Wert für "A" nur dann der Drehzahl in Umdrehungen pro Sekunde entspricht, wenn die Vektoren *R*<sup>1</sup> *. . . R*<sup>3</sup> so normiert werden, dass ihre Vektorsumme eins ergibt und die Zeit des gewählten Einheitensystems in Sekunden angegeben wird.

#### **4.4.2. Ersatzkraft**

Für einen aussagekräftigen Vergleich wird auch die Variante mit konstanter Ersatzkraft modelliert, obwohl dies durch die notwendige Ermittlung der Größe dieser Kraft sogar mit einem geringfügig höheren Aufwand verbunden ist als die zuvor gezeigte Möglichkeit. Der Lastkollektor enthält in diesem Fall die in Abbildung [4.15](#page-92-0) rot dargestellte Kraft mit Betrag, Richtung und Knotenzuordnung.

<span id="page-92-0"></span>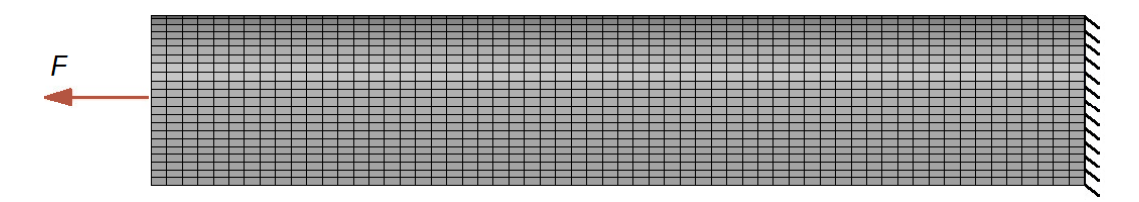

Abbildung 4.15.: FE-Modell zur Berücksichtigung des Rotationseinflusses mit einer konstanten Zugkraft

Die Ersatzkraft wird nach dem in Kapitel [3.4.1](#page-72-1) gezeigten Näherungsverfahren ermittelt. In Tabelle [4.5](#page-92-1) sind die Ergebnisse für eine Drehzahl von *n* = 3000U/min und die entsprechende Ersatzkraft von 11972N angegeben, die für stationär betriebene Turbinen interessant sind.

| Kraft-<br>modell         | 1. Biegung<br>um $x$ -Achse<br>$[\mathrm{Hz}]$ | 1. Biegung<br>$[\mathrm{Hz}]$ | 2. Biegung<br>um y-Achse   um x-Achse<br>$[\mathrm{Hz}]$ | 1. Torsion<br>$[\mathrm{Hz}]$ | 3. Biegung<br>um $x$ -Achse<br>$[\mathrm{Hz}]$ |
|--------------------------|------------------------------------------------|-------------------------------|----------------------------------------------------------|-------------------------------|------------------------------------------------|
| ohne Kraft               | 159,1                                          | 583,7                         | 977,3                                                    | 1427,0                        | 2652,8                                         |
| Fliehkraft               | 193,4                                          | 593,9                         | 1010,5                                                   | 1431,7                        | 2688,1                                         |
| konstante<br>Ersatzkraft | 205,1                                          | 598,0                         | 1036,6                                                   | 1430,9                        | 2705,7                                         |

<span id="page-92-1"></span>Tabelle 4.5.: Eigenfrequenzen unter Berücksichtigung des Rotationseinflusses

#### **4.4.3. Temperatureinfluss**

Wie bereits bei den quasi-analytischen Berechnungen gezeigt, verringert sich der Elastizitätsmodul mit steigender Temperatur. Wenn der Fliehkrafteinfluss nicht berücksichtigt wird, kann diese Änderung nachträglich erfolgen. Die Umrechnung erfolgt in diesem Fall mit Rücksichtnahme auf die Proportionalität zwischen E-Modul und dem Quadrat der Eigenfrequenzen. Tabelle [4.6](#page-93-0) verdeutlicht dies. Während der E-Modul bei 600◦C auf 73,8% des ursprünglichen Wertes absinkt, reduzieren sich alle Eigenfrequenzen auf 85,9%. Der Zusammenhang  $\frac{1}{2}$  ist gegeben durch  $\sqrt{0,738} = 0,859$ .

Wird gleichzeitig die Wirkung einer axialen Kraft betrachtet, gilt dieser einfache Zusammenhang nicht mehr und die Eigenfrequenzen müssen einzeln in Abhängigkeit von Temperatur

| E-Modul              | 1. Biegung<br>$[\mathrm{Hz}]$ | 1. Biegung<br>um x-Achse   um y-Achse   um x-Achse<br>$[\mathrm{Hz}]$ | 2. Biegung<br>$\operatorname{Hz}$ | 1. Torsion<br>$[\mathrm{Hz}]$ | 3. Biegung<br>um $x$ -Achse<br>$[\mathrm{Hz}]$ |
|----------------------|-------------------------------|-----------------------------------------------------------------------|-----------------------------------|-------------------------------|------------------------------------------------|
| 210000               | 159,1                         | 583,7                                                                 | 977,3                             | 1427,0                        | 2652,8                                         |
| 155000<br>$(73,8\%)$ | 136,7<br>$(85,9\%)$           | 501,5<br>$(85,9\%)$                                                   | 839,6<br>$(85,9\%)$               | 1226,0<br>$(85,9\%)$          | 2279,1<br>$(85,9\%)$                           |

<span id="page-93-0"></span>Tabelle 4.6.: Temperatureinfluss auf die Eigenfrequenzen ohne axiale Kraft

und Drehzahl – falls die Axialkraft einer Zentripetalkraft entspricht – ermittelt werden. In Tabelle [4.7](#page-93-1) sind für diesen Fall einige Werte dargestellt.

Tabelle 4.7.: Temperatureinfluss auf die Eigenfrequenzen mit Fliehkraft bei *n* = 3000U/min

<span id="page-93-1"></span>

| E-Modul              | 1. Biegung<br>$[\mathrm{Hz}]$ | 1. Biegung<br>um x-Achse   um y-Achse   um x-Achse<br>$[\mathrm{Hz}]$ | 2. Biegung<br>Hz    | 1. Torsion<br>$[\mathrm{Hz}]$ | 3. Biegung<br>um $x$ -Achse<br>$[\mathrm{Hz}]$ |
|----------------------|-------------------------------|-----------------------------------------------------------------------|---------------------|-------------------------------|------------------------------------------------|
| 210000               | 193,4                         | 593,9                                                                 | 1010,5              | 1431,7                        | 2688,1                                         |
| 155000<br>$(73,8\%)$ | 175,4<br>$(90,7\%)$           | 513,3<br>$(86, 4\%)$                                                  | 878,0<br>$(86,9\%)$ | 1231,4<br>$(86,0\%)$          | 2320,1<br>$(86,3\%)$                           |

## **4.5. Modell 5: Gekoppelte Biege-Torsions-Schwingungen**

Die Analyse der Eigenfrequenzen anhand eines 3D-FE-Modells berücksichtigt stets die Kopplung der unterschiedlichen Schwingungsformen. Dieser Einfluss ist daher in allen bisherigen Ergebnissen der FE-Analysen enthalten und kann nicht speziell untersucht werden.

# **5. Experimentelle Bestimmung der Eigenfrequenzen**

<span id="page-94-0"></span>Mit dem in Abbildung [5.1](#page-94-0) gezeigten Schwingungsprüfstand werden die Eigenfrequenzen der Turbinenschaufel in diesem Abschnitt experimentell bestimmt. Dafür wird die Schaufel mit unterschiedlicher Frequenz elektromagnetisch erregt und die Eigenfrequenzen anhand der großen Schwingungsamplituden im Resonanzbereich erkannt.

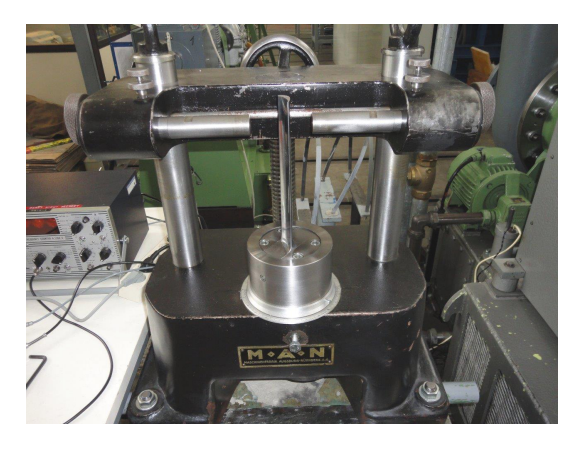

Abbildung 5.1.: Schwingungsprüfstand

## **5.1. Ziel des Versuchs**

Der Versuch dient der Validierung der quasianalytisch und numerisch ermittelten Ergebnisse. Sämtliche Einflüsse, die bisher gesondert betrachtet wurden, treten nun zugleich auf. Einzig der Rotations- und Temperatureinfluss fließen in die experimentelle Bestimmung nicht ein.

## **5.2. Versuchsaufbau**

Eine übliche Messeinheit besteht aus den in Abbildung [5.2](#page-95-0) dargestellten Komponenten. Um jedoch überhaupt zu einer Messgröße zu gelangen, wird zur Bestimmung der Eigenfrequenzen noch ein geeigneter Aktor und die dazugehörige Steuerung benötigt.

Konkret ergeben sich folgende Elemente:

<span id="page-95-0"></span>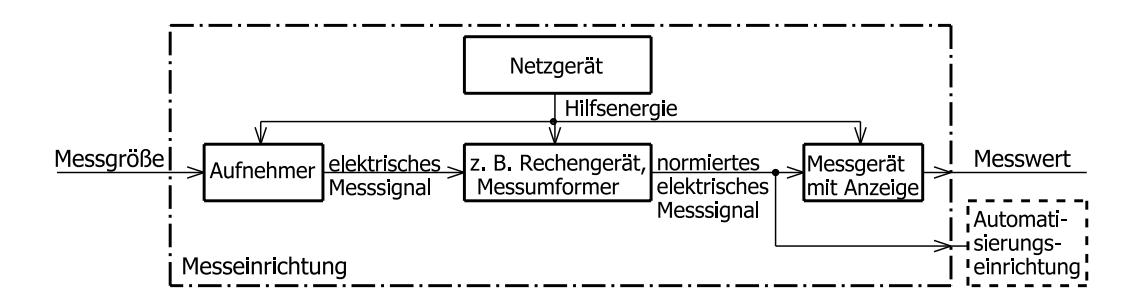

Abbildung 5.2.: übliche Messeinheit [\[40\]](#page-110-1)

- Frequenzgenerator zur Ansteuerung des Aktors (PHILIPS GM 2315)
- Als Aktuator ein elektromagnetischer Schwingungserreger (PHILIPS PR 9262)
- Ein berührungsloser Wirbelstromwegaufnehmer (Brüel & Kjaer Vibro IN-081)
- Das Messgerät zur Anzeige ist wahlweise ein
	- **–** Frequenzzähler (ROCHAR A 1360 C)
	- **–** Schwingungsmessgerät (SCHENCK VIBROPORT 30)
	- **–** Digital-Speicher-Oszilloskop (IWATSU OS-6612)

Der Schwingungserreger führt das sinusförmige Ausgangssignal des Frequenzgenerators in eine elektromagnetische Erregung über und versetzt so die Schaufel in Schwingung. Um überprüfen zu können, ob das Ausgangssignal des Frequenzgenerators tatsächlich der eingestellten Frequenz entspricht, wird dieses am Oszilloskop zur Anzeige gebracht. Der Wegaufnehmer erfasst die Bewegung der schwingenden Schaufel in Form eines elektrischen Signal. Aus diesem Signal lässt sich sowohl die maximale Amplitude wie auch die entsprechende Frequenz am Messgerät ablesen.

Die Einspannvorrichtung, siehe Abbildung [5.3,](#page-96-0) sowie der Rahmen des Prüfstandes sind äußerst massiv ausgeführt, um ein Mitschwingen dieser Bauteile zu vermeiden. In diesem Zusammenhang kann von der starrest möglichen Fixierung ausgegangen werden.

### **5.3. Versuchsdurchführung**

Um die Schaufel in geeigneter Weise anregen zu können, müssen einerseits die Eigenschaften des Profils in Bezug auf Schwerpunkt und Trägheit bekannt sein und andererseits die Anordnung von Aktor und Sensor sinnvoll gewählt werden. Dafür soll in erster Linie eine gut messbares Hilfskoordinatensystem wie in Abbildung [5.4](#page-96-1) entlang der Schaufelsehne eingeführt werden. Wird jedoch beispielweise von einer Biegung um die *x*-Achse gesprochen, so ist wie bislang auch die entsprechende Trägheitshauptachse gemeint.

<span id="page-96-0"></span>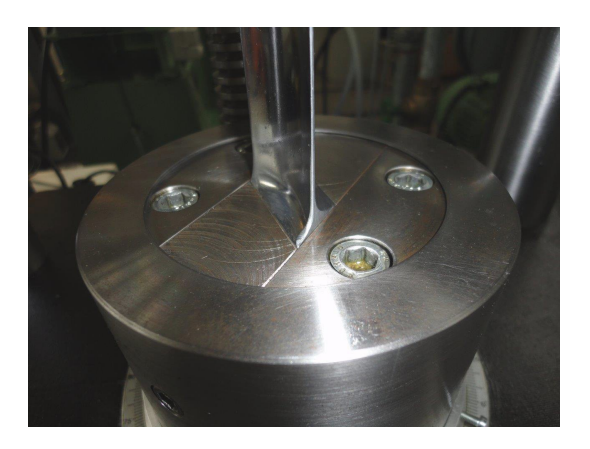

Abbildung 5.3.: Einspannung der Schaufel

<span id="page-96-1"></span>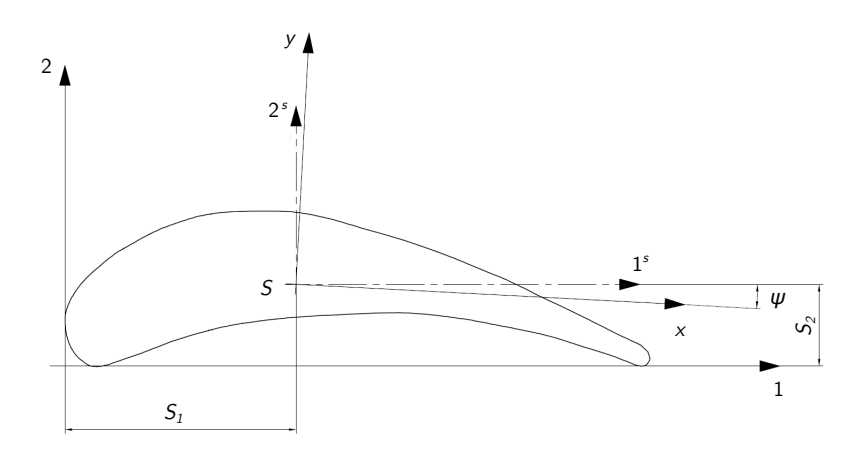

Abbildung 5.4.: Trägheitshauptachsen des Schaufelprofils [\[43\]](#page-110-2)

Mit diesem neuen Koordinatensystem lassen sich die Schwerpunktkoordinaten und der Winkel zu den Trägheitshauptachsen wie in Tabelle [5.1](#page-96-2) angeben.

| Schwerpunkts-    | Schwerpunkts-     | Winkel $\psi$ zwischen den |
|------------------|-------------------|----------------------------|
| koordinate       | koordinate        | Koordinatenachsen und      |
|                  | $S_2$             | den Trähgheitshaupachsen   |
| $15,6 \text{mm}$ | 6.1 <sub>mm</sub> | $2^{\circ}$                |

<span id="page-96-2"></span>Tabelle 5.1.: Ursprung und Richtung der Trägheitshauptachsen

Die Anordnung des Schwingungserregers und des Messaufnehmers ist in Abbildung [5.5](#page-97-0) gezeigt. Für eine gute Übertragung der Erregung befindet sich der Aktor stets auf der konvexen Schaufelseite, da so der Abstand zu Schaufeloberfläche gering gehalten werden kann. Die Entfernung wird so gewählt, dass sich ein Blatt Papier gerade noch dazwischen durchschieben lässt.

Zuerst werden die Biegeeigenfrequenzen mit der in Abbildung [5.5](#page-97-0) links dargestellten Messanordnung ermittelt. Sind diese Messungen abgeschlossen, wird für die Bestimmung der Torsionseigenfrequenzen der Schwingungsprüfstand entsprechend der in Abbildung [5.5](#page-97-0) rechts gezeigten Positionierung umgebaut. Der Aktor ist nun möglichst weit vom Schwerpunkt entfernt und der Wegaufnehmer befindet sich auf der gegenüberliegenden Seite, damit sich die magnetischen Felder am schmalen Profilende nicht gegenseitig beeinflussen.

<span id="page-97-0"></span>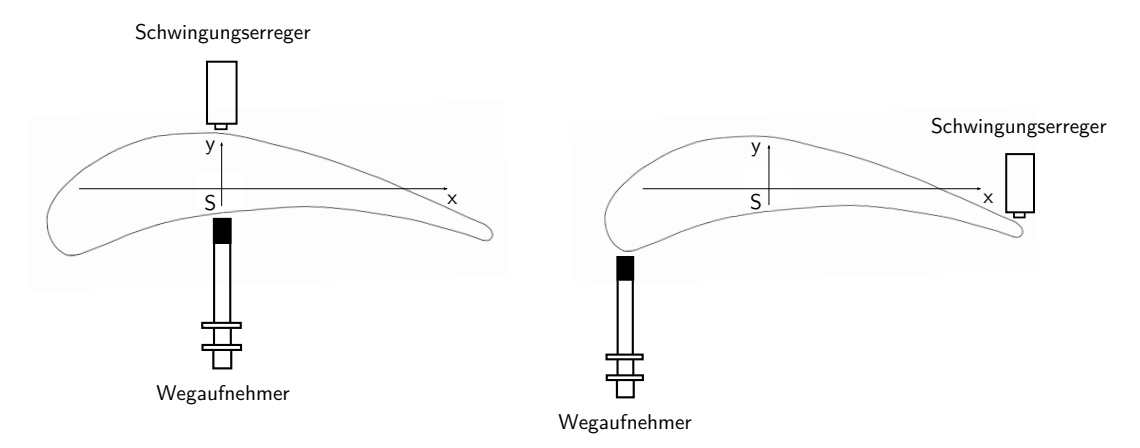

Abbildung 5.5.: Messaufbau für die Biegefrequenzen um die *x*-Achse (links) und Torsionsfrequenzen (rechts) [\[43\]](#page-110-2)

In beiden Fällen wird die Erregerfrequenz kontinuierlich gesteigert, bis schließlich bei einer Eigenfrequenz ein merklicher Anstieg der Schwingungsamplitude zu erkennen ist. Diese Frequenz wird notiert und die Erregerfrequenz weiter erhöht, um die nächste Eigenfrequenz zu finden.

## **5.4. Messergebnisse**

Die Messergebnisse sind in Tabelle [5.2](#page-97-1) zusammengefasst.

|              | 1. Biegung<br>um $x$ -Achse<br>$^{\rm{Hz}}$ | 2. Biegung<br>um $x$ -Achse<br>$[\text{Hz}]$ | 3. Biegung<br>um $x$ -Achse<br>$\operatorname{Hz}$ | <b>Torsion</b><br>$^{\rm [Hz]}$ |
|--------------|---------------------------------------------|----------------------------------------------|----------------------------------------------------|---------------------------------|
|              |                                             |                                              |                                                    |                                 |
| Messergebnis | 191                                         | 1131                                         | 2900                                               | 1873                            |

<span id="page-97-1"></span>Tabelle 5.2.: experimentell ermittelte Eigenfrequenzen

## **6. Analyse der Ergebnisse**

Die bisher dargestellten Ergebnisse werden nun anhand verschiedener Aspekte gegenübergestellt. Zuerst sollen die analytisch und numerisch ermittelten Eigenfrequenzen der jeweiligen Modelle verglichen werden. Anschließend wird der Einfluss der unterschiedlichen Modelle anhand der FE-Rechnungen untersucht und abschließend die Abweichung zu den Messergebnissen analysiert.

### **6.1. Vergleich der analytischen und numerischen Eigenfrequenzen**

#### **6.1.1. Modell 1: Zylindrische Schaufel mit starrer Einspannung**

Da nun eine Gegenüberstellung aller Ergebnisse mit starrer Einspannung folgt, werden hier auch die Werte aus Modell 5 für die gekoppelten Biege-Torsions-Schwingungen einbezogen. Tabelle [6.1](#page-98-0) zeigt die ermittelten Eigenfrequenzen.

| <b>Theorie</b>                    | 1. Biegung<br>um $x$ -Achse<br>$[\mathrm{Hz}]$ | 1. Biegung<br>um $y$ -Achse<br>$[\mathrm{Hz}]$ | 2. Biegung<br>um $x$ -Achse<br>$[\mathrm{Hz}]$ | 1. Torsion<br>[Hz] | 3. Biegung<br>um $x$ -Achse<br>$[\mathrm{Hz}]$ |
|-----------------------------------|------------------------------------------------|------------------------------------------------|------------------------------------------------|--------------------|------------------------------------------------|
| <b>BERNOULLI</b>                  | 160,4                                          | 601,9                                          | 1005,2                                         |                    | 2814,4                                         |
| Gekoppelt                         | 160,5                                          | 605,0                                          | 1009,4                                         | 1368,4             | 2837,9                                         |
| TIMOSHENKO                        | 160,2                                          | 590,9                                          | 996,6                                          |                    | 2758,6                                         |
| ST. VENANT $(I_T$ nach Traupel)   | 1372,0                                         |                                                |                                                |                    |                                                |
| ST. VENANT $(I_T$ mit FE-Methode) |                                                |                                                |                                                | 1376,3             |                                                |
| Finite Elemente                   | 159,0                                          | 583,3                                          | 976,6                                          | 1411,0             | 2650,7                                         |

<span id="page-98-0"></span>Tabelle 6.1.: Eigenfrequenzen des starr eingespannten Turbinenblattes

Die relativen Abweichungen der verschiedenen Vergleiche sind in Tabelle [6.2](#page-99-0) dargestellt. Bezogen werden die Werte stets auf den entsprechenden Wert der FE-Berechnung.

Da die Schaufel relativ schlank ist, ist der Unterschied zwischen den Werten nach BERNOUL-LI und TIMOSHENKO nur gering. Bei der dritten Eigenfrequenz beträgt die Abweichung aber selbst bei dieser Schaufel schon 2*,* 1%. Um die *y*-Achse ist das Schaufelblatt wesentlich gedrungener und der Unterschied zwischen BERNOULLI und TIMOSHENKO ist daher

| Vergleich                                     | 1. Biegung<br>um $x$ -Achse<br>[Hz] | 1. Biegung<br>um $y$ -Achse<br>[Hz] | 2. Biegung<br>um $x$ -Achse<br>[Hz] | 1. Torsion<br>[Hz] | 3. Biegung<br>um $x$ -Achse<br>[Hz] |
|-----------------------------------------------|-------------------------------------|-------------------------------------|-------------------------------------|--------------------|-------------------------------------|
| BERNOULLI /<br>Gekoppelt                      | 0,1%                                | 0,5%                                | 0,4%                                |                    | $0,9\%$                             |
| ST. VENANT $(I_T$ mit FE-Methode) / Gekoppelt |                                     |                                     |                                     | $-0,6\%$           |                                     |
| BERNOULLI /<br>TIMOSHENKO                     | 0,1%                                | $1,9\%$                             | $0,9\%$                             |                    | 2,1%                                |
| BERNOULLI /<br>FE                             | $0,9\%$                             | $3,2\%$                             | 2,9%                                |                    | 6,2%                                |
| Gekoppelt / FE                                | $0,9\%$                             | 3,7%                                | 3,4%                                | $-3,0\%$           | 7,1%                                |
| TIMOSHENKO<br>FE                              | $0,8\%$                             | 1,3%                                | $2,0\%$                             |                    | $4,1\%$                             |
| ST. VENANT $(I_T \text{ nach Traupel})$ / FE  | $-2,8\%$                            |                                     |                                     |                    |                                     |
| ST. VENANT $(I_T$ mit FE-Methode) / FE        |                                     |                                     |                                     | $-2,5%$            |                                     |

<span id="page-99-0"></span>Tabelle 6.2.: relative Abweichungen bei starrer Einspannung des Turbinenblattes

schon bei niedrigeren Frequenzen relativ groß (1*,* 9% bei der ersten Biegeeigenfrequenz um die *y*-Achse). Der Vergleich mit den FE-Ergebnissen lässt erkennen, dass einerseits bei den hohen Eigenfrequenzen eine deutliche Verbesserung durch die Verwendung der Theorie von TIMOSHENKO möglich ist und andererseits trotzdem bei den dargestellten Werten eine relative Abweichung von 4*,* 1% bestehen bleibt.

Während die analytischen Biegefrequenzen höher als die Werte der Finite-Elemente-Rechnung liegen, sind die Torsionseigenfrequenzen niedriger, da mit der Theorie von ST. VENANT die versteifende Wölbbehinderung nicht berücksichtigt wird. Da die Schaufel relativ schlank ist, ist der Effekt der Wölbbehinderung aufgrund der Einspannung aber relativ gering und beträgt 2*,* 5% bei Bestimmung von *I<sup>T</sup>* mittels finiter Elemente und 2*,* 8% mit richtig angewandter Näherungsmethode nach Traupel.

Werden die gekoppelten Biege-Torsions-Schwingungen aufgrund des Nichtzusammenfallens von Schwerpunkt und Schubmittepunkt berücksichtigt, weichen die Ergebnisse sogar stärker von den FE-Werten ab als nach "klassischer" BERNOULLI-Theorie. Es ist auch interessant, dass sich dadurch die Biegeeigenfrequenzen erhöhen und die Torsionseigenfrequenzen verringern.

#### **6.1.2. Modell 2: Einfluss der Einspannelastizität**

Werden die in Tabelle [3.6](#page-72-2) dargestellten, mit unterschiedlicher Einspannelastizität analytisch ermittelten Eigenfrequenzen verglichen, zeigt sich, dass alle Eigenfrequenzen um die *x*-Achse um den selben Wert (1*,* 3%) variieren, während die Biegeeigenfrequenz um die *y*-Achse bei gleicher Elastizitätsänderung wesentlich stärker (4*,* 4%) abweicht.

|                                                    | 1. Biegung      | 2. Biegung                                      | 3. Biegung              | 1. Biegung      |
|----------------------------------------------------|-----------------|-------------------------------------------------|-------------------------|-----------------|
| Vergleich                                          |                 | $\mathbf{u}$ m x-Achse   $\mathbf{u}$ m x-Achse | um x-Achse   um y-Achse |                 |
|                                                    | $[\mathrm{Hz}]$ | $[\mathrm{Hz}]$                                 | $[\mathrm{Hz}]$         | $[\mathrm{Hz}]$ |
| $\beta = 1, 4; \varepsilon = 0, 52; \vartheta = 5$ |                 |                                                 |                         |                 |
| $\beta = 0, 85; \varepsilon = 0; \vartheta = 5$    | $1,3\%$         | $1,3\%$                                         | $1,3\%$                 | 4,4%            |
| (BERNOULLI)                                        |                 |                                                 |                         |                 |
| FE Konfiguration $A /$                             | 2,6%            | $2,2\%$                                         | 1,9%                    | 8,8%            |
| FE Konfiguration C                                 |                 |                                                 |                         |                 |

<span id="page-100-0"></span>Tabelle 6.3.: relative Abweichungen bei unterschiedlicher Einspannelastizität

Ähnliches zeigt sich bei der FE-Analyse bei Änderung der Einspannkonfiguration. Eine Gegenüberstellung der in Tabelle [4.3](#page-88-0) enthaltenen Eigenfrequenzen verdeutlicht dies und liefert die in Tabelle [6.3](#page-100-0) gezeigten relativen Abweichungen. Die Biegung um die *y*-Achse hat somit eine wesentlich größere Sensitivität auf Veränderungen der Einspannelastizität.

| Vergleich                                                                                 | 1. Biegung<br>um $x$ -Achse<br>$[\mathrm{Hz}]$ | 2. Biegung<br>um $x$ -Achse<br>$[\mathrm{Hz}]$ | 3. Biegung<br>um $x$ -Achse<br>[Hz | 1. Biegung<br>um $x$ -Achse<br>$[\mathrm{Hz}]$ |
|-------------------------------------------------------------------------------------------|------------------------------------------------|------------------------------------------------|------------------------------------|------------------------------------------------|
| <b>TIMOSHENKO</b><br>$\beta = 0,85; \varepsilon = 0; \vartheta = 5$<br>FE Konfiguration A | $0,2\%$                                        | 1,5%                                           | 3,5%                               | $-3,7%$                                        |
| <b>TIMOSHENKO</b><br>$\beta = 0,85; \varepsilon = 0; \vartheta = 5$<br>FE Konfiguration C | 2,7%                                           | 3,7%                                           | 5,5%                               | 4,7%                                           |

<span id="page-100-1"></span>Tabelle 6.4.: Vergleich zwischen analytischer und numerischer Einspannelastizität

Ein unterschiedliches Verhalten von BERNOULLI und TIMOSHENKO in Abhängigkeit der Einspannelastizität lässt sich nicht erkennen. Im Vergleich zum FE-Ergebnis können aber beide Theorien unter Berücksichtigung der Einspannelastizität das Ergebnis um die *x*-Achse besser abbilden als bei starrer Einspannung. Nach Tabelle [6.4](#page-100-1) beträgt beispielsweise die Abweichung der dritten Biegeeigenfrequenz mit TIMOSHENKO-Theorie und den Elastizitätsparametern von Beglinger und Schlachter [\[4\]](#page-108-2) zum FE-Modell mit Einspannung des Schaufelfußes nach Konfiguration "A" nur noch 3*,* 5% statt 4*,* 1% bei dem Vergleich der Werte für eine starre Einspannung aus Tabelle [6.2.](#page-99-0) Die Biegung um die *y*-Achse passt hingegen mit −3*,* 7% statt 1*,* 3% nicht mehr so gut, da die gleichen Elastizitätsparameter die Einspannung in dieser Richtung zu weich wiedergeben. Für eine Übereinstimmung der analytisch ermittelten Werte mit jenen der realistischeren FE-Konfiguration "C" müssen die Elastizitätskonstanten angepasst werden, da es sich nicht mehr um die starrest mögliche Einspannung handelt.

#### <span id="page-101-0"></span>**6.1.3. Modell 3: Einfluss des Rundungsradius am Schaufelfuß**

Da keine analytischen Ergebnisse zum Modell mit Rundungsradius vorliegen, kann hier kein direkter Vergleich angegeben werden. Es kann jedoch eine "virtuelle" Schaufellänge bestimmt werden. Bei der starrest möglichen Einspannung erhöht der Radius die Eigenfrequenzen nach Tabelle [6.8](#page-104-0) um etwa 2*,* 9%. Fordert man nun bei der Theorie von BERNOULLI dementsprechend statt 160*,* 4Hz eine erhöhte Eigenfrequenz von 165*,* 1Hz so kann der Rundungsradius von 6mm durch eine um 3*,* 1mm verringerte virtuelle Schaufellänge von 212*,* 4mm statt 215*,* 5mm berücksichtigt werden.

#### **6.1.4. Modell 4: Rotations- und Temperatureinfluss**

In Tabelle [6.5](#page-101-1) sind die mit einer Axialkraft von *F* = 11972N beziehungsweise einer Drehzahl von *n* = 3000U/min berechneten Eigenfrequenzen wiedergegeben.

| Theorie                     | 1. Biegung<br>um $x$ -Achse<br>$[\mathrm{Hz}]$ | 1. Biegung<br>um $y$ -Achse<br>$[\mathrm{Hz}]$ | 2. Biegung<br>um $x$ -Achse<br>[Hz | 1. Torsion<br>$[\mathrm{Hz}]$ | 3. Biegung<br>um $x$ -Achse<br>$[\mathrm{Hz}]$ |
|-----------------------------|------------------------------------------------|------------------------------------------------|------------------------------------|-------------------------------|------------------------------------------------|
| analytisch<br>(Ersatzkraft) | 205,8                                          | 616,1                                          | 1063,4                             |                               | 2868,3                                         |
| $FE-$<br>Ersatzkraft        | 205,1                                          | 598,0                                          | 1036,6                             | 1430,9                        | 2705,7                                         |
| FE-Fliehkraft               | 193,4                                          | 593,9                                          | 1010,5                             | 1431,7                        | 2688,1                                         |

<span id="page-101-1"></span>Tabelle 6.5.: analytisch und numerisch ermittelten Eigenfrequenzen mit Rotationseinfluss

Damit lassen sich die in Tabelle [6.6](#page-102-0) dargestellten relativen Abweichungen ermitteln. Die nach BERNOULLI-Theorie mit konstanter Ersatzkraft berechneten Eigenfrequenzen verhalten sich zu denen aus der FE-Analyse mit konstanter Kraft ähnlich wie bei starrer Einspannung ohne Kraft.

Die größte Abweichung zwischen dem FE-Modell mit Ersatzkraft und dem mit Fliehkraft zeigt sich mit 6*,* 0% bei der ersten Eigenfrequenz um die *x*-Achse. Es wird sich im nächsten Abschnitt zeigen, dass die Fliehkraft die erste Biegeeigenfrequenz um die *x*-Achse mit Abstand am stärksten beeinflusst und sich daher auch der mit der Ersatzkraft gemachte Fehler bei dieser am stärksten auswirkt. Während die Ergebnisse beim FE-Modell mit Ersatzkraft mit höherer Frequenz immer besser werden, bleibt die Abweichung bei der analytischen Berechnung mit konstanter Ersatzkraft relativ konstant, da zuerst die Kraftnäherung und dann die BERNOULLI-Näherung zum Tragen kommt. Ein verringerter E-Modul führt außerdem zu einer stärkeren Abweichung zwischen der konstanten Ersatzkraft und der in Realität wirkenden Fliehkraft.

| Vergleich                              | 1. Biegung<br>um $x$ -Achse<br>$[\mathrm{Hz}]$ | 1. Biegung<br>um $y$ -Achse<br>$[\mathrm{Hz}]$ | 2. Biegung<br>um $x$ -Achse<br>$[\mathrm{Hz}]$ | 1. Torsion<br>[Hz] | 3. Biegung<br>um $x$ -Achse<br>$[\mathrm{Hz}]$ |
|----------------------------------------|------------------------------------------------|------------------------------------------------|------------------------------------------------|--------------------|------------------------------------------------|
| analytisch $/$<br>$FE-$<br>Ersatzkraft | 0,3%                                           | $3,0\%$                                        | 2,6%                                           |                    | $6,0\%$                                        |
| FE<br>Ersatzkraft /<br>FE-Fliehkraft   | $6,0\%$                                        | 0,7%                                           | 2,6%                                           | $-0,1\%$           | 0,7%                                           |
| analytisch /<br>FE-Fliehkraft          | 6,4%                                           | 3,7%                                           | 5,2%                                           |                    | 6,7%                                           |

<span id="page-102-0"></span>Tabelle 6.6.: relative Abweichungen bei Berücksichtigung des Rotationseinflusses

Die Auswirkung einer reinen Temperaturänderung bei der klassischen Theorie von BER-NOULLI wurde bereits an früherer Stelle erklärt und beruht auf der Proportionalität von E-Modul und den Quadraten der Eigenfrequenzen.

#### **6.2. Vergleich der Modelle anhand der FE-Ergebnisse**

Werden die Ergebnisse aus den verschiedenen FE-Modellen gegenübergestellt, kann die Größe des jeweiligen Einflusses abgeschätzt werden. In Tabelle [6.7](#page-103-0) sind die entsprechenden Werte daher zusammengefasst und Tabelle [6.8](#page-104-0) zeigt die relativen Abweichungen bezogen auf das starr eingespannte Schaufelblatt mit gleicher Diskretisierung.

Der Effekt der Einspannelastizität hängt stark von den gewählten Randbedingungen ab. Die erste Biegeeigenfrequenz um die *x*-Achse variiert beispielsweise zwischen −1*,* 9% und −4*,* 3%. Auch der Einfluss des Rundungsradius hängt von der Einspannung ab. Da die Modelle mit Rundungsradius auch die Einspannelastizität beinhalten, sind in Tabelle [6.8](#page-104-0) in den Klammern die Abweichungen bezogen auf die gleiche Einspannsituation ohne Rundungsradius dargestellt. Bei Konfiguration "C" (realistische Einspannung) hat der Rundungsradius somit einen wesentlich größeren Einfluss als bei Konfiguration "A" (3,7% statt 2,9% bei Biegung um *x*-Achse) und vor allem bei der Biegung um die *y*-Achse ist diese Abhängigkeit sehr ausgeprägt (6*,* 7% statt 2*,* 4%).

Die Fliehkraft beeinflusst mit 21*,* 6% Abweichung vor allem die erste Biegeeigenfrequenz um die *x*-Achse. Auch bei 3000U/min weichen die höheren Eigenfrequenzen nur um 1*,* 3% bis 3*,* 4% vom Referenzzustand ab. Eine erhöhte Temperatur ohne zusätzliche Axialkraft wirkt sich auf alle Eigenfrequenzen gleichermaßen aus. Interessante Ergebnisse liefert die Analyse von kombiniertem Temperatur- und Axialkrafteinfluss. Da die Rotation auf die höheren Frequenzen nur wenig Einfluss hat, verändert sich das Verhalten dieser bei Veränderung des E-Moduls nur wenig (beispielsweise 13*,* 7% statt 14*,* 1% bei der Torsionseigenfrequenz). Bei

| Modell                                        | 1. Biegung<br>um $x$ -Achse<br>[Hz] | 1. Biegung<br>um $y$ -Achse<br>[Hz] | 2. Biegung<br>um $x$ -Achse<br>[Hz] | 1. Torsion<br>[Hz] | 3. Biegung<br>um $x$ -Achse<br>[Hz] |
|-----------------------------------------------|-------------------------------------|-------------------------------------|-------------------------------------|--------------------|-------------------------------------|
| Modell 1:<br>starr                            | 159,0                               | 583,3                               | 976,6                               | 1411,0             | 2650,7                              |
| Modell 2:<br>Konfig. A                        | 156,7                               | 572,0                               | 963,2                               | 1404,9             | 2614,9                              |
| Modell 2:<br>Konfig. C                        | 152,8                               | 525,9                               | 942,5                               | 1398,6             | 2565,2                              |
| Modell 3:<br>mit Radius<br>Konfig. A          | 161,3                               | 585,9                               | 991,2                               | 1430,2             | 2687,9                              |
| Modell 3:<br>mit Radius<br>Konfig. C          | 158,5                               | 565,0                               | 974,7                               | 1425,6             | 2645,7                              |
| Modell 4:<br>$n = 3000$ U/min                 | 193,4                               | 593,9                               | 1010,5                              | 1431,7             | 2645,7                              |
| Modell 4:<br>$T = 600$ °C                     | 136,7                               | 501,5                               | 839,6                               | 1226,0             | 2279,1                              |
| Modell 4:<br>$n = 3000$ U/min<br>$T = 600$ °C | 175,4                               | 513,3                               | 878,0                               | 1231,4             | 2320,1                              |

<span id="page-103-0"></span>Tabelle 6.7.: numerisch ermittelte Eigenfrequenzen der verschiedenen Modelle

der ersten Eigenfrequenz führt die zusätzliche Axialkraft trotz der Verringerung des E-Moduls zu einer Erhöhung des Wertes um 10*,* 2%. Außerdem lässt sich erkennen, dass sich die Eigenfrequenzen mit Axialkraft bei gleicher Änderung des E-Moduls weniger stark verändern. Mit nur noch 10*,* 2% − 21*,* 6% = −11*,* 4% statt −14*,* 1% verringert sich die Sensitivität in Bezug auf den E-Modul.

Abbildung [6.1](#page-105-0) zeigt abschließend die Auswirkungen der unterschiedlichen Modelle auf die Eigenformen. Der stärkste Abweichung vom BERNOULLI-Stab mit starrer Einspannung ist bei Verwendung der TIMOSHENKO-Theorie bei der dritten Eigenfrequenz sichtbar. Auch die Einspannelastizität hat auf den größten Einfluss bei dieser Eigenfrequenz. Eine Änderung aufgrund der Zugkraft ist zwar überall sehr gering, bei der ersten Eigenfrequenz aber noch am stärksten ausgeprägt.

### **6.3. Abweichungen zwischen Berechnung und Messung**

Werden die FE-Ergebnisse der Schaufel mit starrest möglicher Einspannung und Rundungsradius mit den Messwerden verglichen, erhält man die in Tabelle [6.9](#page-105-1) dargestellten Abweichun-

| Labelle 0.0 Telative Abweithungen zwischen den Modellen |                                               |                                     |                                               |                      |                                     |
|---------------------------------------------------------|-----------------------------------------------|-------------------------------------|-----------------------------------------------|----------------------|-------------------------------------|
| Modell                                                  | 1. Biegung<br>$um x-Achse$<br>$[\mathrm{Hz}]$ | 1. Biegung<br>um $y$ -Achse<br>[Hz] | 2. Biegung<br>$um x-Achse$<br>$[\mathrm{Hz}]$ | 1. Torsion<br>[Hz]   | 3. Biegung<br>um $x$ -Achse<br>[Hz] |
| Modell 1:<br>starr                                      | $0,0\%$                                       | $0,0\%$                             | $0,0\%$                                       | $0,0\%$              | $0,0\%$                             |
| Modell 2:<br>Konfig. A                                  | $-1,9\%$                                      | $-2,3%$                             | $-1,8\%$                                      | $-0,7%$              | $-1,6\%$                            |
| Modell 2:<br>Konfig. C                                  | $-4,3%$                                       | $-10,2\%$                           | $-3,9\%$                                      | $-1,1\%$             | $-3,5%$                             |
| Modell 3:<br>mit Radius<br>Konfig. A                    | 0,7%<br>$(2,9\%)$                             | $0,0\%$<br>$(2,4\%)$                | $0,9\%$<br>$(2,9\%)$                          | 1,4%<br>$(1,8\%)$    | $0,9\%$<br>$(2,8\%)$                |
| Modell 3:<br>mit Radius<br>Konfig. C                    | $-0,3%$<br>$(3,7\%)$                          | $-3,1\%$<br>$(6,7\%)$               | $-0,2\%$<br>$(3,3\%)$                         | $1,0\%$<br>$(1,9\%)$ | $-0,2\%$<br>$(3,0\%)$               |
| Modell 4:<br>$n = 3000$ U/min                           | $21,6\%$                                      | 1,7%                                | 3,4%                                          | 0,3%                 | 1,3%                                |
| Modell 4:<br>$T = 600$ °C                               | $-14,1%$                                      | $-14,1%$                            | $-14,1%$                                      | $-14,1%$             | $-14,1%$                            |
| Modell 4:<br>$n = 3000$ U/min<br>$T = 600$ °C           | $10,2\%$                                      | $-12,1%$                            | $-10,2\%$                                     | $-13,7%$             | $-12,5%$                            |

<span id="page-104-0"></span>Tabelle 6.8.: relative Abweichungen zwischen den Modellen

<span id="page-105-0"></span>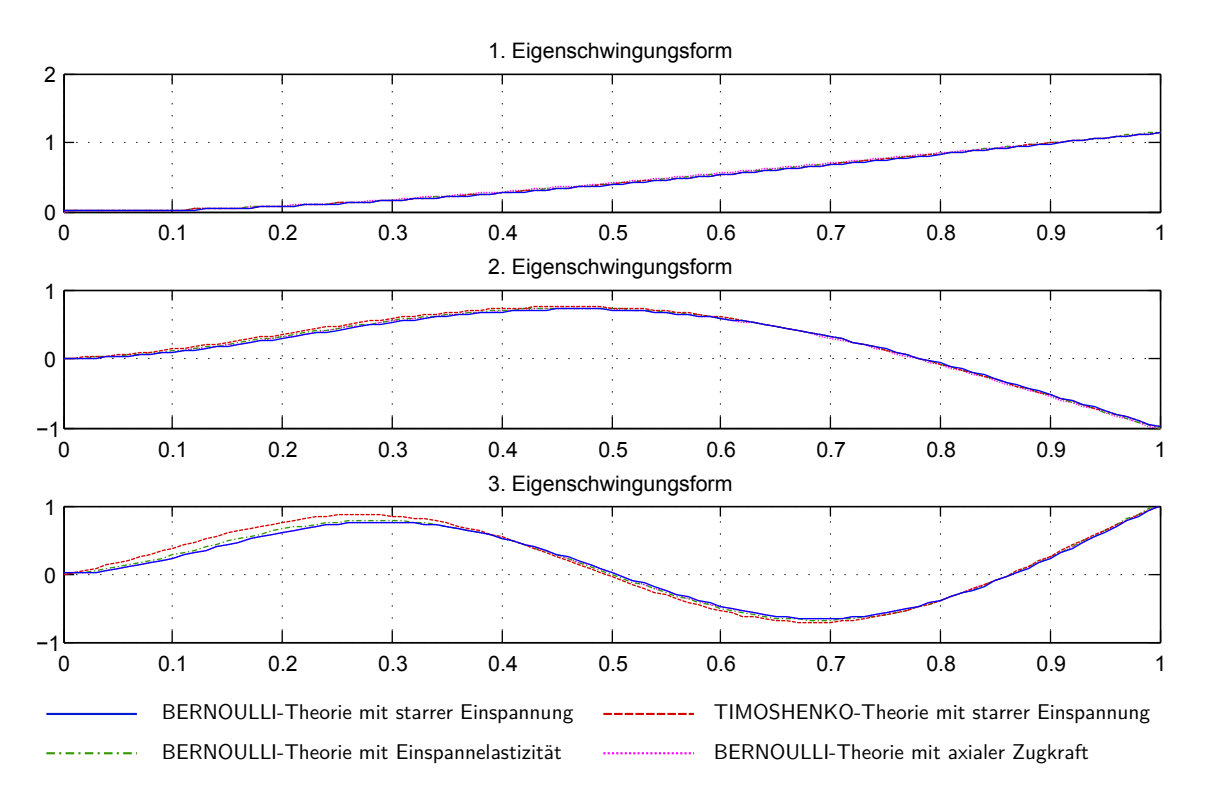

Abbildung 6.1.: Vergleich der Eingenformen der unterschiedlichen Modelle

gen. Gerade die erste Eigenfrequenz, die im Allgemeinen am besten berechnet werden kann, weicht mit 15*,* 5% am stärksten ab. Interessanterweise sind die gemessenen Werte durchwegs höher als die analytisch oder numerisch ermittelten, die Schaufel müsste also steifer sein als berechnet. Dies kann an den Materialparametern liegen, da der Werkstoff nicht näher bestimmt wurde und ohne weiteres als Stahl mit  $E = 210000N/mm^2$  und  $\rho = 7850 \text{kg/mm}^3$ angenommen wurde. Andererseits können auch die Messergebnisse Fehler enthalten, da festgestellt wurde, dass der gesamte Prüfstand während des Versuches mitschwingt.

|                         | 1. Biegung $ $<br>Hzl | 2. Biegung<br>um x-Achse   um x-Achse   um x-Achse<br>$[\mathrm{Hz}]$ | 3. Biegung<br>$[\mathrm{Hz}]$ | 1. Torsion<br>[Hz] |
|-------------------------|-----------------------|-----------------------------------------------------------------------|-------------------------------|--------------------|
| FE Konfig. A mit Radius | 161                   | 991                                                                   | 2688                          | 1430               |
| Messergebnis            | 191                   | 1131                                                                  | 2900                          | 1873               |
| relative Abweichung     | 15,5%                 | 12,4%                                                                 | 7,9%                          | 23,6%              |

<span id="page-105-1"></span>Tabelle 6.9.: Gegenüberstellung von Messung und Rechnung

## **7. Schlussfolgerungen**

Nach einer ausführlichen Beschreibung verschiedener Turbinentypen und einer grundlegenden Klassifizierung axialer Turbinenschaufeln wurde die Theorie von Strukturschwingungen erläutert und ein Lösungsschema der mathematischen Gleichungen beschrieben, das bei ungedämpften Schwingungen stets die Eigenwerte liefert, wenn die beschreibenden Differentialgleichungen konstante Koeffizienten besitzen. Anschließend wurde sehr genau auf die verwendeten mathematischen Modelle eingegangen und vor allem die darin vorkommenden Annahmen aufgezeigt und hinterfragt. Durch die detaillierten Vergleiche zwischen den verschiedenen Modellen sowie zwischen den analytisch und numerisch ermittelten Ergebnissen konnte im Rahmen dieser Arbeit der quantitative Einfluss der modellspezifischen Vereinfachungen für die vorliegende Turbinenschaufel aufgezeigt werden. Konkret lässt sich erkennen, dass die analytischen Ergebnisse der einzelnen Modelle sehr gut mit den Resultaten der entsprechenden FE-Analysen übereinstimmen. Auch die Approximation der Fliehkraft durch eine konstante Ersatzkraft liefert Abweichungen, die innerhalb des global über alle Modelle hinweg maximal auftretenden Fehlers von 7% liegen. Die Betrachtung der Eigenfrequenzen der verschiedenen Modelle zeigt, dass die Auswirkungen der Einspannelastizität und des Rundungsradius teilweise sehr groß sind. Zugleich heben sich die beiden Einflüsse aber bei der vorliegenden Turbinenschaufel beinahe auf, weshalb die analytischen Ergebnisse der starr eingespannten Schaufel wiederum sehr gut mit den Resultaten der Finite-Elemente-Rechnung mit Einspannelastizität und Rundungsradius übereinstimmen. Eine weitere sehr interessante Erkenntnis ist außerdem, dass die bei Rotation entstehende Fliehkraft hauptsächlich nur die erste Biegeeigenfrequenz verändert. Die höheren Biegefrequenzen werden zunehmend weniger beeinflusst und die Torsionseigenfrequenz fast gar nicht.

Beim Vergleich mit den Messergebnissen kann diese gute Übereinstimmung nicht gefunden werden. Es bleibt offen und muss in einer weiteren Arbeit geklärt werden, ob die Abweichungen an falschen Eingangsparametern für die Berechnung oder einem Messfehler liegen. Mögliche Parameterabweichungen betreffen vor allem das Material, da sowohl die Dichte wie auch der E-Modul direkt in die analytischen und numerischen Berechnungen eingehen. So würden eine verringerte Dichte und ein erhöhter E-Modul zu einer geringeren Abweichung führen. Eine erste Bestimmung der Schaufelmasse von 627,5g lieferte aber bei einem Volumen von 76000mm<sup>3</sup> eine mit 8256kg/m<sup>3</sup> erhöhte Dichte. Des Weiteren sind auch Gefügefehler und ein Einfluss der Chromschicht nicht auszuschließen. Auf der anderen Seite besteht auch die Möglichkeit eines Messfehlers. So wurde beispielsweise erkannt, dass während des Versuchs

der komplette Prüfstand mit samt den Messaufnehmern mitschwingt und somit die Resonanzfrequenz der gekoppelten Schwingungen gemessen wird. Die Auswirkungen dieses Umstandes bleiben jedoch in dieser Arbeit ungeklärt.

In diesem Sinne können an dieser Stelle weitere Arbeiten aufbauen. Zum einen muss die Differenz zwischen den untereinander sehr gut zusammenpassenden analytischen und numerischen Resultaten zu den Messergebnissen untersucht werden. Ausgangspunkt hierfür könnte die Erstellung eines sogenannten Kalibrierbalkens sein, dessen Eigenfrequenzen sehr einfach berechnet werden können, um anschließend die Abweichungen zur Messung zu analysieren. Zum anderen wäre eine ausführliche Parameterstudie eine schöne Ergänzung zu dieser Arbeit. Ausgehend von den analytischen Betrachtungen kann der Einfluss der Schaufelgeometrie auf die Eigenfrequenzen der verschiedenen Modelle studiert werden. Es dabei jedoch stets auf die Gültigkeit der getroffenen Annahmen zu achten, was jedenfalls verwundene Schaufeln ausschließt.
# **Literatur**

- [1] ALSTOM Press Centre. *Alstom announces world's longest turbine blade for optimum nuclear power plant efficiency*. 2012. url: [http : / / www . alstom . com / press](http://www.alstom.com/press-centre/2012/106505/alstom-announces-worlds-longest-turbine-blade-for-optimum-nuclear-power-plant-efficiency/)  [centre / 2012 / 106505 / alstom - announces - worlds - longest - turbine](http://www.alstom.com/press-centre/2012/106505/alstom-announces-worlds-longest-turbine-blade-for-optimum-nuclear-power-plant-efficiency/)  [blade-for-optimum-nuclear-power-plant-efficiency/](http://www.alstom.com/press-centre/2012/106505/alstom-announces-worlds-longest-turbine-blade-for-optimum-nuclear-power-plant-efficiency/).
- [2] Andritz Hydro. *References ANDRITZ HYDRO: Bieudron, Switzerland*. 2015. url: <http://www.andritz.com/hydro/hy-references.htm>.
- [3] BEGLINGER, V., BOLLETER, U. und LOCHER, W. "Effects of shear deformation, rotary inertia, and elasticity of the support on the resonance frequencies of short cantilever beams". In: *Journal of Engineering for Gas Turbines and Power* 98.1 (1976), S. 79–87.
- [4] BEGLINGER, V. und SCHLACHTER, W. "Der Einfluß von Einspannelastizität, Schubdeformation, Rotationsträgheit und Querschnittsverwölbung auf die Eigenfrequenzen von Turbomaschinenschaufeln". In: *Sulzer-Foschungsheft* (1978), S. 19–26.
- [5] BENKER, H. *Differentialgleichungen mit MATHCAD und MATLAB*. Berlin: Springer, 2005.
- [6] Böhler Edelstahl GmbH & Co. KG. *Böhler V913 Vergütungsstahl*. 2004. url: [www.](www.bhdt.at/content/download/310/2538/file/V913.pdf) [bhdt.at/content/download/310/2538/file/V913.pdf](www.bhdt.at/content/download/310/2538/file/V913.pdf).
- [7] DANKERT, J. und DANKERT, H. *Statik, Festigkeitslehre, Kinematik/Kinetik*. 7. Aufl. Wiesbaden: Springer Vieweg, 2013.
- [8] DIN 1311-1. *Schwingungen und schwingungsfähige Systeme. Teil 1: Grundbegriffe, Einteilung*. 2000.
- [9] DROZDOWSKI, R. "Berechnung der Schwingbeanspruchungen in Radialturbinenrädern unter Berücksichtigung realer Bauteilgeometrien". Dissertation. Technische Universität Dresden, 2011.
- [10] GASCH, R., KNOTHE, K. und LIEBICH, R. *Strukturdynamik. Diskrete Systeme und Kontinua*. 2. Aufl. Berlin: Springer Vieweg, 2012.
- [11] GELLERT, R. "Probabilistische Berechnung der Frequenzlage einer Verdichterschaufel mittels Monte Carlo Simulation". Diplomarbeit. Fachhochschule Düsseldorf, 2000.
- [12] GRIEB, H. *Verdichter für Turbo-Flugtriebwerke*. Berlin: Springer, 2009.
- [13] GROSSE, B. *Resonanz und Dämpfung*. 1999. url: [www.herder-oberschule.de/](www.herder-oberschule.de/madincea/aufg1213/resonanz.pdf) [madincea/aufg1213/resonanz.pdf](www.herder-oberschule.de/madincea/aufg1213/resonanz.pdf).
- [14] HEIMANN, B. *Maschinendynamik*. Universität Hannover. Vorlesungsskript. 2005.
- [15] HIRT, M., BEZ, R. und NUSSBAUMER, A. *Stahlbau. Grundbegriffe und Bemessungsverfahren*. Lausanne: PPUR presses polytechniques, 2007.
- [16] HOHLRIEDER, M. "Zur statischen und dynamischen Analyse rotierender elastischer Strukturen (Turbinenschaufeln, Verdichter) bei transienten Betriebsbedingungen". Dissertation. Universität Kassel, 1994.
- [17] HOLZER, S. *Numerik, Fehler, Diskretisierung*. Universität der Bundeswehr München. 2003.
- [18] Hyperworks. *HyperWorks 13 User Guide*. 2014.
- [19] IMPSA Hydro. *Hydropower Plant Tocoma Manuel Piar Venezuela*. 2014. url: [http:](http://www.impsa.com/en/downloads/HYDRO/TOCOMA.pdf) [//www.impsa.com/en/downloads/HYDRO/TOCOMA.pdf](http://www.impsa.com/en/downloads/HYDRO/TOCOMA.pdf).
- [20] KNAEBEL, M., JÄGER, H. und MASTEL, R. *Technische Schwingungslehre*. 8. Aufl. Wiesbaden: Springer Vieweg, 2013.
- [21] KRAFT, D. *Kompendium der Maschinendynamik*. Fachhochschule München. Vorlesungsskript. 1999.
- [22] KRAUTER, S. *Itaipu Power Conversion*. 2000. url: [http://www.solar.coppe.](http://www.solar.coppe.ufrj.br/itaipu_conv.html) [ufrj.br/itaipu\\_conv.html](http://www.solar.coppe.ufrj.br/itaipu_conv.html).
- [23] LECHNER, C. und SEUME, J. *Stationäre Gasturbinen*. 2. Aufl. Berlin: Springer, 2010.
- [24] MENNY, K. *Strömungsmaschinen: Hydraulische und thermische Kraft- und Arbeitsmaschinen*. 5. Aufl. Wiesbaden: Teubner, 2006.
- [25] OECD. *Die OECD in Zahlen und Fakten 2014: Wirtschaft, Umwelt. Gesellschaft, 2014*. 2014. url: <http://dx.doi.org/10.1787/factbook-2014-de>.
- [26] PANNING, L. "Auslegung von Reibelementen zur Schwingungsdämpfung von Turbinenschaufeln". Dissertation. Universität Hannover, 2005.
- [27] PFLEIDERER, C. und PETERMANN, H. *Strömungsmaschinen*. 7. Aufl. Berlin: Springer, 2004.
- [28] RAMMERSTORFER, F. *Einführung in die Finite Elemente Methoden*. Technische Universität Wien. Vorlesungsskript. 2010.
- [29] RICK, H. *Gasturbinen und Flugantriebe. Grundlagen, Betriebsverhalten und Simulation*. Berlin: Springer Vieweg, 2013.
- [30] ROSSMANN, A. *Die Sicherheit von Turbo-Flugtriebwerken*. Karlsfeld: Turbo Consult, 2003.
- [31] SCHREINER, K. *Basiswissen Verbrennungsmotor*. Wiesbaden: Vieweg+Teubner, 2011.
- [32] Siemens AG Energy Sector. *The SGT5-8000H proven in commercial operation*. 2012. url: [http://www.energy.siemens.com/mx/pool/hq/power-generation/](http://www.energy.siemens.com/mx/pool/hq/power-generation/gas-turbines/SGT5-8000H/downloads/SGT5-8000H%20proven%20in%20commercial%20operation.pdf) [gas - turbines / SGT5 - 8000H / downloads / SGT5 - 8000H % 20proven % 20in %](http://www.energy.siemens.com/mx/pool/hq/power-generation/gas-turbines/SGT5-8000H/downloads/SGT5-8000H%20proven%20in%20commercial%20operation.pdf) [20commercial%20operation.pdf](http://www.energy.siemens.com/mx/pool/hq/power-generation/gas-turbines/SGT5-8000H/downloads/SGT5-8000H%20proven%20in%20commercial%20operation.pdf).
- [33] Siemens AG Industrial Power. *Industrial Steam Turbines*. 2014. url: [http://www.](http://www.energy.siemens.com/co/pool/hq/power-generation/steam-turbines/downloads/pre-designed-and-industrial-steam-turbines_EN.pdf) [energy.siemens.com/co/pool/hq/power-generation/steam-turbines/](http://www.energy.siemens.com/co/pool/hq/power-generation/steam-turbines/downloads/pre-designed-and-industrial-steam-turbines_EN.pdf) [downloads/pre-designed-and-industrial-steam-turbines\\_EN.pdf](http://www.energy.siemens.com/co/pool/hq/power-generation/steam-turbines/downloads/pre-designed-and-industrial-steam-turbines_EN.pdf).
- [34] SIPATOV, A. M., Tools for Estimating Resonant Stresses in Turbine Blades". In: *ASME Turbo Expo 2007* (2007): *Power for Land, Sea, and Air*, S. 297–306.
- [35] SMART Engineering GmbH. *FEM kurz erklärt*. 2014. url: [http://www.smart](http://www.smart-fem.de/sonstiges/fem/)[fem.de/sonstiges/fem/](http://www.smart-fem.de/sonstiges/fem/).
- [36] Teollisuuden Voima Oyj (TVO). *Nuclear Power Plant Unit Olkiluoto 3*. 2013. url: [http://www.tvo.fi/uploads/julkaisut/tiedostot/ydinvoimalayks\\_](http://www.tvo.fi/uploads/julkaisut/tiedostot/ydinvoimalayks_OL3_ENG.pdf) [OL3\\_ENG.pdf](http://www.tvo.fi/uploads/julkaisut/tiedostot/ydinvoimalayks_OL3_ENG.pdf).
- [37] TRAUPEL, W. *Thermische Turbimaschine: Zweiter Band*. 4. Aufl. Bd. 2. Berlin: Springer, 2000.
- [38] Vattenfall Europe Generation AG & Co. KG. *Ostdeutsche Braunkohlenwirtschaft im 21. Jahrhundert: Das Kraftwerk Lippendorf*. 2014. url: [https://media.sodis.](https://media.sodis.de/open/melt/4602311_Kraftwerk_Lippendorf.pdf) [de/open/melt/4602311\\_Kraftwerk\\_Lippendorf.pdf](https://media.sodis.de/open/melt/4602311_Kraftwerk_Lippendorf.pdf).
- [39] WAUER, J. *Kontinuumsschwingungen. Vom einfachen Strukturmodell zum komplexen Mehrfeldsystem*. Wiesbaden: Vieweg+Teubner, 2008.
- [40] Wikipedia. *Messeinrichtung*. 2014. url: [http : / / de . wikipedia . org / wiki /](http://de.wikipedia.org/wiki/Messeinrichtung) [Messeinrichtung](http://de.wikipedia.org/wiki/Messeinrichtung).
- [41] Wikipedia. *Vibration*. 2015. url: <http://en.wikipedia.org/wiki/Vibration>.
- [42] WILLINGER, R. *Numerische Methoden für thermische Energiesysteme*. Technische Universität Wien. Vorlesungsskript. 2011.
- [43] WILLINGER, R. und GHAFFARI, P. *Unterlagen zur Laborübung "Schaufelschwingungen"*. Technische Universität Wien. 2012.

# **A. MATLAB-Quellcode**

# **A.1. Modell 1: Zylindrische Schaufel mit starrer Einspannung**

### **A.1.1. Biegeschwingungen**

#### **BERNOULLI-EULER-Balken**

```
function Bernoulli_starr % Biegeschwingung, links eingespannt, rechts frei
clear all
tic
syms c1 c2 c3 c4 z l lam;
%Differntialgleichung und Ableitungen
U = c1 * cos(1am * z/l) + c2 * sin(1am * z/l) + c3 * cosh(1am * z/l) + c4 * sinh(1am * z/l)U_{\text{1}}strich = diff(U, z);
U_2strich = diff(U, 2,z);
U 3strich = diff(U, 3, z);
%Randbedingungen
z=0;gl = subs(U);g2 = subs(U_strich) *l/lam;
z=1;
g3 =subs(U_2strich)*l^2/lam^2;
g4 =subs(U_3strich)*l^3/lam^3;
C=[c1;c2;c3;c4];G=[g1;g2;g3;g4];
for n=1:length(G)
   for m=1:length(C)
   Hilfs=coeffs(G(n,1),C(m,1));if length(Hilfs)==2
        A_Koeff(n,m)=Hilfs(1,2);
        elseif Hilfs==1
            A Koeff(n,m)=Hilfs;
        else
        end
```

```
end
end
A Koeff %Koeffizientenmatrix
global B
B=A_Koeff;
%Eigenschaften des Balkens
E = 2.1*10^11; % E=210000N/mm<sup>^2</sup>
Ix = 1.4756*10^{\circ}-9; % Ix=1475,6mm<sup>\circ4</sup>
Iy = 2.07829*10^{\degree}-8; \frac{1}{8} Iy=20782,9mm<sup>\degree4</sup>
rho = 7850; %rho = 7850kg/m^3A = 2.228 \times 10^{\circ} - 4; % A=222,806mm<sup>2</sup>2
L = 0.2155; \frac{1}{8} L=215,5mm
lamanf = 0 ; % Nach Nullstellen (Eigenwerten) zu ...
lamend = 80 ; % ... untersuchender Bereich
nevmax = 3; % Maximale Anzahl zu suchender Eigenwerte
delta = (lamend-lamanf)/1000 ; % Schrittweite fuer das "Scannen" des Bereichs
f1 = ewq (lamanf) ;
iev = 1;
for lam = lamanf+delta : delta : lamend
 f2 = ewg (lam) ; \frac{ewg}{1.000} ; \frac{e-gg}{1.000} ; \frac{e-gg}{1.000} ; \frac{e-gg}{1.000} ; \frac{e-gg}{1.000} ; \frac{e-gg}{1.000} ; \frac{e-gg}{1.000} ; \frac{e-gg}{1.000} ; \frac{e-gg}{1.000} ; \frac{e-gg}{1.000} ; \frac{e-gg}{1.000} ; \frac{e-gg}{Koeffizientenmatrix fuer aktuelles lambda
 if (f1*f2 < 0 | f2 == 0) % Vorzeichenwechsel? Dann ...
      lam0(iev) = fzero (@ewg , [lam-delta lam]); % ... Nullstelle suchen [
          fzero-> MATLAB-Funktion, sucht im Intervall von (lam-delta) bis (lam)
   iev = iev + 1;if iev > nevmax break ; end \frac{1}{3} are \frac{1}{3} nevmax Nullstellen gefunden?
  end
 f1 = f2;end
lam0
EigenFrequenzen = (sqrt(E*Ix/rho/A) * lam0.^2/L^2) / (2*pi)
z = 0 : 0.01 : 1;
for i = 1:iev-1
    lami = lam0(i);c = null (MatrixA(lami));
    U = c(1) * cos(lami * z) + c(2) * sin(lami * z) + c(3) * cosh(lami * z) + c(4) * sinh(lami * z) ;
    subplot (iev-1,1,i) ; plot (z, U), grid on, ... % Schwingungsformen
             title (strcat(num2str(i),'. Eigenschwingungsform')) ; % darstellen
end
toc
function f = ewq (lam)
f = det(MatrixA(lam)) ;
```

```
function A1 = MatrixA (lamda)
global B
lam = lamda;
A1=subs(B);
```
#### **TIMOSHENKO-Balken**

```
function Timoshenko_starr % Biegeschwingung, links eingespannt, rechts frei
clear all
tic
syms c1 c2 c3 c4 zet 1 lam alph gamm;
%Differntialgleichung und Ableitungen
U = c1 * cosh(lam * sqrt(-(alph^2 * (1+gamma))/2) *lam *lam * sqrt(l+(alph^2 * (gamma-l)/2)^2 *lam))lam^4))*zet)+c2*sinh(lam*sqrt(-(alph^2*(1+qamm)/2)*lam*lam+sqrt(1+(alph^2*(
    gamm-1)/2)^2*lam^4))*zet)+c3*cos(lam*sqrt((alph^2*(1+gamm)/2)*lam*lam+sqrt
    (1+(alph^2*(gamma^2*(gamma^2))^2*\lambda*lam^4))*zet)+c4*sin(lam*sqrt((alph^2*(1+gamma))^2)*lam^2*lam+sqrt(1+(alph^2*(gamm-1)/2)^2*lam^4))*zet);
U strich = diff(U, zet);
U_2strich = diff(U, 2, zet);
U_3strich = diff(U, 3, zet);
phi = (\text{lam*}(-(\text{alph}^2*(1+qamm)/2)*\text{lam*lam+sqrt+(1+(alphaph^2*(qamm-1)/2)^2*lam^4))+gamm*alph^2*lam^3)/sqrt(-(alph^2*(1+gamm)/2)*lam*lam+sqrt(1+(alph^2*(gamm-1)
    (2)^2<sup>2</sup>*lam<sup>^4</sup>))*(c1*sinh(lam*sqrt(-(alph^2*(1+gamm)/2)*lam*lam+sqrt(1+(alph^2*(
    gamm-1)/2)^2*lam^4))*zet)+c2*cosh(lam*sqrt(-(alph^2*(1+gamm)/2)*lam*lam+sqrt
    (1+(a1ph^2*(qamm-1)/2)^2*lam^4)*zet) + (-lam*((alph^2*(1+gamm)/2)*lam*lam+
    sqrt(1+(alph^2*(gamm-1)/2)^2*lam^4))+gamm*alph^2*lam^3)/sqrt((alph^2*(1+gamm)
    (2)*lam*lam+sqrt(1+(alph^2*(gamma-1)/2)^2*lam^4))*(c3*sin(lam*sqrt(l+1)/2*(1+1)))gamm)/2)*lam*lam+sqrt(1+(alph^2*(gamm-1)/2)^2*lam^4))*zet)-c4*cos(lam*sqrt((
    alph^2*(1+gamm)/2)*lam*lam+sqrt(1+(alph^2*(gamm-1)/2)^2*lam^4))*zet));
phi_strich = diff(phi, zet);
phi_2strich = diff(phi, 2,zet);
%Eigenschaften des Balkens
E = 2.1*10^11; % E=210000N/mm<sup>^2</sup>
Ix = 1.4756*10^{\circ}-9; % Ix=1475,6mm<sup>o</sup>4
Iy = 2.07829*10^{\degree}-8; % Iy=20782,9mm<sup>\degree4</sup>
rho = 7850; \frac{1}{2} \frac{1}{2} \frac{1}{2} \frac{1}{2} \frac{1}{2} \frac{1}{2} \frac{1}{2} \frac{1}{2} \frac{1}{2} \frac{1}{2} \frac{1}{2} \frac{1}{2} \frac{1}{2} \frac{1}{2} \frac{1}{2} \frac{1}{2} \frac{1}{2} \frac{1}{2} \frac{1}{2} \frac{1}{2} \frac{1}{2}A = 2.228 \times 10^{\circ} - 4; % A=222,806mm<sup>2</sup>
L = 0.2155; \frac{1}{215}, 5mm
G S = 8.0769*10^10;ks_x = 1.05;ks_y = 1.18;As=A/ks_y;
```

```
alph=sqrt(Iy/(A*L*L))
gamm=E*A/(G_S*As)
%Randbedingungen
zet=0;
q1 = \text{subs}(U)q2 =subs(phi)/lam
zet=1;
g3 = (subs(U_strich)-subs(phi))/lam %subs(phi_2strich)/lam^3 fuer Änderung
   auf Bernoulli, (subs(U_strich)-subs(phi))/lam fuer Timoshenko
q4 =subs(phi_strich)/lam^2
C=[c1;c2;c3;c4];G=[g1;g2;g3;g4];for n=1:length(G)
   for m=1:length(C)
   Hilfs=coeffs(G(n,1),C(m,1));
   if length(Hilfs)==2
       A Koeff(n,m)=Hilfs(1,2);
       else
       end
   end
end
A_Koeff %Koeffizientenmatrix
global B
B=A_Koeff;
%Eigenschaften fuer Nullstellensuche
lamanf = 0 ; % Nach Nullstellen (Eigenwerten) zu ...
lamend = 80 ; % ... untersuchender Bereich
nevmax = 3 ; % Maximale Anzahl zu suchender Eigenwerte
delta = (lamend-lamanf)/1000 ; % Schrittweite fuer das "Scannen" des Bereichs
f1 = ewq (lamanf) ;
iev = 1;
for lam = lamanf+delta : delta : lamend
 f2 = ewq (lam) ;
 if (f1*f2 < 0 | f2 == 0) <br> 8 Vorzeichenwechsel? Dann ...
   lam0(iev) = fzero (@ewq, [lam-delta lam]); \frac{1}{2} ... Nullstelle suchen
   iev = iev + 1;if iev > nevmax break ; end \frac{1}{3} nevmax Nullstellen gefunden?
  end
  f1 = f2;end
```

```
lam0
EigenFrequenzen = (sqrt(E*Iy/rho/A) * lam0.^2/L^2) / (2*pi)
z = 0 : 0.01 : 1;
for i = 1:iev-1
   lami = lam0(i);
   c = null (MatrixA(lami)) ;
   U = c(1)*cosh(lami*sqrt(-(alph^2*(1+qamm)/2)*lami*lami+sqrt(l+(alph^2*(qamm)))-1)/2)^2*lami^4))*z)+c(2)*sinh(lami*sqrt(-(alph^2*(1+gamm)/2)*lami*lami+
       sqrt(1+(alph^2*(gamm-1)/2)^2*lami^4))*z)+c(3)*cos(lami*sqrt((alph^2*(1+
       gamm)/2)*lami*lami+sqrt(1+(alph^2*(gamm-1)/2)^2*lami^4))*z)+c(4)*sin(lami
        *sqrt((alph^2*(1+gamm)/2)*lami*lami+sqrt(1+(alph^2*(gamm-1)/2)^2*lami^4))
       *z) ;
   subplot (iev-1,1,i); plot (z, U), grid on, ... % Schwingungsformen
             title (strcat(num2str(i),'. Eigenschwingungsform')) ; % darstellen
end
% lamda kritisch
lam_k=sqrt(sqrt(1/(gamm*alph^4)))
omega_k=sqrt(G_S*A/(ks_y*rho*Iy))/ (2*pi)
toc
function f = ewg (lam)
f = det(MatrixA(lam)) ;
function A1 = MatrixA (lamda)
global B
lam = lamda;
A1 =subs(B);
```
### **A.1.2. Torsionsschwingungen**

```
function St_Venant_starr % Torsionsschwingung, links eingespannt, rechts frei
clear all
tic
syms c1 c2 z l lam;
%Differntialgleichung und Ableitungen
psi = cl*cos(lam*z/l)+c2*sin(lam*z/l)
```

```
psi_strich = diff(psi, z);
%Randbedingungen
z=0;g1 = subs(psi);
z=1;
q2 =subs(psi_strich)*l/lam;
C=[c1; c2];G=[q1;q2];for n=1:length(G)
   for m=1:length(C)
   Hilfs=coeffs(G(n,1),C(m,1));
   if length(Hilfs)==2
      A_Koeff(n,m)=Hilfs(1,2);
       elseif Hilfs==1
          A_Koeff(n,m)=Hilfs;
       else
       end
   end
end
A_Koeff %Koeffizientenmatrix
global B
B=A_Koeff;
%Eigenschaften des Balkens
G_S = 8.0769*10^10; % E=210000N/mm^2, nu=0,3<br>rho = 7850; % p = 7850 kg/m^3rho = 7850 ; \frac{1}{2} ho=7850kg/m<sup>^3</sup>
psi_T = 7.31;  % psi_T=It/Ip (It=Ip/psi_T)
L = 0.2155; \frac{1}{215} = 215,5mm
lamanf = 0 ; % Nach Nullstellen (Eigenwerten) zu ...
lamend = 80 ; % ... untersuchender Bereich
nevmax = 3 ; % Maximale Anzahl zu suchender Eigenwerte
delta = (lamend-lamanf)/1000; % Schrittweite fuer das "Scannen" des Bereichs
f1 = ewq (lamanf) ;
iev = 1;
for lam = lamanf+delta : delta : lamend
 f2 = ewq (lam);
 if (f1*f2 < 0 | f2 == 0) % Vorzeichenwechsel? Dann ...
   lam0(iev) = fzero (@ewg, [lam-delta lam]) ; % ... Nullstelle suchen
   iev = iev + 1 ;
  if iev > nevmax break ; end \frac{1}{3} % nevmax Nullstellen gefunden?
 end
 f1 = f2;
end
```

```
lam0
EigenFrequenzen = (sqrt(G_S/rho/psi_T) * lam0./L) / (2*pi)
z = 0 : 0.01 : 1;for i = 1:iev-1
   lami = lam0(i);c = null (MatrixA(lami));Psi = c(1) * cos(lami *z) + c(2) *sin(lami *z) ;
   subplot (iev-1,1,i); plot (z, Psi), grid on, ... % Schwingungsformen
            title (strcat(num2str(i),'. Eigenschwingungsform')) ; % darstellen
end
toc
function f = ewq (lam)
f = det(MatrixA(lam));
function A1 = MatrixA (lamda)
global B
lam = lamda;
A1=subs(B);
```
## **A.2. Modell 2: Einfluss der Einspannelastizität**

### **BERNOULLI-EULER-Balken**

```
function Bernoulli_elastisch % Biegeschwingung, links elastisch eingespannt,
   rechts frei
clear all
tic
syms c1 c2 c3 c4 z 1 lam;
%Differntialgleichung und Ableitungen
U = c1*cos(lam*z/l)+c2*sin(lam*z/l)+c3*cosh(lam*z/l)+c4*sinh(lam*z/l)U_{\text{1}}strich = diff(U, z);
U_2strich = diff(U, 2, z);
U_3strich = diff(U, 3,z);
%Eigenschaften des Balkens
E = 2.1*10^11; % E=210000N/mm<sup>^2</sup>
Ix = 1.4756 \times 10^{\circ} - 9; % Ix=1475,6mm<sup>o</sup>4
Iy = 2.07829*10^{\degree}-8; % Iy=20782,9mm<sup>^4</sup>
rho = 7850 ; \text{sho} = 7850 \cdot \text{sho} = 7850 \cdot \text{sho}A = 2.228 \times 10^{\circ} - 4; % A=222,806mm<sup>2</sup>
L = 0.2155; \frac{1}{215}, 5mm
i_T = sqrt(Ix/A); \frac{1}{2} äTrgheitradius
```

```
%Kennzahlen üfr äEinspannelastizitt
betha = 0.85;
epsilon = 0;
theta = 5;%Randbedingungen
z=0;g1 = subs(U)-(epsilon*i_T^2*subs(U_2strich)*l^2/L^2-theta*i_T^3*subs(U_3strich)*l
   ^{\wedge}3/L^{\wedge}3);q2 = subs(U_strich)*l/L-(betha*i_T*subs(U_2strich)*l^2/L^2-epsilon*i_T^2*subs(
  U_3strich) *l^3/L^3);
z=1;q3 =subs(U_2strich)*l^2;
q4 =subs(U_3strich)*l^3;
C = [c1; c2; c3; c4];G=[q1;q2;q3;q4];
for n=1:length(G)
   for m=1:length(C)
   Hilfs=coeffs(G(n,1),C(m,1));if length(Hilfs)==2
       A_Koeff(n,m)=Hilfs(1,2);
       elseif Hilfs==1
           A_Koeff(n,m)=Hilfs;
       else
       end
   end
end
A_Koeff %Koeffizientenmatrix
global B
B=A_Koeff;
lamanf = 0 ; % Nach Nullstellen (Eigenwerten) zu ...
lamend = 80; % ... untersuchender Bereich
nevmax = 3; % Maximale Anzahl zu suchender Eigenwerte
delta = (lamend-lamanf)/1000 ; % Schrittweite fuer das "Scannen" des Bereichs
f1 = ewq (lamanf) ;
iev = 1;
for lam = lamanf+delta : delta : lamend
 f2 = ewq (lam);
 if (f1*f2 < 0 | f2 == 0) % Vorzeichenwechsel? Dann ...
   lam0(iev) = fzero (@ewg, [lam-delta lam]) ; % ... Nullstelle suchen
   iev = iev + 1 ;
   if iev > nevmax break ; end <br> \frac{1}{2} & nevmax Nullstellen gefunden?
```

```
end
 f1 = f2;end
lam0
EigenFrequenzen = (sqrt(E*Ix/rho/A) * lam0.^2/L^2) / (2*pi)z = 0 : 0.01 : 1;
for i = 1:iev-1
   lami = lam0(i);
   c = null (MatrixA(lami));
   U = c(1) * cos(lami*z) + c(2) *sin(lami*z) + c(3) *cosh(lami*z) + c(4) *sinh(lami*z);
    subplot (iev-1,1,i) ; plot (z, U) , grid on , ... % Schwingungsformen
             title (strcat(num2str(i),'. Eigenschwingungsform')) ; % darstellen
end
toc
function f = ewq (lam)
f = det(MatrixA(lam)) ;
function A1 = MatrixA (lamda)
global B
lam = lamda;
A1=subs(B);
```
#### **TIMOSHENKO-Balken**

```
function Timoshenko_elastisch % Biegeschwingung, links elastisch eingespannt,
    rechts Loslager
clear all
tic
syms c1 c2 c3 c4 zet 1 lam alph gamm;
%Differntialgleichung und Ableitungen
U = c1 * cosh(lam*sqrtl - (alph^2 * (1+qamm)/2) *lam*lam+sqrtl (1+(alph^2 * (qamm-l)/2)^2 *l*lam+1))lam^4))*zet)+c2*sinh(lam*sqrt(-(alph^2*(1+gamm)/2)*lam*lam+sqrt(1+(alph^2*(
    gamm-1)/2)^2*lam^4))*zet)+c3*cos(lam*sqrt((alph^2*(1+gamm)/2)*lam*lam+sqrt
    (1+(a1ph^2*(qamm-1)/2)^2*lam^4))*zet)+c4*sin(lam*sqrt((alph^2*(1+qamm)/2)*lam^2)*lam+sqrt(1+(alph^2*(gamm-1)/2)^2*lam^4))*zet);
U_{\text{1}}strich = diff(U_{\text{2}}, zet);
U_2strich = diff(U, 2,zet);
U_3strich = diff(U, 3, zet);
phi = (\text{lam*}(-(\text{alph^2*}(1+\text{gamma})))\times\text{lam*lam+sqrt+(1+(\text{alph^2*}(\text{gamma}-1)/2)^2*\text{lam^4}))+gamm*alph^2*lam^3)/sqrt(-(alph^2*(1+gamm)/2)*lam*lam+sqrt(1+(alph^2*(gamm-1)
    (2)^2<sup>2</sup>*lam<sup>^4</sup>))*(c1*sinh(lam*sqrt(-(alph<sup>^2</sup>*(1+gamm)/2)*lam*lam+sqrt(1+(alph<sup>^2</sup>*(
```

```
gamm-1)/2)^2*lam^4))*zet)+c2*cosh(lam*sqrt(-(alph^2*(1+gamm)/2)*lam*lam+sqrt
   (1+(a1ph^2*(gamma-1)/2)^2*1am^4))*zet) + (-lam*((alph^2*(1+gamm)/2)*lam*lam+
   sqrt(1+(alph^2*(gamm-1)/2)^2*lam^4))+gamm*alph^2*lam^3)/sqrt((alph^2*(1+gamm)
   (2)*lam*lam+sqrt+ (1+(alph^2*(qamm-1)/2)^2*lam^4))*(c3*sin(lam*sqrt((alph^2*(1+1)))*)gamm)/2)*lam*lam+sqrt(1+(alph^2*(gamm-1)/2)^2*lam^4))*zet)-c4*cos(lam*sqrt((
   alph^2*(1+gamm)/2)*lam*lam+sqrt(1+(alph^2*(gamm-1)/2)^2*lam^4))*zet));
phi_strich = diff(phi, zet);
phi_2strich = diff(phi, 2,zet);
%Eigenschaften des Balkens
E = 2.1*10^11; % E=210000N/mm^2
Ix = 1.4756 \times 10^{\circ} - 9; % Ix=1475,6mm<sup>\circ</sup>4
Iy = 2.07829*10^{\degree}-8; % Iy=20782,9mm<sup>^4</sup>
rho = 7850; \frac{1}{8} rho=7850 \text{kg/m}^3A = 2.228 \times 10^{\circ} - 4; % A=222,806mm<sup>2</sup>2
L = 0.2155; \frac{1}{215}, 5mm
G S = 8.0769*10^10;ks_x = 1.05;ks_y = 1.18;i T=sqrt(Ix/A) %äTrgheitsradius
As=A/kg_x;alph=sqrt(Ix/(A*L*L));
gamm=E*A/(G_S*A_S);%Kennzahlen fuer äEinspannelastizitt
betha = 0.85;
epsilon = 0;
theta = 5;
%Randbedingungen
zet=0;
q1 = subs(U)-(epsilon*i_T^2*subs(phi_strich)/L^2+theta*i_T^3*G_S*As/E/Ix*(subs(
   U strich)-subs(phi))/L);
g2 = subs(phi)/L-(betha*i_T*subs(phi_strich)/L^2+epsilon*i_T^2*G_S*As/E/Ix*(subs(
  U_ \text{strich})-subs(phi))/L);
zet=1;
g3 = subs(phi_strich);
g4 = (subs(U_strich)-subs(phi)); %subs(phi_2strich)/lam^3 fuer Änderung auf
   Bernoulli, (subs(U_strich)-subs(phi))/lam fuer Timoshenko
C=[c3; c4; c1; c2];G=[q1;q2;q3;q4];
for n=1:length(G)
   for m=1:length(C)
   Hilfs=coeffs(G(n,1),C(m,1));
```

```
if length(Hilfs)==2
       A_Koeff(n,m)=Hilfs(1,2);
       elseif Hilfs==1
           A_Koeff(n,m)=Hilfs;
       else
       end
   end
end
A_Koeff %Koeffizientenmatrix
global B
B=A_Koeff;
%Eigenschaften fuer Nullstellensuche
lamanf = 0 ; % Nach Nullstellen (Eigenwerten) zu ...
lamend = 80 ; % ... untersuchender Bereich
nevmax = 3 ; % Maximale Anzahl zu suchender Eigenwerte
delta = (lamend-lamanf)/1000 ; % Schrittweite fuer das "Scannen" des Bereichs
f1 = ewq (lamanf) ;
iev = 1;
for lam = lamanf+delta : delta : lamend
 f2 = ewq (lam) ;
 if (f1*f2 < 0 | f2 == 0) % Vorzeichenwechsel? Dann ...
   lam0(iev) = fzero (@ewg , [lam-delta lam]) ; % ... Nullstelle suchen
   iev = iev + 1;if iev > nevmax break ; end \frac{1}{3} are \frac{1}{3} nevmax Nullstellen gefunden?
 end
 f1 = f2 ;
end
lam0
EigenFrequenzen = (sqrt(E*Ix/rho/A) * lam0.^2/L^2) / (2*pi)z = 0 : 0.01 : 1;
for i = 1:iev-1
   lami = lam0(i);
   c = null (MatrixA(lami));U = c(3) *cosh(lami*sqrt(-(alphaph^2*(1+gammam))/2)*lami*lami+sqrt(1+(alphaph^2*(gamma2)))-1)/2)^2*lami^4))*z)+c(4)*sinh(lami*sqrt(-(alph^2*(1+gamm)/2)*lami*lami+
       sqrt(1+(alph^2*(gamm-1)/2)^2*lami^4))*z)+c(1)*cos(lami*sqrt((alph^2*(1+
       gamm)/2)*lami*lami+sqrt(1+(alph^2*(gamm-1)/2)^2*lami^4))*z)+c(2)*sin(lami
       *sqrt((alph^2*(1+gamm)/2)*lami*lami+sqrt(1+(alph^2*(gamm-1)/2)^2*lami^4))
       *z) ;
   subplot (iev-1,1,i); plot (z, U), grid on, ... % Schwingungsformen
```

```
title (strcat(num2str(i),'. Eigenschwingungsform')) ; % darstellen
end
% lamda kritisch
lam k=sqrt(sqrt(1/(qamm*alpha1ph^4)))omega_k=sqrt(G_S*A/(ks_x*rho*Ix))/ (2*pi)
toc
function f = ewg (lam)
f = det(MatrixA(lam));
function A1 = MatrixA (lamda)
global B
lam = lamda;
A1=subs(B);
```
## **A.3. Modell 4: Rotations- und Temperatureinfluss**

```
function Bernoulli_Zugkraft % Biegeschwingung, links eingespannt, rechts
   Zugkraft
clear all
tic
syms c1 c2 c3 c4 zet lam kappa12 kappa34;
%Differntialgleichung und Ableitungen
U = c1*cos(kappa12*zet)+c2*sin(kappa12*zet)+c3*cosh(kappa34*zet)+c4*sinh(kappa34*
   zet);
U_strich = diff(U, zet);
U_2strich = diff(U, 2, zet);
U_3strich = diff(U, 3, zet);
%Eigenschaften des Balkens
global E Iy Ix F L
E = 2.1*10^11; % E=210000N/mm<sup>2</sup>
Ix = 1.4756*10^{\circ}-9; % Ix=1475,6mm<sup>o</sup>4
Iy = 2.07829*10^{\degree}-8; % Iy=20782, 9mm^{\degree}4rho = 7850; \frac{1}{8} rho=7850 \text{kg/m}^3A = 2.228*10^{\wedge}-4; % A=222,806mm<sup>2</sup>
L = 0.2155; \frac{1}{215} = 1 = 215, 5mm
G_S = 8*10^10;nD = 3000 %Drehzahl 1/min
```

```
ns = nD/60;
Omega = nD*2*pi/60;rN = 0.5; \frac{1}{2} %Wellenradius
F=rho*A*L*Omega^2*(rN/2+L/3) %konstante Zugkraft, die die gleiche Dehnung
   wie die Fliehkraft hervorruft
%Randbedingungen
zet=0;
q1 = \text{subs}(U);
q2 =subs(U_strich);
zet=1;
g3 = subs(U_2strich);
q4 = E*Ix*subs(U_3strich)-F*L^2*subs(U_strich); %wegen Gleichgeweicht am
   verformten öKrper: nicht mehr Querkraft sondern die
                                                % Z-Komponente der inneren
                                                   äSchnittkrfte(siehe
                                                   Strukturdynamik Gasch)
C=[c1;c2;c3;c4];G=[q1;q2;q3;q4];
for n=1:length(G)
  for m=1:length(C)
   Hilfs=coeffs(G(n,1),C(m,1));
   if length(Hilfs)==2
      A_Koeff(n,m)=Hilfs(1,2);
   elseif Hilfs==1
          A_Koeff(n,m)=Hilfs;
   else
       end
   end
end
A Koeff %Koeffizientenmatrix
global B
B=A_Koeff;
%Eigenschaften fuer Nullstellensuche
lamanf = 0 ; % Nach Nullstellen (Eigenwerten) zu ...
lamend = 80 ; % ... untersuchender Bereich
nevmax = 3 ; % Maximale Anzahl zu suchender Eigenwerte
delta = (lamend-lamanf)/1000 ; % Schrittweite fuer das "Scannen" des Bereichs
f1 = ewq (lamanf) ;
iev = 1;
```

```
for lam = lamanf+delta : delta : lamend
   f2 = ewg (lam);
 if (f1*f2 < 0 | f2 == 0) % Vorzeichenwechsel? Dann ...
   lam0(iev) = fzero (@ewg , [lam-delta lam]); % ... Nullstelle suchen
   iev = iv + 1;if iev > nevmax break ; end <br> % \frac{1}{2} & nevmax Nullstellen gefunden?
  end
 f1 = f2;end
lam0
EigenFrequenzen = (sqrt(E*Ix/rho/A) * lam0.^2/L^2) / (2*pi)
z = 0 : 0.01 : 1;
for j = 1:iev-1
   lami = lam0(j);
   c = null (MatrixA(lami));
   p=[1 0 -F*L^2/(E*Ix) 0 -lami^4];r=roots(p);
   kap12=0;kap34=0;for n=1:length(r)
       if abs(r(n)) ==imag(r(n)) & imag(r(n)) ~=0
       kap12=abs(imaq(r(n)));
       break
        end
    end
    for n=1:length(r)
       if abs(r(n)) == real(r(n)) & real(r(n)) \sim 0kap34=abs(real(r(n)));
       break
       end
   end
    U = c(1) * cos(kap12*z) + c(2) *sin(kap12*z) + c(3) *cosh(kap34*z) + c(4) *sinh(kap34*z)\cdot;
    subplot (iev-1,1,j) ; plot (z, U), grid on, ... % Schwingungsformen
            title (strcat(num2str(j),'. Eigenschwingungsform')) ; % darstellen
end
toc
function f = ewq (lam)
f = det(MatrixA(lam));
function A1 = MatrixA (lamda)
global B E Iy Ix F L
lam = lamda;
```

```
p=[1 0 -F*L^2/(E*Ix) 0 -lam^4];r=roots(p);
kappa12=0;
kappa34=0;
for n=1:length(r)
    if abs(r(n))==imag(r(n)) & imag(r(n)) \sim=0kappa12=abs(imag(r(n)));
     break
      end
end
k12=sqrt(-F*L^2/(2*E*Ix)+sqrt((F*L^2/(2*E*Ix))^2+lam^4));
for n=1:length(r)
   if abs(r(n))==real(r(n)) & real(r(n)) \sim=0kappa34=abs(real(r(n)));
      break
      end
end
k34=sqrt(F*L^2/(2*E*Ix)+sqrt((F*L^2/(2*E*Ix))^2+lam^4));
A1=subs(B);
```
# **A.4. Modell 5: Gekoppelte Biege-Torsions-Schwingungen**

```
function Bernoulli_gekoppelt %links eingespannt, rechts frei
clear all
tic
global E Ix Iy A L G_S Ip It s1 s2
syms c1 c2 c3 c4 c5 c6 c7 c8 c9 c10 zet L s1 s2 Iy Ix lam kappa12 kappa34 kappa56
     kappa78 kappa910;
%Differntialgleichung und Ableitungen
u = (\text{lam}^4*(s1/L)/(kappa12^4-lam^4))*(c1*cos(kappa12*zet)+c2*sin(kappa12*zet))+...
    (\text{lam}^4*(\text{sl/L})/(\text{kappa}34^4-\text{lam}^4))*(\text{cl}^3*\text{cos}(\text{kappa}34*\text{zet})+\text{cl}^3*\text{sin}(\text{kappa}34*\text{zet}))+...
    (\text{lam}^4*(s1/L)/(kappa56^4-\text{lam}^4))*(c5*cos(kappa56*zet)+c6*sin(kappa56*zet))+...
     (\text{lam}^4*(s1/L)/(kappa78^4-lam^4))*(c7*exp(kappa78*zet)+c8*exp(-kappa78*zet))+...
     (lam^4*(s1/L)/(kappa910^4-lam^4))*(c9*exp(kappa910*zet)+c10*exp(-kappa910*zet
        ));
u strich = diff(u, zet);
u_2strich = diff(u, 2, zet);
u_3strich = diff(u, 3, zet);
```

```
v = (\text{lam}^4 * (s2/L) / (\text{lam}^4 - Iy/Ix * kappa2)^4)) * (c1 * cos(kappa12 * zet) + c2 * sin(kappa12 *zet)) +...
     (\text{lam}^4*(s2/L)/( \text{lam}^4-Iy/ Ix*kappa34^4))*(c3*cos(kappa34*xet)+c4*sin(kappa34*zet)) +...
     (lam^4*(s2/L)/(lam^4-Iy/Ix*kappa56^4))*(c5*cos(kappa56*xet)+c6*sin(kappa56*xzet)) + . . .
     (\text{lam}^4*(s2/L)/( \text{lam}^4-\text{Iy}/\text{Ix}*\text{kappa}78^4))*(c7*\exp(\text{kappa}78*zet)+c8*\exp(\text{kappa}78*zet)) +...
     (\text{lam}^4*(s2/L)/(1am^4-Iy/Ix*kappa910^4))*(c9*exp(kappa910*xet)+c10*exp(-10*2t))kappa910*zet));
v_{\text{1}}strich = diff(v, zet);
v_2strich = diff(v, 2, zet);
v_3strich = diff(v, 3, zet);
psi = c1*cos(kappa12*zet)+c2*sin(kappa12*zet)+...
       c3*cos(kappa34*zet)+c4*sin(kappa34*zet)+...
       c5*cos(kappa56*zet)+c6*sin(kappa56*zet)+...
       c7*exp(kappa78*zet)+c8*exp(-kappa78*zet)+...
       c9*exp(kappa910*zet)+c10*exp(-kappa910*zet);
psi_strich = diff(psi, zet);
psi_2strich = diff(psi, 2,zet);
%Eigenschaften des Balkens
E = 2.1*10^11; % E=210000N/mm<sup>^2</sup>
Ix = 1.4756 \times 10^{\circ} - 9; % Ix=1475,6mm<sup>o</sup>4
Iy = 2.07829*10^{\degree}-8; \frac{8}{1} Iy=20782,9mm<sup>\degree4</sup>
rho = 7850; \frac{1}{2} \frac{1}{2} \frac{1}{2} \frac{1}{2} \frac{1}{2} \frac{1}{2} \frac{1}{2} \frac{1}{2} \frac{1}{2} \frac{1}{2} \frac{1}{2} \frac{1}{2} \frac{1}{2} \frac{1}{2} \frac{1}{2} \frac{1}{2} \frac{1}{2} \frac{1}{2} \frac{1}{2} \frac{1}{2} \frac{1}{2}A = 2.228 \times 10^{\circ} - 4; % A=222,806mm<sup>2</sup>
L = 0.2155; \frac{1}{215}, 5mm
G_S = 8.0769 \times 10^{10};
Ip = Ix+Iy;It = \text{Ip}/7.31s1 = 0.00246s2 = 0.00216
%Randbedingungen
zet=0;
q1 = \text{subs}(u):
q2 =subs(u_strich)/lam;
q3 = \text{subs}(v);
g4 = subs(v_strich)/lam;
q5 =subs(psi)/lam;
zet=1;
g6 =subs(u_2strich)/lam^2;
q7 =subs(u_3strich)/lam^3;
q8 =subs(v 2strich)/lam^2;
q9 =subs(v_3strich)/lam^3;
```

```
g10= subs(psi_strich)/lam^2;
C=[c1;c2;c3;c4;c5;c6;c7;c8;c9;c10];G=[g1;g2;g3;g4;g5;g6;g7;g8;g9;g10];
for n=1:length(G)
   for m=1:length(C)
   Hilfs=coeffs(G(n,1),C(m,1));
   if length(Hilfs)==2
       A_Koeff(n,m)=Hilfs(1,2);
   elseif Hilfs==1
         A_Koeff(n,m)=Hilfs;
   else
      end
   end
end
A_Koeff %Koeffizientenmatrix
global B
B=A_Koeff;
%Eigenschaften fuer Nullstellensuche
lamanf = 0; % Nach Nullstellen (Eigenwerten) zu ...
lamend = 80 ; % ... untersuchender Bereich
nevmax = 5 ; % Maximale Anzahl zu suchender Eigenwerte
delta = (lamend-lamanf)/1000 ; % Schrittweite fuer das "Scannen" des Bereichs
f1 = ewg (lamanf) ;
iev = 1 ;
for lam = lamanf+delta : delta : lamend
   f2 = ewg (lam);
 if (f1*f2 < 0 | f2 == 0) % Vorzeichenwechsel? Dann ...
   lam0(iev) = fzero (@ewg, [lam-delta lam]); % ... Nullstelle suchen
   iev = iev + 1;if iev > nevmax break ; end % nevmax Nullstellen gefunden?
 end
 f1 = f2;end
lam0
EigenFrequenzen = (sqrt(E*Ix/rho/A) * lam0.^2/L^2) / (2*pi)
```

```
z = 0 : 0.01 : 1;
for j = 1:iev-1lami = lam0(j);
    c = null (MatrixA(lami));
    p11=[1 0 0 0 -lami^4];p12=[0 0 0 0 0];
    p13=[0 0 0 0 -lami^4*s1/L];p21=[0 0 0 0 0 0];p22=[Iy/Ix 0 0 0 -lami^4];p23=[0 0 0 0 1ami^4*s2/L];p31=[0 0 0 0 1ami^4*s1/L];p32=[0 0 0 0 -lami^4*s2/L];p33=[0 0 -G_S*It / (E*Ix) 0 1ami^4*(s1^2/L^2+s2^2/L^2-Ip/(A*L^2))];p1122=conv(p11,p22);
    p1223 = \text{conv}(p12, p23);
    p1321 = \text{conv}(p13, p21);
    p1123 = \text{conv}(p11, p23);
    p1221 = \text{conv}(p12, p21);
    p1322=conv(p13,p22);
    p=conv(p1122,p33)+conv(p1223,p31)+conv(p1321,p32)-conv(p1123,p32)-conv(p1221,
        p33)-conv(p1322,p31);
    r=roots(p);
    for n=1:length(r)
       if abs(r(n)) == abs(imag(r(n)))kap12=abs(imaq(r(n)));
            r_hilfs=imag(r(n));
            r(n)=[];
            for jn=1:length(r)
               if imag(r(jn)) == r_hillsr(jn)=[];
                break
            end
            end
         break
       end
    end
    for n=1: length(r)
       if abs(r(n)) == abs(imag(r(n)))kap34=abs(imag(r(n)));
          r_{\text{hilfs}} = \text{imag}(r(n));r(n)=[];
         for jn=1:length(r)
            if imag(r(jn)) == r_hillsr(in)=[;break
            end
         end
        break
       end
```

```
end
for n=1: length(r)
 if abs(r(n)) == abs(imag(r(n)))kap56=abs(imaq(r(n)));
    r_hilfs=imag(r(n));
    r(n)=[];
    for jn=1:length(r)
        if img(r(jn)) == r_hilfsr(jn)=[];
            break
        end
    end
  break
  end
end
for n=1: length(r)
    if abs(r(n)) == abs(real(r(n)))kap78=abs(real(r(n)));
    r(n)=[];
    r(n)=[];
  break
    end
end
for n=1:length(r)
if abs(r(n)) == abs(real(r(n)))kap910=abs(real(r(n)));
    r(n)=[];
    r(n)=[];
 break
 end
end
Psi = c(1) * cos(kap12*z) + c(2) * sin(kap12*z) + ... & fuer plot von psi
 c(3)*cos(kap34*z)+c(4)*sin(kap34*z)+...c(5)*cos(kap56*z)+c(6)*sin(kap56*z)+...c(7) *exp(kap78*z) +c(8) *exp(-kap78*z) +...
  c(9)*exp(kap910*z)+c(10)*exp(-kap910*z);
figure(1);
subplot (iev-1,1,j) ; plot (z, Psi) , grid on , ... % Schwingungsformen
         title (strcat(num2str(j),'. Eigenschwingungsform')) ; % darstellen
V = (\text{lami}^4*(s2/L)/( \text{lami}^4-Iy/ Ix*kap12^4))*c(1)*cos(kap12*z)+(c(2)*sin(kap12*)z))+... %fuer plot von Biegung um y
    (\text{lami}^4*(s2/L)/( \text{lami}^4-\text{Iy}/\text{Ix}*\text{kap34}^4))*(c(3)*cos(kap34*z)+c(4)*sin(kap34*z)) + \ldots(\text{lami}^4*(s2/L)/(1ami^4-Iy/Ix*kap56^4))*c(s)(kap56*z)+c(6)*sin(kap56*z)) + \dots(lami^4*(s2/L)/(lami^4-Iy/Ix*kap78^4))*(c(7)*exp(kap78*z)+c(8)*exp(-kap78
        \starz)) + . . .
```

```
(\text{lami}^4*(s2/L)/( \text{lami}^4-Ty/Ix*kap910^4))*(c(9)*exp(kap910*z)+c(10)*exp(-10^2)t(p^2))kap910*z));
    figure(2);
    subplot (iev-1,1,j); plot (z, V), grid on, ... \frac{1}{2} Schwingungsformen
             title (strcat(num2str(j),'. Eigenschwingungsform')) ; % darstellen
    U = (\text{lami}^4*(s1/L)/(kap12^4-\text{lami}^4))*(c(1)*cos(kap12*z)+c(2)*sin(kap12*z))+... %fuer plot von Biegung um x
        (\text{lami}^4*(s1/L)/(kap34^4-lami^4)*(c(3)*cos(kap34*z)+c(4)*sin(kap34*z))+...
        (\text{lami}^4*(s1/L)/(kap56^4-\text{lami}^4))*(c(5)*cos(kap56*z)+c(6)*sin(kap56*z))+...
        (\text{lami}^4*(s1/L)/(kap78^4 - \text{lami}^4))*(c(7)*exp(kap78*z)+c(8)*exp(-kap78*z))+...
         (\text{lami}^4*(s1/L)/(kap910^4-\text{lami}^4))*(c(9)*exp(kap910*z)+c(10)*exp(-kap910*z)));
    figure(3);
    subplot (iev-1,1,j); plot (z, U), grid on, ... % Schwingungsformen
             title (strcat(num2str(j),'. Eigenschwingungsform')) ; % darstellen
end
toc
function f = ewg (lam)
f = det(MatrixA(lam)) ;
function A1 = MatrixA (lamda)
global B E Ix A L G_S Iy Ip It s1 s2
lam = lamda;p11=[1 0 0 0 -lam^4];p12=[0 0 0 0 0];
p13=[0 0 0 0 -lam^4*s1/L];p21=[0 0 0 0 0];
p22=[Iy/Ix 0 0 0 -lam^4];p23=[0 0 0 0 1am^4*s2/L];p31=[0 0 0 0 1am^4*s1/L];p32=[0 0 0 0 -lam^4*s2/L];
p33=[0 0 -G_S*It/(E*Ix) 0 lam^4*(s1^2/L^2+s2^2/L^2-Ip/(A*L^2))];p1122=conv(p11,p22);
p1223=conv(p12,p23);
p1321=conv(p13,p21);
p1123=conv(p11,p23);
p1221=conv(p12,p21);
p1322=conv(p13,p22);
p=conv(p1122,p33)+conv(p1223,p31)+conv(p1321,p32)-conv(p1123,p32)-conv(p1221,p33)
   -conv(p1322,p31);
r=roots(p);
for n=1:length(r)
   if abs(r(n)) == abs(imag(r(n)))
```

```
kappa12=abs(imag(r(n)));
        r_hilfs=imag(r(n));
        r(n)=[];
        for j=1:length(r)
             if imag(r(j)) == r_hilfs
                 r(i)=[1;break
             end
        end
      break
      end
end
for n=1:length(r)
    if abs(r(n)) == abs(imag(r(n)))kappa34=abs(imag(r(n)));
        r_hilfs=imag(r(n));
        r(n)=[;;for j=1:length(r)
             if imag(r(j)) == r_hilfs
                 r(j)=[j;break
             end
        end
      break
      end
end
for n=1:length(r)
    if abs(r(n)) == abs(imag(r(n)))kappa56=abs(\text{imag}(r(n)));
        r_hilfs=imag(r(n));
        r (n) = [] ;
        for j=1:length(r)
             if imag(r(j)) == r_hilfsr(j)=[];
                 break
             end
        end
      break
      end
end
for n=1:length(r)
    if abs(r(n)) == abs(real(r(n)))kappa78=abs(real(r(n)));
        r(n)=[];
        r(n)=[];
      break
      end
end
for n=1: length(r)
```

```
if abs(r(n)) == abs(real(r(n)))kappa910=abs(real(r(n)));
        r(n) = [];
        r(n) = [];
      break
      end
end
AI = subs(B);
```
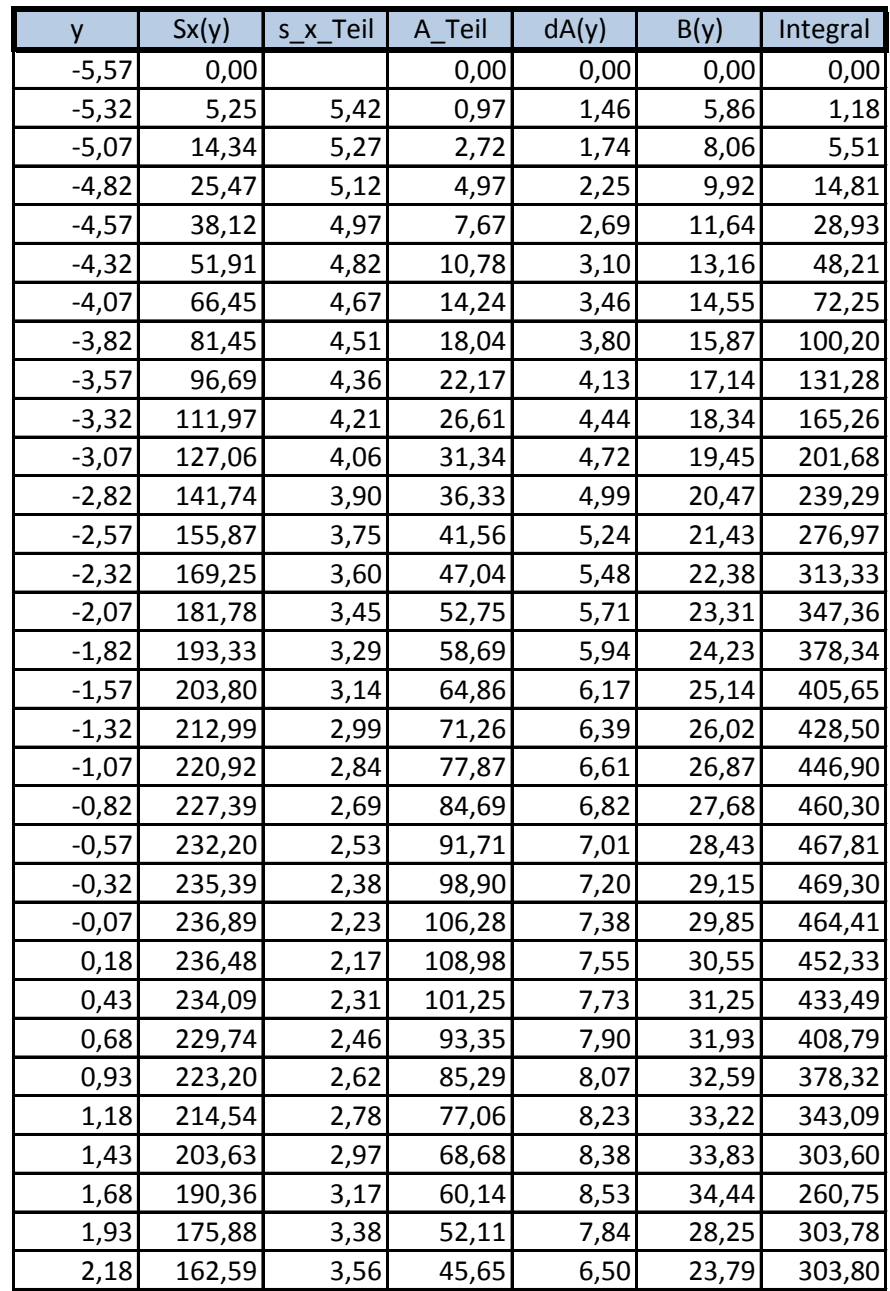

# **B. Schubkorrekturfaktoren**

Abbildung B.1.: Schubkorrektur um *x*-Achse; Teil 1

| 2,43             | 149,74      | 3,74       | 40,06 | 5,62          | 21,19     | 280,76 |
|------------------|-------------|------------|-------|---------------|-----------|--------|
| 2,68             | 136,75      | 3,91       | 34,98 | 5,09          | 19,54     | 249,45 |
| 2,93             | 123,64      | 4,08       | 30,29 | 4,68          | 17,94     | 222,47 |
| 3,18             | 110,56      | 4,25       | 26,01 | 4,28          | 16,32     | 196,58 |
| 3,43             | 97,67       | 4,42       | 22,11 | 3,91          | 14,93     | 167,21 |
| 3,68             | 84,96       | 4,59       | 18,53 | 3,58          | 13,71     | 137,53 |
| 3,93             | 72,50       | 4,75       | 15,25 | 3,28          | 12,52     | 109,89 |
| 4,18             | 60,38       | 4,92       | 12,26 | 2,99          | 11,41     | 83,82  |
| 4,43             | 48,74       | 5,10       | 9,56  | 2,70          | 10,19     | 61,77  |
| 4,68             | 38,00       | 5,28       | 7,20  | 2,35          | 8,65      | 45,48  |
| 4,93             | 28,50       | 5,46       | 5,22  | 1,98          | 7,22      | 30,91  |
| 5,18             | 20,47       | 5,64       | 3,63  | 1,58          | 5,46      | 22,27  |
| 5,43             | 14,24       | 5,80       | 2,45  | 1,21          | 4,19      | 13,95  |
| 5,68             | 8,99        | 5,96       | 1,51  | 0,95          | 3,38      | 6,70   |
| 5,93             | 4,69        | 6,12       | 0,77  | 0,74          | 2,55      | 2,50   |
| 6,18             | 1,53        | 6,28       | 0,24  | 0,52          | 1,59      | 0,48   |
| 6,43             | 0,00        |            | 0,00  | 0,00          | 0,00      | 0,00   |
|                  |             |            |       |               |           |        |
| $lxx =$          | 1475,6 mm^4 |            |       | Schrittweite= | $0,25$ mm |        |
| $A_{\text{ges}}$ |             | 222,8 mm^2 |       | $ks=$         | 1,05      |        |
|                  |             |            |       |               |           |        |

Abbildung B.2.: Schubkorrektur um *x*-Achse; Teil 2

| X        | Sy(x)  | s_y_Teil | A Teil | dA(x) | B(x) | Integral |
|----------|--------|----------|--------|-------|------|----------|
| $-15,41$ | 0,00   |          | 0,00   | 0,00  | 0,00 | 0,00     |
| $-14,51$ | 46,66  | 14,87    | 3,14   | 4,26  | 5,20 | 343,45   |
| $-13,69$ | 116,34 | 14,39    | 8,09   | 4,91  | 6,78 | 1445,80  |
| $-12,87$ | 195,96 | 13,91    | 14,09  | 5,94  | 7,71 | 3839,66  |
| $-12,05$ | 276,85 | 13,45    | 20,58  | 6,48  | 8,09 | 7586,75  |
| $-11,23$ | 355,26 | 13,01    | 27,32  | 6,74  | 8,34 | 12224,39 |
| $-10,41$ | 430,34 | 12,56    | 34,26  | 6,94  | 8,58 | 17441,09 |
| $-9,59$  | 501,42 | 12,12    | 41,37  | 7,10  | 8,74 | 23381,07 |
| $-8,77$  | 567,47 | 11,69    | 48,56  | 7,19  | 8,79 | 29948,72 |
| $-7,95$  | 627,70 | 11,26    | 55,77  | 7,20  | 8,77 | 36865,33 |
| $-7,13$  | 681,79 | 10,83    | 62,94  | 7,17  | 8,71 | 43927,26 |
| $-6,31$  | 729,53 | 10,42    | 70,05  | 7,11  | 8,64 | 50756,73 |

Abbildung B.3.: Schubkorrektur um *y*-Achse; Teil 1

| $-5,49$ | 771,16       | 10,00 | 77,10  | 7,06          | 8,57      | 57077,67 |
|---------|--------------|-------|--------|---------------|-----------|----------|
| $-4,67$ | 806,74       | 9,59  | 84,11  | 7,00          | 8,51      | 62969,40 |
| $-3,85$ | 836,36       | 9,19  | 91,05  | 6,94          | 8,42      | 68477,75 |
| $-3,03$ | 859,92       | 8,78  | 97,91  | 6,86          | 8,31      | 73463,15 |
| $-2,21$ | 877,65       | 8,39  | 104,67 | 6,76          | 8,18      | 77824,05 |
| $-1,39$ | 889,64       | 7,99  | 111,32 | 6,64          | 8,03      | 81637,09 |
| $-0,57$ | 896,07       | 7,61  | 117,83 | 6,51          | 7,85      | 84862,59 |
| 0,25    | 896,94       | 9,09  | 98,63  | 6,35          | 7,64      | 87568,80 |
| 1,07    | 892,85       | 9,66  | 92,47  | 6,16          | 7,39      | 89897,72 |
| 1,89    | 884,08       | 10,22 | 86,51  | 5,95          | 7,12      | 91656,35 |
| 2,71    | 870,93       | 10,78 | 80,78  | 5,73          | 6,85      | 92617,33 |
| 3,53    | 853,80       | 11,34 | 75,28  | 5,51          | 6,58      | 92709,34 |
| 4,35    | 833,00       | 11,90 | 69,99  | 5,28          | 6,31      | 92145,59 |
| 5,17    | 808,88       | 12,46 | 64,93  | 5,06          | 6,03      | 90957,56 |
| 5,99    | 781,94       | 13,01 | 60,10  | 4,84          | 5,76      | 89035,41 |
| 6,81    | 752,41       | 13,56 | 55,48  | 4,62          | 5,51      | 86230,95 |
| 7,63    | 720,48       | 14,11 | 51,06  | 4,42          | 5,27      | 82641,76 |
| 8,45    | 686,55       | 14,66 | 46,84  | 4,22          | 5,03      | 78587,87 |
| 9,27    | 650,88       | 15,20 | 42,81  | 4,03          | 4,79      | 74317,14 |
| 10,09   | 613,85       | 15,75 | 38,98  | 3,83          | 4,54      | 69877,38 |
| 10,91   | 575,84       | 16,29 | 35,36  | 3,62          | 4,29      | 65249,55 |
| 11,73   | 537,20       | 16,82 | 31,95  | 3,41          | 4,04      | 60409,80 |
| 12,55   | 498,20       | 17,34 | 28,73  | 3,21          | 3,80      | 55244,29 |
| 13,37   | 459,02       | 17,86 | 25,71  | 3,03          | 3,58      | 49679,75 |
| 14,19   | 419,60       | 18,37 | 22,85  | 2,86          | 3,40      | 43664,29 |
| 15,01   | 379,97       | 18,87 | 20,13  | 2,73          | 3,27      | 36976,02 |
| 15,83   | 340,35       | 19,38 | 17,56  | 2,58          | 3,04      | 32456,50 |
| 16,65   | 301,31       | 19,88 | 15,16  | 2,40          | 2,83      | 27297,46 |
| 17,47   | 263,16       | 20,37 | 12,92  | 2,24          | 2,63      | 22366,64 |
| 18,29   | 225,84       | 20,85 | 10,83  | 2,09          | 2,46      | 17576,67 |
| 19,11   | 189,40       | 21,32 | 8,88   | 1,95          | 2,29      | 13300,78 |
| 19,93   | 153,94       | 21,78 | 7,07   | 1,82          | 2,15      | 9365,16  |
| 20,75   | 119,17       | 22,25 | 5,36   | 1,71          | 2,02      | 5939,95  |
| 21,57   | 85,62        | 22,70 | 3,77   | 1,58          | 1,84      | 3441,65  |
| 22,39   | 54,04        | 23,15 | 2,33   | 1,44          | 1,69      | 1481,70  |
| 23,21   | 24,64        | 23,60 | 1,04   | 1,27          | 1,42      | 384,47   |
| 24,12   | 0,00         |       | 0,00   | 0,00          | 0,00      | 0,00     |
| $lxx =$ | 20782,9 mm^4 |       |        | Schrittweite= | $0,25$ mm |          |

Abbildung B.4.: Schubkorrektur um *y*-Achse; Teil 2

A\_ges= 222,8 mm^2 ks= 1,18

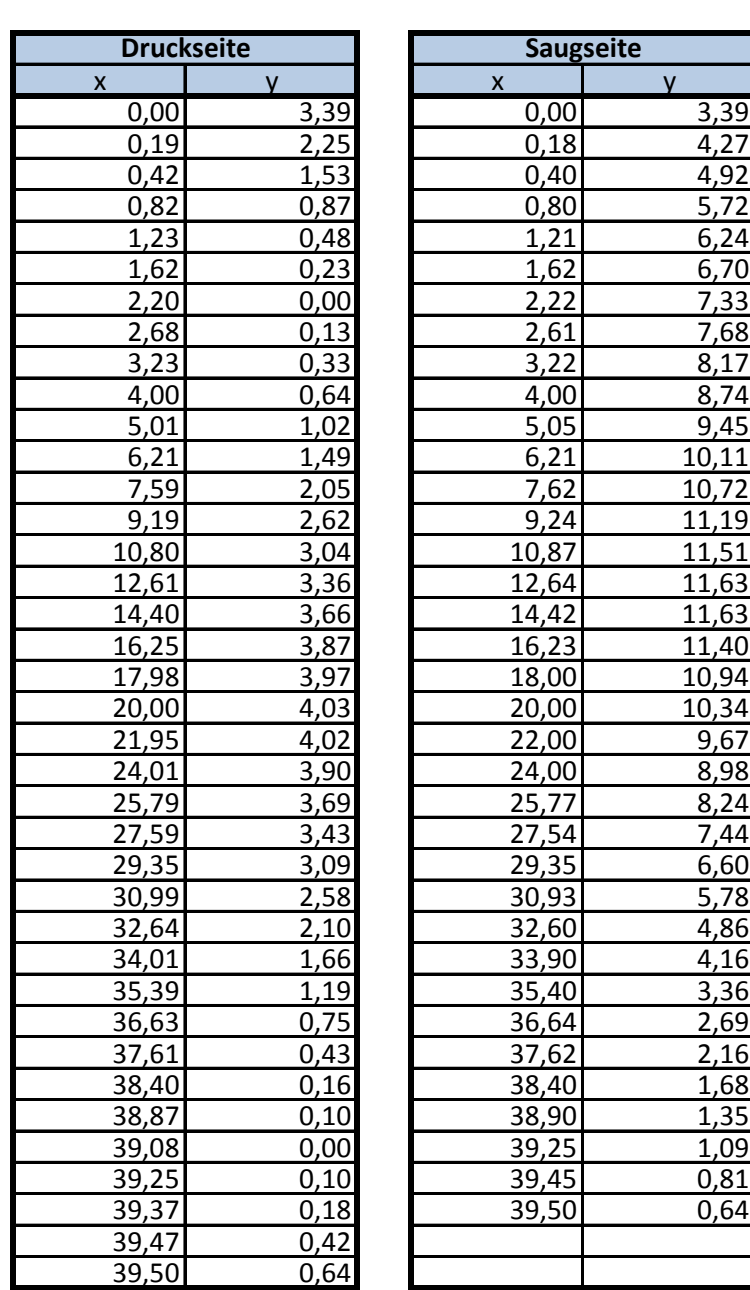

# **C. Schaufelgeometrie**

Abbildung C.1.: Koordinatendaten des Schaufelprofils

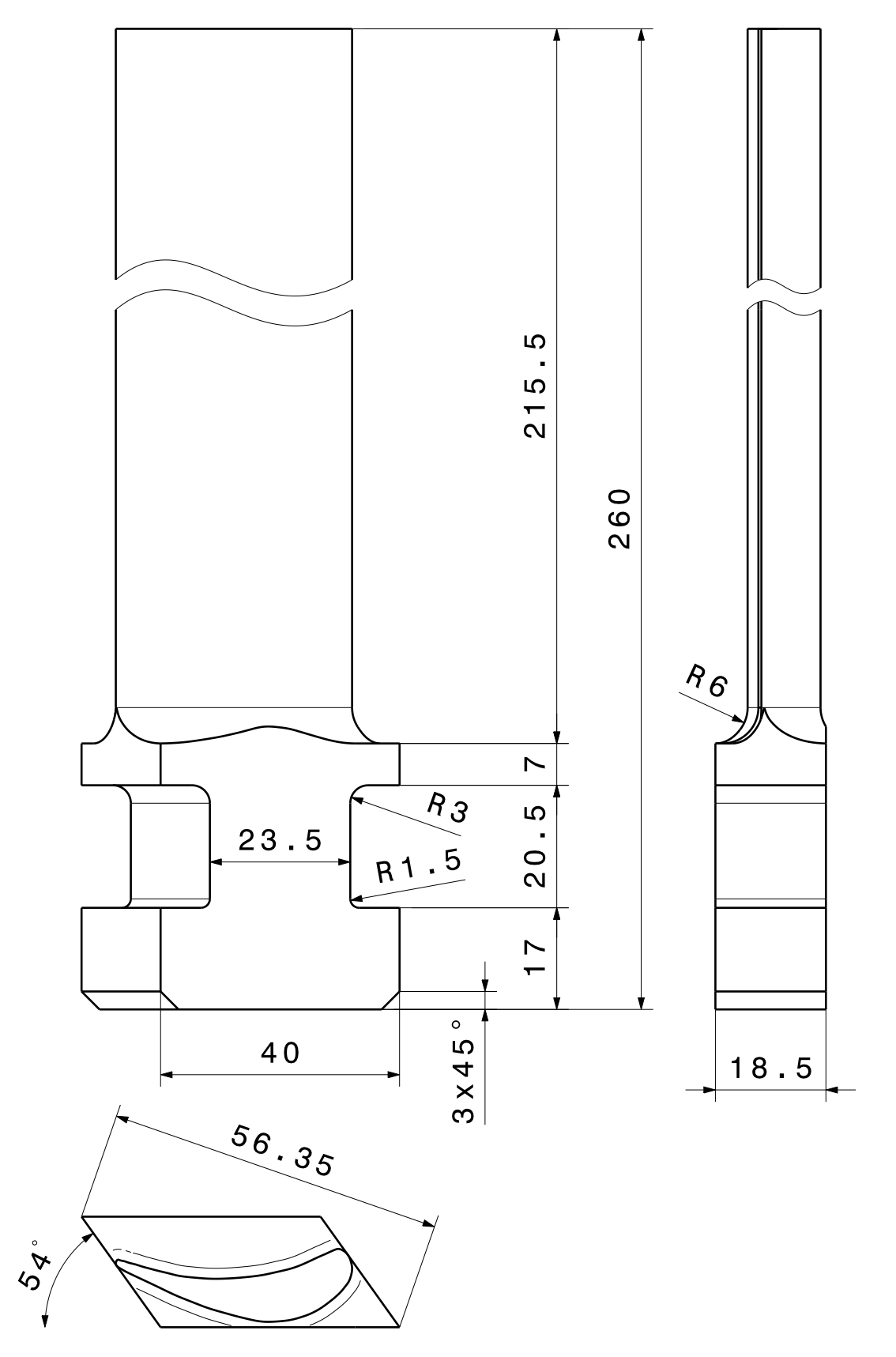

Abbildung C.2.: Maßblatt der Schaufel